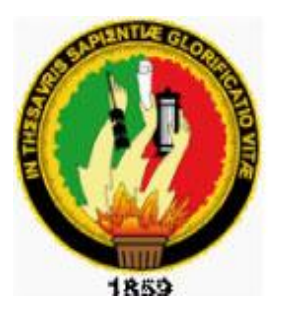

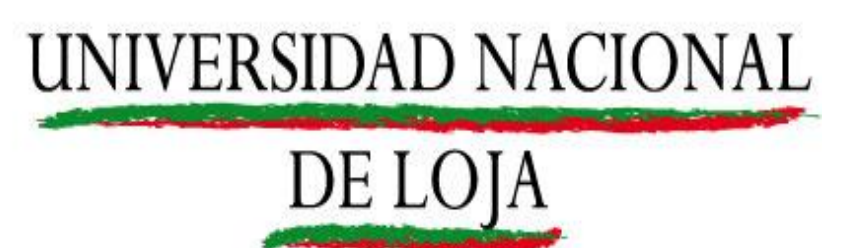

**Área de la Energía, las Industrias y los Recursos Naturales no Renovables**

# **INGENIERÍA EN SISTEMAS** TÍTULO:

Desarrollo de una herramienta de Software para determinar la factibilidad de un proyecto geológico a través del cálculo de impacto ambiental utilizando una base de conocimiento y un motor de inferencia para la carrera de Geología Ambiental y Ordenamiento Territorial de la Universidad Nacional de Loja.

> TESIS DE GRADO PREVIO A LA OBTENCIÓN DEL TÍTULO DE INGENIERO EN SISTEMAS

## AUTORES

Alex Enrique Yunga Benítez.

María José Zúñiga Suárez

## DIRECTOR:

**Ing. Edison Leonardo Coronel Romero**

## LOJA-ECUADOR

2011

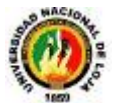

## A.TÍTULO

Desarrollo de una herramienta de Software para determinar la factibilidad de un proyecto geológico a través del cálculo de impacto ambiental utilizando una base de conocimiento y un motor de inferencia para la carrera de Geología Ambiental y Ordenamiento Territorial de la Universidad Nacional de Loja.

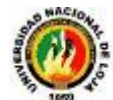

## CERTIFICACIÓN

Ing. Edison Leonardo Coronel

**CATEDRÁTICO DEL ÁREA DE LA ENERGIA, INDUSTRIAS Y RECURSOS NATURALES NO RENOVABLES DE LA UNIVERSIDAD NACIONAL DE LOJA**

### **C E R T I F I C O:**

Que el presente trabajo de investigación que lleva por título **"Desarrollo de una herramienta de Software para determinar la factibilidad de un proyecto geológico a través del cálculo de impacto ambiental utilizando una base de conocimiento y un motor de inferencia para la carrera de Geología Ambiental y Ordenamiento Territorial de la Universidad Nacional de Loja ",** es de autoría de los señores María José Zúñiga Suárez y Alex Enrique Yunga Benítez, previa a la obtención del grado de Ingenieros en Sistemas, la misma que ha sido revisada minuciosamente, por lo que me permito autorizar su presentación.

Loja, Noviembre del 2011

………………………………………………

**Ing. Edison Leonardo Coronel DIRECTOR**

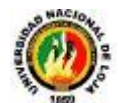

## AUTORIA

Las ideas, opiniones y criterios, realizados en la presente tesis de investigación denominado **"Desarrollo de una herramienta de Software para determinar la factibilidad de un proyecto geológico a través del cálculo de impacto ambiental utilizando una base de conocimiento y un motor de inferencia para la carrera de Geología Ambiental y Ordenamiento Territorial de la Universidad Nacional de Loja "** son de uso exclusivo y de responsabilidad de sus autores excepto aquellas que se encuentran debidamente citadas.

Loja,noviembre del 2011

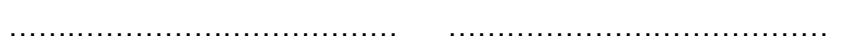

**María José Zúñiga Suárez Alex Enrique Yunga Benítez**

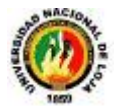

## AGRADECIMIENTO

Nuestros más sinceros agradecimientos a la Universidad Nacional de Loja, que nos abrió sus puertas y nos concedió el privilegio de estudiar en una institución de gran prestigio y trayectoria, a los docentes que la conforman ya que con sus experiencias y conocimientos nos supieron guiar a través de cada uno de los módulos hasta alcanzar nuestra meta.

Al Ingeniero René R. Elizalde y el Ingeniero Edison L. Coronel nuestros directores de tesis, quienes dejando a un lado sus ocupaciones supieron darnos su tiempo para guiarnos y poder culminar el desarrollo de la presente tesis investigativa

Así mismo agradecemos a todas las personas como amigos y compañeros de paralelo con quienes compartimos la etapa universitaria y fueron un gran apoyo en momentos difíciles, familiares y demás personas que nos supieron dar aliento en toda nuestra etapa de estudiantes.

**Los Autores**

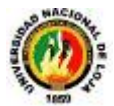

## DEDICATORIA

Quiero agradecer primeramente a Dios, por todas las cosas buenas que me ha permitido vivir y las metas que me ha dejado cumplir entregándome una vida saludable y feliz junto a mis seres queridos, a mi mamá que me ha sacado adelante siempre sin dejarse vencer y me ha dado su apoyo incondicional en todo lo que me he propuesto, a dos angelitos que no están físicamente pero si en mi corazón mi abuelita y mi abuelito que me han ayudado con su compañía espiritual, a mis amigos que yo les digo mis hermanitos postizos esos seres tan maravillosos que Dios y la vida me han regalado para que me acompañen a lo largo de la vida, y a todas las personas que con su cariño y aprecio han hecho que sea posible cumplir una meta más de mi vida, a todos muchísimas gracias por todo.

*María José*

A mis padres por ser las personas que me han brindado su apoyo incondicional en cada una de mis decisiones y etapas de mi vida, a mis hermanos que con sus palabras de aliento me dieron fuerzas para seguir adelante y especialmente a Dios por la salud y la tranquilidad en los momentos más difíciles.

*Alex Enrique*

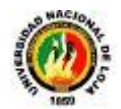

## CESIÓN DE DERECHOS

Por medio del presente documento los autores María José Zúñiga Suárez y Alex Enrique Yunga Benítez de este proyecto de Tesis denominado **"Desarrollo de una herramienta de Software para determinar la factibilidad de un proyecto geológico a través del cálculo de impacto ambiental utilizando una base de conocimiento y un motor de inferencia para la carrera de Geología Ambiental y Ordenamiento Territorial de la Universidad Nacional de Loja"**, cedemos los derechos de autoría a la Universidad Nacional de Loja de forma que puedan hacer uso del material entregado como se crea conveniente.

Como autores originales del presente proyecto damos fe que todo lo entregado está de acuerdo al artículo 151 del **REGLAMENTO DE RÉGIMEN ACADÉMICO DE LA UNIVERSIDAD NACIONAL DE LOJA.**

**Atentamente,**

**Los Autores.**

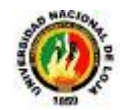

## B.RESUMEN

El presente trabajo ha sido realizado con la finalidad de proporcionar una herramienta de apoyo a los estudiantes de la Carrera de Geología Ambiental y Ordenamiento Territorial de la Universidad Nacional de Loja para que puedan determinar la factibilidad de ejecución de un proyecto Geológico a través de una evaluación de impacto ambiental.

Como es de conocimiento las limitantes que tenemos hoy en día en la agilización de los procesos en actividades como la evaluación de impacto ambiental, impide que los estudiantes que utilizan estas metodologías obtengan rápidamente los resultados así como la carencia de un software a la medida que simule el comportamiento de un experto humano en ésta área, de modo que se planteó como solución el desarrollo de una aplicación que cumple con los requerimientos necesarios, resuelve las debilidades encontradas y cumple con el marco legal establecido para la evaluación de impactos ambientales.

Se ha utilizado la metodología de evaluación de impacto ambiental denominada de Leopold, para poder determinar si un proyecto es factible o no de realizar. Se ha obtenido la información de expertos humanos acerca de cómo hacer todo el procedimiento de esta metodología.

Se ha tomado en cuenta las actividades y factores de impacto ambiental así como la magnitud e importancia de cada una. Una comparación entre la forma tradicional y automatizada de cómo se realiza la evaluación. La inferencia se ha realizado para determinar cada uno de los valores que permitirán al sistema experto dar una sugerencia de la factibilidad de un proyecto de éste tipo. Una base de conocimiento la misma que posee toda la información proporcionada por el experto humano. El motor de inferencia permite determinar de manera puntual la factibilidad y el nivel de impacto ambiental que va a tener un proyecto Geológico. Las reglas generales sometidas a la inferencia permiten determinar cada uno de los parámetros que darán solución al problema.

Con lo señalado anteriormente, el sistema de evaluación de impacto ambiental pretende convertirse en un medio didáctico fácil de entender para los estudiantes de esta carrera.

Finalmente con la culminación del desarrollo de la presente tesis se presentan conclusiones y recomendaciones así como también futuras líneas de investigación para la creación de aplicaciones basadas en sistemas expertos.

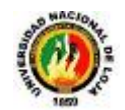

## SUMMARY

This work has been performed for the purpose of providing a tool to support students of the School of Environmental Geology and Spatial Planning of the Universidad Nacional de Loja so they can determine the feasibility of a project through a geological assessment environmental impact.

As you know the limitations that we have today in the streamlining of processes in activities such as environmental impact assessment prevents students who use these methods to obtain results quickly and the lack of a custom software that simulates the behavior of a human expert in this area, so that was proposed as a solution to develop an application that meets the necessary requirements, addresses the weaknesses found and complies with the established legal framework for environmental impact assessment.

We used the methodology of environmental impact assessment called Leopold, to determine whether a project is feasible or not to perform. It has obtained the information from human experts about how to make the whole procedure of this methodology.

It has taken into account the activities and environmental impact factors and the magnitude and importance of each. A comparison between the traditional and how to perform automated evaluation. The inference was made to determine each of the values that allow the expert system to give feedback on the feasibility of a project of this type. A knowledge base that it has all the information provided by the human expert. The inference engine in a timely manner to determine the feasibility and environmental impact level will have a geological project. The general rules under the inference can determine each of the parameters that will solve the problem. With the above, the system of environmental impact assessment aims to become a teaching tool, easy to understand for students of this career. Finally with the completion of the development of this thesis presents conclusions and recommendations as well as future research directions for the development of applications based on expert systems.

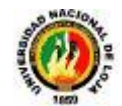

## ÍNDICE DE CONTENIDOS

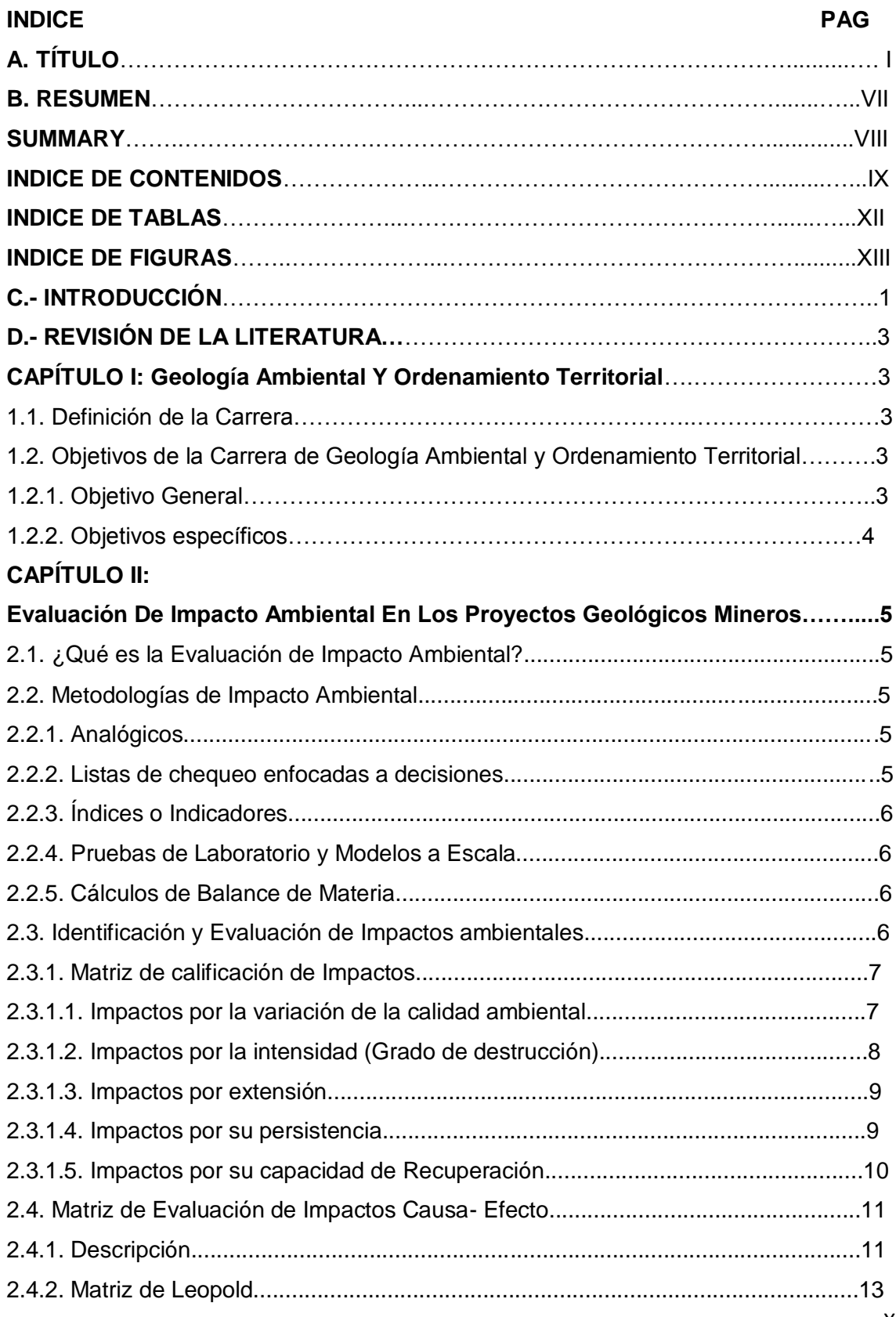

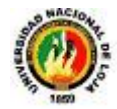

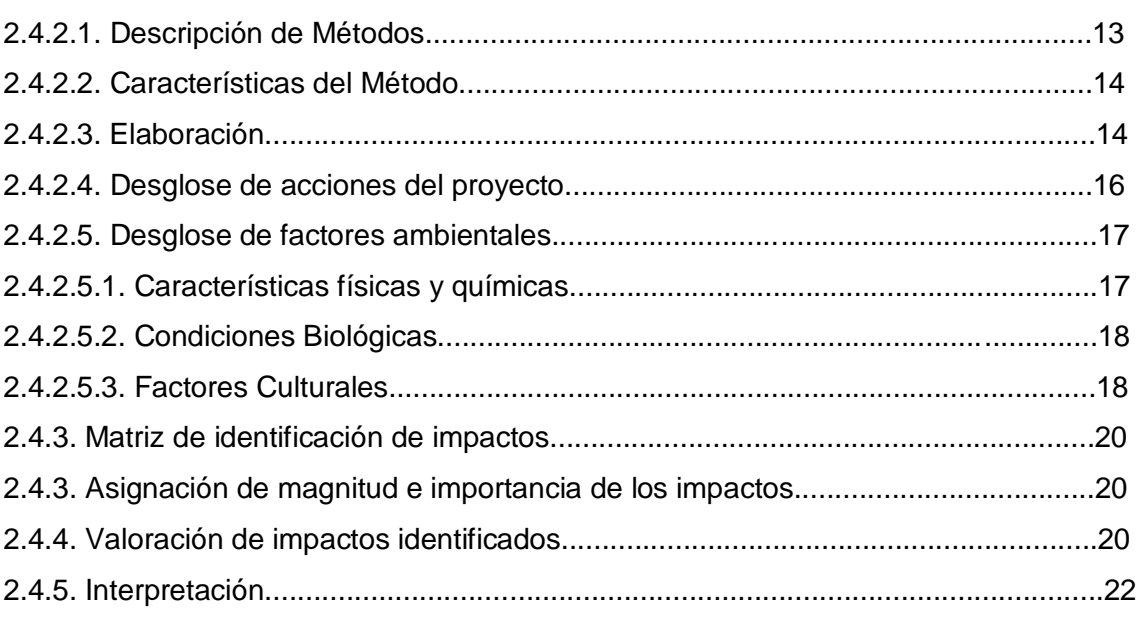

## **CAPÍTULO III: Sistemas Expertos............................................................................ 24**

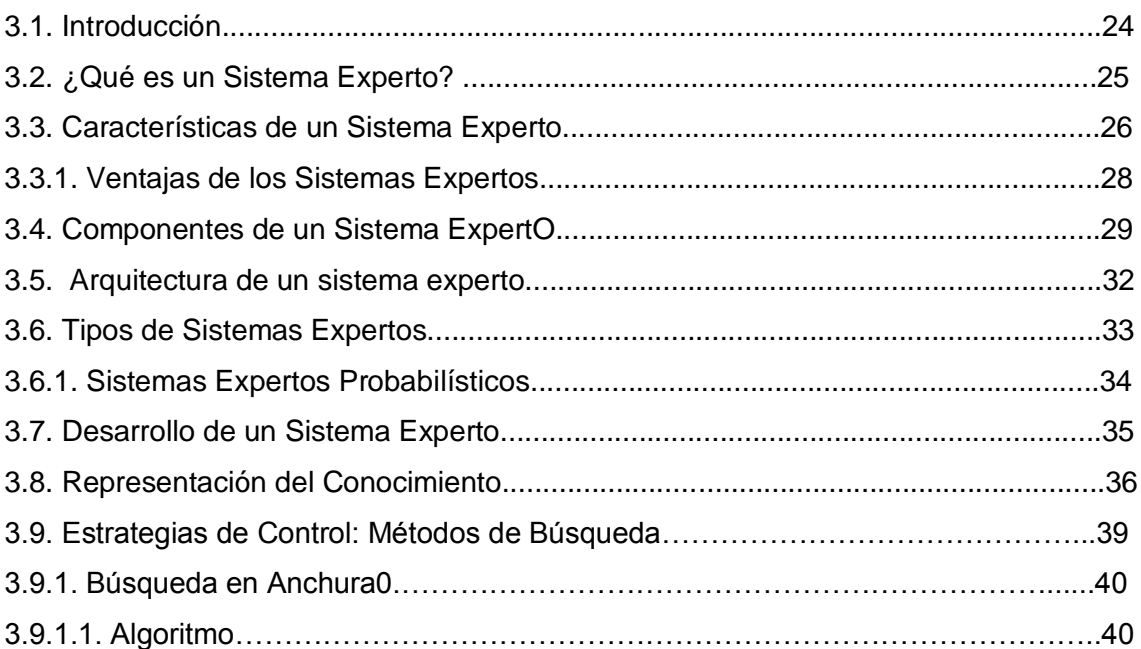

## **CAPÍTULO IV: Metodología Iconix.............................................................................42**

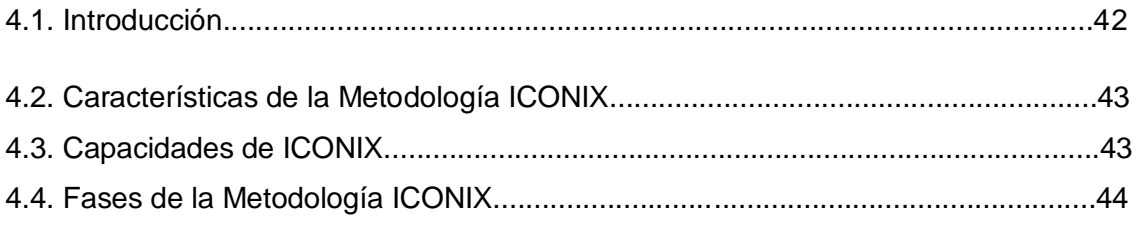

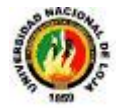

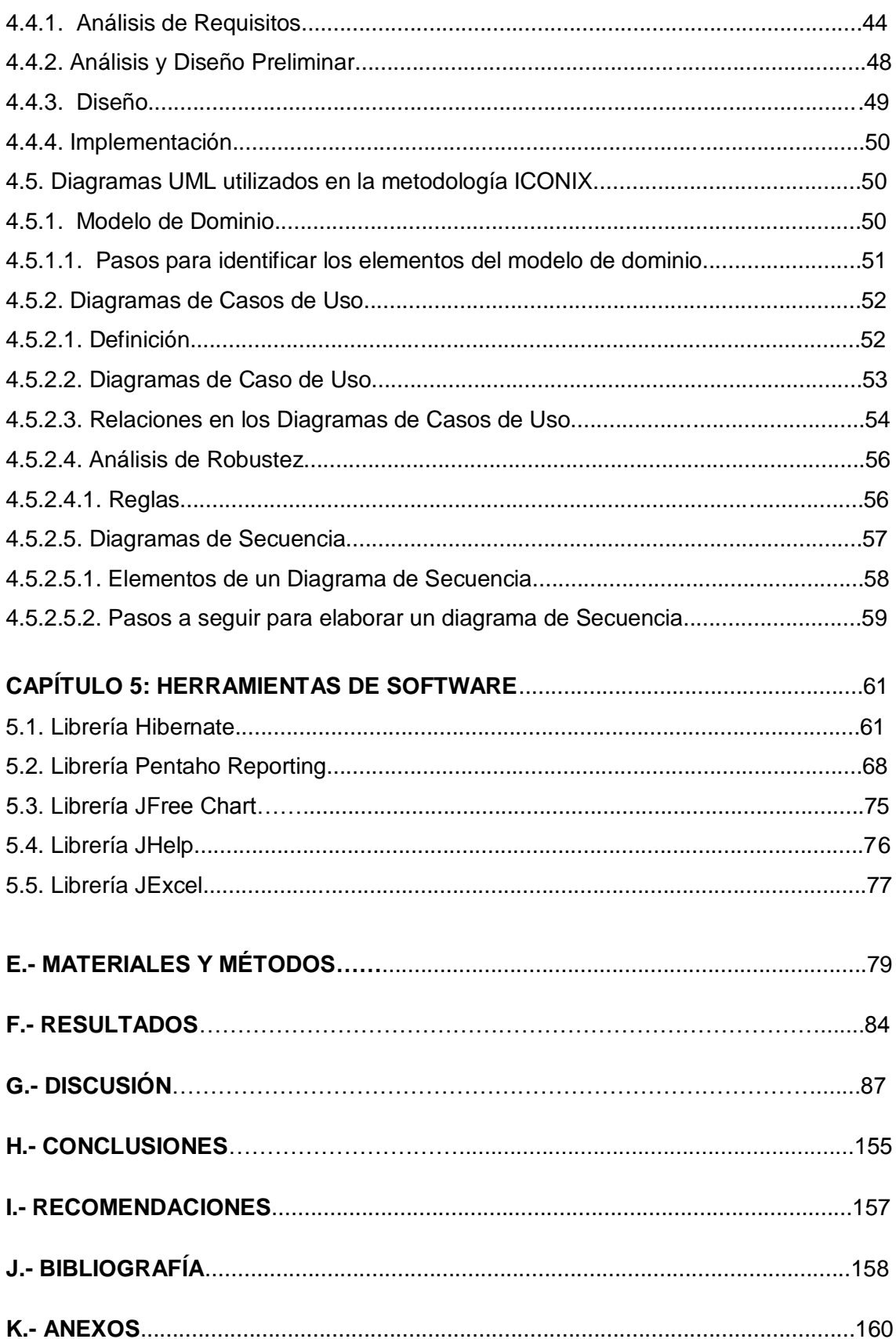

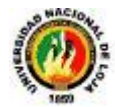

## **C.1. INDICE DE TABLAS**

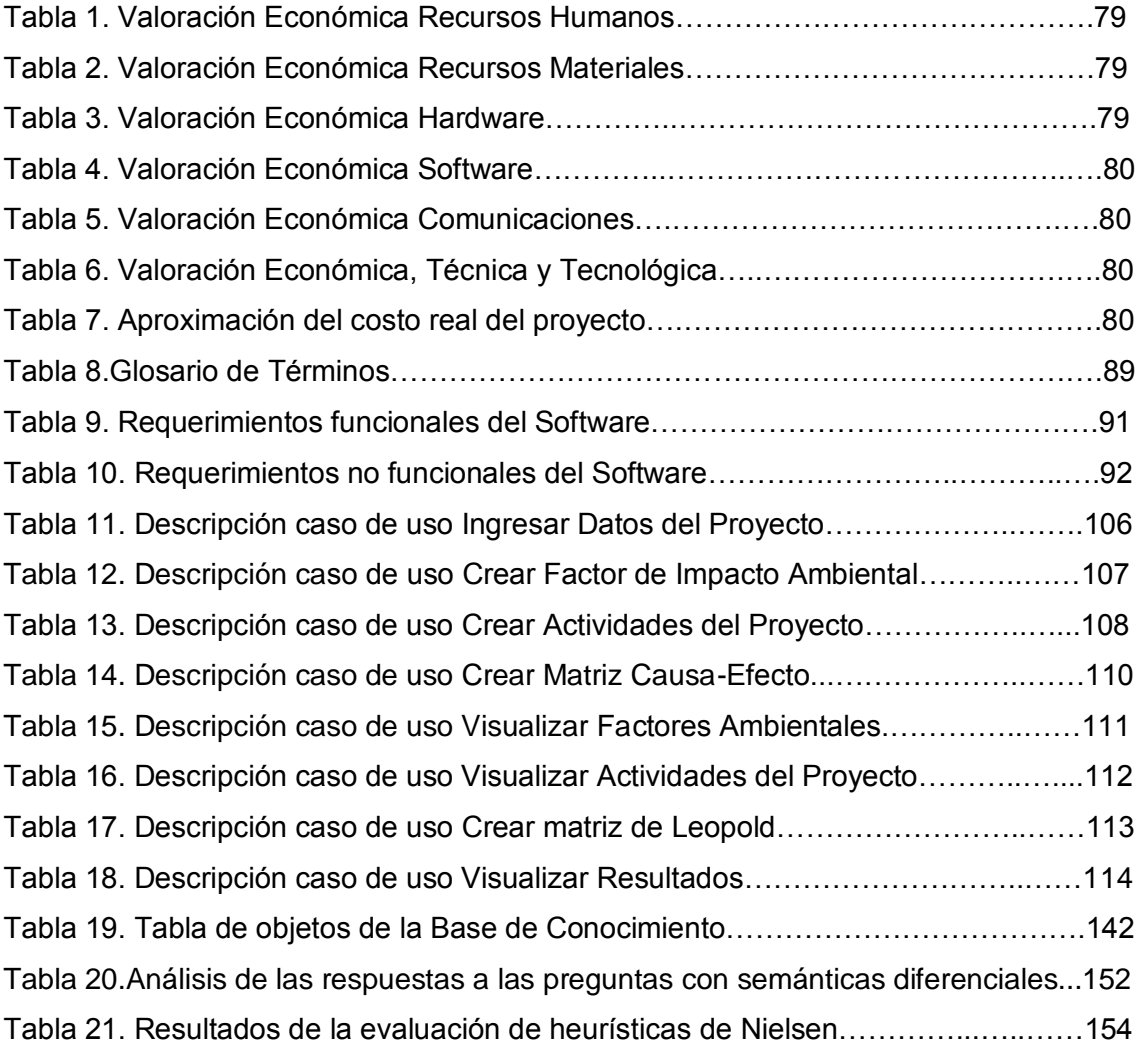

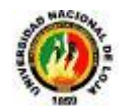

## **C.2. INDICE DE FIGURAS**

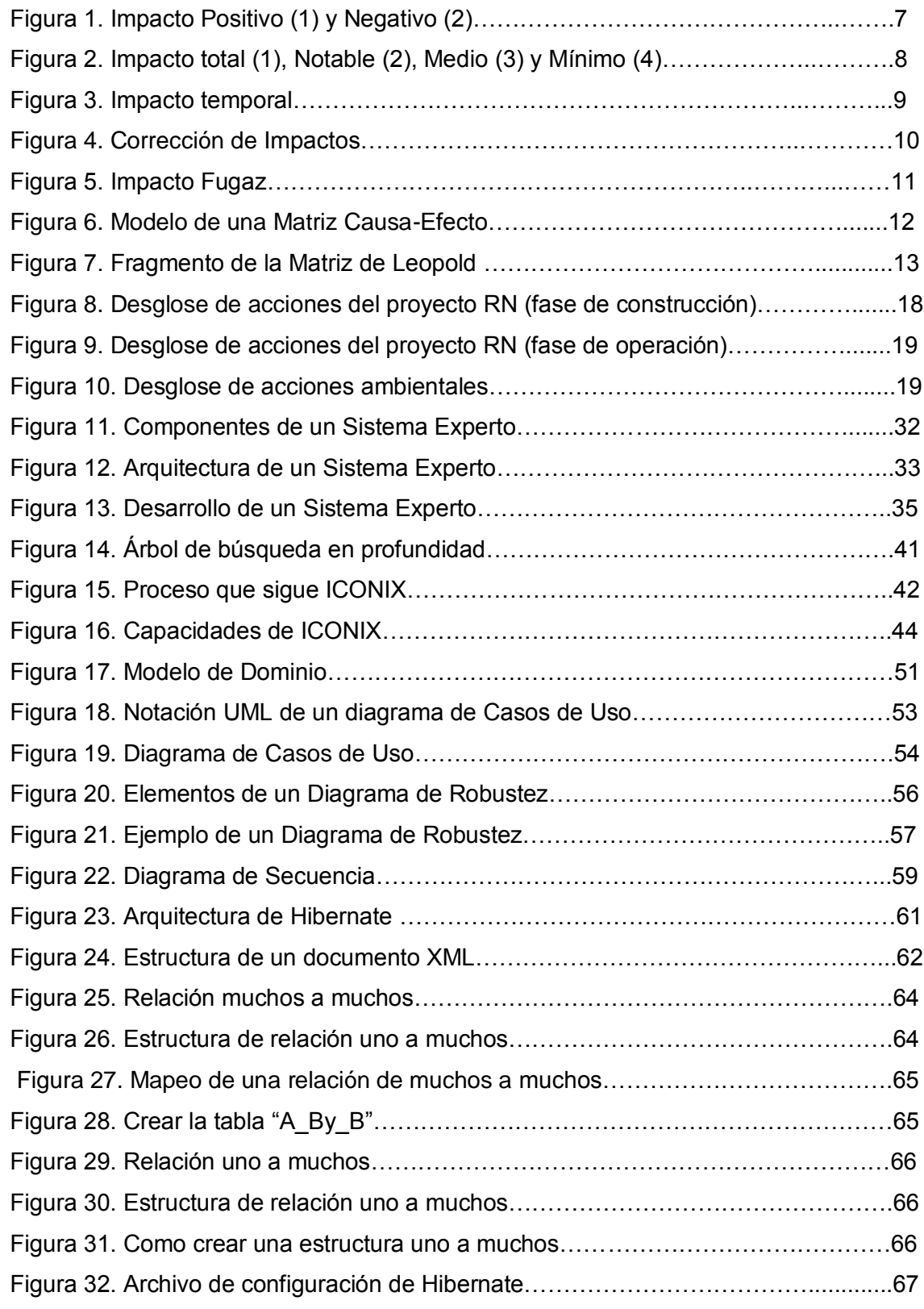

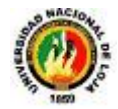

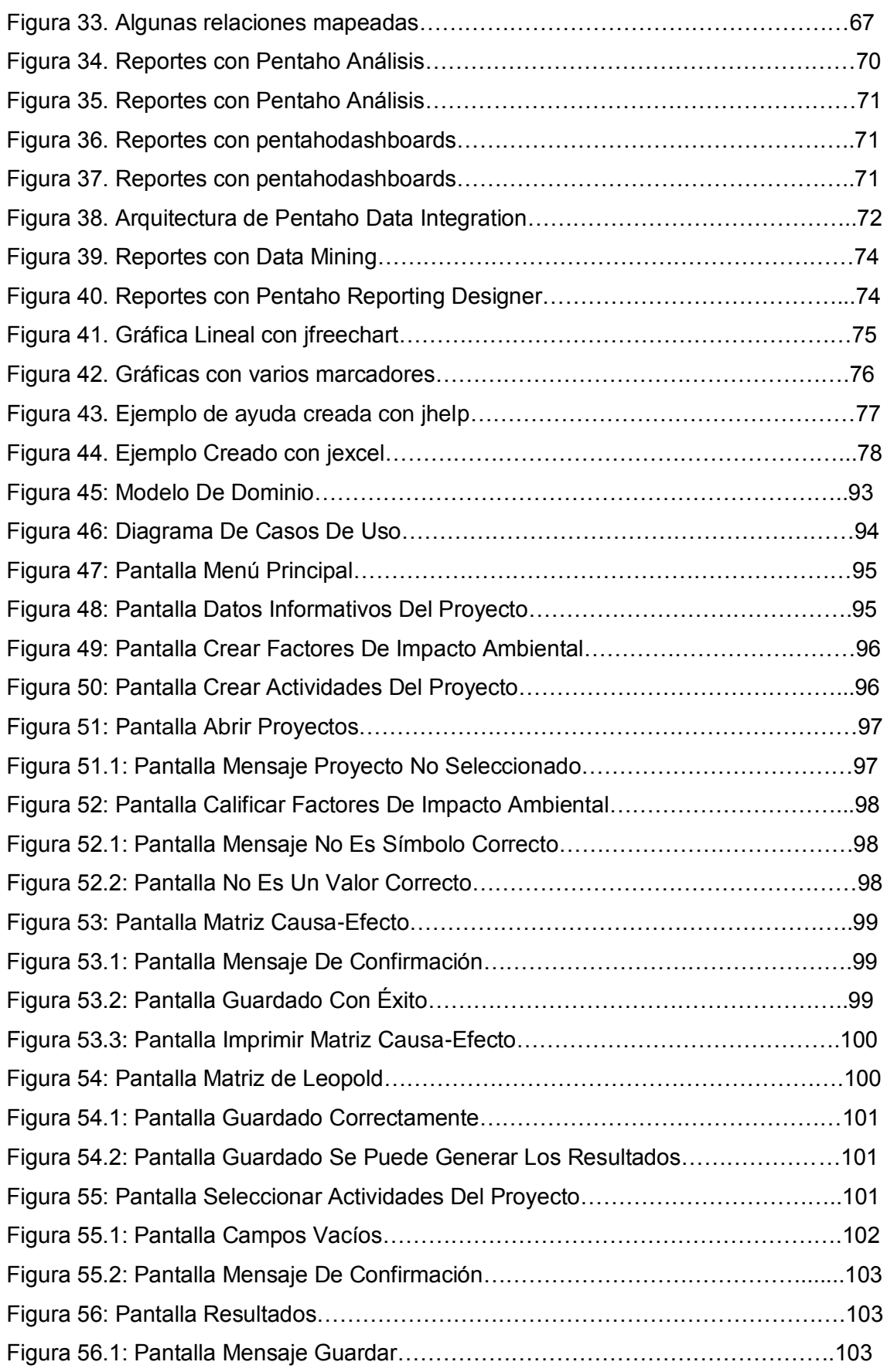

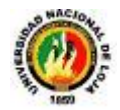

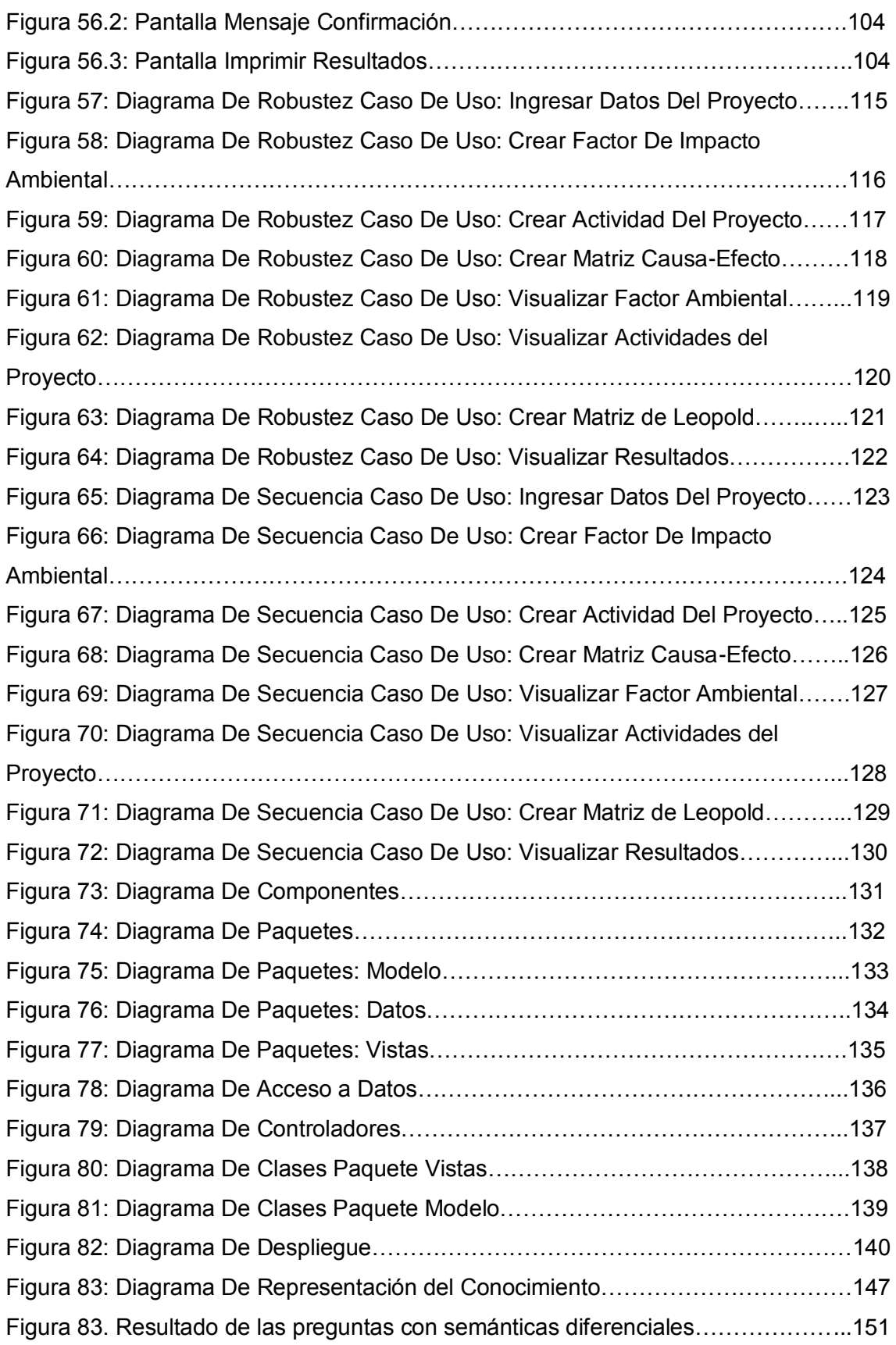

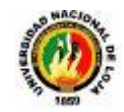

## C.- INTRODUCCIÓN

La gran mayoría de instituciones exitosas, son el resultado de la utilización de los sistemas computacionales, los mismos que han permitido mejorar su enseñanza, trabajar con mayor rapidez, lograr un mejor desempeño laboral, una sobresaliente organización de datos, un fácil control de la contabilidad y sobre todo un mejor servicio al público, etc.

En la actualidad existen sistemas inteligentes que simulan el comportamiento de un experto humano, lo que permite la agilización de procesos también a la educación, con el objetivo de ayudar y brindar una mejor didáctica para el aprendizaje de metodologías de evaluación de impacto ambiental.

Es natural que la realización de una evaluación de impacto ambiental sea complicada de realizar manualmente por la extensión de información que se debe calificar, siempre existe lentitud para llegar a determinar la posibilidad de ejecución de un proyecto geológico, es por eso que con el apoyo de la tecnología se ha desarrollado una herramienta de software que permite agilizar estos procesos además de brindar al estudiante un fácil entendimiento sobre esta actividad.

Dentro de la evaluación de impacto ambiental existen algunos puntos importantes que ayudan a determinar la magnitud e importancia que va a tener un proyecto geológico, para ello se utilizan una variedad de indicadores que permiten llegar a estos resultados los mismos que pueden llegar a ser numerosos, lo cual causa pérdida de tiempo a los alumnos y profesionales de esta carrera.

Además se ha considerado que éste tipo de actividades tienen que ser exactas, rápidas y brindar resultados confiables, ya que serán de suma importancia al momento de tomar una decisión en el desarrollo de un proyecto de este tipo.

Se ha creado una cultura de desinformación acerca de la tecnología al decir que crea facilismo en los estudiantes, pero también puede ser utilizada como herramienta de apoyo a la toma de decisiones ya que el que emite la decisión final es el experto humano. Por esta razón el presente trabajo cubre la necesidad de diseñar, desarrollar e implementar un software de evaluación de impacto ambiental basado en la metodología de Leopold que determine la factibilidad de realización de un proyecto

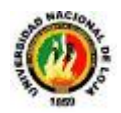

geológico para los estudiantes y docentes de la carrera de Geología Ambiental y Ordenamiento Territorial de la Universidad Nacional de Loja.

Para la realización de la presente tesis se ha planteado como objetivo general: "Desarrollar una herramienta de Software que permita determinar precisamente la factibilidad que puede tener un proyecto geológico a través del cálculo de impacto ambiental", mediante el lenguaje de programación JAVA. Y además como objetivos específicos se consideran: Realizar la etapa de análisis de la aplicación para obtener los Requerimientos (Funcionales y No Funcionales), el Modelo de Dominio y Modelo de Casos de Uso General del Sistema; Realizar la etapa de diseño de la aplicación para elaborar los diagramas de Casos de Uso Específicos, robustez y de Secuencia del Sistema así como también el prototipo de pantallas; Desarrollar la base de conocimiento a partir de la Metodología "Leopold" de Evaluación de Impacto Ambiental; determinando las reglas que va a utilizar la aplicación; Desarrollar el motor de Inferencia y elegir la búsqueda más adecuada que permita la elección de la solución más óptima; Realizar la implementación de los resultados de la etapa de análisis y diseño del sistema; Realizar las pruebas y validación del sistema.

El presente software consta de algunos módulos que cumplen con las siguientes funciones:

Ingresar datos del proyecto permite al usuario ingresar los datos informativos de un proyecto de evaluación de impacto ambiental.

Crear factores de Impacto Ambiental permite al usuario crear nuevos factores de impacto ambiental en caso de que el proyecto necesite de más de los que ya se encuentran almacenados o no existan.

Crear actividades del proyecto permite al usuario crear nuevas actividades en caso de que el proyecto necesite de más de las que ya se encuentran almacenadas o no existan.

Abrir proyectos permite al usuario abrir uno de los proyectos que han sido almacenados con anterioridad con su información relevante.

Crear matriz causa efecto permite al usuario crear una matriz causa efecto previo Ingresar la información básica de un nuevo proyecto.

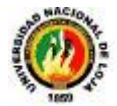

Crear matriz Leopold permite al usuario crear una matriz de Leopold previo la creación de la Matriz Causa Efecto.

Resultados permite al usuario visualizar un resumen de los resultados con la sugerencia del software de que si es o no factible la realización del proyecto de Evaluación de Impacto Ambiental

La ayuda le permite al usuario visualizar un documento de formato PDF con todas las instrucciones para la utilización del software completa.

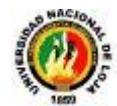

## D. REVISIÓN DE LA LITERATURA

## **CAPÍTULO 1:**

## **GEOLOGÍA AMBIENTAL Y ORDENAMIENTO TERRITORIAL**

## **1.1. Definición de la Carrera**

La carrera de Ingeniería en Geología Ambiental y Ordenamiento Territorial se define como una profesión con personalidad propia de nivel de pre – grado, capaz de dar respuesta a las necesidades actuales en el campo de la investigación geológica, ordenamiento del territorio y medio ambiental, mediante la articulación de la formación teórica, la investigación y la aplicación de los conocimientos a la realidad de las ciencias de la tierra y su transformación auto sustentable.  $1$ 

La profesión del Ingeniero Geólogo Ambiental y Ordenamiento Territorial se cimenta sobre sólidos conocimientos técnicos profesionales, y de las ciencias básicas y aplicadas a la profesión, proporcionando la capacidad para dar respuesta a los problemas profesionales de manera explícita e implícita y frecuente a nivel de la base y el desarrollo de habilidades en el arte de hacer.

## **1.2. Objetivos de la Carrera de Geología Ambiental y Ordenamiento Territorial.**

## **1.2.1. Objetivo General.**

-

Desarrollar sostenidamente la formación profesional articulando conocimientos científicos técnicos, contenidos y metodologías en pertinencia con los problemas y oportunidades de desarrollo tanto local regional y nacional, que propicie la participación de los actores sociales del entorno, bajo los lineamientos teóricos metodológicos del SAMOT, permitiendo formar profesionales en el campo de la topografía, geología, minería, el medio ambiente y el ordenamiento territorial, que coadyuven a resolver la problemática social dotados de conocimientos, habilidades,

<sup>&</sup>lt;sup>1</sup> Reglamento de creación de la carrera de Geología Ambiental y ordenamiento territorial de la Universidad Nacional de Loja

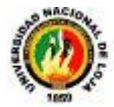

destrezas, actitudes y componentes humanísticos, con una formación científica de carácter integral asumiendo valores éticos, capacitados para analizar, evaluar, desarrollar y crear proyectos relacionados con la toma de decisiones en el campo de su profesión

### **1.2.2. Objetivos Específicos.**

- Contribuir en la formación del profesional en el campo topográfico, geológico, minero y ambiental, en el ejercicio profesional, fomentando la cultura, la ciencia, la investigación y la tecnología en el ámbito del compromiso institucional y la pertinencia social.
- Desarrollar competencias genéricas, específicas e instruccionales, de procedimiento y especialidad, las habilidades y destrezas como parte del perfil del egresado; con características que definen la personalidad del profesional y su formación integral.
- Incorporar el conocimiento científico técnico para el aprovechamiento integral de los recursos no renovables, utilizando metodologías apropiadas para dar respuesta a las necesidades del entorno con una sólida formación profesional que permita adaptarse a las exigencias tecnológicas que demanda el entorno social en la búsqueda de soluciones adecuadas con aplicaciones que se incorporen a la realidad.
- Interpretar los fundamentos del desarrollo geológico de la corteza terrestre, sus movimientos geodinámicos y la influencia directa o indirecta en zonas de riesgos naturales.
- Ejecutar los trabajos ingeniero geológicos considerando su evaluación económica - social y ambiental, con la finalidad de lograr una explotación racional del medio en correspondencia con un desarrollo sustentable.
- Establecer acciones tendientes al desarrollo de nuevas tecnologías topográficas, geológicas, mineras y ambientales para lograr, en forma efectiva, una mayor participación ingenieril en el sector productivo de la sociedad.
- Desarrollar las nuevas tecnologías y sistemas de información geográfica en el diseño y construcción de proyectos con aplicación técnica, económica, social y ambiental.

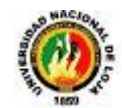

## **CAPÍTULO 2:**

1

## **EVALUACIÓN DE IMPACTO AMBIENTAL EN LOS PROYECTOS GEOLÓGICOS MINEROS.**

## **2.1. ¿Qué es la evaluación de impacto ambiental?**

La Evaluación de Impacto Ambiental (EIA) es un proceso destinado a mejorar el sistema de toma de decisiones, y está orientado a garantizar que las opciones de proyectos en consideración, sean ambiental y socialmente sostenibles. Se entiende como EIA el conjunto de estudios y sistemas técnicos que permiten estimar los efectos que la ejecución de un determinado proyecto, obra o actividad causa sobre el medio ambiente. En el contexto actual, se entiende como un proceso de análisis que anticipa los futuros impactos ambientales, negativos y positivos de acciones humanas, permitiendo seleccionar las alternativas que, cumpliendo con los objetivos propuestos, maximicen los beneficios y disminuyan los impactos no deseados. $2$ 

### **2.2. Metodologías de evaluación de impacto ambiental.**

**2.2.1. Analógicos.** Básicamente se remite a la información de proyectos existentes de un tipo similar al que está siendo analizado por un estudio de impacto. La información obtenida en la medición y seguimiento de los impactos ambientales actuales puede ser usada como una analogía a los impactos anticipados del proyecto propuesto. Además de que, clases similares de proyectos se pueden utilizar para un programa de seguimiento que desarrolle información sobre la huella del impacto de un proyecto propuesto.

**2.2.2. Listas de chequeo enfocadas a decisiones**. Representan un grupo de métodos los cuales están inicialmente referidos a comparar alternativas y conducir a un análisis de equilibrio. En este considerando, tales métodos son inicialmente útiles para la síntesis de información de estudios de impacto. Cada alternativa viable está

<sup>2</sup> **ESPINOZA, Guillermo.** 2001. Fundamentos de Evaluación de Impacto Ambiental. Banco Interamericano de Desarrollo, Santiago de Chile

[<sup>\[</sup>http://www.infoiarna.org.gt/jpcastaneda/Economia%20ecologica/Modulo%201/Espinoza\\_2001\\_Evalua](http://www.infoiarna.org.gt/jpcastaneda/Economia%20ecologica/Modulo%201/Espinoza_2001_Evaluacion%20de%20Impacto%20Ambiental.pdf) [cion%20de%20Impacto%20Ambiental.pdf](http://www.infoiarna.org.gt/jpcastaneda/Economia%20ecologica/Modulo%201/Espinoza_2001_Evaluacion%20de%20Impacto%20Ambiental.pdf) ].

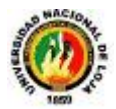

sujeta a estudio. El proceso de EIA consistiría de una fase de análisis y una fase de síntesis, las listas de chequeo para decisiones pueden ser útiles para ambas fases, con particular valor asociado a la fase de síntesis. Hay varios tipos listas de chequeo para decisiones y está fuera del alcance de este trabajo resumir completamente todos los tipos.

**2.2.3. Índices o indicadores.** Se refiere a características específicas o integradas de factores medioambientales o recursos. Se utilizan dentro de los estudios de impacto para representar parámetros de amplitud de medios o recursos. Específicamente, los índices se refieren a información numérica o bien información catalogada. Se usa como sistema auxiliar para describir los ambientes afectados así como para la predicción y evaluación de impactos. Los índices numéricos o descriptivos se han desarrollado como una medida de la vulnerabilidad del medio ambiente y los recursos a la contaminación u otras acciones humanas y han probado su utilidad en la comparación de localizaciones para una actividad propuesta. Sobre estas bases, pueden ser formuladas las medidas para minimizar los impactos ambientales e incluir controles.

**2.2.4. Pruebas de Laboratorio y Modelos a Escala.** Se pueden aplicar para conseguir información cualitativa / cuantitativa sobre impactos anticipados de un determinado tipo de proyecto en una localización geográfica dada. Aunque este tipo de métodos no han sido extensamente usados son apropiados para ciertos proyectos.

**2.2.5. Cálculos de balance de materia.** Están basados inicialmente en inventarios de condiciones existentes para compararlas con los cambios que resultarán de una acción propuesta. Tales inventarios son frecuentemente usados en los procesos de EIA en el contexto de las emisiones de contaminantes al aire, al agua, y la generación de residuos sólidos y peligrosos. Los cálculos de balance de materia requieren la descripción del área de estudio para establecer las condiciones iniciales. Una manera de expresar el impacto es considerar los cambios absolutos y porcentuales en el inventario (o balance de materia) como resultado de una acción propuesta.

### **2.3. Identificación y Evaluación de Impactos Ambientales**

Los elementos de una actividad que interactúan con el ambiente pueden denominarse aspectos ambientales. Cuando estos aspectos se tornan significativos para el hombre

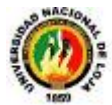

y su ambiente adquiere connotación de impactos ambientales. Usualmente el impacto ambiental se define como el cambio neto en la salud del hombre, en su bienestar o en su entorno, debido a la interacción de las actividades humanas con los sistemas naturales (ecosistemas).

Un impacto puede ser positivo o negativo y se considera significativo cuando superan los estándares de calidad ambiental, criterios técnicos, hipótesis científicas, comprobaciones empíricas, juicio personal, valoración económica o social, entre otros criterios.

## **2.3.1. Matriz de Calificación de impactos**

Debido a que la Matriz de valoración Causa-Efecto que se describe y desarrolla en el ítem siguiente, carece de una técnica para distinguir entre los impactos a corto, mediano, largo plazo, temporal, permanente, reversible, irreversible, continuo, discontinuo, periódico, directo, indirecto, etc.; se hace necesario realizar la matriz de calificación de acuerdo a la tipología de impactos.

## **2.3.1.1. Impactos por la Variación de la Calidad Ambiental**

**Impactos Positivos.-** Aquel admitido como tal, tanto por la comunidad técnica y científica como por la población en general en el contexto de un análisis completo de los costos y beneficios genéricos y de los aspectos externos de la actuación completa.

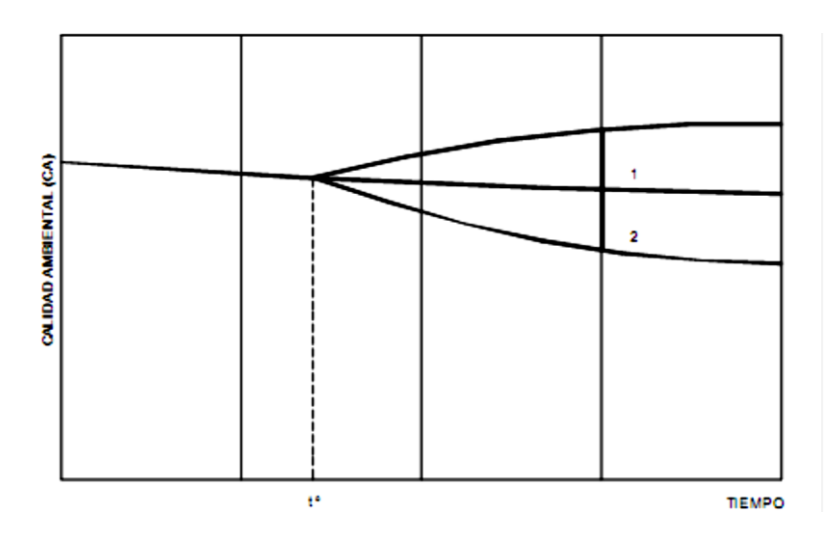

**Figura 1. Impacto Positivo (1) y Negativo (2)**

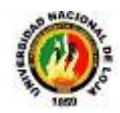

*Impactos Negativos.-Aquel cuyo efecto se traduce en pérdidas de valor* naturalístico, estético- cultural, paisajístico, de productividad ecológica o en aumento de los perjuicios derivados de la contaminación, de la erosión o colmatación y demás riesgos ambientales en discordancia con la estructura ecológica- geográfica, el carácter y la personalidad de una zona determinada.

### **2.3.1.2. IMPACTOS POR LA INTENSIDAD (grado de destrucción)**

- *Impacto Notable o Muy Alto.-Aquel cuyo efecto se manifiesta como una* modificación del medio ambiente, de los recursos naturales o de sus procesos fundamentales de funcionamiento, que produzca o pueda producir en el futuro repercusiones apreciables en los mismos. Expresa una destrucción casi total del factor considerado en el caso en que se produzca el efecto. En el caso de la destrucción sea completa, el impacto se denomina total.
- *Impacto Mínimo o Bajo.-*Aquel cuyo efecto expresa una destrucción mínima del factor considerado.
- *Impactos Medio y Alto.-*Aquel cuyo efecto se manifiesta como una alteración del medio ambiente o de algunos de sus factores, cuyas repercusiones en los mismos se consideran situadas entre los niveles anteriores.

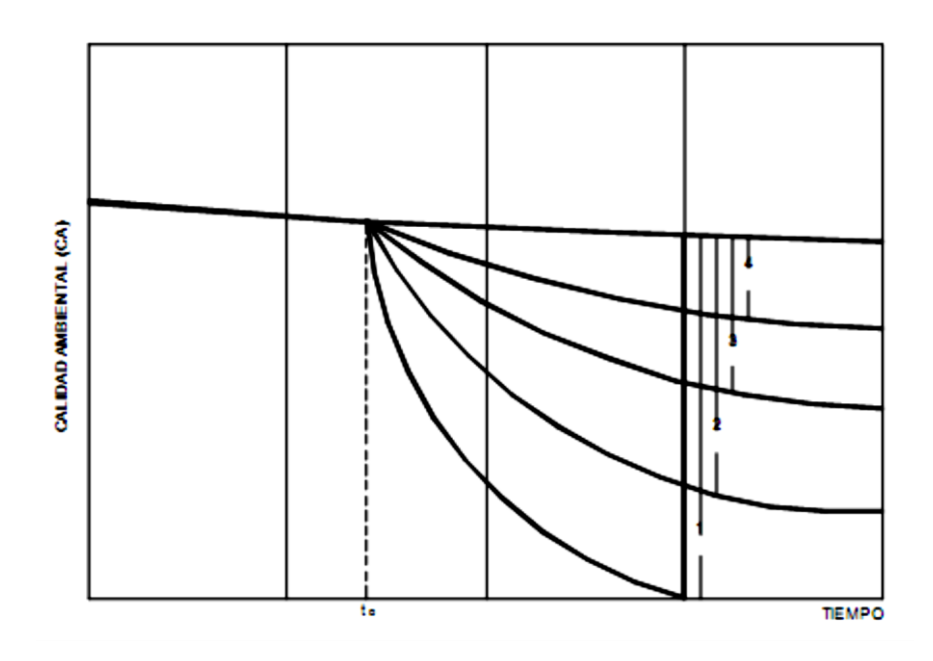

**Figura 2. Impacto total (1), Notable (2), Medio (3) y Mínimo (4)**

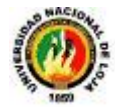

## **2.3.1.3. IMPACTOS POR EXTENSION**

- *Impacto Puntual.-* Cuando la acción impactante produce un efecto muy localizado nos encontramos ante un impacto puntual.
- *Impacto Parcial.-Aquel cuyo efecto supone una incidencia apreciable en el* medio.
- *Impacto Extremo.-*Aquel cuyo efecto se detecta en una gran parte del medio considerado.
- *Impacto Total.-Aquel cuyo efecto se manifiesta de manera generalizada en todo* el entorno considerado.

## **2.3.1.4. IMPACTOS POR SU PERSISTENCIA**

*Impacto Temporal.-Aquel cuyo efecto supone alteración no permanente en el* tiempo, con un plazo temporal de manifestación que puede determinarse.

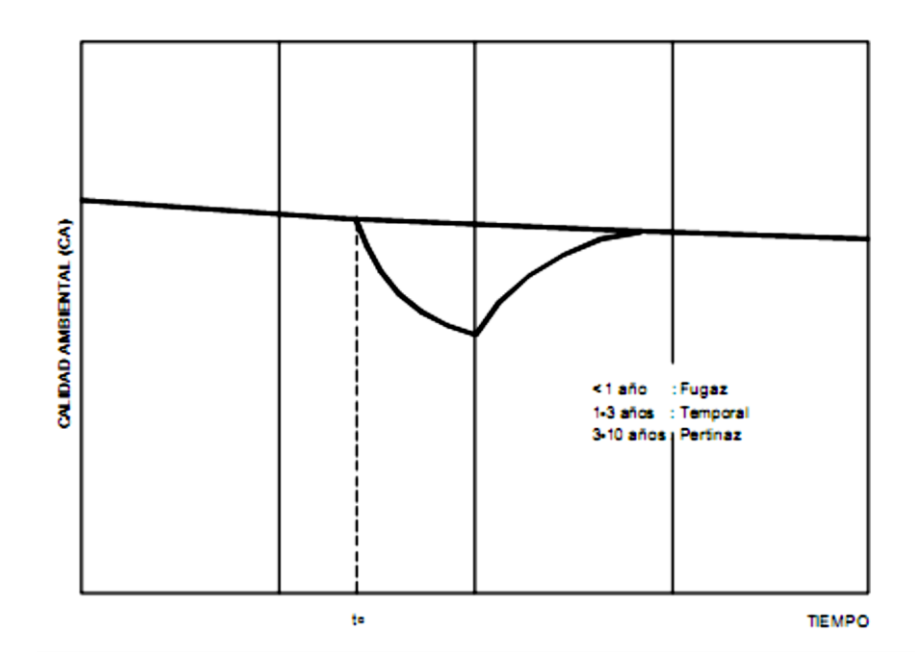

**Figura 3. Impacto temporal**

*Impacto Permanente.-Aquel cuyo efecto supone una alteración indefinida en el* impacto de los factores medioambientales predominantes en la estructura o en la función de los sistemas de relaciones ecológicas o ambientales en el lugar. Es decir aquel impacto que permanece en el tiempo.

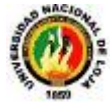

A efectos prácticos aceptamos como permanente un impacto, con una duración de la manifestación del efecto superior a 10 años. (Construcción de carreteras, conducción visto de agua de riego, etc.).

## **2.3.1.5. IMPACTOS POR SU CAPACIDAD DE RECUPERACIÓN**

*Impacto Irrecuperable.-*Aquel en el que la alteración del medio o pérdida que supone es imposible de reparar tanto por la acción natural como por la humana. Todas las obras en las que intervienen el cemento o el hormigón son, en general irrecuperables.

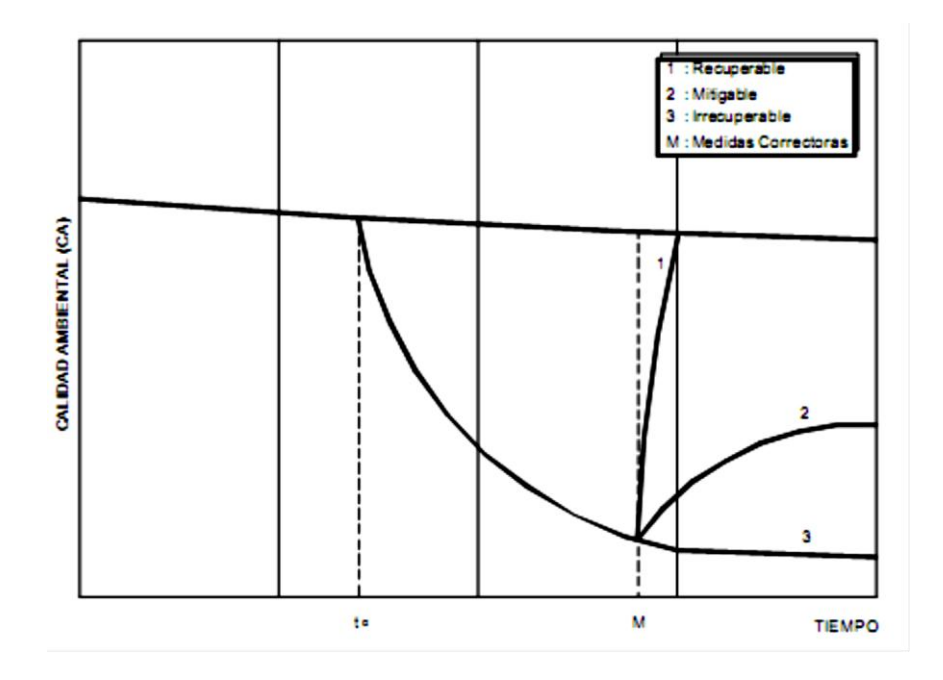

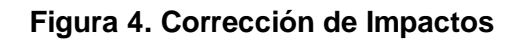

- *Impacto Irreversibles.-* Aquel cuyo efecto supone la imposibilidad o dificultad extrema de retornar por medios naturales a la situación anterior a la acción que lo produce. Presentan impacto irreversible las zonas que se van degradando hasta entrar en proceso de desertificación irreversible.
- *Impacto Reversibles.-*Aquel en el que la alteración pueda ser asimilada por el entorno de forma medible a corto, mediano o largo plazo, debido al funcionamiento de los procesos naturales de la sucesión ecológica y de los mecanismos de auto depuración del medio. Los desmontes para carreteras con vegetación pionera circundante, se recubren en unos años sin tener que actuar para que ello ocurra.

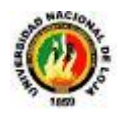

- *Impacto Mitigable.-*Efectos en el que la alteración puede paliarse o mitigarse de una manera ostensible, mediante el establecimiento de medidas correctoras.
- *Impacto Recuperable.-*Efecto en el la alteración pueda eliminarse por la acción humana, estableciendo las oportunidades medidas correctoras y así mismo, aquel en que la alteración que supone puede ser reemplazable.

Así cuando se elimina la vegetación de una zona, la fauna desparece. Si tiene lugar una repoblación vegetación sobre la zona y la masa forestal se cierra de nuevo, la fauna regresará.

*Impacto Fugaz.-Aquel cuya recuperación es inmediata tras el cese de la actividad* y no precisa prácticas correctoras o protectoras. Es decir cuando cesa la actividad, cesa el impacto. Un ejemplo son las máquinas que producen ruido. Cuando para la máquina desaparece el impacto.

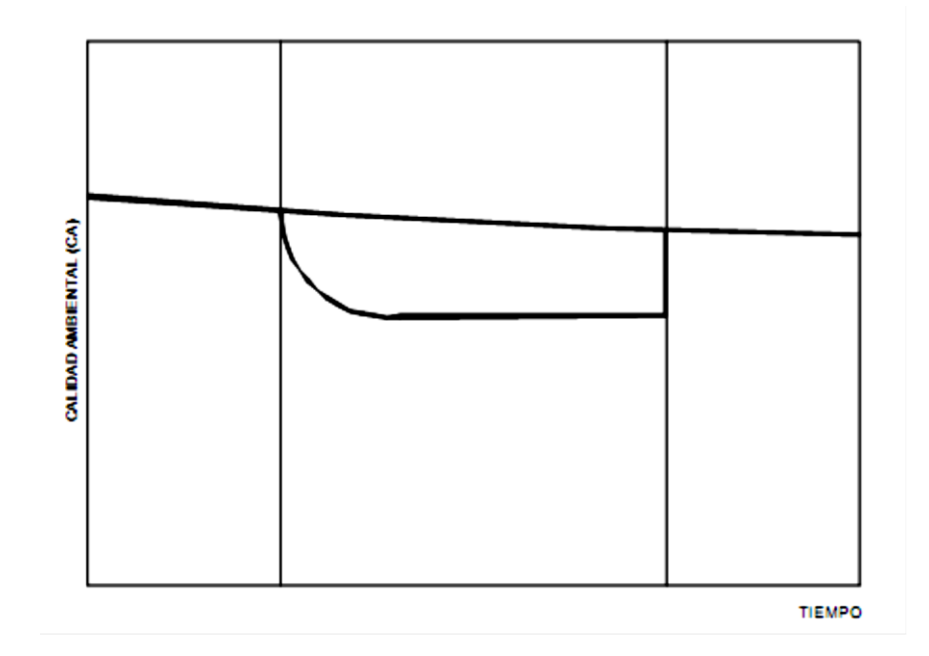

**Figura 5. Impacto Fugaz**

### **2.4. MATRIZ DE EVALUACION DE IMPACTOS CAUSA-EFECTO**

### **2.4.1. DESCRIPCION**

La evaluación de impactos en el área de estudio se fundamenta principalmente en el análisis y evaluación de la interrelación entre "Componentes Ambientales y fases del

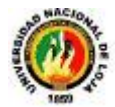

proyecto más impactante". A cada interrelación se asignan valores, que se califican de acuerdo a una escala de evaluación de impacto, que expresa la situación ambiental de la componente. Los valores asignados están en función de deterioro ambiental recogidos y/o recopilados en los capítulos anteriores.

Para el presente capítulo "Identificación y Evaluación de impactos Ambientales", se ha hecho uso de dos métodos, uno de ellos es a través de la Matriz Causa-Efecto, que son métodos de identificación y valoración, que pueden ser ajustados a características específicas de un proyecto de evaluación, arrojando resultados cualicuantitativos, realizando un análisis de las relaciones de casualidad entre una acción dada y sus efectos en el medio. Sin duda alguna de estas metodologías la que más se destaca es la Matriz de Leopold.

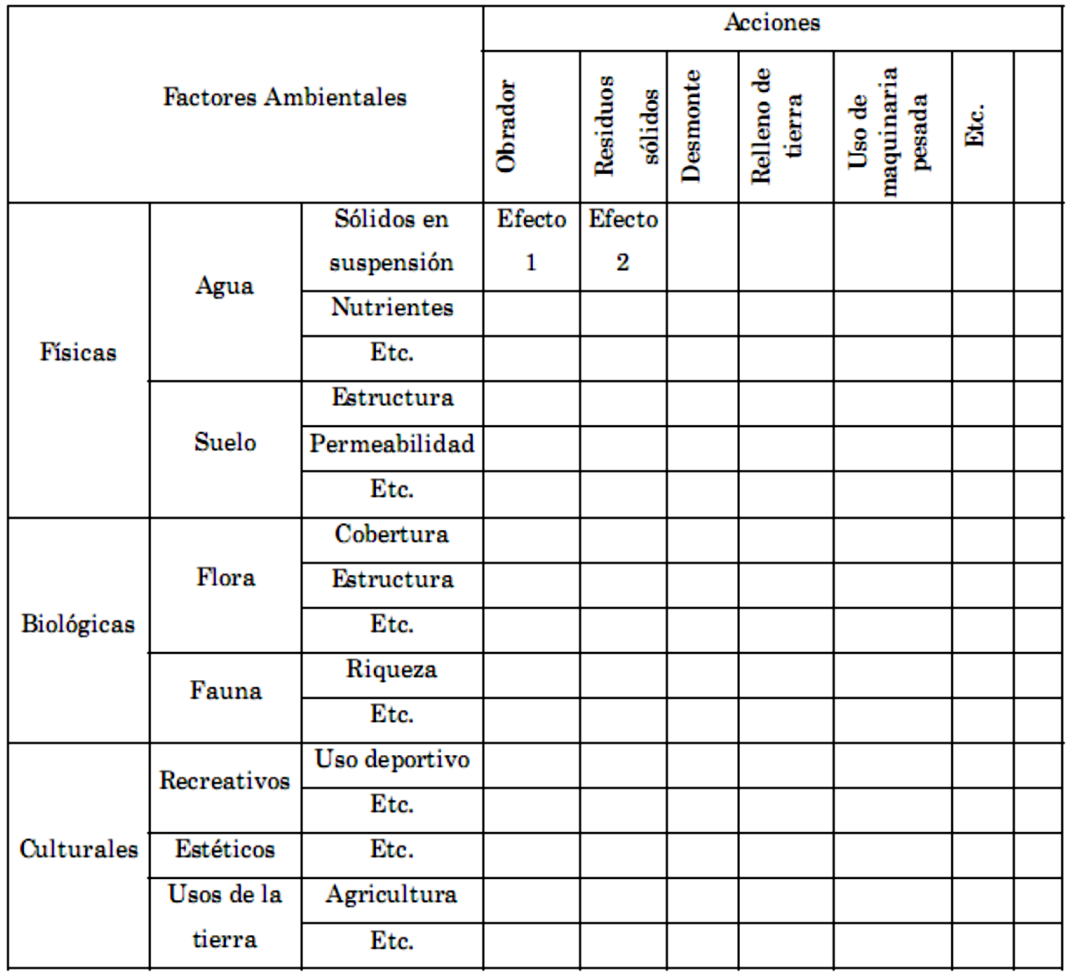

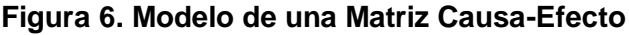

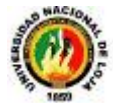

## **2.4.2. MATRIZ DE LEOPOLD**

1

### **2.4.2.1. Descripción del método**

El método de Leopold está basado en una matriz que consta de 100 acciones que pueden causar impactos al ambiente representadas por columnas y 88 características o condiciones ambientales representadas por filas. La matriz es bastante completa en los aspectos físico-biológicos y socio económicos, pero la lista de las 88 características ambientales no está óptimamente estructurada. Por ejemplo, se incluye también notación (una actividad) y temperatura del agua (un indicador de estado) cuando en realidad pudieran ser mutuamente exclusivas, además de esto la lista está muy inclinada hacia medio físico-biológico.<sup>3</sup>

En cada celda de la matriz se colocan dos números en un rango de 1 a 10 (o los valores que el equipo evaluador crea convenientes), como una forma cuantitativa de valorización y también se pueden utilizar colores, símbolos, etc., como una forma cualitativa de valorar.

El primer número indica la magnitud del impacto y el segundo su importancia, de esta manera se observa que hay 100 x 88, este producto dará como resultado 8,800 celdas posibles en la matriz y un total de 8,800 x 2 =17,600 números a interpretarse. Sin embargo, hay que tomar en cuenta que para una evaluación específica no necesariamente se utilizan todas las acciones ni todas las características, ya que por las condiciones del medio natural en que se desarrolle el proyecto no existan ciertos factores ambientales y que también el proyecto no contenga acciones que alteren los factores ambientales presentes.

<sup>3</sup> **ESPINOZA, Guillermo.** 2001. Fundamentos de Evaluación de Impacto Ambiental. Banco Interamericano de Desarrollo, Santiago de Chile

[<sup>\[</sup>http://www.infoiarna.org.gt/jpcastaneda/Economia%20ecologica/Modulo%201/Espinoza\\_2001\\_Evalua](http://www.infoiarna.org.gt/jpcastaneda/Economia%20ecologica/Modulo%201/Espinoza_2001_Evaluacion%20de%20Impacto%20Ambiental.pdf) [cion%20de%20Impacto%20Ambiental.pdf](http://www.infoiarna.org.gt/jpcastaneda/Economia%20ecologica/Modulo%201/Espinoza_2001_Evaluacion%20de%20Impacto%20Ambiental.pdf) ].

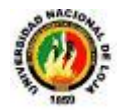

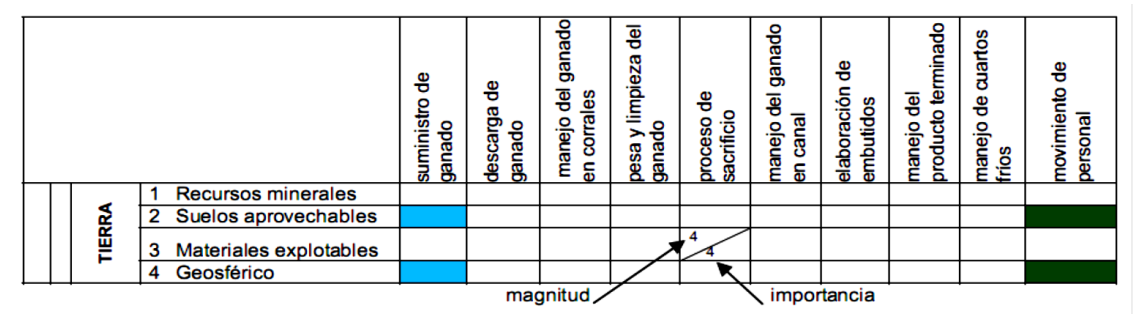

Se muestra en posición horizontal los factores ambientales y en forma vertical las acciones del proyecto como también la ponderación de las interacciones tanto cualitativa y cuantitativa.

### **Figura 7. Fragmento de la Matriz de Leopold**

### **2.4.2.2. Características del método**

La matriz de Leopold no es selectiva y no posee ningún mecanismo para destacar áreas críticas de interés. Relacionada a esto está el hecho de que la matriz no distingue entre impactos transitorios y duraderos, aunque se pudieran preparar matrices separadas para cada período de tiempo. Una de las fallas más criticadas de la matriz es su falta de objetividad cada usuario tiene la libertad de escoger el número (entre 1 y 10) o el número (entre 1 y 5) que mejor le parece que representa la magnitud e importancia del impacto. Tampoco se prevé la probabilidad de que ocurra el impacto, cada predicción es tratada como si tuviera 100 por ciento de probabilidad de ocurrir. Similarmente, no hay manera de indicar la variabilidad ambiental que incluiría la posibilidad de casos extremos que presentarían peligros no aceptables si ocurriesen, la matriz no es eficiente en la identificación de interacciones, sin embargo como los resultados son presentados en un sólo diagrama, algunas interacciones pueden ser notadas en algunos casos, por el analista. A pesar de que el método de la matriz de Leopold posee un número evidente de limitaciones, a menudo puede ser útil en ofrecer una guía inicial en diseñar futuros estudios y evaluaciones.

El usuario puede modificar la matriz para adecuarla a sus propias necesidades. Para una evaluación preliminar de varias alternativas, por ejemplo, se pueden preparar varios grupos de matrices resumidas.

- Un grupo para efectos ambientales y otros para indicadores de impacto.
- Un grupo para varios períodos de tiempo.
- Un grupo para varias alternativas de acción.

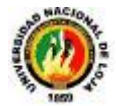

Se pueden marcar las celdas donde pudieran ocurrir condiciones extremas, aunque la probabilidad de ocurrencia fuera muy baja, y explicar en detalle el caso en otra parte del informe.

### **2.4.2.3 Elaboración**

El analista debe: poseer conocimientos detallados de la región a evaluar; tener información acerca de la flora y de la fauna del área y del aspecto socio- económico y cultural de los habitantes que allí residen; conocer con cierto detalle las relaciones entre los elementos que componen el área a estudiar; diferenciar entre los elementos importantes y los despreciables de tal manera que el estudio incluya información válida y destaque los puntos de verdad relevantes; evaluar la magnitud global de la obra propuesta; definir el área a evaluar. Una vez logrado esto, se procede a escoger las filas de la matriz, es decir, los elementos y condiciones del área, al mismo tiempo se escogen las columnas de la matriz, que son las acciones que implican la obra propuesta en la región. Con estos datos se construye la matriz con las casillas de interacción listas para ser llenadas.

El siguiente paso consiste en considerar la primera acción (columnas) e ir llenando la casilla de cada elemento del ambiente que esta acción afecta.

En la casilla donde produzca un impacto se traza una diagonal colocando el valor de la magnitud del impacto, en la parte superior y la importancia en la parte inferior. Si el impacto de la acción fuera negativo se encierran los dos valores en la casilla con un círculo. De esta manera, se destacan los efectos negativos para que sean fácilmente reconocibles, también se pueden destacar, por ejemplo, usando tinta roja.

Es importante recordar efectos secundarios que puedan producirse, tomar en cuenta que la evaluación se está realizando para un período definido de tiempo, lo cual hay que especificar en el texto del informe que describe los resultados.

Hay acciones que pueden ocasionar efectos muy importantes. En estos casos, se deberá marcar la celda de la acción-condición y explicarlo en detalle, quizás con un cronograma en el texto del informe.

Por último, hay que considerar que una matriz llena de números carece de significado práctico para la persona que no conoce la metodología de Leopold con cierto detalle.

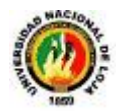

Por tanto, es conveniente anexar interpretaciones y conclusiones junto con los resultados de la matriz. Estas servirán para asesorar al usuario en la toma de decisiones sobre el proyecto en consideración.

La descripción del proyecto deberá estar acompañada de toda aquella información complementaria que exista sobre el proyecto (dependiendo del momento en que se efectúa la evaluación respecto de la fase de preinversión), tal es el caso de planos esquemáticos, diagramas, topografía, estudios geotécnicos, hidrogeológicos, balances de masa y energía, proyecciones de crecimiento (ampliaciones futuras), mapas de ubicación respecto de vías de acceso, núcleos urbanos cercanos y toda aquella información pertinente, que permita al equipo evaluador conocer con el mayor detalle posible, las implicaciones probables del proyecto sobre el entorno.

Antes de realizar el desglose de las acciones del proyecto se debe efectuar una visita de reconocimiento de campo, a la cual se deberá llevar la lista de acciones del proyecto surgida de la primera etapa del método. Deberá efectuarse por el equipo multidisciplinario completo y deberán contar con transporte y un guía conocedor de la zona (preferiblemente con el representante técnico del titular del proyecto), de tal forma que el equipo evaluador pueda ubicarse exactamente en cada uno de los sitios geográficos en que se llevarán a cabo las acciones del proyecto.

### **2.4.2.4. Desglose de acciones del proyecto**

Las acciones del proyecto se colocan verticalmente en la parte superior de la cuadrícula de la matriz.

- **Modificación del régimen:** introducción de flora y fauna exótica, controles biológicos, modificación del hábitat, alteración de la cubierta del suelo, alteración de la hidrología del agua subterránea, alteración del drenaje, control de ríos y codificación de flujos, canalización, irrigación, modificación del clima, quemas, superficies impermeabilizadas, ruidos y vibraciones.
- **Transformación del suelo y construcción:** urbanización, sitios y edificios industriales, aeropuertos, carreteras y puentes, caminos y senderos, líneas férreas, cables y ascensores, líneas de transmisión, ductos y corredores, barreras, cercos, dragado, revestimiento de canales, canales, represas, tanques, muelles,

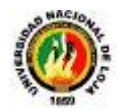

tajamares, terminales marinas, estructuras costa afuera, estructuras de recreación, explosiones, perforaciones, excavaciones y rellenos.

- **Extracciones de recursos:** explosiones, perforaciones, excavaciones de superficie, excavaciones subterráneas, perforación de pozos, remoción de fluidos, recarga de napas de agua, aplicación de fertilizantes y reciclado de desechos.
- **Procesos:** cultivos, ganadería, pastoreo, comederos, lecherías, generación de energía, procesamiento de minerales, industria metalúrgica, industria química, industria textil, automóviles, aeronaves, refinación de petróleo y alimentos.
- **Alteración del suelo:** terrazas, control de la erosión, sellado de minas, control de desechos, recuperación de minas, paisaje, dragado de bahías, llenado y drenado de tierras húmedas.
- **Renovación de recursos:** reforestación, crianza, manejo de vida silvestre, recarga de napas de agua, aplicación de fertilizantes y reciclado de desechos.
- **Cambios de tráfico:** ferrocarriles, automóviles, camiones, barcos, aeronaves, tráficos de ríos y canales, botes de recreación, senderos, funiculares y teleféricos.
- **Localización y tratamiento de desechos:** botaderos al océano, rellenos terrestres, localización de relaves y áridos, almacenamiento subterráneo, disposición de basuras, inundación de pozos petroleros, localización de pozos profundos, descarga de aguas calientes, descarga de desechos municipales, incluyendo aerosoles, descarga de efluentes líquidos, lagunas de estabilización y oxidación, tanques asépticos, comerciales y domésticos.
- **Tratamientos químicos:** fertilización, deshielo químico de carreteras, estabilización química del suelo, control de malezas y aplicación de pesticidas.
- **Accidentes:** explosiones, derrames y fugas.

### **2.4.2.5. Desglose de factores ambientales**

Los factores ambientales del proyecto se colocan horizontalmente en el extremo izquierdo de la cuadrícula.

### **2.4.2.5.1. Características físicas y químicas**

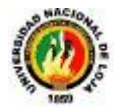

- **Suelo:** recursos minerales, materiales de construcción, suelo, geomorfológicos, campos de fuerza y radiación de fondo.
- **Agua:** superficial, océano, subterránea, calidad y temperatura.
- **Atmósfera:** Calidad (gases, partículas), clima (macro, micro) y temperatura.
- **Procesos:** inundaciones, erosión, sedimentación y precipitación, soluciones, adsorción (intercambio de iones), compactación, sedimentación y estabilidad (deslizamientos).

### **2.4.2.5.2. Condiciones biológicas**

- **Flora:** árboles, arbustos, pastos, cultivos, micro flora, plantas acuáticas, especies amenazadas y barreras.
- **Fauna**: aves, animales terrestres incluyendo reptiles, pescados y mariscos, organismos bentónicos, insectos y micro fauna.

### **2.4.2.5.3. Factores culturales**

- **Uso del suelo:** vida silvestre y espacios abiertos, humedales, forestal, pastoreo, agricultura, residencial, comercial, industrial y minería.
- **Recreación:** caza, pesca, navegación recreativa, natación, caminatas y áreas de descanso.
- **Intereses estéticos y humanos:** vistas escénicas, calidad de vida silvestre, calidad de espacios abiertos, diseño de paisajes, características únicas, parques y reservas, espacios o ecosistemas raros y únicos.
- **Estatus cultural:** modelos culturales (modos de vida), salud, seguridad, densidad poblacional y empleo.
- **Actividades e infraestructura artificiales:** estructuras, redes de transporte, redes de servicios públicos, eliminación de desechos y ceración de barreras.

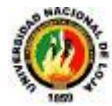

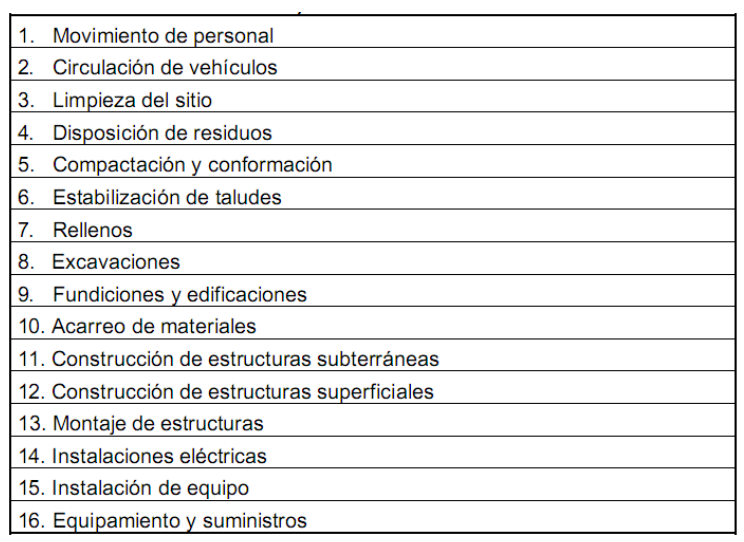

## **Figura 8. Desglose de acciones del proyecto RN (fase de construcción)**

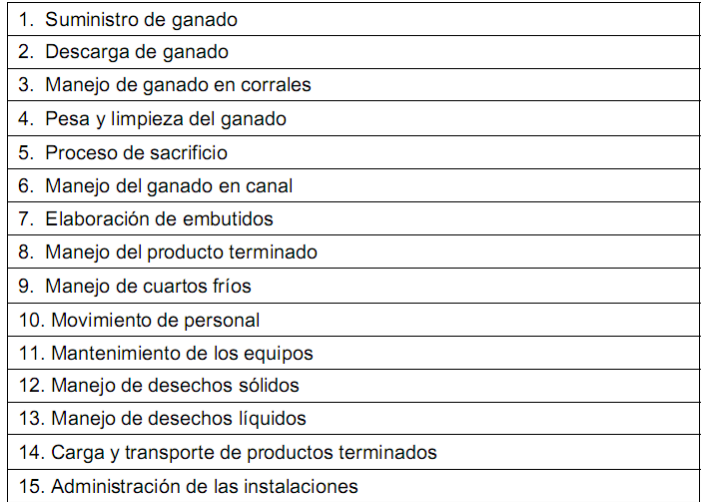

## **Figura 9. Desglose de acciones del proyecto RN (fase de operación)**
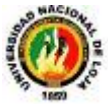

| <b>JEDIO NATURAL</b> |                     | <b>NSBRA</b>       |                         | Recursos minerales.<br>٦             |
|----------------------|---------------------|--------------------|-------------------------|--------------------------------------|
|                      |                     |                    |                         | 2<br>Suelos aprovechables.           |
|                      |                     |                    |                         | 3<br>Materiales explotables.         |
|                      | <b>MEDIO FISICO</b> |                    |                         | 4<br>Geosférico.                     |
|                      |                     |                    |                         |                                      |
|                      |                     | AGUA               | SUBTE-<br>RRÁNEA        | Calidad del agua.<br>5               |
|                      |                     |                    |                         | 6<br>Variaciones de caudal.          |
|                      |                     |                    |                         | $\overline{7}$<br>Patrón de drenaje. |
|                      |                     |                    |                         |                                      |
|                      |                     |                    | SUPERFI-<br><b>Exit</b> | 8<br>Calidad del agua.               |
|                      |                     |                    |                         | 9<br>Variación de caudal.            |
|                      |                     |                    |                         | 10 Interacción con la superficie.    |
|                      |                     |                    |                         |                                      |
|                      |                     | <b>SUELO</b>       |                         | 11<br>Uso potencial del suelo.       |
|                      |                     |                    |                         | 12 Calidad del agua.                 |
|                      |                     |                    |                         | 13<br>Erosionabilidad.               |
|                      |                     |                    |                         | 14 Asentamiento y compactación.      |
|                      |                     |                    |                         | 15<br>Sismicidad.                    |
|                      |                     |                    |                         |                                      |
|                      |                     | <b>ATMOSFERA</b>   |                         | Calidad del aire.<br>16              |
|                      |                     |                    |                         | 17<br>Niveles de ruido.              |
|                      |                     |                    |                         | 18<br>Apariencia del aire.           |
|                      |                     |                    |                         | 19<br>Campos electromagnéticos.      |
|                      |                     |                    |                         | 20 Clima.                            |
|                      |                     |                    |                         | 21<br>Olor.                          |
|                      |                     |                    |                         | 22 Elementos de composición.         |
|                      |                     |                    |                         | 23 Patrones de tránsito vehícular.   |
|                      |                     |                    |                         | 24 Contraste arquitectónico.         |
|                      |                     |                    |                         |                                      |
|                      |                     | <b>FLORA</b>       |                         | Arboles.<br>25                       |
|                      |                     |                    |                         | 26 Arbustos.                         |
|                      |                     |                    |                         | 27 Hierba.                           |
|                      |                     |                    |                         | 28 Barreras vegetales.               |
|                      |                     |                    |                         |                                      |
|                      | MEDIO BIOTICO       | FAUNA              |                         | 29<br>Insectos.                      |
|                      |                     |                    |                         | 30 Animales terrestres.              |
|                      |                     |                    |                         | 31 Aves.                             |
|                      |                     |                    |                         | 32 Fauna acuática.                   |
|                      |                     |                    |                         |                                      |
| MEDIO<br>HUMANO      |                     | SOCIO<br>ECONÓMICO |                         | 33 Salud.                            |
|                      |                     |                    |                         | 34 Seguridad.                        |
|                      |                     |                    |                         | 35 Nivel de vida.                    |
|                      |                     |                    |                         | 36 Servicios.                        |
|                      |                     |                    |                         | 37 Recreación.                       |
|                      |                     |                    |                         |                                      |

**Figura 10. Desglose de acciones ambientales**

### **2.4.3. Matriz de identificación de impactos**

Esta matriz presenta una forma resumida del método de Leopold, en la cual se presentan todos los factores que afectarán tanto positiva o negativamente a los sistemas ambientales que se encuentren dentro de la esfera de acción del proyecto.

### **2.4.3. Asignación de magnitud e importancia de los impactos**

En el caso de problemas ambientales la magnitud de un impacto en la elaboración específica de la matriz se refiere a los rangos en valores numéricos que se pueden tomar como parámetros para asignar el grado de degradación o beneficio que el factor impactante ocasiona en un elemento ambiental, en el caso de los ejemplos que se tratarán se tomarán los valores de magnitud de la siguiente manera de -5 a +5 (donde -5 es un alto impacto negativo y +5 un alto impacto positivo), (o los rangos que el

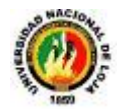

equipo evaluador considere convenientes). También se debe tomar en cuenta que cero 0 es el valor que se utiliza para asignar que una acción no altera un elemento ambiental. La importancia del impacto está designada por valores positivos en los cuales se relaciona el grado de impacto. En cuanto a la capacidad de asimilación del sistema ambiental.

# **2.4.4. Valoración de impactos identificados.**

A pesar de las diferentes técnicas de valoración de impacto ambiental ampliamente utilizadas en la literatura internacional, se emplea una matriz de causa-efecto para valorar y cuantificar la magnitud de dichos impactos.

En el presente estudio para valor y cuantificar los impactos al medio ambiente se utilizó como base la matriz de Leopold.

Los criterios de medida en que se basa esta técnica de valoración de los impactos ambientales son los siguientes:

- **Naturaleza (N) .-** Está en función del bienestar o perjuicio causado al medio ambiente, se lo cuantifica de la siguiente manera:
	- $\checkmark$  Si el impacto es beneficioso  $(+)$
	- $\checkmark$  Si el impacto es periudicial ( $\cdot$ )
	- $\checkmark$  Si el impacto no produce un efecto significativo (n)
- **Duración (D) .-** Está en función del tiempo en que el impacto se hace presente, y se lo valora de la siguiente manera:
	- **Corto Plazo (Cp.)** = 1; menor a 2 años después de haber iniciado la actividad
	- $\checkmark$  **Mediano plazo (Mp)** = 2; de 2 a 5 años.
	- $\checkmark$  **Largo Plazo (Lp)** = 3; de 5 a 10 años
	- $\checkmark$  Residuales (R) = 4
- **Extensión (E).-** Según el área de influencia que pueda tener el impacto, se lo califica de la siguiente manera:
	- **Puntual** = 1

22

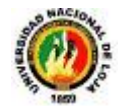

- $\checkmark$  **Parcial** = 2
- $\checkmark$  **Total** = 3
- $\checkmark$  Crítico = 4
- **Intensidad(I).** Se basa en la profundidad de los cambios que se producen en los factores ambientales, se los valora:
	- $\checkmark$  **Baja** = 1
	- $\checkmark$  Media = 2
	- $\checkmark$  Alta = 3
	- $\checkmark$  Muy Alta = 4
- **4 Momento (M).-** Tiempo en el cual el impacto se manifiesta, se lo cuantifica así:
	- $\times$  **A largo plazo** = 1
	- $\checkmark$  Mediano plazo = 2
	- $\checkmark$  Inmediato = 3
	- $\checkmark$  Crítico = 4

**Persistencia (P).-** Es la duración en función del tiempo del impacto.

- $\checkmark$  **Fugaz** = 1
- $\checkmark$  **Temporal** = 2
- $\checkmark$  Pertinaz = 3
- $\checkmark$  Permanente = 4
- **Reversibilidad (R).-**Es el plazo de tiempo o posibilidad en que se recuperen los efectos del impacto.
	- $\checkmark$  A corto plazo = 1
	- $\checkmark$  A mediano plazo = 2
	- $\checkmark$  A largo plazo = 3
	- $\checkmark$  **Irreversible** = 4

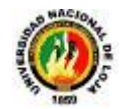

**Ponderación (P).-** Para la ponderación de los impactos se ha considerado que los factores de intensidad y extensión, son los principales ya que por una parte la extensión representa el área de influencia del impacto y por otra parte la intensidad muestra la profundidad de los cambios que se producen sobre los factores ambientales, por lo que se propone su multiplicación y para los criterios de momento, persistencia y reversibilidad se los sumara; como se muestra en la siguiente expresión.

$$
P = E * I + (M + P + R)
$$

- **Importancia (Ip).-** Es la valoración cualitativa sobre la base de los resultados cuantitativos de la ponderación de los impactos ambientales se lo expresa de la siguiente manera:
	- **Fuertes (F)** = Valores mayores o iguales a 11
	- $\checkmark$  **Moderados (M)** = Valores entre 10 y 9
	- $\checkmark$  Leves (L) = Valores menores e iguales a 9

### **2.4.5. Interpretación**

En esta etapa de la evaluación ambiental se procede a realizar una categorización de los impactos relevantes, para que el grupo evaluador se enfoque en éstos con una mayor dedicación en el programa de mitigación que es el paso siguiente de la evaluación.

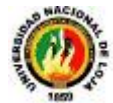

# **CAPÍTULO 3: SISTEMAS EXPERTOS**

# **3.1. INTRODUCCIÓN**

No hace mucho tiempo, se creía que algunos problemas como la demostración de teoremas, el reconocimiento de la voz y el de patrones, ciertos juegos (como el ajedrez o las damas), y sistemas altamente complejos de tipo determinista o estocástico, debían ser resueltos por personas, dado que su formulación y resolución requieren ciertas habilidades que solo se encuentran en los seres humanos (por ejemplo, la habilidad de pensar, observar, memorizar, aprender, ver, oler, etc.). Sin embargo, el trabajo realizado en las tres últimas décadas por investigadores procedentes de varios campos, muestra que muchos de estos problemas pueden ser formulados y resueltos por máquinas.

El amplio campo que se conoce como *inteligencia artificial* (IA) trata de estos problemas, que en un principio parecían imposibles, intratables y difíciles de formular utilizando ordenadores. A. Barr y E. A. Feigenbaum dos de los pioneros de la investigación en IA, definen ésta como sigue:

*"La Inteligencia Artificial es la parte de la Ciencia que se ocupa del diseño de sistemas de computación inteligentes, es decir, sistemas que exhiben las características que asociamos a la inteligencia en el comportamiento humano que se refiere a la comprensión del lenguaje, el aprendizaje, el razonamiento, la resolución de problemas, etc."<sup>4</sup>*

Hoy en día, el campo de la IA engloba varias subáreas tales como los Sistemas expertos, la demostración automática de teoremas, el juego automático, el reconocimiento de la voz y de patrones, el procesamiento del lenguaje natural, la visión artificial, la robótica, las redes neuronales, etc.

Aunque los sistemas expertos constituyen una de las áreas de investigación en el campo de la IA, la mayor parte de las restantes áreas, si no todas, disponen de una componente de sistemas expertos formando parte de ellas.

-

<sup>4</sup> CASTILLO, Enrique; GUTIERREZ, José; HADI, Ali S.; 1997, Sistemas Expertos y Modelos de Redes Probabilísticas; Santander, España, 639p

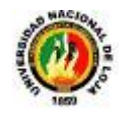

### **3.2. ¿Qué es un Sistema Experto?**

Un sistema experto puede definirse como un sistema basado en los conocimientos que imita el pensamiento de un experto, para resolver problemas de un terreno particular de aplicación.

Una de las características principales de los sistemas expertos es que están basados en reglas, es decir, contienen unos conocimientos predefinidos que se utilizan para tomar todas las decisiones.

En Teoría estos sistemas son capaces de razonar siguiendo los mismos pasos que seguiría un especialista (experto) en determinada materia (medico, matemático, biólogo, etc.) cuando resuelve un problema propio de su campo.

Por ello, el creador de un sistema experto tiene que comenzar por identificar y recoger del experto humano los conocimientos que éste utiliza, pero sobre todo los conocimientos empíricos que se adquieren con la práctica. Dado que los programas están basados en el conocimiento un aspecto fundamental es la programación del mismo la cual hace uso de la representación explicita del conocimiento a usar por el sistema, de su interpretación y manipulación lógica por medio de métodos de inferencia que permiten deducir nuevo conocimiento a partir del que ya se dispone. Por ejemplo, un SE en diagnóstico médico.

Los sistemas expertos son máquinas que piensan y razonan como un experto lo haría en una cierta especialidad o campo. Por ejemplo, un sistema experto en diagnóstico médico requeriría como datos los síntomas del paciente, los resultados de análisis clínicos y otros hechos relevantes, y, utilizando éstos, buscaría en una base de datos la información necesaria para poder identificar la correspondiente enfermedad. Un Sistema Experto de verdad, no sólo realiza las funciones tradicionales de manejar grandes cantidades de datos, sino que también manipula esos datos de forma tal que el resultado sea claro y tenga significado para responder a preguntas incluso no completamente especificadas.

Así, un **sistema experto** es un cuerpo de programas de ordenador que intenta imitar e incluso superar en algunas situaciones a un experto humano en un ámbito concreto de su actividad. No pretende, en absoluto, reproducir el pensamiento humano, sino simplemente la habilidad de un profesional competente (téngase en cuenta que para construir un Sistema Experto se suele contar con grandes expertos en la materia que incorporan su conocimiento al sistema).

Esta pretensión es más sencilla ya que en algunos campos reducidos los expertos trabajan siguiendo reglas, aunque, generalmente, no sean conscientes de ello. En

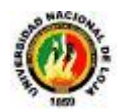

aquellos campos en los que no sea necesario aplicar la intuición ni el sentido común, los sistemas basados en el conocimiento han conseguido notables éxitos, logrando en ocasiones ser más regulares y rápidos que los propios expertos.

Los sistemas basados en el conocimiento desarrollados hasta hace poco constituyen la **primera generación** cuya característica común reside en la superficialidad del conocimiento que se incluye en el mismo. Los ingenieros de conocimiento (desarrolladores de los sistemas basados en el conocimiento) se limitan a incorporar en los sistemas la experiencia y criterios de los especialistas sin buscar las razones últimas en las que se basan. Actualmente existen sistemas más avanzados, **sistemas de Segunda Generación**, en la que el conocimiento se estructura en dos niveles. El primer nivel, de control (se suele aludir a él como Meta conocimiento y las reglas que lo constituyen reciben el nombre de meta reglas), sirve para determinar la forma de utilizar el segundo nivel que es el que contiene el conocimiento de los expertos.

### **3.3. Características de un Sistema Experto**

**.** 

Un sistema experto suele diseñarse para que tenga las siguientes características generales:

- *Alto desempeño.* El sistema experto debe tener la capacidad de responder a un nivel de competencia igual o superior al de un especialista en el campo. Esto significa que la calidad del consejo dado por el sistema debe ser muy alta.
- *Tiempo de respuesta adecuado.* El sistema debe actuar en tiempo razonable, comparable o mejor al tiempo requerido por un especialista, para alcanzar una decisión. Si un sistema experto necesita un año para tomar una decisión que un especialista tomaría en una hora, no sería muy útil. Las **restricciones de tiempo**  en el desempeño de un sistema experto pueden ser especialmente severas en el caso de los sistemas en tiempo real, cuando una respuesta debe darse dentro de un intervalo.<sup>5</sup>
- *Confiabilidad.* El sistema experto debe ser confiable y no propenso a "caídas", o no ser usado.
- *Comprensible.* El sistema debe ser capaz de explicar los pasos de su razonamiento mientras se ejecutan, de tal modo que sea comprensible. En lugar de

<sup>&</sup>lt;sup>5</sup> Una Introducción a los Sistemas Expertos, Universidad Mayor de San Simón Facultad de ciencias y Tecnología departamento de Informática y Sistemas, Lic. Carla Salazar Serrudo , pag.2

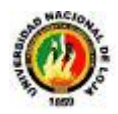

ser sólo una "caja negra" que produce una respuesta milagrosa, el sistema debe tener la capacidad de explicación, de la misma forma en que los especialistas pueden explicar su razonamiento. Este rasgo es muy importante por varias razones.

- *Flexibilidad.* Debido a la gran cantidad de conocimiento que un sistema experto puede tener, es importante contar con un mecanismo eficiente para añadir, modificar y eliminar conocimiento. Una razón de la popularidad de los sistemas basados en reglas es la capacidad de almacenaje eficiente y modular de las reglas.
- *Enumerar todas las razones a favor y en contra de una hipótesis en particular.* Una hipótesis es una proposición que debe probarse, tal como "el paciente tiene una infección de tétanos" en un sistema experto de diagnóstico médico. En un problema real puede haber varias hipótesis, de la misma manera en que el paciente puede tener varias enfermedades al mismo tiempo. Una hipótesis también puede verse como un hecho cuya verdad está en duda y debe probarse.
- *Enumerar todas las hipótesis que puedan explicar la evidencia observada.*
- *Explicar todas las consecuencias de una hipótesis.* Por ejemplo, suponiendo que el paciente tiene tétanos, deber haber también evidencia de fiebre a medida que la infección sigue su curso. Si este síntoma se observa, añade credibilidad a la hipótesis; si no se observa, reduce la credibilidad de la hipótesis.
- *Dar un pronóstico o predicción de lo que ocurrirá si la hipótesis es verdadera.*
- *Justificar las preguntas que el programa hace al usuario para obtener más información.* Estas preguntas pueden usarse para dirigir la línea de razonamiento hacia las rutas de diagnóstico probables. En la mayor parte de los problemas reales, es muy caro o toma mucho tiempo explorar todas las posibilidades y debe proporcionarse una guía para buscar la solución correcta. Por ejemplo, considerar el costo, el tiempo y el efecto de administrar todas las posibles pruebas médicas a un paciente que padece dolor de garganta.
- *Justificar el conocimiento del programa.* Por ejemplo, si el programa asegura que la hipótesis "el paciente tiene una infección de tétanos" es verdadera, el usuario puede pedir una explicación. El programa puede justificar esta conclusión basándose en una regla que dice que si el paciente tiene una prueba de sangre positiva para tétanos, entonces el paciente tiene tétanos. Ahora, el usuario puede pedir al programa que justifique esta regla. El programa puede responder estableciendo que un examen de sangre positivo para una enfermedad es prueba de la enfermedad.

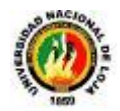

En este caso el programa está citando una **meta regla,** un conocimiento acerca de reglas (el prefijo *meta* significa "por encima" o "más allá"). Algunos programas como Meta-DEN-DRAL, han sido creados específicamente para inferir nuevas reglas. El conocimiento justifica una hipótesis y éste, a su vez, se justifica con **una garantía** de que es correcto. Una garantía es, en esencia, una meta-explicación que esclarece la explicación dada por el sistema experto acerca de su razonamiento.

### **3.3.1. Ventajas de los Sistemas Expertos**

Los sistemas expertos tienen varias características atractivas:

- *Mayor Disponibilidad.* La experiencia está disponible para cualquier hardware de cómputo adecuado. En un sentido muy real, un sistema experto es la producción masiva de experiencia.
- *Costo Reducido.* El costo de poner la experiencia a disposición del usuario se reduce enormemente.
- *Peligro reducido.* Los sistemas expertos pueden usarse en ambientes que podrían ser peligrosos para un ser humano.
- *Permanencia.* La experiencia es permanente. A diferencia de los especialistas humanos, que pueden retirarse, renuncia o morir, el conocimiento del sistema experto durará indefinidamente.
- *Experiencia múltiple.* El conocimiento de varios especialistas puede estar disponible para trabajar simultáneamente y continuamente en el problema, a cualquier hora del día o de la noche. El nivel de experiencia combinada de muchos sistemas expertos puede exceder el de un sólo especialista humano.
- *Mayor confiabilidad.* Al proporcionar una segunda opinión, los sistemas expertos incrementan la confianza en que un especialista ha tomado la decisión correctamente o al dar un voto de calidad en caso de desacuerdos entre varios especialistas. Por supuesto, este método probablemente no funcionará si uno de ellos fue quien programó al sistema. Ambos deben coincidir siempre, a menos que el especialista haya cometido un error, lo que puede suceder si estaba cansada o bajo presión.
- *Explicación.* El sistema experto puede explicar clara y detalladamente el razonamiento que conduce a una conclusión, lo que aumenta la confianza en que

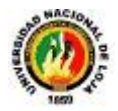

se tomó la decisión correcta. Un ser humando puede estar demasiado cansado, mostrarse renuente o ser incapaz de hacerlo siempre.

- *Respuesta rápida.* Tal vez sea necesaria una respuesta rápida, o en tiempo real, para ciertas aplicaciones. Dependiendo del software y hardware usado, un sistema experto puede responder más rápido y estar más dispuesto que un especialista. Algunas situaciones de emergencia pueden exigir respuestas más rápidas que las de un humano, de modo que un sistema experto en tiempo real consulta una buena elección.
- *Respuestas sólidas, completas y sin emociones, en todo momento.* Esto puede ser muy importante en tiempo real y en situaciones de emergencia, cuando un especialista quizá no funcionaría a toda su capacidad a causa de la presión y la fatiga.
- *Tutoría Inteligente.* El sistema experto puede actuar como un tutor inteligente, dejando que el estudiante ejecute programas de ejemplo y explicando el razonamiento del sistema.
- *Base de datos inteligente.* Los sistemas expertos pueden usarse para tener acceso a una base de datos de forma inteligente.

El proceso de desarrollo de un sistema experto también tiene un beneficio indirecto, dado que el conocimiento de los especialistas humanos debe disponerse clara y formalmente para introducirlo en la computadora. Como se dispone explícitamente del conocimiento, en vez de tenerlo implícito en la mente del especialista, puede examinarse para corregirlo, darle más consistencia y completarlo. El conocimiento puede entonces ajustarse o reexaminarse, lo que aumenta su calidad.

#### **3.4. Componentes de un Sistema Experto**

Los principales componentes de un sistema experto son los siguientes:

### **Base de Conocimiento**

Un SE posee el conocimiento del experto humano convenientemente formalizado y estructurado; esto es lo que se conoce como Base de conocimiento. Está constituido por la descripción de los objetos y las relaciones entre ellos, así como de casos

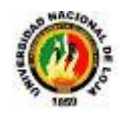

particulares y excepciones.<sup>6</sup> Algunos sistemas basados en el conocimiento incluyen Meta conocimiento o conocimiento sobre el conocimiento, es decir, la capacidad para buscar en la base de conocimiento y abordar la resolución del problema de una manera inteligente usando diferentes estrategias para la resolución con sus condiciones particulares de aplicación. Es decir se trata de definir criterios mediante los cuales el sistema decide la estrategia de búsqueda a utilizar en función de unos datos iniciales. El conocimiento se puede representar mediante cálculo de predicados, listas, objetos, redes semánticas y/o reglas de producción. De todas ellas, las dos formas más usuales son las reglas de producción y los objetos. En cualquier caso, la elección de las técnicas de representación a utilizar dependerá del tipo de problema a resolver.

#### **Motor de Inferencia**

También llamado intérprete de reglas, es un módulo que se encarga de las operaciones de búsqueda y selección de las reglas a utilizar en el proceso de razonamiento. Por ejemplo, al tratar de probar una hipótesis dada, el motor de inferencia irá disparando reglas que irán deduciendo nuevos hechos hasta la aprobación o rechazo de la hipótesis objetivo.

#### $\frac{1}{2}$  Base de Hechos

Se trata de una memoria temporal auxiliar que almacena los datos del usuario, datos iniciales del problema, y los resultados intermedios obtenidos a lo largo del proceso de resolución. A través de ella se puede saber no sólo el estado actual del sistema sino también cómo se llegó a él. Como ya se ha mencionado antes, es conveniente que esta información se maneje con bases de datos relacionales, en lugar de utilizar un sistema particular de almacenamiento.

### **Interfaz de Usuario**

-

Todo sistema dispone de una interfaz de usuario, que gobierna el diálogo entre el sistema y el usuario. Para el desarrollo de estas interfaces algunas herramientas de desarrollo incorporan generadores de interfaz de usuario o bien se utilizan herramientas de desarrollo de interfaces gráficas existentes en el mercado.

Otros módulos que forman parte de este tipo de herramientas son los siguientes:

 ${}^{6}$ Una Introducción a los Sistemas Expertos, Universidad Mayor de San Simón Facultad de ciencias y Tecnología departamento de Informática y Sistemas, Lic. Carla Salazar Serrudo , pag.6

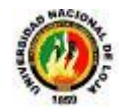

### **Módulo de comunicaciones**

En la actualidad la mayoría de los sistemas basados en el conocimiento no viven aislados sino que interactúan con otros sistemas por lo que son capaces de interactuar no solamente con el experto sino con estos sistemas, para poder recoger información o consultar bases de datos.

### **Módulo de explicaciones**

Es una utilidad importante en la etapa de desarrollo ya que aporta una ayuda considerable al ingeniero del conocimiento para refinar el funcionamiento del motor de inferencia, y al experto a la hora de construir y verificar la coherencia de la base de conocimiento. Sirve para explicar al usuario tanto las reglas usadas como el conocimiento aplicado en la resolución de un determinado problema.

### **Módulo de adquisición de conocimiento**

Este módulo permite al ingeniero del conocimiento, y/o experto, la construcción de la base de conocimiento de una forma sencilla, así como disponer de una herramienta de ayuda para actualizar la base de conocimiento cuando sea necesario. Si bien estos módulos no existen en todos los sistemas basados expertos, o bien están desarrollados o implementados de maneras diferentes, la función que desempeñan es muy interesante en el desarrollo de estos sistemas. Así, el motor de inferencia y las interfaces, que incluyen la interfaz de usuario, el módulo de explicaciones y el módulo de adquisición del conocimiento, forman el esqueleto o sistema esencial, y que, separadas de las bases de conocimiento y de hechos, constituyen una herramienta *software* para el desarrollo de los sistemas basados en el conocimiento (*shells*). Los componentes de que consta un Sistema Experto se encuentran reflejados en la

Figura 11.

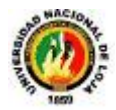

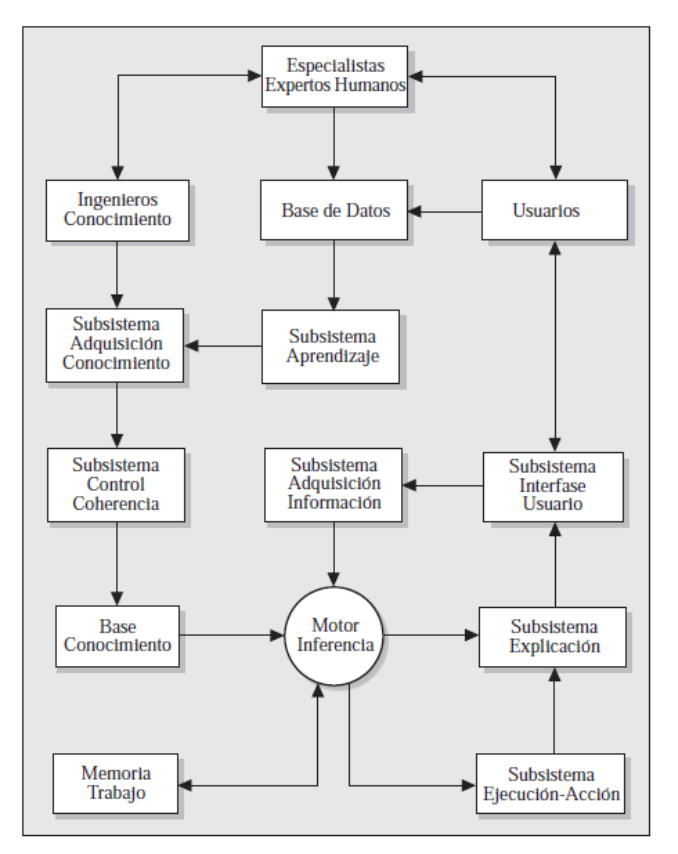

**Figura 11. Componentes de un Sistema Experto**

### **3.5. Arquitectura de un sistema experto.**

**.** 

"La arquitectura de un sistema experto está basada en una entrada de datos realizada por el usuario a fin de efectuar la oportuna consulta. Las entradas no solamente están compuestas de estas consultas. El aprendizaje del sistema y las condiciones específicas del problema a tratar también han de encontrarse en la entrada."7

Junto a ello, se encuentra la administración del sistema, compuesta por una interfaz encargada del manejo de la sintaxis del lenguaje y de la máquina de inferencias, que se encarga de efectuar la búsqueda en la base de conocimiento y en la base de datos. Por último, se tienen los resultados.

<sup>7</sup> CASTILLO, Enrique; GUTIERREZ, José; HADI, Ali S.; 1997, Sistemas Expertos y Modelos de Redes Probabilísticas; Santander, España, 639p

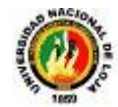

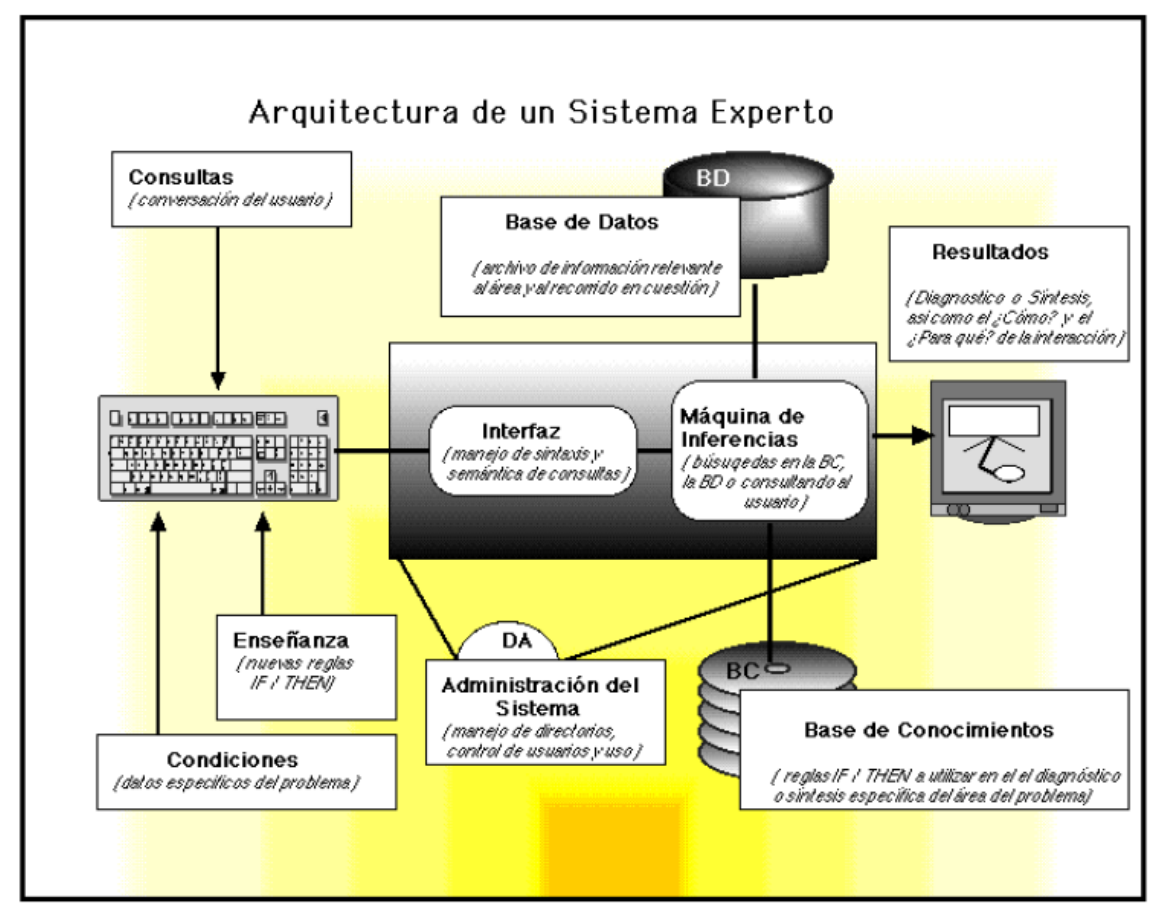

**Figura 12. Arquitectura de un Sistema Experto**

### **3.6. Tipos de Sistemas Expertos**

Los problemas con los que pueden tratar los sistemas expertos pueden clasificarse fundamentalmente en dos tipos: problemas esencialmente deterministas y problemas esencialmente estocásticos. Por ejemplo, en el campo médico las relaciones entre síntomas y enfermedades se conocen sólo con un cierto grado de certeza (la presencia de un conjunto de síntomas no siempre implica la presencia de una enfermedad). Estos tipos de problemas pueden también incluir algunos elementos deterministas, pero se trata fundamentalmente de problemas estocásticos.

Consecuentemente, los sistemas expertos pueden clasificarse en dos tipos principales según la naturaleza de problemas para los que están diseñados: deterministas y estocásticos. Los problemas de tipo determinista pueden ser formulados usando un conjunto de reglas que relacionen varios objetos bien definidos. Los sistemas expertos que tratan problemas deterministas son conocidos como sistemas basados en reglas.

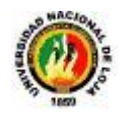

En situaciones inciertas, es necesario introducir algunos medios para tratar la incertidumbre. Por ejemplo, algunos sistemas expertos usan la misma estructura de los sistemas basados en reglas, pero introducen una medida asociada a la incertidumbre de las reglas y a la de sus premisas. En este caso se pueden utilizar algunas fórmulas de propagación para calcular la incertidumbre asociada a las conclusiones. Durante las últimas décadas han sido propuestas algunas medidas de incertidumbre. Algunos ejemplos de estas medidas son los *factores de certeza*, usados en las conchas para generar sistemas expertos tales como el sistema experto MYCIN; la *lógica difusa*, etc.

Otra medida intuitiva de incertidumbre es la probabilidad, en la que la distribución conjunta de un conjunto de variables se usa para describir las relaciones de dependencia entre ellas, y se sacan conclusiones usando fórmulas muy conocidas de la teoría de la probabilidad. Este es el caso del sistema experto PROSPECTOR, que utiliza el teorema de Bayes para la exploración de mineral.

Los sistemas expertos que utilizan la probabilidad como medida de incertidumbre se conocen como sistemas expertos probabilísticos.

# **3.6.1. Sistemas Expertos Probabilísticos.**

En los primeros sistemas expertos, se eligió la probabilidad como medida para tratar la incertidumbre pero, desgraciadamente, muy pronto se encontraron algunos problemas, debidos al uso incorrecto de algunas hipótesis de independencia, utilizadas para reducir la complejidad de los cálculos. Como resultado, en las primeras etapas de los sistemas expertos, la probabilidad fue considerada como una medida de incertidumbre poco práctica. La mayoría de las críticas a los métodos probabilísticos se basaban en el altísimo número de parámetros necesarios, la imposibilidad de una asignación o estimación precisa de los mismos, o las hipótesis poco realistas de independencia.

Consecuentemente, en la literatura de la época, surgieron medidas alternativas a la probabilidad, como los factores de certeza, las credibilidades, las plausibilidades, las necesidades o las posibilidades, para tratar la incertidumbre. Sin embargo, con la aparición de las redes probabilísticas (principalmente las redes Bayesianas y Markovianas), la probabilidad ha resurgido de forma espectacular, y es, hoy en día, la más intuitiva y la más aceptada de las medidas de incertidumbre.

### **3.7. Desarrollo de un Sistema Experto**

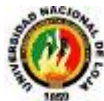

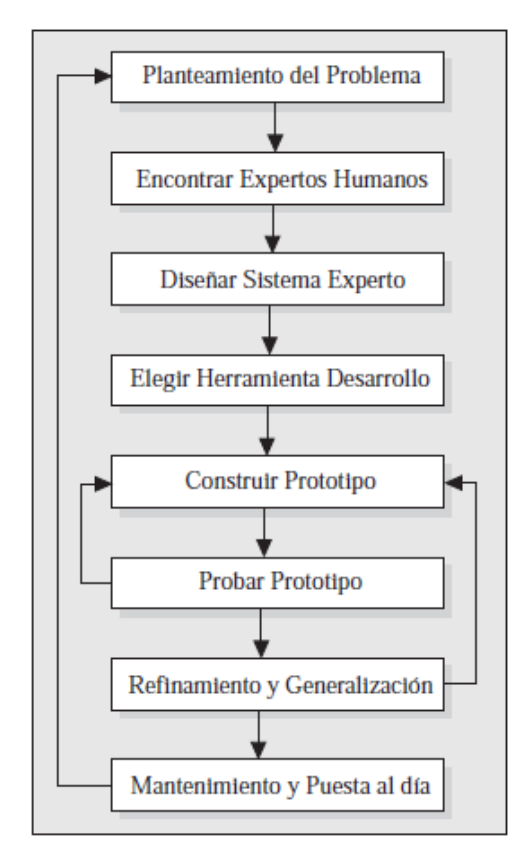

**Figura 13. Desarrollo de un Sistema Experto**

1. **Planteamiento del problema**. La primera etapa en cualquier proyecto es normalmente la definición del problema a resolver. Puesto que el objetivo principal de un sistema experto es responder a preguntas y resolver problemas, esta etapa es quizás la más importante en el desarrollo de un sistema experto. Si el sistema está mal definido, se espera que el sistema suministre respuestas erróneas.

### 2. **Encontrar expertos humanos que puedan resolver el problema**.

En algunos casos, sin embargo, las bases de datos pueden jugar el papel del experto humano.

3. **Diseño de un sistema experto**. Esta etapa incluye el diseño de estructuras para almacenar el conocimiento, el motor de inferencia, el subsistema de explicación, la interface de usuario, etc.

4. **Elección de la herramienta de desarrollo, concha, o lenguaje de programación**. Debe decidirse si realizar un sistema experto a medida, o utilizar una concha, una herramienta, o un lenguaje de programación. Si existiera una concha satisfaciendo todos los requerimientos del diseño, esta debería ser la elección, no solo por razones de tipo financiero sino también por razones de fiabilidad. Las conchas y

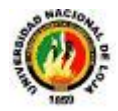

herramientas comerciales están sujetas a controles de calidad, a los que otros programas no lo están.

5. **Desarrollo y prueba de un prototipo**. Si el prototipo no pasa las pruebas requeridas, las etapas anteriores (con las modificaciones apropiadas) deben ser repetidas hasta que se obtenga un prototipo satisfactorio.

6. **Refinamiento y generalización**. En esta etapa se corrigen los fallos y se incluyen nuevas posibilidades no incorporadas en el diseño inicial.

7. **Mantenimiento y puesta al día**. En esta etapa el usuario plantea problemas o defectos del prototipo, corrige errores, actualiza el producto con nuevos avances, etc.

Todas estas etapas influyen en la calidad del sistema experto resultante, que siempre debe ser evaluado en función de las aportaciones de los usuarios.

### **3.8. Representación del Conocimiento**

La tarea más importante a la hora de desarrollar un sistema basado en el conocimiento consiste en la modelización del problema que se quiere resolver, esto es, representar el conocimiento que posee el experto en un lenguaje que permita razonar al sistema. Consiste en formalizar y estructurar los objetos y las relaciones entre ellos en la base de conocimiento.<sup>8</sup>

De la misma forma que no existe ningún lenguaje de programación universal, tampoco se ha encontrado un lenguaje ideal para poder representar el conocimiento formalmente. La elección dependerá, principalmente, de la naturaleza y magnitud del problema.

Así, existen formalismos que permiten representar fácilmente mecanismos de razonamiento puramente lógicos; otros, sin embargo, se adaptan mejor a una representación por analogía.

Existen tres tipos de representación:

-

- **La representación procedural** expresa explícitamente las relaciones entre los fragmentos de conocimiento que son complejas de modificar. No obstante, ofrece una gran facilidad en el uso del Meta conocimiento.
- **La representación declarativa** incluye el cálculo de predicados, las reglas de producción y las redes semánticas. El conocimiento queda estructurado en fragmentos independientes unos de otros y que, por tanto, son fácilmente

<sup>8</sup> Aspectos de la Inteligencia Artificial y su Aplicabilidad, Departamento de Informática Cuba, pag.29

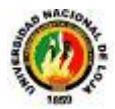

modificables. Estos módulos de conocimiento se combinan mediante un mecanismo general de razonamiento y deducción.

**La representación mixta**, como los objetos y marcos, emplea los dos métodos de representación anteriores.

A continuación se explican con mayor detalle algunos ejemplos de representación:

- **Reglas de producción**: Es una representación formal de una relación, una información semántica o una acción condicional. Una regla de producción tiene, generalmente, la siguiente forma: **SI** Premisa **ENTONCES** Consecuencia. Ofrecen una gran facilidad para la creación y la modificación de la base de conocimiento. Permite introducir coeficientes de verosimilitud para ponderar el conocimiento (estos coeficientes se van propagando durante el proceso de razonamiento mediante unas fórmulas de cálculo establecidas) y, en teoría, el método asegura que cuantas más reglas posea más potente es. Sin embargo, aunque es la forma de representación más intuitiva y rápida, cuando el número de reglas es grande aumenta la dificultad de verificación de todas las posibilidades con el consiguiente riesgo de perder la coherencia lógica en la base de conocimiento. Los hechos y las reglas asociadas de la base de conocimiento normalmente no son exactos; es decir se tiene incertidumbre sobre el grado de certeza de algunos hechos y también sobre el campo de validez de algunas de las reglas. Para el manejo de la incertidumbre en los sistemas de reglas se han utilizado varios sistemas; los tres más conocidos son los Factores de Certeza (utilizados en MYCIN), la lógica de DempsterShafer, y la Lógica Difusa (FuzzyLogic). El método de tratar la incertidumbre es una de las características más importantes de las herramientas de desarrollo, y actualmente se encuentra en discusión la validez de estas lógicas para tratar con la incertidumbre. En sustitución se han propuesto las Redes Bayesianas que tienen una base matemática más firme. De todas formas es un campo actual de investigación que permanece abierto.
- **Lógica proposicional**: Es similar a las reglas de producción. Su diferencia principal con éstas es que separa los elementos que componen la base de conocimiento de aquellos que controlan la operación del sistema.

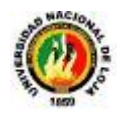

- **Redes semánticas**: Es un método que consiste en representar el conocimiento en forma de redes o grafos; los nodos representan conceptos u objetos, y los arcos que los interconectan describen relaciones entre ellos.<sup>9</sup>
- $\textcolor{red}{\textbf{4}}$  **Marcos**: Consiste en asociar propiedades a los nodos que representan los conceptos u objetos. Las propiedades son descritas en términos de atributos y los valores asociados.
- **Objetos**: La diferencia con los marcos reside en que, en un entorno de programación orientada a objetos, éstos pueden actuar como entidades independientes. De esta forma, el control del sistema se consigue mediante el envío de mensajes del sistema a los objetos y entre ellos mismos.
- **Representaciones múltiples**: Es posible, e incluso muy frecuente, combinar dos o más formas de representar el conocimiento en el mismo sistema para obtener la modelización más adecuada a cada problema por lo que es bueno que una herramienta de desarrollo de sistemas basados en el conocimiento contemple más de una forma de representación.
- En el desarrollo del sistema es necesario idear el mecanismo de inferencia que refleje lo más fielmente posible cómo piensa o actúa el experto. Este mecanismo, que se denomina **motor de inferencia**, es la parte más importante del sistema basado en el conocimiento junto con la base de conocimiento. Los mecanismos de razonamiento que utilizan reglas de producción son los de la lógica formal: *modus ponendo ponens* y *modus tollendo tollens*. Además existe otro método que difiere de los anteriores y que es la búsqueda en árboles.

Existen además cinco modos de razonamiento que a continuación se explican:

- **Encadenamiento hacia adelante**: El motor de inferencia parte de los hechos para llegar a los resultados, esto es, selecciona las reglas que verifiquen las condiciones de la parte izquierda (premisas).
- **Encadenamiento hacia atrás**: En este caso el motor de inferencia parte de los resultados y trata de volver a los hechos para comprobar si encajan con el problema planteado.

**.** 

 $^{9}$ Una Introducción a los Sistemas Expertos, Universidad Mayor de San Simón Facultad de ciencias y Tecnología departamento de Informática y Sistemas, Lic. Carla Salazar Serrudo , pag.12

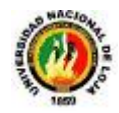

- **Encadenamiento mixto**: Este modo ofrece varias posibilidades que resultan de combinar el encadenamiento hacia adelante y hacia atrás para paliar sus limitaciones y mantener las ventajas.
- **Algoritmos de búsqueda heurística**: En los casos en los que la naturaleza de la base de conocimiento permita construir una estructura de árbol, el proceso de inferencia se convierte en un problema de búsqueda en un árbol. Existen diversos métodos, y la elección dependerá, por lo tanto, de la naturaleza del problema.
- **Herencia**: Es el método de inferencia utilizado en entornos orientados a objetos. Un objeto hijo hereda propiedades y hechos de sus padres. Así, la asignación de nuevas propiedades a un objeto se realiza a través de las relaciones entre ese objeto y el resto.

Dentro de los modos de razonamiento los factores de incertidumbre son valores asignados a hechos o reglas que indican la certeza o grado de confianza que el experto tiene en una regla o el usuario en un hecho. No representan, ni mucho menos, una probabilidad en el sentido estricto de la palabra.

Un sistema que usa factores de incertidumbre asociados a las reglas o propiedades de los objetos puede realizar varias recomendaciones indicando el grado de confianza o nivel de certidumbre de cada una. No todos los problemas requieren un conocimiento basado en grados de incertidumbre, es conveniente que la herramienta para el desarrollo de un sistema basado en el conocimiento incluya este conocimiento probabilístico porque incorpora una utilidad que refleja en gran manera la forma de trabajar de los expertos en muchas áreas. Asimismo, es necesario tener claro el algoritmo o método que se utiliza para calcular el grado de incertidumbre asociado a una recomendación o acción final.

#### **3.9. Estrategias de Control: Métodos de Búsqueda**

El problema puede resolverse con el uso de reglas en combinación con una estrategia de control para trasladarse a través del espacio de estados hasta encontrar un camino desde el estado inicial hasta el estado final. Se elige una regla entre aquellas cuya parte izquierda concuerda con el estado actual. Se aplica la regla elegida realizando el cambio de estado tal como se describe en la parte derecha de la regla. Si el nuevo estado es estado objetivo o final se ha encontrado la solución. En caso contrario se continúa con la aplicación de reglas al nuevo estado.

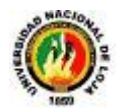

Una estrategia de control especifica el orden en el que se deben aplicar las reglas, así como también la forma de resolver conflictos cuando es posible aplicar más de una regla. Para que una estrategia de control sea válida debe cumplir con dos requisitos:

### **Causar cambios:**

Las estrategias de control que no causan cambios de estado nunca alcanzan la solución. Un ejemplo de estrategia de control que no causa cambios es seleccionar siempre la primera regla aplicable de la lista de reglas definidas

### $\frac{4}{1}$  **Ser sistemática:**

Las estrategias de control que no son sistemáticas pueden utilizar secuencias de operaciones no apropiadas varias veces hasta alcanzar la solución. Un ejemplo de estrategia de control no sistemática es seleccionar la regla a aplicar al azar. Esta estrategia puede encontrar la solución eventualmente, pero luego de haber realizado varios pasos innecesarios e incluso haber vuelto varias veces al mismo estado.

En caso de no contar con una aproximación directa al problema, el proceso de búsqueda resulta fundamental en la resolución del mismo.

### **3.9.1. Búsqueda en Anchura**

Se comienza en el vértice inicial (vértice con índice 1) y se marca como vértice activo, a diferencia con la BEP ahora se visitan en orden creciente de índice todos los vecinos del vértice activo antes de pasar al siguiente. Hasta que todos los vértices hayan sido visitados, en cada paso se van visitando en orden creciente de índice todos los vecinos del vértice activo. Cuando se han visitado todos los vecinos del vértice activo, se toma como nuevo vértice activo el primer vértice *X* visitado después del actual vértice activo en el desarrollo del algoritmo.

### **3.9.2. ALGORITMO**

Sea  $G = (V, A)$  un grafo conexo,  $V = V$  un conjunto de vértices, A' un vector de arcos inicialmente vacío y P un vector auxiliar inicialmente vacío:

- 1. Se introduce el vértice inicial en P y se elimina del conjunto.
- 2. Mientras V' no sea vacío repetir los puntos 3 y 4. En otro caso parar.
- 3. Se toma el primer elemento de P como vértice activo.

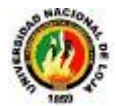

4. Si el vértice activo tiene algún vértice adyacente que se encuentre en V':

Se toma el de menor índice.

Se inserta en P como último elemento.

Se elimina de V'.

Se inserta en A' el arco que le une con el vértice activo.

Si el vértice activo no tiene adyacentes se elimina de P.

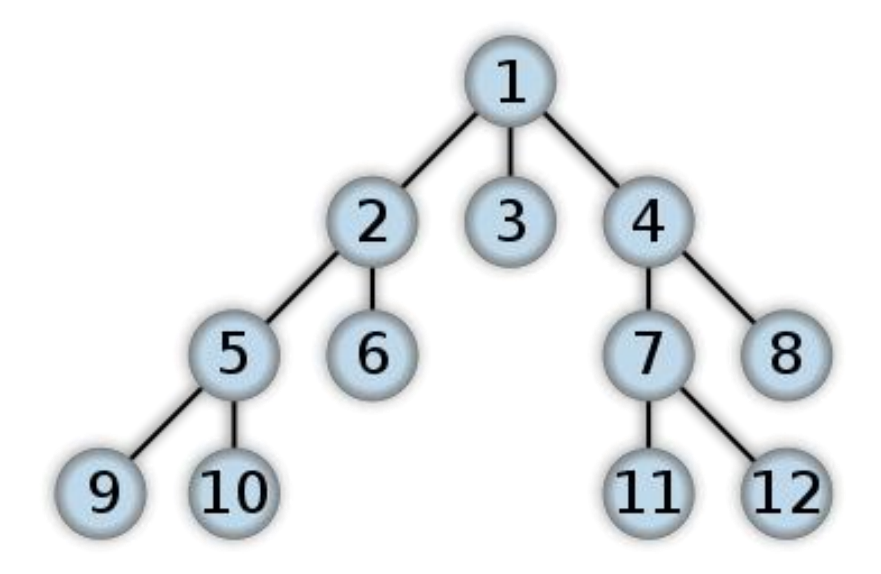

**Figura 14. Árbol de búsqueda en anchura**

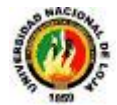

# **CAPÍTULO 4: METODOLOGÍA ICONIX**

### **4.1. Introducción**

-

El proceso de ICONIX maneja casos de uso, como el RUP, pero le falta mucho para llegar al nivel del RUP. También es relativamente pequeño y firme, como XP, pero no desecha el análisis y diseño que hace XP. Este proceso también hace uso aerodinámico del UML mientras guarda un enfoque afilado en el seguimiento de requisitos. Y, el proceso se queda igual a la visión original de Jacobson del "manejo de casos de uso", esto produce un resultado concreto, específico y casos de uso fácilmente entendibles, que un equipo de un proyecto puede usar para conducir el esfuerzo hacia un desarrollo real.

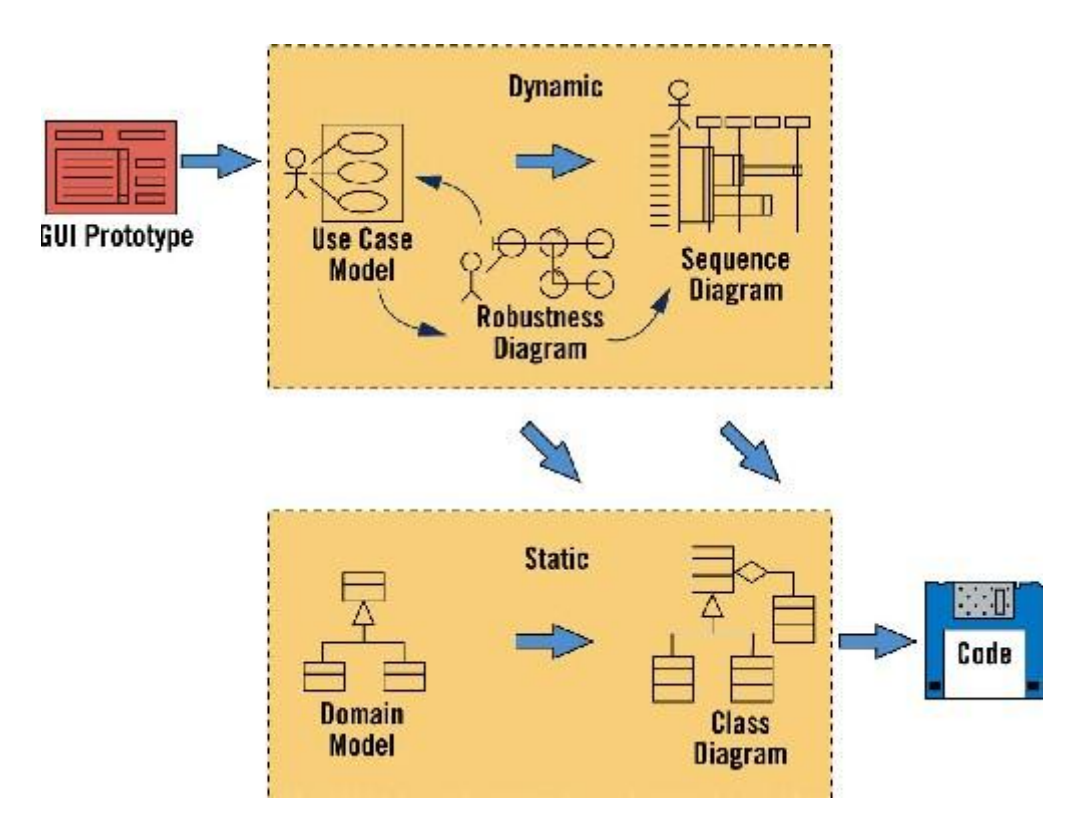

**Figura 15. Proceso que sigue ICONIX<sup>10</sup>**

El diagrama retrata la esencia del enfoque aerodinámico al desarrollo del software, que incluye un juego mínimo de diagramas de UML y algunas valiosas técnicas que se toman de los casos de uso para codificar rápida y eficazmente. El enfoque es flexible y

<sup>10</sup>DOUG ROSENBERG, MATT STEPHENS, AND MARK COLLINS COPE **Agile Development with ICONIX Process-People, Process and Programatism.**

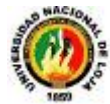

abierto; siempre se puede seleccionar de los otros aspectos del UML para complementar los materiales básicos.

### **4.2. Características de la Metodología ICONIX**

- Es reiterativo e incremental. Las iteraciones múltiples ocurren entre el desarrollo del modelo del dominio e identificar y analizar los casos de uso. Otras iteraciones existen también, como los procesos del equipo a través del ciclo de vida. El modelo estático se refina incrementalmente durante las iteraciones sucesivas a través del modelo dinámico (compuesto de los casos de uso, análisis de robustez y el diagrama de secuencia). Sin embargo, el acercamiento no requiere hitos formales y la teneduría de muchos libros; más bien, los esfuerzos de refinamiento producen los hitos naturales como el equipo del proyecto que gana conocimiento y experiencia.
- El enfoque ofrece un alto grado de seguimiento. Por el camino, a cada paso se consulta de alguna manera los requisitos anteriores. Nunca hay un punto en que el proceso permita desviarse lejos de las necesidades del usuario. Seguimiento se refiere también al hecho de que se puede seguir los objetos paso a paso como el análisis dentro del diseño.
- El enfoque ofrece uso aerodinámico del UML. Los pasos que describe esta metodología representan un mínimo del acercamiento, ellos comprenden el juego mínimo de pasos que son necesarios y suficientes en el desarrollo de un proyecto Orientado a Objetos exitoso. Enfocando en un subconjunto del grande y pesado UML, un equipo del proyecto también puede dirigirse fuera de "la parálisis del análisis".

### **4.3. Capacidades de ICONIX**

La solución de Iconix incluye un ancho rango de ofrecimientos de servicios de negocios. Las soluciones de negocios de extremo a extremo se concentran en los servicios en tres áreas primarias, con la estrategia y planeación recubriendo cada área. La especialización equilibrada en las tres áreas (la experiencia del usuario, funcionalidad comercial, e infraestructura) contribuye al éxito de las soluciones que se entrega a los clientes.

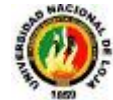

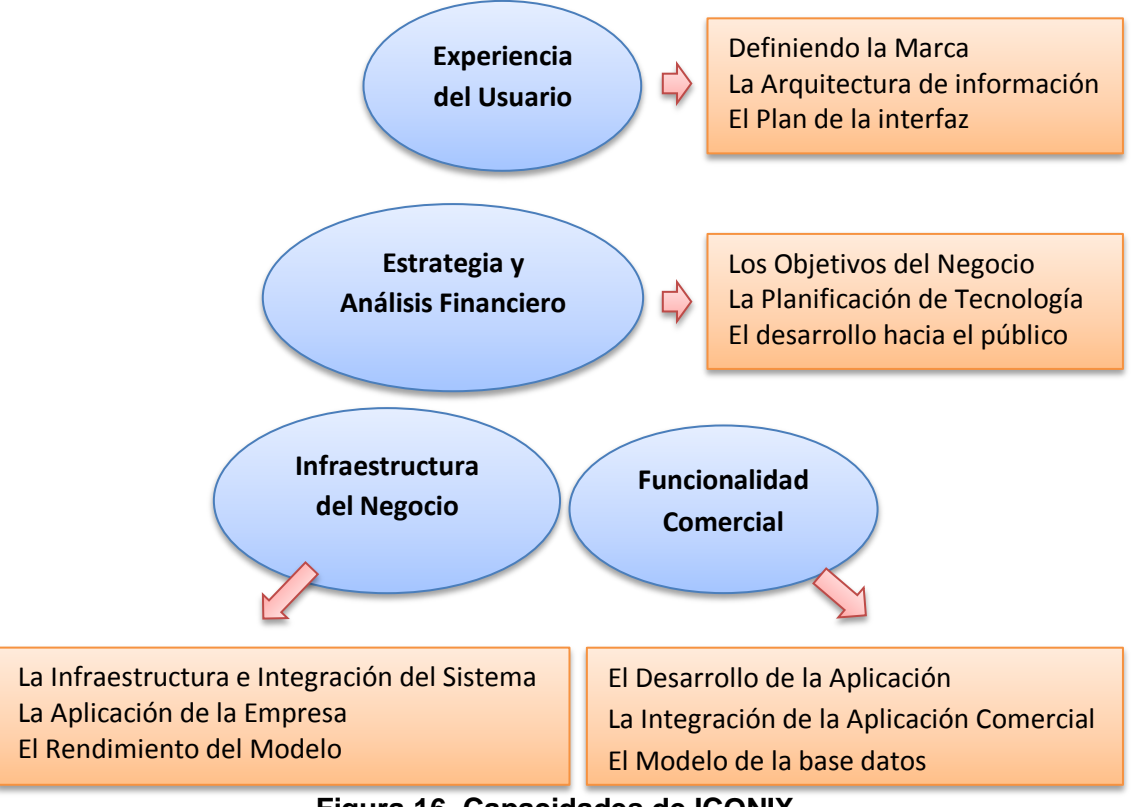

# Figura 16. Capacidades de ICONIX

# **4.4. Fases de la Metodología ICONIX**

### **4.4.1. Análisis de Requisitos**

**a) Identificar** en el "mundo real" los objetos y todas las relaciones de agregación y generalización entre ellos. Utilizar un diagrama de clases de alto nivel definido como modelo de dominio.

El trabajo es iniciado con un relevamiento informal de todos los requisitos que en principio deberían ser parte del sistema. Luego con los requisitos se construye el diagrama de clases, que representa las agrupaciones funcionales con que se estructura el sistema que se desarrolla.

De generarse el sistema a este nivel de especificación, se obtendría el menú principal del sistema con la interfaces iniciales de los casos o actividades de cada división funcional. Los diagramas del segundo nivel o superior, accesibles a partir de cada escenario o estado del nivel anterior, representan los casos, actividades y secuencias de interacción de cada división funcional.

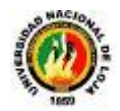

En estos se pueden reutilizar interfaces ya definidas en otros diagramas, representándose con bordes tenues.

**b) Presentar**, si es posible, una prototipación rápida de las interfaces del sistema, los diagramas de navegación, etc., de forma que los clientes puedan comprender mejor el sistema propuesto.

Con el prototipo se espera que las especificaciones iniciales estén incompletas. En general se necesita entre 2 y 3 reuniones para establecer las especificaciones iniciales. La rapidez con la que se genera el sistema es esencial para que no se pierda el estado de ánimo sobre el proyecto y que los usuarios puedan comenzar a evaluar la aplicación en la mayor brevedad posible.

Durante la evaluación se debe capturar información sobre lo que les gusta y lo que les desagrada a los usuarios, al mismo tiempo poner atención al porque reaccionan los usuarios en la forma en que lo hacen.

Los cambios al prototipo son planificados con los usuarios antes de llevarlos a cabo.

El proceso se repite varias veces y finaliza cuando los usuarios y analistas están de acuerdo en que el sistema ha evolucionado lo suficiente como para incluir todas las características necesarias o cuando es evidente que no se obtendrá mayor beneficio con una iteración adicional.

El diseño de prototipos es una técnica popular de ingeniería para desarrollar modelos a escala (o simulados) de un producto o sus componentes. Cuando se aplica al desarrollo de sistemas de información el diseño de prototipos implica la creación de un modelo o modelos operativos de trabajo de un sistema o subsistema.

Existen cuatro tipos de prototipos:

- **Prototipo de viabilidad:** para probar la viabilidad de una tecnología específica aplicable a un sistema de información.
- **Prototipo de Necesidades:** utilizado para "descubrir" las necesidades de contenido de los usuarios con respecto a la empresa.
- **Prototipo de Diseño:** es el que usa Iconix. Se usa para simular el diseño del sistema de información final. Se centra en la forma y funcionamiento del sistema deseado. Cuando un analista crea un prototipo de diseño, espera que los usuarios

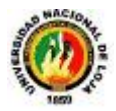

evalúen este prototipo, como si formara parte del sistema final. Los usuarios deberían evaluar la facilidad de aprendizaje y manejo del sistema, así como el aspecto de las pantallas y los informes y los procedimientos requeridos para utilizar el sistema. Estos prototipos pueden servir como especificaciones parciales de diseño o evolucionar hacia prototipos de información.

**Prototipo de Implantación:** es una extensión de los prototipos de diseño donde el prototipo evoluciona directamente hacia el sistema de producción.

Los **prototipos de pantallas** también proporcionan una manera de obtener las reacciones de los usuarios hacia la cantidad de información presentada sobre la pantalla de visualización. Tal vez el usuario decida que un diseño en particular es muy denso ya que existen demasiados detalles sobre la pantalla. En otros casos la información sobre la pantalla aunque no es excesiva en el sentido de causar que la pantalla se vuelva densa, tal vez sea mucho mayor que la que un individuo necesita durante todo el tiempo.

### **Ventajas:**

- Los usuarios se hacen participantes más activos en los desarrollos del sistema. Suelen mostrarse más interesados en los prototipos de trabajo que en las especificaciones de diseño.
- La definición de necesidades se simplifica por el hecho de que muchos usuarios finales no comprenden o no son capaces de enumerar detalladamente sus necesidades hasta que ven un prototipo.
- La probabilidad de que los usuarios aprueben un diseño y luego rechacen su implantación se reducirá notablemente. Según se dice el diseño mediante prototipos reduce el tiempo de desarrollo, aunque algunos cuestionan este ahorro.
- Los prototipos suelen pasar a las fases de análisis y diseño con demasiada rapidez. Ello empuja al analista a pasar demasiado rápido a la codificación, sin haber comprendido las necesidades y los problemas. Condición deseable en un proceso ágil.

**c) Identificar los casos de uso del sistema** mostrando los actores involucrados. Utilizar para representarlo el modelo de casos de uso.

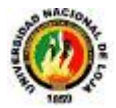

Los casos de uso describen bajo la forma de acciones y reacciones el comportamiento de un sistema desde el punto de vista de un usuario; permiten definir los límites del sistema y las relaciones entre el sistema y el entorno.

Un caso de uso es una manera específica de utilizar un sistema. Es la imagen de una funcionalidad del sistema, desencadenada en respuesta a la estimulación de un actor externo.

El modelo de los casos de uso comprende los actores, el sistema y los propios casos de uso. El conjunto de funcionalidades de un sistema se determina examinando las necesidades funcionales de cada actor.

Los casos de usos reubican la expresión de las necesidades sobre los usuarios partiendo del punto de vista muy simple que dice que un sistema se construye ante todo para sus usuarios. La estructuración del método se efectúa respecto a las interacciones de una sola categoría de usuarios a la vez; esta partición del conjunto de necesidades reduce considerablemente la complejidad de la determinación de las necesidades.

Los casos de uso permiten a los usuarios estructurar y articular sus deseos; les obligan a definir la manera como querrían interactuar con el sistema, a precisar que informaciones quieren intercambiar y a describir lo que debe hacerse para obtener el resultado esperado. Los casos de uso concretan el futuro sistema en una formalización próxima al usuario, incluso en ausencia de un sistema a criticar.

d) **Organizar**los casos de uso en grupos, o sea, utilizar los diagramas de paquetes.

e) **Asociar los requisitos** funcionales con los casos de uso y con los objetos del dominio (trazabilidad).

Un importante aspecto de ICONIX es que un requisito se distingue explícitamente de un caso de uso. En este sentido, un caso de uso describe un comportamiento; un requisito describe una regla para el comportamiento. Además, un caso de uso satisface uno o más requisitos funcionales; un requisito funcional puede ser satisfecho por uno o más casos de uso.

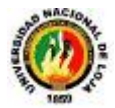

### **4.4.2. Análisis y Diseño Preliminar**

**a) Describir los casos de uso**, como un flujo principal de acciones, pudiendo contener los flujos alternativos y los flujos de excepción. La principal sugerencia de ICONIX, en esta actividad, es que no se debe perder mucho tiempo con la descripción textual. Debería usarse un estilo consistente que sea adecuado al contexto del proyecto.

**b) Realizar un diagrama de robustez**. Se debe ilustrar gráficamente las interacciones entre los objetos participantes de un caso de uso. Este diagrama permite analizar el texto narrativo de cada caso de uso e identificar un conjunto inicial de objetos participantes de cada caso de uso.

El análisis de robustez ayuda a identificar los objetos que participaran en cada caso de uso. Estos objetos que forman parte de los diagramas de robustez se clasifican dentro de los tres tipos siguientes:

- **Objetos de interfaz:** usados por los actores para comunicarse con el sistema. Son con los que los actores interactúan con el sistema, generalmente como ventanas, pantalla, diálogos y menús.
- **Objetos entidad:** son objetos del modelo del dominio. Son a menudo tablas y archivos que contiene archivos para la ejecución de dicho caso de uso.
- **La Objetos de control:** es la unión entre la interfaz y los objetos entidad. Sirven como conexión entre los usuarios y los datos. Los controles son "objetos reales" en un diseño, pero usualmente sirven como una especie de oficinista para asegurar que no se olvide ninguna funcionalidad del sistema la cual puede ser requerida por algún caso de uso. Esta técnica tan simple pero poderosa sirve como interfaz entre el "que" y el "como" de un análisis. Además el análisis de robustez provee de una gran ayuda a saber si las especificaciones del sistema son razonables.

El análisis de robustez facilita el reconocimiento de objetos. Esto es un paso crucial ya que es casi seguro que se olvida algunos objetos durante el modelado del dominio; y de esta manera se podrán identificar antes de que esto cause problemas serios, además sirve para identificar más y mejores clases, antes del desarrollo del diagrama de secuencias.

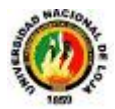

Las reglas básicas que se deben aplicar al realizar los diagramas de análisis de robustez:

- Actores solo pueden comunicarse con objetos interfaz.
- ► Las interfaces solo pueden comunicarse con controles y actores.
- Los objetos entidad solo pueden comunicarse con controles.
- ► Los controles se comunican con interfaces, objetos identidad y con otros controles pero nunca con actores.

Tomando en cuenta que los objetos entidad y las interfaces son sustantivos y los controles son verbos. Se pueden enunciar de manera sencilla que los sustantivos nunca se comunican con otros verbos y a la vez con otros sustantivos.

**c) Actualizar** el diagrama de clases ya definido en el modelo de dominio con las nuevas clases y atributos descubiertas en los diagramas de robustez.

### **4.4.3. Diseño**

**a) Especificar el comportamiento a través del diagrama de secuencia.** Para cada caso de uso identificar los mensajes entre los diferentes objetos. Es necesario utilizar los diagramas de colaboración para representar la interacción entre los objetos.

El diagrama de secuencia muestra interacciones entre objetos según un punto de vista temporal. El contexto de los objetos no se representa de manera explícita como en los diagramas de colaboración. La representación se concentra sobre la expresión de las interacciones.

A pesar de que a partir de los diagramas de casos de uso y de los diagramas de robustez ya tenemos entre un 75 y 80 por ciento de atributos de nuestras clases identificados, es hasta el diagrama de secuencia donde se empiezan a ver que métodos llevaran las clases de nuestro sistema.

Esto se debe a que hasta que vemos interactuando a los objetos de nuestras clases con los actores y con otros objetos de manera dinámica, hasta ese momento tenemos suficiente información como para poder empezar a especificar los métodos de nuestras respectivas clases.

El diagrama de secuencia es el núcleo de nuestro modelo dinámico y muestra todos los cursos alternos que pueden tomar todos nuestros casos de uso. Los diagramas de

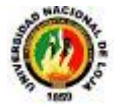

secuencia se componen de 4 elementos que son: el curso de acción, los objetos, los mensajes y los métodos (operaciones)

**b) Terminar el modelo estático**, adicionando los detalles del diseño en el diagrama de clases.

**c) Verificar** si el diseño satisface todos los requisitos identificados

# **4.4.4. Implementación**

**a) Utilizar el diagrama de componentes**, si fuera necesario para apoyar el desarrollo. Es decir, mostrar la distribución física de los elementos que componen la estructura interna del sistema.

El diagrama de componentes describe los elementos físicos y sus relaciones en el entorno de realización. El diagrama muestra las opciones de realización.

### **b) Escribir/ Generar el código**

La importancia de la interactividad, interactividad, accesibilidad y navegación en el software harán que el usuario se sienta seguro y cómodo al poder hacer uso de la aplicación sin inconvenientes tales como son los problemas de comunicación. Este y otros problemas como la realización de cambios, son factores que deben ser tenidos en cuenta.

Pero además debemos tener en cuenta factores como:

- **La Reusabilidad:** que es la posibilidad de hacer uso de los componente en diferentes aplicaciones.
- ► La Extensibilidad: que consiste en modificar con facilidad el software.
- ► La Confiabilidad: realización de sistemas descartando las posibilidades de error.

**c) Realizar pruebas**. Test de unidades, de casos, datos y resultados. Test de integración con los usuarios para verificar la aceptación de los usuarios.

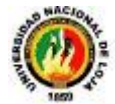

## **4.5. Diagramas UML utilizados en la metodología ICONIX**

### **4.5.1. Modelo de Dominio**

El modelo del dominio es una parte esencial del proceso de ICONIX. Construye la porción estática inicial de un modelo que es esencial al manejar su plan de la aplicación, antes de los casos de uso. El enfoque de este tema es el modelo del dominio.

El término "dominio del problema" se refiere al área que abarca cosas del mundo real y conceptos relacionados al problema que el sistema está diseñándose para resolver.

El modelo del dominio es la tarea de descubrir " los objetos " (las clases) estos representan cosas y conceptos. Dentro del proceso de ICONIX, el modelo de dominio activado involucra, fuera de los requisitos de los datos, construir un modelo estático del dominio del problema pertinente al sistema propuesto.

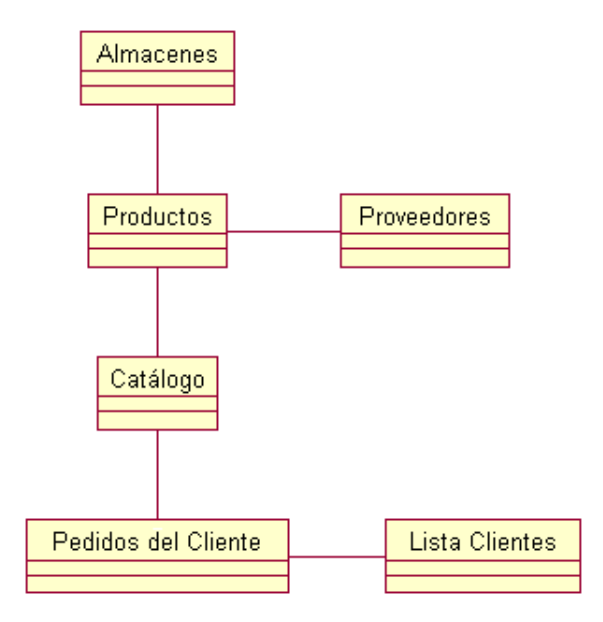

**Figura 17. Modelo de Dominio**

# **4.5.1.1. Pasos para identificar los elementos del modelo de dominio**

Las clases apropiadas representan las abstracciones reales de los problemas que se presentan en el modelo del dominio. Si se ejecuta esta actividad bien, no sólo se tendrá una construcción sólida para construir el sistema, sino también las excelentes perspectivas para reutilización de sistemas que se diseñarán y se construirán con el tiempo.

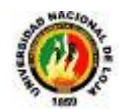

Es probable que los mejores recursos de clases sean la declaración del problema de alto nivel, los niveles bajos de requisitos y conocimientos del experto sobre el espacio del problema. Para empezar, hay que poner todas las declaraciones pertinentes de estas áreas (e incluso otros) como pueda encontrar, y entonces señalar o resaltar, todos los sustantivos de la frase.

Refinar las listas gradualmente, los sustantivos de las frases se volverán objetos y atributos, mientras los verbos se volverán funcionamientos y asociaciones. Los posesivos (" su," nuestro " y " suyo ") tienden a indicar que los sustantivos deben ser los atributos, en lugar de los objetos.

Seleccionar de la lista de clases de candidato y eliminar los artículos innecesarios. Buscar las clases que son redundantes, no pertinentes, incorrectas o vagas. Las clases no esenciales también pueden representar los conceptos fuera del alcance del modelo, o representa las acciones aunque ellos se expresan como los nombres.

También se debe tomar algunas decisiones iniciales sobre la generalización (el " tipo de " o " es un " relación entre las clases) mientras construye su diagrama de clases. Si se necesita, y es más cómodo para esta fase, generalice a más de un nivel de subclase. Recuerde buscar tipo de declaraciones que son verdad en el mundo real. El modelamiento del dominio también es el área apropiada para las decisiones sobre las agregaciones ("parte de" o " tiene " relaciones entre clases).

Finalmente, tal como muchos diagramas de relación de entidad (ERD), su modelo del dominio, pone al día para mostrar las asociaciones (las relaciones estáticas entre los pares de clases) debe ser una verdadera declaración sobre el espacio del problema, independiente del tiempo (es decir, estática). Este modelo sirve como la construcción de su modelo de la clase estático.

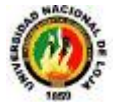

# **4.5.2. Diagramas de Casos de Uso**

### **4.5.2.1. Definición**

En el Lenguaje de Modelado Unificado, un diagrama de casos de uso es una especie de diagrama de comportamiento. El UML define una notación gráfica para representar casos de uso llamada modelo de casos de uso. UML no define estándares para que el formato escrito describa los casos de uso, y así mucha gente no entiende que esta notación gráfica define la naturaleza de un caso de uso; sin embargo una notación gráfica puede solo dar una vista general simple de un caso de uso o un conjunto de casos de uso. Los diagramas de casos de uso son a menudo confundidos con los casos de uso. Mientras los dos conceptos están relacionados, los casos de uso son mucho más detallados que los diagramas de casos de uso.

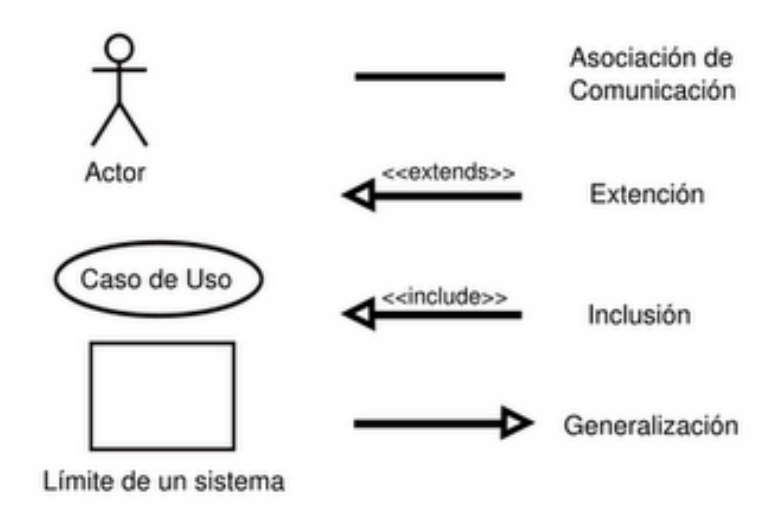

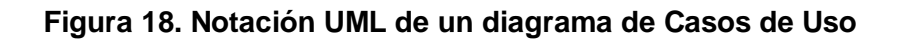

### **4.5.2.2. Diagramas de Caso de Uso**

El estándar de Lenguaje de Modelado Unificado de OMG define una notación gráfica para realizar diagramas de casos de uso, pero no el formato para describir casos de uso. Mucha gente sufre la equivocación pensando que un caso de uso es una notación gráfica (o es su descripción). Mientras la notación gráfica y las descripciones son importantes, ellos forman parte de la documentación de un caso de uso --un propósito para el que el actor puede usar el sistema.

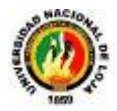

- La descripción escrita del comportamiento del sistema al afrontar una tarea de negocio o un requisito de negocio. Esta descripción se enfoca en el valor suministrado por el sistema a entidades externas tales como usuarios humanos u otros sistemas.
- La posición o contexto del caso de uso entre otros casos de uso. Dado que es un mecanismo de organización, un conjunto de casos de usos coherentes, consistentes promueve una imagen fácil del comportamiento del sistema, un entendimiento común entre el cliente/propietario/usuario y el equipo de desarrollo.

Es práctica común crear especificaciones suplementarias para capturar detalles de requisitos que caen fuera del ámbito de las descripciones de los casos de uso. Ejemplos de esos temas incluyen rendimiento, temas de escalabilidad/gestión, o cumplimiento de estándares.

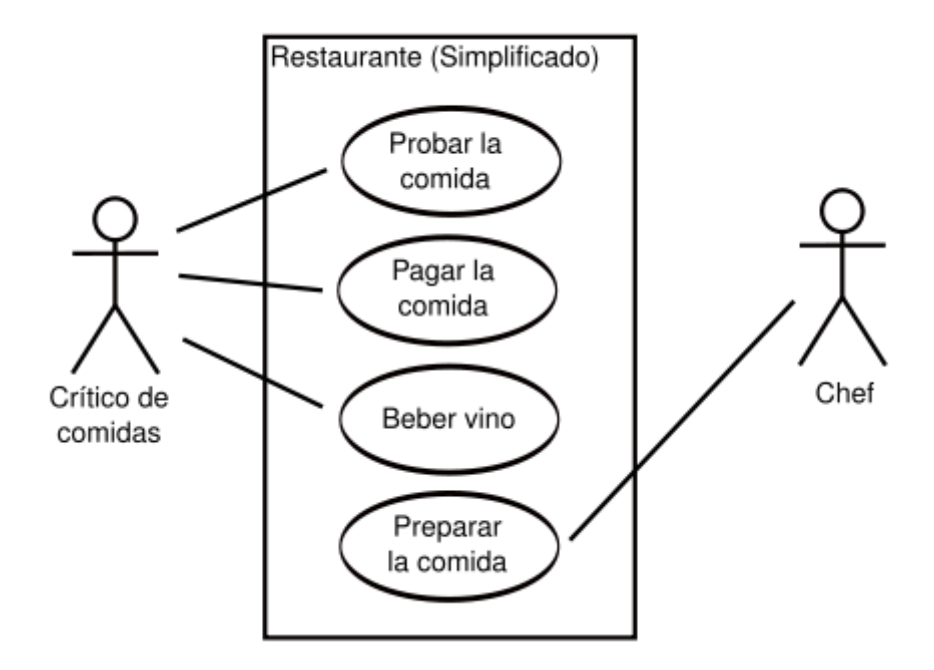

**Figura 19. Diagrama de Casos de Uso**

El diagrama de la derecha describe la funcionalidad de un Sistema Restaurante muy simple. Los casos de uso están representados por elipses y los actores están, por ejemplo, los casos de uso se muestran como parte del sistema que está siendo modelado, los actores no.

La interacción entre actores no se ve en el diagrama de casos de uso. Si esta interacción es esencial para una descripción coherente del comportamiento deseado,

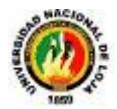

quizás los límites del sistema o del caso de uso deban de ser re-examinados. Alternativamente, la interacción entre actores puede ser parte de suposiciones usadas en el caso de uso. Sin embargo, los actores son una especie de rol, un usuario humano u otra entidad externa pueden jugar varios papeles o roles. Así el Chef y el Cajero podrían ser realmente la misma persona.

### **4.5.2.3. Relaciones en los Diagramas de Casos de Uso**

Las tres relaciones principales entre los casos de uso son soportadas por el estándar UML, el cual describe notación gráfica para esas relaciones.

### **Inclusión (include o use)**

Es una forma de interacción o creación, un caso de uso dado puede "incluir" otro. El primer caso de uso a menudo depende del resultado del caso de uso incluido. Esto es útil para extraer comportamientos verdaderamente comunes desde múltiples casos de uso a una descripción individual, desde el caso de uso que lo incluye hasta el caso de uso incluido, con la etiqueta "«include»". Este uso se asemeja a una expansión de una macro, donde el comportamiento del caso incluido es colocado dentro del comportamiento del caso de uso base. No hay parámetros o valores de retorno.

# **Extensión (Extend)**

Es otra forma de interacción, un caso de uso dado, (la extensión) puede extender a otro. Esta relación indica que el comportamiento del caso de uso extensión puede ser insertado en el caso de uso extendido bajo ciertas condiciones. La notación, es una flecha de punta abierta con línea discontinua, desde el caso de uso extensión al caso de uso extendido, con la etiqueta «extend».

Esto puede ser útil para lidiar con casos especiales, o para acomodar nuevos requisitos durante el mantenimiento del sistema y su extensión. La extensión se utiliza en casos de uso, un caso de uso a otro caso siempre debe tener extensión o inclusión.

"La extensión, es el conjunto de objetos a los que se aplica un concepto. Los objetos de la extensión son los ejemplos o instancias de los conceptos."
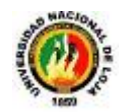

## **Generalización**

En la tercera forma de relaciones entre casos de uso, existe una relación generalización/especialización. Un caso de uso dado puede estar en una forma especializada de un caso de uso existente. La notación es una línea sólida terminada en un triángulo dibujado desde el caso de uso especializado al caso de uso general. Esto se asemeja al concepto orientado a objetos de sub-clases, en la práctica puede ser útil factorizar comportamientos comunes, restricciones al caso de uso general, describirlos una vez, y enfrentarse a los detalles excepcionales en los casos de uso especializados.

"Entonces la Generalización es la actividad de identificar elementos en común entre conceptos y definir las relaciones de una superclase (concepto general) y subclase (concepto especializado). Es una manera de construir clasificaciones taxonómicas entre conceptos que entonces se representan en jerarquías de clases. Las subclases conceptuales son conformes con las superclases conceptuales en cuanto a la intención y extensión.".

## **4.5.2.4. Análisis de Robustez**

Esta técnica es simple y útil se une el análisis al diseño asegurando que el texto de caso de uso es correcto. Se dirige caminos necesarios de acción y permite continuar descubriendo los objetos.

Este tema enfoca el análisis de robustez que involucra análisis del texto de descripción de los casos del uso e identificando un conjunto de primeras suposiciones de los objetos que participarán en cada caso de uso, clasificando estos objetos en tres tipos:

- **El objeto Límite** que los actores usan para comunicarse con el sistema.
- **El objeto Entidad** que normalmente son los objetos del modelo del dominio.
- **El objeto Control** (qué normalmente se llaman controladores porque ellos no son a menudo los objetos reales), qué sirve como la " unión " entre el objeto Limite y el objeto entidad.

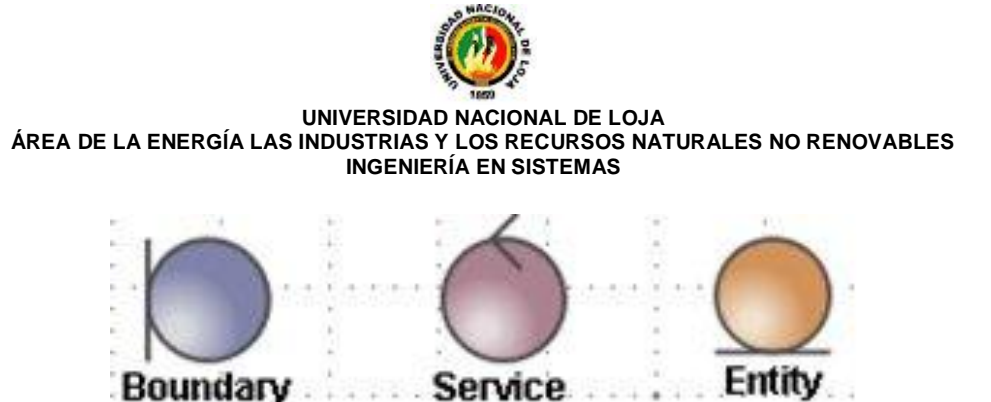

**Figura 20. Elementos de un Diagrama de Robustez**

Los Actores usan el objeto Límite para comunicarse con el sistema. Normalmente se derivan los objetos de Entidad de los modelos del dominio, y objetos de Control sirven como la enlace entre los objetos Límite y Entidad.

## **4.5.2.4.1. Reglas**

- $\ddot{+}$  Para poder hacer este análisis es imprescindible tener la narrativa el caso de uso y las Clases de Negocio.
- $\ddotmark$  Se toma un caso de uso y se coloca el actor que inicia la funcionalidad del caso de uso.
- Todo actor que inicie una interacción con el sistema debe iniciar con un objeto Boundary.
- Los Boundaries se detectan en la narrativa de casos de uso cuando se mencionan los conceptos: Pantalla, Página, Ventana. Si en la narrativa no se detecta un Boundary inicial entonces hay un error en el caso de uso.
- Los Servicios se detectan cuando en el caso de uso se menciona: "El Sistema realiza, El sistema ejecuta"
- + Los Entities son las clases de negocio u objetos del modelo de dominio que se detectaron con el análisis CRC
- $\ddot{+}$  La interacción se indica trazando una línea entre los objetos y se coloca un número y el nombre del mensaje a lado de la línea.
- $\ddot$  El acceso a un objeto entity se hace a través de un objeto service. Las operaciones CRUD son realizadas directamente por los objetos entity, más adelante se refina el diseño y estas operaciones se asignan a un DAO.

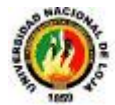

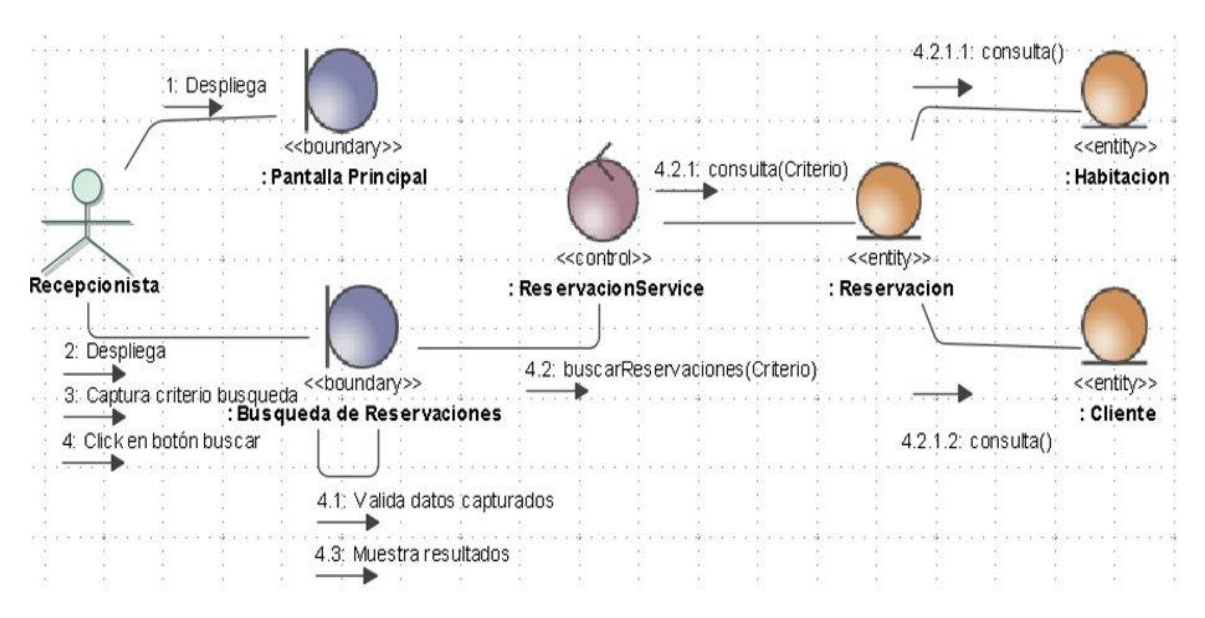

**Figura 21. Ejemplo de un Diagrama de Robustez**

## **4.5.2.5. Diagramas de Secuencia**

A pesar de que a partir de los diagramas de casos de uso y de los diagramas de robustez ya tenemos entre un 75 y 80 por ciento de atributos de nuestras clases identificados, es hasta el diagrama de secuencia donde se empiezan a ver que métodos llevaran las clases de nuestro sistema. Esto se debe que hasta que vemos interactuando a los objetos de nuestras clases con los actores y con otros objetos de manera dinámica, hasta ese momento tenemos suficiente información como para poder empezar a especificar los métodos de nuestras respectivas clases.

El diagrama de secuencias es el núcleo de nuestro modelo dinámico, y muestra todos los cursos alternos que pueden tomar todos nuestros casos de uso. Los diagramas de secuencias se componen de 4 elementos que son: el curso de acción, los objetos, los mensajes y los métodos (operaciones). Estos 4 elementos son los que ya han sido analizados en clase con anterioridad dentro de la primera unidad.

## **4.5.2.5.1. Elementos de un Diagrama de Secuencia**

Cada objeto representa una columna distinta, se pone un símbolo de objeto al final de la flecha que representa el mensaje que ha creado el objeto; está situada en el punto vertical que denota el instante en que se crea el objeto. Esta se conoce como línea de vida del objeto. Se pone una X grande en el punto en que deja de existir el objeto o en el punto en que el objeto se destruye a sí mismo.

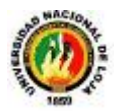

Para el periodo durante el cual esté activo el objeto, la línea de vida se amplía para ser una línea doble continua. Si el objeto se llama a sí mismo, entonces se superpone otra copia de la doble línea para mostrar la doble activación. El orden relativo de los objetos no tiene significado aun cuando resulta útil organizarlos de modo que se minimice la distancia de las flechas.

- + Cada mensaje se representa mediante una flecha horizontal que va desde la línea de vida del objeto que envió el mensaje hasta la línea de vida del objeto que ha recibido el mensaje. Si un mensaje requiere un cierto tiempo para llegar a su destino, entonces la flecha del mensaje se dibuja diagonalmente hacia abajo.
- $\ddot{+}$  Para un flujo de objeto asíncrono entre objetos activos, los objetos se representan mediante líneas dobles continuas y los mensajes se representan como flechas. Se pueden enviar simultáneamente dos mensajes pero no se pueden recibir simultáneamente porque no se puede garantizar una recepción simultánea.
- Las bifurcaciones se muestran partiendo la línea de vida del objeto. Cada bifurcación puede enviar y recibir mensajes. Eventualmente las líneas de vida del objeto tienen que fusionarse de nuevo.

Un diagrama de secuencia también se puede mostrar en forma de descriptor, en el cual los constituyentes son roles en lugar de objetos. Este diagrama muestra en el caso general, no una sola ejecución del mismo. Los diagramas del nivel de descriptores se dibujan sin subrayados porque los símbolos denotan roles y no objetos individuales.

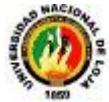

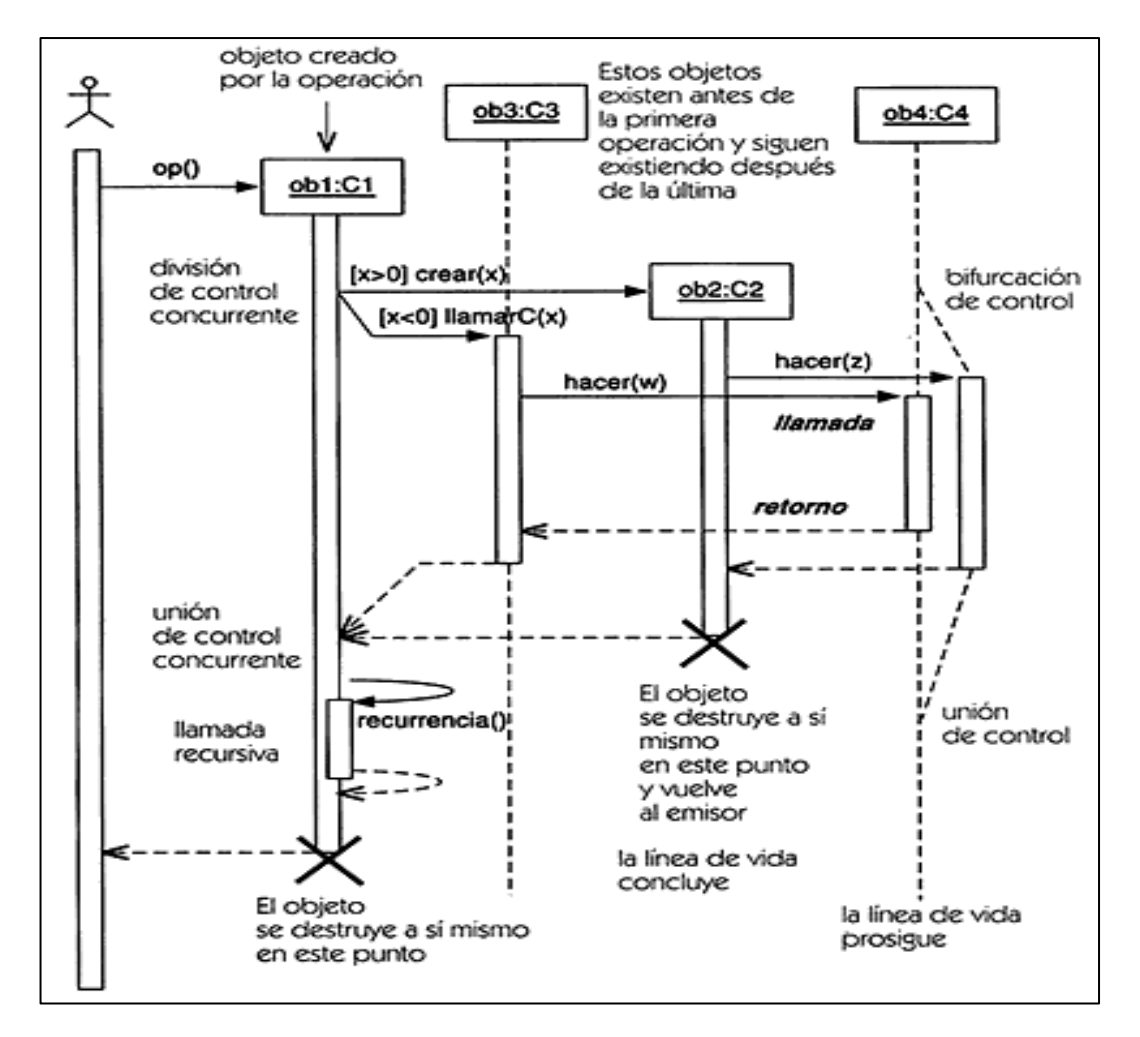

**Figura 22. Diagrama de Secuencia**

## **4.5.2.5.2. Pasos a seguir para elaborar un diagrama de Secuencia**

A continuación se dará una muy breve descripción de los 4 pasos que se deben de seguir para dibujar correctamente diagramas de secuencia de ICONIX:

Paso 1: Copiar el texto de la especificación del caso de uso y pegarlo en la parte superior del diagrama de secuencia. Con esto siempre se tendrá en cuenta que es lo que debe de hacer el diagrama de secuencia.

**Paso 2:** Cada uno de los objetos entidad del diagrama de robustez es una instancia de la clase que debe de ser agregada al diagrama de secuencias ya que representa el modelo estático. Hay que ser muy meticuloso con este paso, ya que representa el último del modelo estático antes de codificar.

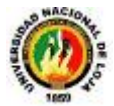

**Paso 3:** Agregar las interfaces del diagrama de robustez. Con esto ya tenemos el diagrama de secuencias construido. Ahora, el cuarto paso es para decidir cuales métodos irían en cuales clases, lo cual es la esencia del modelo de iteraciones.

Paso 4: Pon los métodos en las clases, lo cual significa convertir los controles uno por uno del diagrama de robustez en métodos y mensajes. Verificar que para cada control dibujado le pertenecen los mensajes correctos dentro del diagrama de secuencias.

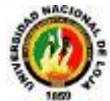

# **CAPÍTULO 5: Herramientas de Software**

# **5.1. LIBRERÍA HIBERNATE**

Hibernate es una capa de persistencia objeto/relacional y un generador de sentencias SQL. Te permite diseñar objetos persistentes que podrán incluir polimorfismo, relaciones, colecciones, y un gran número de tipos de datos. De una manera muy rápida y optimizada podremos generar BBDD en cualquiera de los entornos soportados: Oracle, DB2, Mysql, etc... Y lo más importante de todo, es open source, lo que supone, entre otras cosas, que no tenemos que pagar nada por adquirirlo.

Uno de los posibles procesos de desarrollo consiste en, una vez tengamos el diseño de datos realizado, mapear este a ficheros XML siguiendo la DTD de mapeo de Hibernate. Desde estos podremos generar el código de nuestros objetos persistentes en clases Java y también crear BBDD independientemente del entorno escogido.

Hibernate se integra en cualquier tipo de aplicación justo por encima del contenedor de datos. Una posible configuración básica de hibernate es la siguiente:

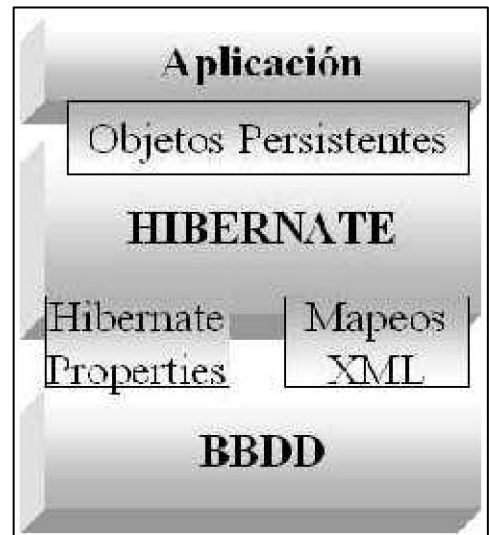

**Figura 23. Arquitectura de Hibernate** 

Podemos observar como Hibernate utiliza la BBDD y la configuración de los datos para proporcionar servicios y objetos persistentes a la aplicación que se encuentre justo por arriba de él.

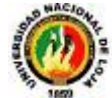

# **5.1.2 Estructura del fichero XML**

Esquema general de un fichero XML de mapeo:

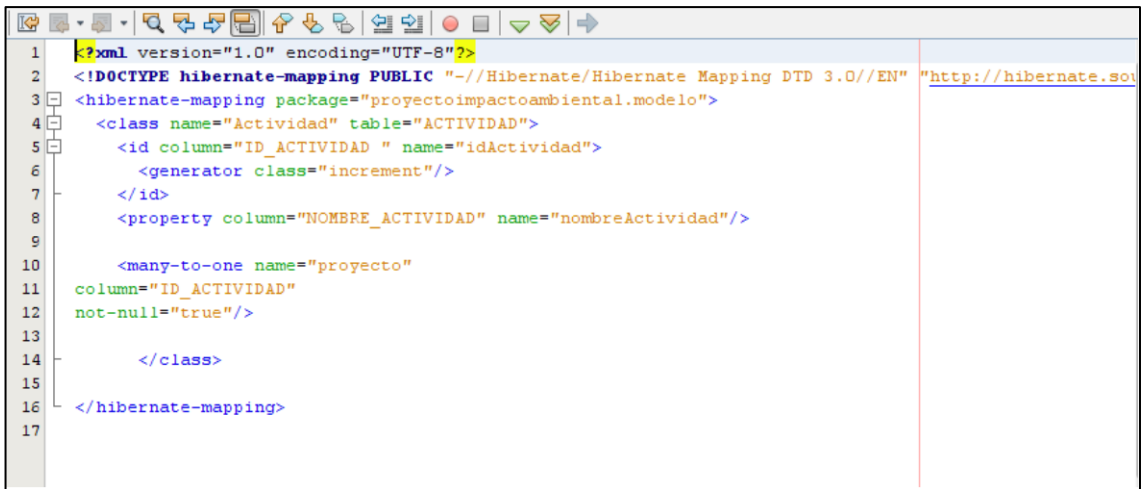

## **Figura 24. Estructura de un documento XML**

A continuación detallaremos las características, parámetros y definición de las etiquetas arriba utilizadas así como de algunas otras que nos serán de utilidad a la hora de pasar nuestro esquema relacional a ficheros de mapeo XML.

## **5.1.2.1. Declaración de la DTD**.

El documento DTD que usaremos en nuestros ficherosXML se encuentra en cada distribución de Hibernate en el propio **.jar**o en el directorio src.

Elemento Raíz **<hibernate-mapping>**. Dentro de él se declaran las clases de nuestros objetos persistentes. Aunque es posible declarar más de un elemento **<class>**en un mismo fichero XML, no debería hacerse ya que aporta una mayor claridad a nuestra aplicación realizar un documento XML por clase de objeto persistente.

**5.1.2.2. <class>**Este es el tag donde declaramos nuestra clase persistente. Una clase persistente equivale a una tabla en la base de datos, y un registro o línea de esta tabla es un objeto persistente de esta clase.

**5.1.2.3. <id>**Permite definir el identificador del objeto. Se corresponderá con la clave principal de la tabla en la BBDD. Es interesante definir en este momento lo que será para nuestra aplicación un OID (Identificador de Objeto). Tenemos que asignar

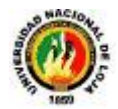

identificadores únicos a nuestros objetos persistentes, en un primer diseño podríamos estar tentados a asumir un dato con significado dentro de la capa de negocios del propio objeto fuese el identificador, pero esta no sería una buena elección.

El único problema en la utilización de OID es determinar el nivel al cual los identificadores han de ser únicos. Puede ser a nivel de clase, jerarquía de clases o para toda la aplicación, la elección de uno u otro dependerá del tamaño del esquema relacional.

- 1. *name :* Nombre lógico del identificador.
- 2. *column :* Columna de la tabla asociada en la cual almacenaremos su valor.
- 3. *type :* Tipo de dato.
- 4. *generator*: clase que utilizaremos para generar los oid's. Si requiere de algún parámetro este se informa utilizando el elemento <paramater name="nombre del parámetro">.

**5.1.2.4. <discriminator>**Cuando una clase declara un discriminador es necesaria una columna en la tabla que contendrá el valor de la marca del discriminador. Los conjuntos de valores que puede tomar este campo son definidos en la cada una de las clases o sub-clases a través de la propiedad <discriminator-value>. Los tipos permitidos son string, character, integer, byte, short, boolean, yes\_no, true\_false.

**5.1.2.5. <property>**Declara una propiedad persistente de la clase, que se corresponde con una columna.

**5.1.2.6. Tipos de relaciones.-** En todo diseño relacional los objetos hacen referencia unos a otros a través de relaciones, las típicas son :

Uno a uno **1-1**, uno a muchos **1-n**, muchos a muchos**n-m**, muchos a uno **n-1**. De los cuatro tipos, dos de ellas **n-m** y **1-n** son colecciones de objetos las cuales tendrán su propio y extenso apartado, mientras que a las relaciones **1-1** y **n-1** son en realidad componentes de un objeto persistente cuyo tipo es otro objeto persistente.

**5.1.2.6.1. <many-to-one>**La relación **n-1** necesita en la tabla un identificador de referencia, el ejemplo clásico es la relación entre padre - hijos. Un hijo necesita un identificador en su tabla para indicar cuál es su padre. Pero en objetos en realidad no

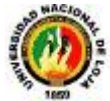

es un identificador si no el propio objeto padre, por lo tanto el componente n-1 es en realidad el propio objeto padre y no simplemente su identificador. (Aunque en la tabla se guarde el identificador)

**5.1.2.6.2. <one-to-one>**Asociación entre dos clases persistentes, en la cual no es necesaria otra columna extra. Los OID's de las dos clases serán idénticos.

## **5.1.2.6.3.Asociaciones many-to-many**

En esta asociación tenemos dos clases A y B. Un elemento de A tiene un conjunto de elementos de B hijos, y un elemento de B tiene otro conjunto distinto o igual de elementos de A.

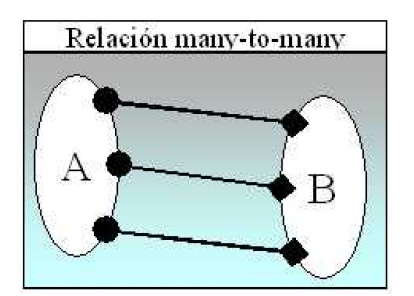

**Figura 25. Relación muchos a muchos**

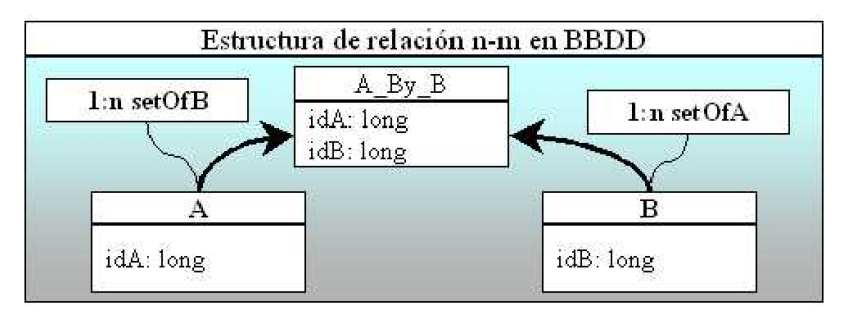

## **Figura 26. Estructura de relación uno a muchos**

Esta estructura se puede diseñar creando una tabla intermedia que relacione los códigos de los elementos de A con los elementos de B. Queda claro por tanto que una colección muchos a muchos se ha de mapear en una tabla aparte con las claves de las dos tablas como claves ajenas.

Esto lo podríamos mapear como sigue:

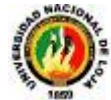

```
<set role="setOfB" table="A By B">
<key column="A_id"/>
<many-to-many column="B_id" class="elementOfB"/>
\langle/set>
```
**Figura 27. Mapeo de una relación de muchos a muchos**

En este punto no tenemos una columna extra en B que diga los elementos de B que le corresponden a un elemento de A. En vez de eso tenemos una tabla nueva A\_By\_B que contiene los pares de claves relacionados tanto de A hacia B como de B hacia A.

```
<set role="setOfA" table="A By B" inverse="true">
<key column="B_id"/>
<many-to-many column="A id" class="elementOfA"/>
</set>
```
**Figura 28. Crear la tabla "A\_By\_B"**

## **5.1.2.6.4. Asociaciones One-to-Many**

Esta relación pierde algunos conceptos semánticos de los colecciones de Java:

- $\ddotmark$  Ningún valor nulo puede ser contenido en un map o set.
- Una instancia del contenedor no puede pertenecer a más de una instancia de la colección
- + Una instancia de las entidades contenidas no pueden aparecer en más de una vez en el índice de la colección.

Como en el caso anterior si queremos tener una asociación uno a muchos entre dos tablas, deberemos mapear correctamente las dos. En una crearemos una relación one-to-many y en la otra una many-to-one. Una asociación one-tomanyde A hacia B requerirá un nuevo campo en B con el valor del índice de A al que se encuentra asociado. En la tabla A no será necesario ningún nuevo campo, como observamos en la siguiente imagen:

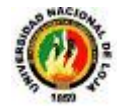

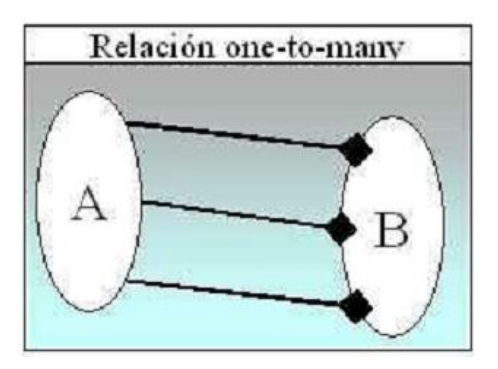

**Figura 29. Relación uno a muchos**

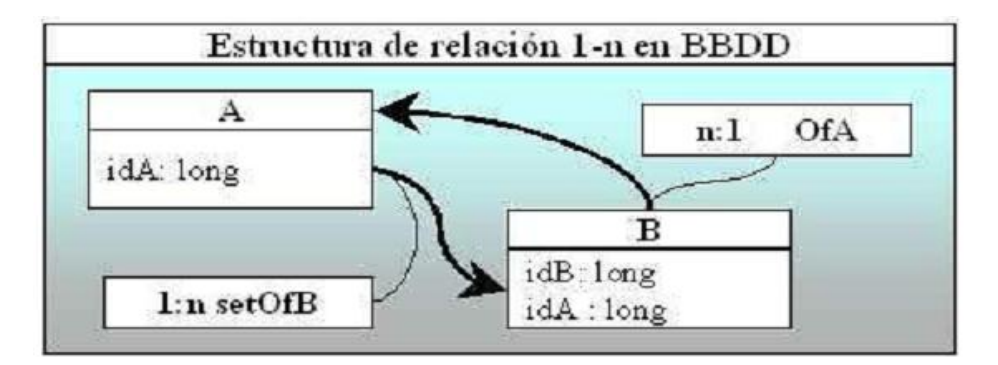

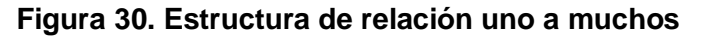

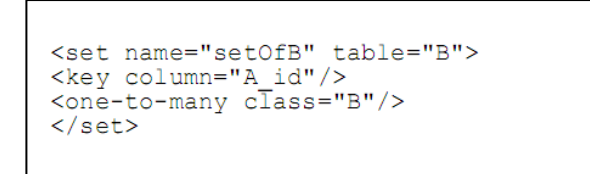

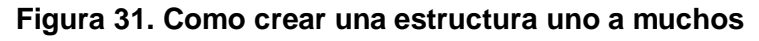

## **5.1.3. Archivo de Configuración de Hibernate**

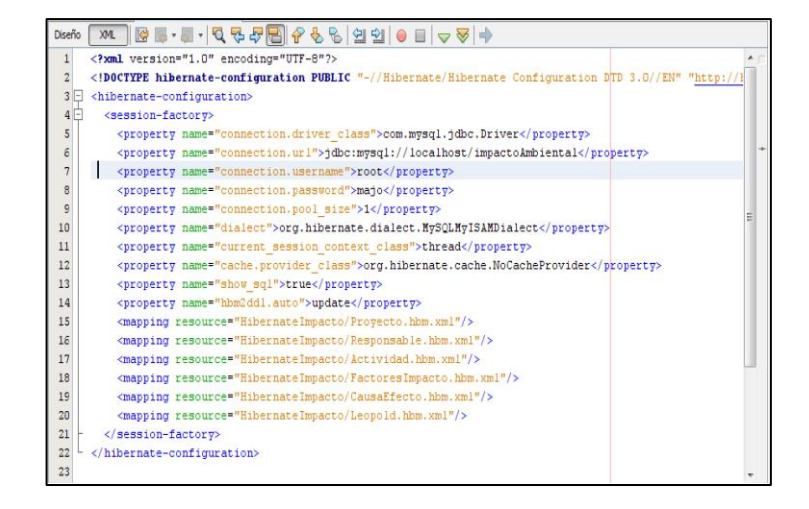

**Figura 32. Archivo de configuración de Hibernate**

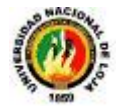

### **5.1.4. Archivo XML con algunas relaciones**

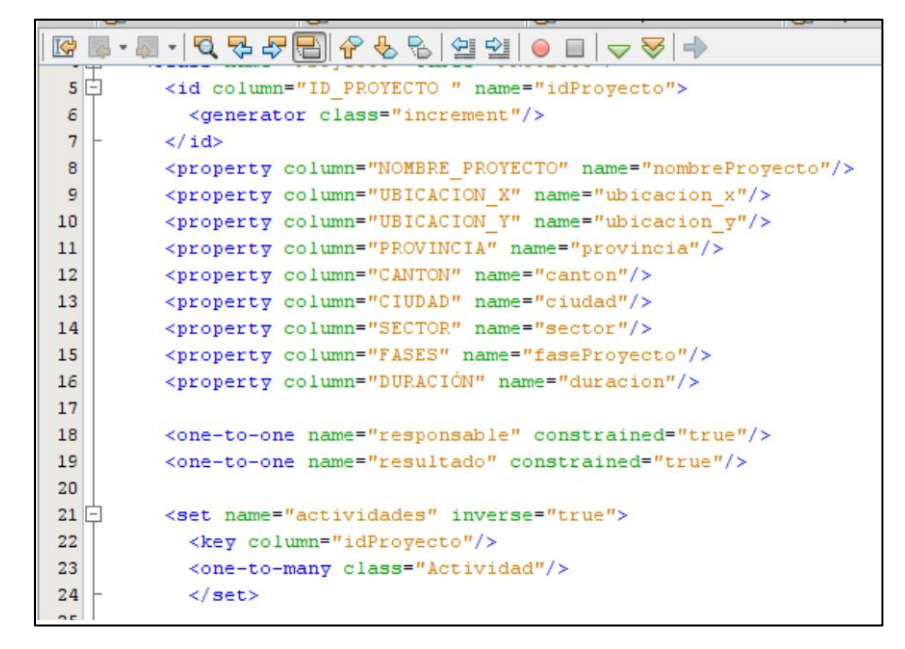

**Figura 33. Algunas relaciones mapeadas**

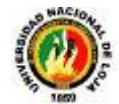

## **5.2. LIBRERÍA PENTAHO REPORTING**

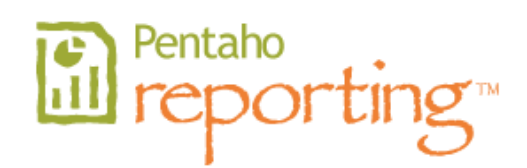

## **5.2.1. Definición**

El Pentaho Report Designer es una herramienta independiente que forma parte de la unidad de reportes de Pentaho (Pentaho Reporting), que simplifica el proceso de generación de reportes, permitiendo a los diseñadores de reportes crear rápidamente informes sofisticados y ricos visualmente basados en el proyecto de reportes de Pentaho.

### **5.2.2. El Proyecto Pentaho BI**

La corporación Pentaho es el patrocinador primario y propietario del proyecto Pentaho BI. El Pentaho BI es una iniciativa en curso por la comunidad de Open Source que provee organizaciones con mejores soluciones para las necesidades de BI de su empresa. El proyecto PentahoBI abarca las siguientes áreas de reporte:

### **5.2.2.1. Pentaho Reporting**

Solución proporcionada por Pentaho e integrada en su suite para el desarrollo de informes. Existen tres productos con diferentes enfoques y dirigidos a diferentes tipos de usuarios.

- **Pentaho Report Designer:** Editor basado en eclipse con prestaciones profesionales y de calidad y con capacidad de personalización de informes a las necesidades de negocio destinado a desarrolladores. Incluye Asistentes para facilitar la configuración de propiedades. Está estructurado de forma que los desarrolladores pueden acceder a sus prestaciones de forma rápida: Incluye un editor de consultas para facilitar la confección de los datos que serán utilizados en un informe.
- **Pentaho Report Design Wizard:** Herramienta de diseño de informes, que facilita el trabajo y permite a los usuarios obtener resultados de forma inmediata. Está destinada a usuarios con menos conocimientos técnicos. A través de pasos sencillos permite:

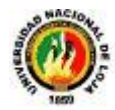

- ▶ Conectarse a todo tipo de bases relacionales
- Integrar el resultado dentro del portal Pentaho
- Posibilidad de montar codificación semafórica
- **Web ad-hoc Reporting**: Es el similar a la herramienta anterior pero vía web. Extiende la capacidad de los usuarios finales para la creación de informes a partir de plantillas pre configuradas y siguiendo un asistente de creación. Las características generales son:
	- Proporciona funcionalidad crítica para usuarios finales como:
		- ▶ Acceso vía web
		- $\blacktriangleright$  Informes parametrizados
		- $\blacktriangleright$  Scheduling
		- ▶ Suscripciones
		- Distribución (bursting).

**Proporciona claras ventajas a especialistas en informes:** 

- Acceso a fuentes de datos heterogéneos: relacional (vía jdbc), OLAP, XML, transformaciones de Pentaho data integration.
- Capacidad de integración en aplicaciones o portales: jsp, portlet, web service.
- ▶ Definición modular de informes (distinción entre presentación y consulta).

**Diseño de informes flexible.** 

- Entorno de diseño gráfico
- ▶ Capacidad de uso de plantillas.
- Acceso a datos relacionales, OLAP y XML

**SEE Desarrollado para:** 

- Ser embebible
- ▶ Ser fácil de extender
- No consumir muchos recursos
- ▶ 100% Java: portabilidad, escalabilidad e integración
- $\ddot{+}$  Multiplataforma (tanto a nivel de cliente como servidor): mac, linux/unix y Windows.

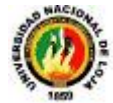

## **5.2.2.2. Pentaho Análisis**

Ayuda a operar con máxima efectividad para ganar perspicacia y entender lo necesario para tomar optimas decisiones.

Las características generales son:

 $\overline{\phantom{a}}$  Vista dimensional de datos (por ventas, por periodo)

 $\overline{\phantom{a}}$  Navegar y explorar

- Análisis Ad Hoc
- **Drill-down**
- ▶ Seleccionar un especifico miembro para el análisis
- $\ddot{\bullet}$  Interactuar con alto rendimiento
	- Tecnología optimizada para rápida respuesta interactiva

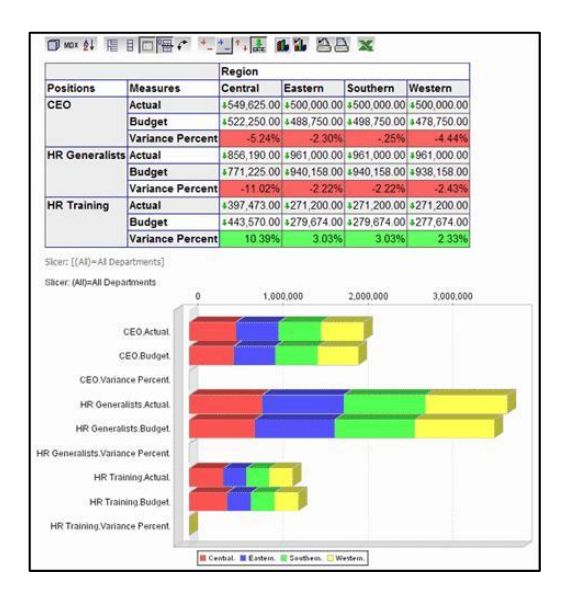

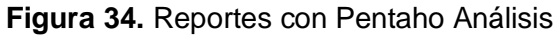

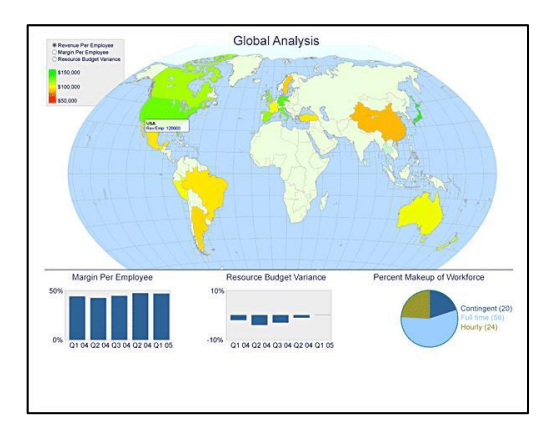

**Figura 35.** Reportes con Pentaho Análisis

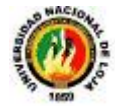

## **5.2.2.3. PentahoDashboards**

Provee inmediata perspicacia en un rendimiento individual, departamental o empresarial. Para deliberar keymetrics en una atractiva e intuitiva interfaz visual, PentahoDashboards a los usuarios de los negocios información crítica que necesitan para entender y mejorar el rendimiento organizacional.

- Identificación de unas Métricas Clave (KPI's, Key Performance Indicators) ₩.
- **Wonitoreo/Métricas**
- $\ddot{\bullet}$  Investiga detalles subyacentes
- **↓** Drill a reportes de soporte
- $\leftarrow$  Seguimiento de excepciones
- Alertas basadas en reglas del negocio.

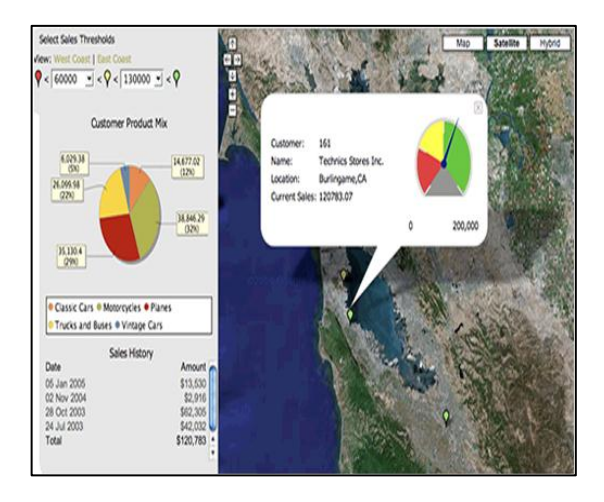

## **Figura 36.** Reportes con PentahoDashboards

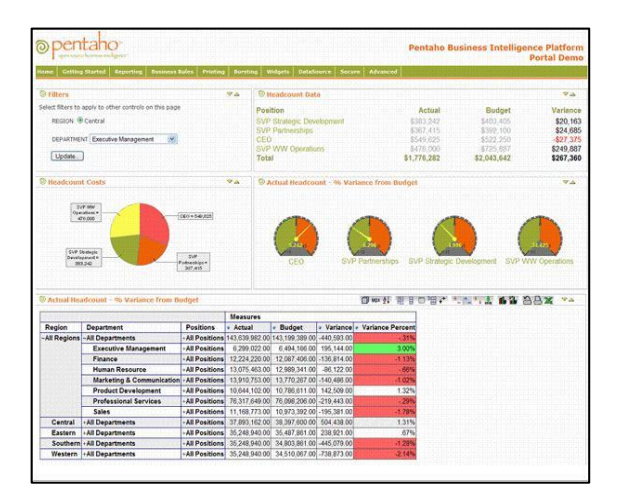

**Figura 37.** Reportes con PentahoDashboards

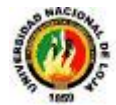

## **5.2.2.4. Pentaho Data Integration**

Muchas organizaciones tienen información disponible en aplicaciones y base de datos separados. Pentaho Data Integration abre, limpia e integra esta valiosa información y la pone en manos del usuario. Provee una consistencia, una sola versión de todos los recursos de información, que es uno de los más grandes desafíos para las organizaciones TI hoy en día. Pentaho Data Integration permite una poderosa ETL (Extracción, Transformación y Carga).

El uso de kettle permite evitar grandes cargas de trabajo manual frecuentemente difícil de mantener y de desplegar.

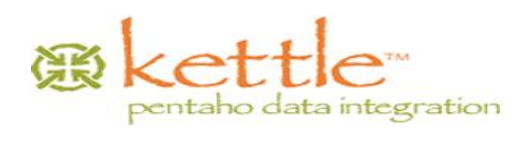

La arquitectura de Pentaho Data Integration viene representada por el siguiente esquema:

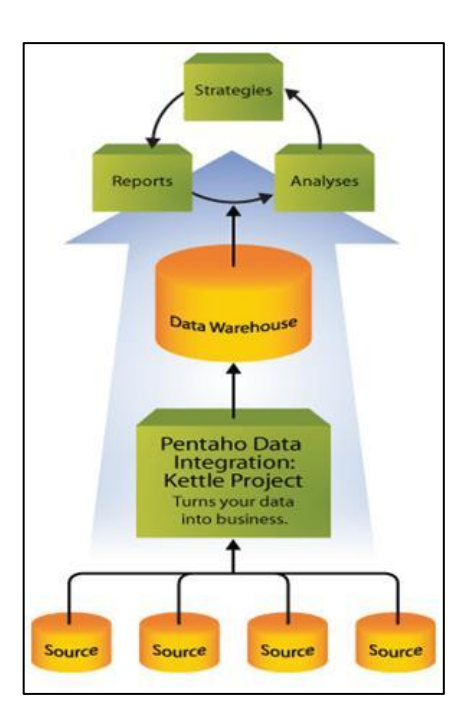

**Figura 38.** Arquitectura de Pentaho Data Integration

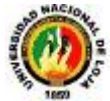

## **5.2.2.4.1. Propiedades básicas**

A parte de ser open source y sin costes de licencia, las características básicas de esta herramienta son:

- **Entorno gráfico de desarrollo**
- ↓ Uso de tecnologías estándar: Java, XML, JavaScript
- $\ddot{\bullet}$  Fácil de instalar y configurar
- $\downarrow$  Multiplataforma: windows, macintosh, linux
- ↓ Basado en dos tipos de objetos: Transformaciones (colección de pasos en un proceso ETL) y trabajos (colección de transformaciones)
- $\downarrow$  Incluye cuatro herramientas:
	- Spoon: para diseñar transformaciones ETTL usando el entorno gráfico Þ
	- b. PAN: para ejecutar transformaciones diseñadas con spoon
	- ь CHEF: para crear trabajos
	- ь Kitchen: para ejecutar trabajos

### **5.2.2.5. Data Mining**

Es el proceso de correr datos en algoritmos completamente sofisticados, relevando significantes patrones y correlaciones que pueden estar escondidos. Esto puede ser usado para ayudar a entender lo mejor para el negocio y explotar el rendimiento de este en un futuro prediciendo completamente en el análisis.

Se caracteriza por:

- $\ddot{+}$  Descubrir patrones ocultos y correlaciónales en los datos
- $\ddot{\phantom{1}}$  Prevenir eventos futuros basados en patrones históricos
- $\leftarrow$  Contar con la tecnología de:
	- **Poderoso motor de Data Mining**
	- Herramientas de Diseño Grafico
	- ► Seguridad y conformidad
	- Servicios Web, Repositorios y definiciones basadas en XML
	- Rendimiento y escalabilidad

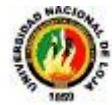

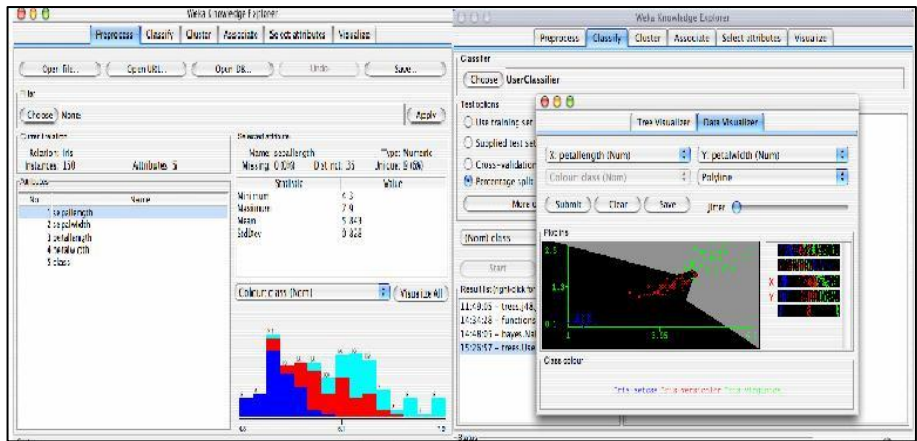

**Figura 39.** Reportes con Data Mining

## **5.2.2.6. Pentaho BI Plataforma**

La plataforma de Pentaho BI provee de servicios críticos incluyendo programación, seguridad, integración automatización y flujo de trabajo. Proporcionando habilidades a los usuarios finales de Pentaho y dando un lugar central para administrar y mantener el despliegue de la empresa BI.

- **↓** Integración con procesos de negocio
- $\overline{\phantom{a}}$  Administra y programa reportes
- **4** Administra seguridad de usuarios

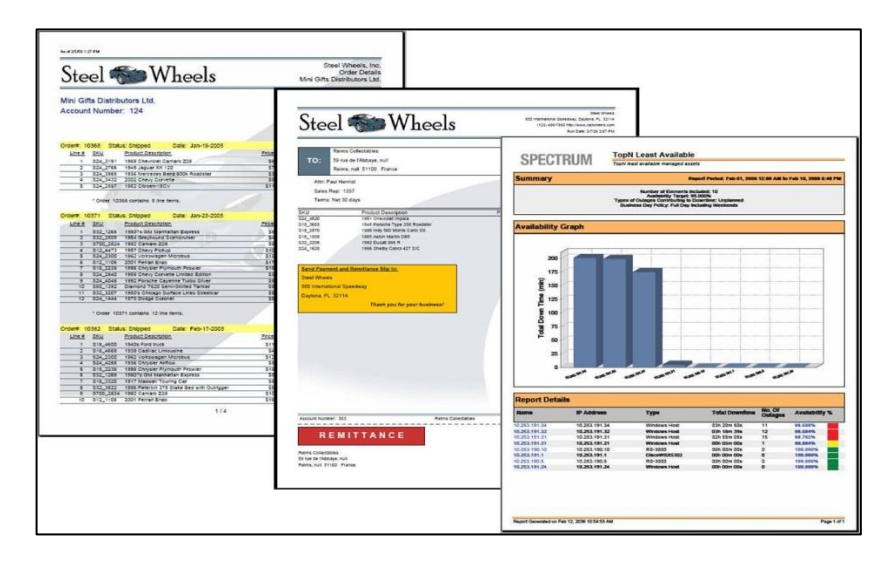

**Figura 40.** Reportes con Pentaho Reporting Designer

## **5.3. Librería JFreeChart**

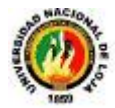

JFreeChart es una librería para gráficos escrita 100% en Java que facilita mostrar gráficos de calidad profesional en nuestras aplicación, ya sean web o de escritorio, es un [marco de software](http://es.wikipedia.org/wiki/Framework) [open source](http://es.wikipedia.org/wiki/Open_source) para el [lenguaje de programación](http://es.wikipedia.org/wiki/Lenguaje_de_programaci%C3%B3n) [Java,](http://es.wikipedia.org/wiki/Java_(lenguaje_de_programaci%C3%B3n)) también trabaja con [GNU Classpath,](http://es.wikipedia.org/wiki/GNU_Classpath) una implementación en [software libre](http://es.wikipedia.org/wiki/Software_libre) de la norma estándar de [biblioteca de clases](http://es.wikipedia.org/w/index.php?title=Biblioteca_de_clases_de_Java&action=edit&redlink=1) para el [lenguaje de programación Java.](http://es.wikipedia.org/wiki/Java_(lenguaje_de_programaci%C3%B3n))

Dibuja automáticamente las escalas de los ejes y leyendas. Con el [ratón informático](http://es.wikipedia.org/wiki/Mouse) se puede hacer [zoom](http://es.wikipedia.org/wiki/Zoom) en la [interfaz](http://es.wikipedia.org/wiki/GUI) de la gráfica automáticamente y cambiar algunos ajustes a través del menú local. Las tablas existentes pueden actualizarse fácilmente a través de los oyentes (*listeners*) que la biblioteca tiene en sus colecciones de datos.

Entre las características principales de esta biblioteca tenemos:

- $\downarrow$  Un API consistente y bien documentado con soporte para un amplio rango de tipos de gráficas.
- Un diseño flexible fácilmente extendible, y la posibilidad de ser usado tanto en tecnologías de servidor (aplicaciones Web) y de cliente (Swing, por ejemplo).
- $\ddot{\phantom{1}}$  Soporte para varios tipos de salida, incluyendo componentes Swing, archivos de imagen como PNG y JPEG, y formatos gráficos de vectores (incluyendo PDF, EPS y SVG).

JFreeChart es compatible con una serie de gráficas diferentes, incluyendo cuadros combinados. Después de tipos de gráficos son compatibles:

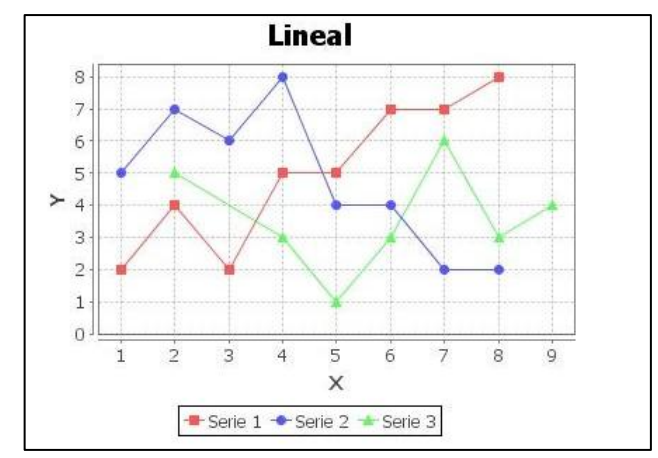

Gráficos XY (línea, [spline](http://es.wikipedia.org/wiki/Spline) y [dispersión\)](http://es.wikipedia.org/wiki/Dispersi%C3%B3n). Es posible usar un eje del tiempo.

**Figura 41.** Gráfica Lineal con JfreeChart

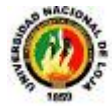

- Gráfico circular, diagrama de Gantt, [gráficos de barras](http://es.wikipedia.org/wiki/Gr%C3%A1fico_de_barras) (horizontal y vertical, ÷ apiladas e independientes).También tiene incorporado un dibujador de [histogramas.](http://es.wikipedia.org/wiki/Histograma)
- Valores simples (termómetro, brújula, indicador de velocidad) que luego se a. pueden colocar sobre el mapa.
- 4. Varias gráficas específicas (tabla de viento, gráfica polar, burbujas de diferentes tamaños, etc.)

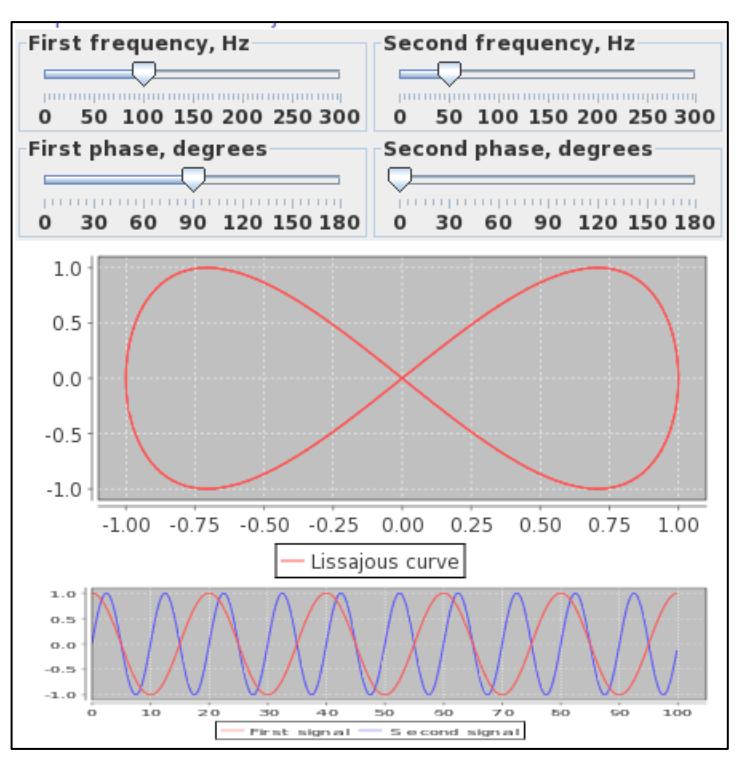

**Figura 42.** Gráficas con varios marcadores

Además de los gráficos, es posible colocar varios marcadores en el área de gráfica.

## **5.4. Librería JHelp**

JHelp agrega una ventana fácil de utilizar del contenido de la ayuda a su uso de Java. El contenido de la ayuda incluye los cuadros y los textos creados en un formato estándar del HTML. Esto significa que los creadores de contenidos de la ayuda pueden controlar fuentes, tamaños de fuente, líneas, colores, y enlaces hipertexto.

La muestra a la izquierda demuestra la jerarquía de los asuntos de ayuda y de los subtemas múltiples que se pueden desarrollar con JHelp. Esto proporciona una

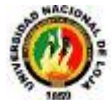

experiencia estándar e intuitiva del usuario. Las páginas se pueden escribir en diversos juegos de caracteres tales como unicode permitiendo utilizar otros idiomas.

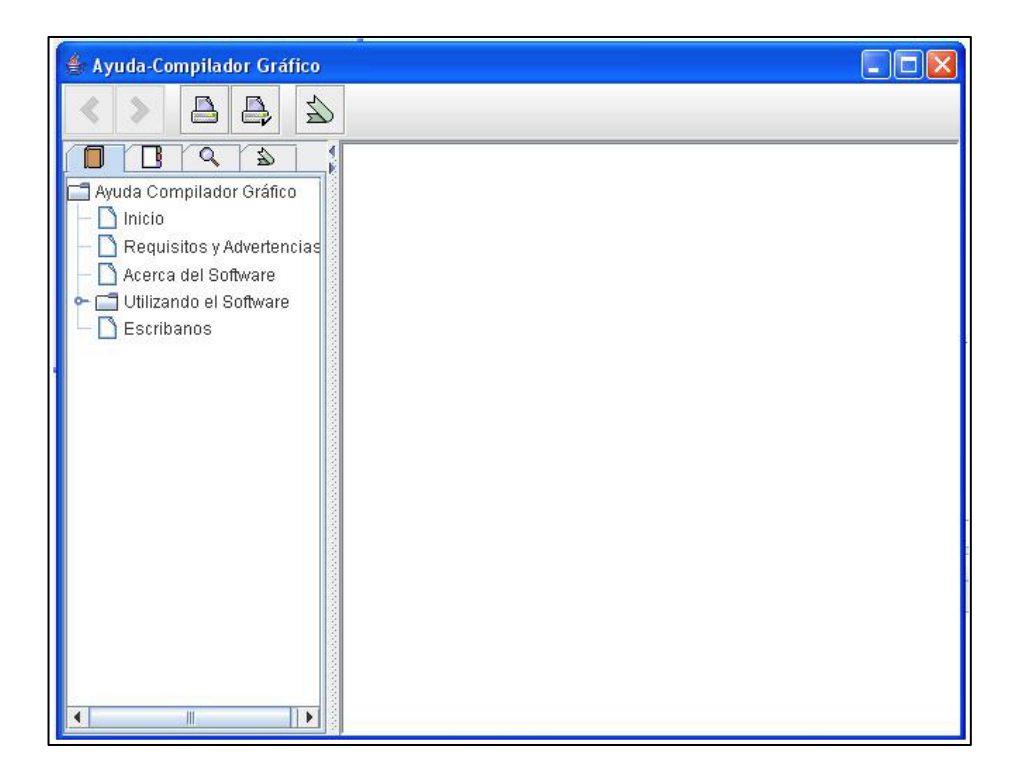

**Figura 43. Ejemplo de ayuda creada con JHelp**

Las capacidades de la búsqueda en JHelp cubren todo el contenido de la ayuda. Los controles delanteros y posteriores familiares permiten que el usuario vuelva a las páginas anteriores. JHelp también incluye extremidades en el diálogo de lanzamiento y un diálogo de la licencia del aceptado que se puede incluir con el programa.

JHelp ahorra tiempo de desarrollo. Permite desarrollar independientemente del contenido de la ayuda de su uso principal. La creación es fácil de usar la muestra incluida como plantilla. JHelp está diseñado para ofrecer una manera fácil de desarrollar el contenido de la ayuda.

## **5.5. LIBRERÍA JEXCEL**

La API JExcel es una poderosa herramienta, muy útil para manejar los parámetros y valores de la conocida hoja Excel desde un programa Java.

La amplia difusión de este tipo de documento, hacen de Excel uno de los formatos más reconocidos de intercambio de información de datos en todas las áreas, desde el ámbito laboral, hasta el ámbito educacional.

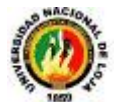

.

Utilizando las potencialidades de Java, se pueden mezclar el uso de bases de datos, cuyo uso tiene una poco justificada animadversión, con la presentación amigable y conocida de Excel por medio de una aplicación JAVA.

.Así mismo se pueden diseñar entornos gráficos para Excel que hagan más amigable la presentación de datos, o la introducción de los mismos, usando las conocidas herramientas gráficas de Java.

También se pueden desarrollar múltiples aplicaciones programadas en Java principalmente orientadas a mejorar el desempeño de tareas recurrentes.

| Microsoft Excel - read                                                                            |              |   |                       |                                                                                |                                          |
|---------------------------------------------------------------------------------------------------|--------------|---|-----------------------|--------------------------------------------------------------------------------|------------------------------------------|
| 图1<br>Edición<br>Archivo<br>Ver<br>Insertar<br>Formato<br>Herramientas<br>– Da                    |              |   |                       |                                                                                |                                          |
| □□■白话 ●△♥ ↓ 电离•ダ   い・○                                                                            |              |   |                       |                                                                                |                                          |
| $\bullet$ 10 $\bullet$ N X $\underline{S}$ $\equiv$ $\equiv$ $\equiv$ $\underline{EB}$ 3<br>Arial |              |   |                       |                                                                                |                                          |
| F4<br>fx<br>$\overline{\phantom{a}}$                                                              |              |   |                       |                                                                                |                                          |
|                                                                                                   | А            | в | C                     | D                                                                              | F                                        |
| 1                                                                                                 | <b>Esto</b>  |   | es una prueba         |                                                                                | Output - Excel (run)                     |
| 2                                                                                                 |              |   | Andres Ceron Corrales | init:<br>deps-jar:<br>compile:<br>run=<br>Esto<br>salida ــد<br>Ceron<br>Lutty |                                          |
| 3                                                                                                 | Carlos Silva |   | Lutty                 |                                                                                |                                          |
| 4                                                                                                 |              |   |                       |                                                                                |                                          |
| 5                                                                                                 |              |   |                       |                                                                                |                                          |
| 6                                                                                                 |              |   |                       |                                                                                |                                          |
| 7                                                                                                 |              |   |                       |                                                                                | BUILD SUCCESSFUL (total time: 2 seconds) |
| 8<br>$\sim$                                                                                       |              |   |                       |                                                                                | Finished building Excel (run).           |

**Figura 44. Ejemplo Creado con JHelp**

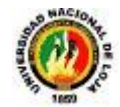

# E.- MATERIALES Y MÉTODOS

# **E.1. MATERIALES**

El análisis de viabilidad económica y social de los proyectos se lleva a cabo cuando técnicamente se ha comprobado que éstos pueden realizarse. El proyecto de tesis desarrollado ha tenido la intervención de recursos humanos, técnicos, materiales y tecnológicos, así tenemos:

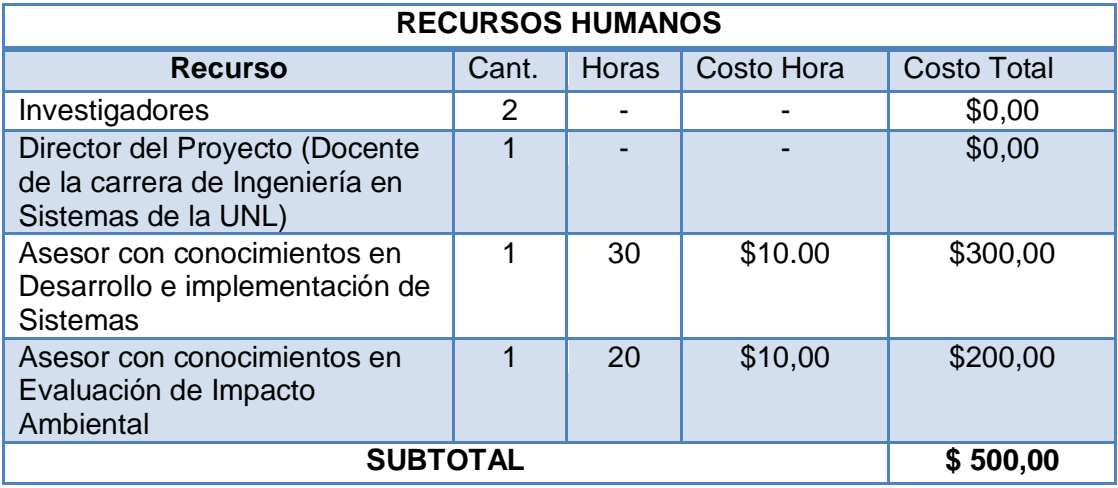

**Tabla 1:** Valoración Económica Recursos Humanos

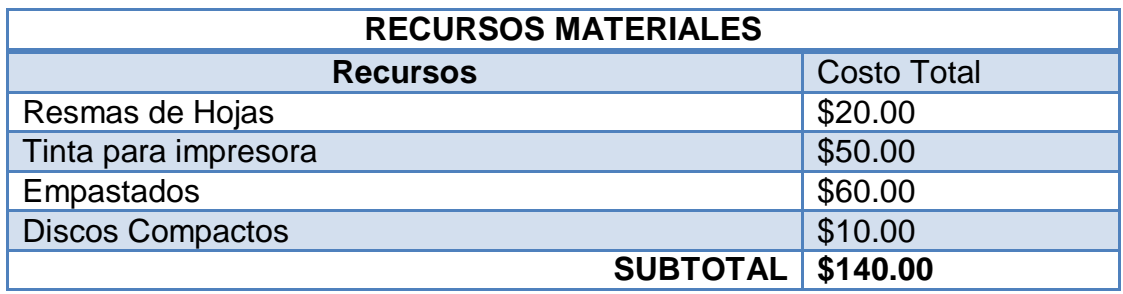

**Tabla 2:** Valoración Económica Recursos Materiales

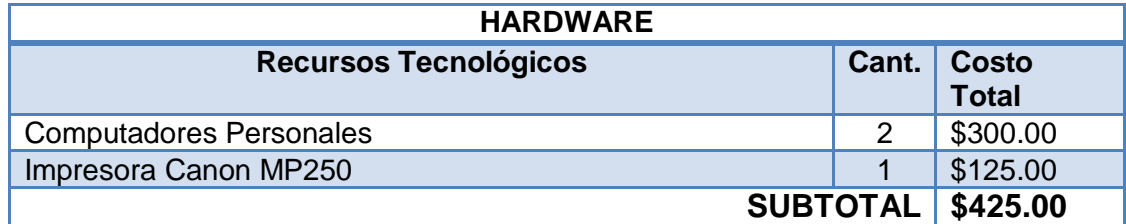

**Tabla 3:** Valoración Económica Hardware

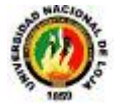

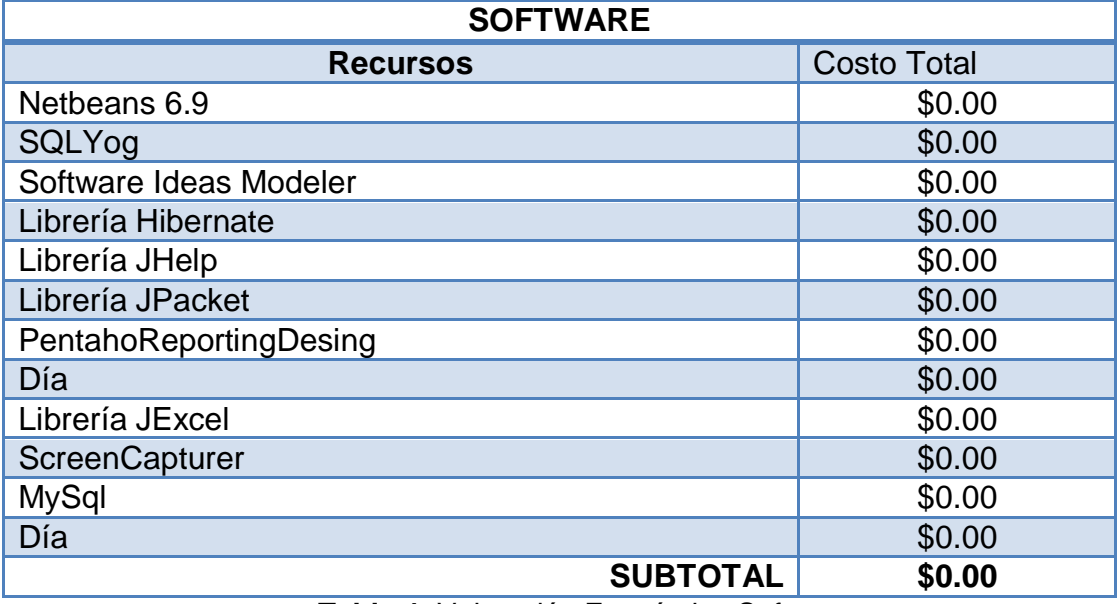

**Tabla 4:** Valoración Económica Software

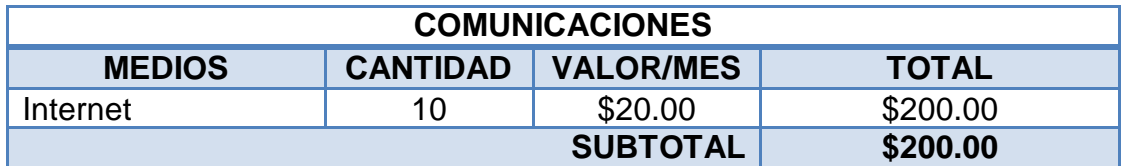

**Tabla 5:** Valoración Económica Comunicaciones

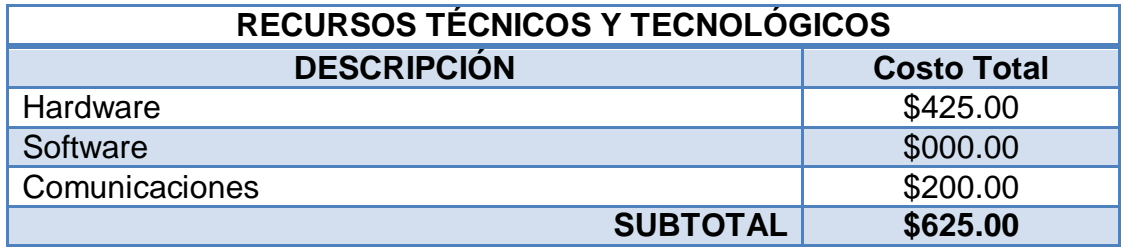

**Tabla 6:** Valoración Económica Técnica y Tecnológica

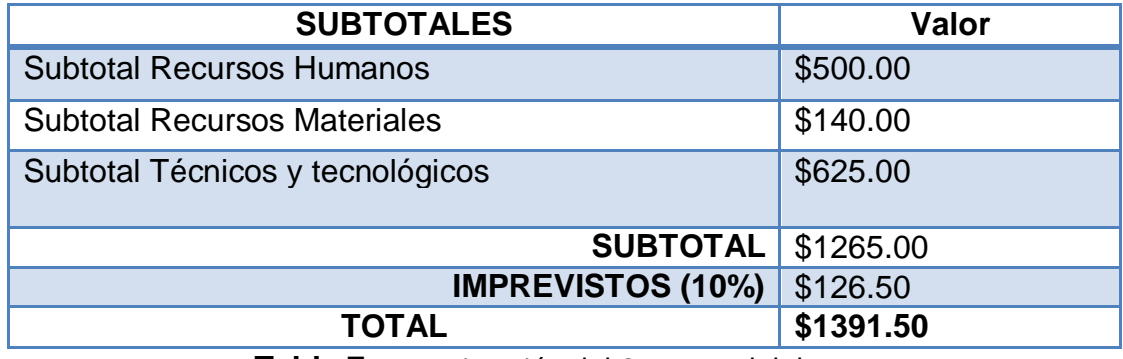

**Tabla 7:** Aproximación del Costo Real del Proyecto

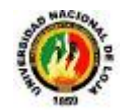

# **E.2. MÉTODOS**

# **Metodología para la ejecución de la Investigación**

Para el desarrollo del presente trabajo investigativo aplicamos el método *cualitativo* y *cuantitativo*, el cualitativo se lo utilizó en el estudio de los siguientes elementos de observación:

- Nivel de dificultad al momento de realizar la Matriz de Leopold de manera manual.
- Pasos que los alumnos y docentes realizan para la elaboración de la Matriz de Leopold.
- Los requerimientos que los usuarios querían que tenga el software.
- ↓ Datos que se van a necesitar para elaborar la matriz de Leopold.
- Datos necesarios para presentar los informes que genera la matriz de Leopold.

El método cuantitativo se empleó en las tabulaciones respectivas de encuestas y entrevistas. Además se aplicó el método *descriptivo*, para realizar la interpretación, análisis y tabulación de datos recolectados relacionados con los elementos de observación.

Para la recolección de la información relacionada a las actividades, problemas, causas y posibles alternativas de solución referentes a los elementos de observación nos ayudamos del método *deductivo*.

Se realizaron entrevistas a los alumnos y docentes de la carrera de Geología Ambiental de la Universidad Nacional de Loja y además a algunos expertos en el tema de otras áreas de la Universidad y del Ministerio del Ambiente lo que nos facilitó mejor entender esta matriz.

Las técnicas de la entrevista y encuesta sirvieron de apoyo al método *inductivo* el mismo que nos permitió obtener todos los requerimientos necesarios para poder iniciar el diseño de la herramienta de software.

Una vez que se recopiló la información con la aplicación de los instrumentos seleccionados (observación, entrevistas y encuestas), en la sección de anexos detallamos los cuadros y gráficos estadísticos que resumen la edición, codificación y

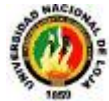

tabulación de los datos así como el análisis e interpretación de los resultados obtenidos.

# **Metodologías para el Desarrollo de Software**

**Metodología ICONIX.-** es una metodología de desarrollo de software que se puede utilizar para proyectos de tamaño mediano a grande, es una metodología de desarrollo ágil y rápido. Ofrece un alto grado de seguimiento ya que es Iterativo e Incremental. Su base fundamental son los casos de uso y exige la documentación básica para que la aplicación sea entendida.

Las fases que componen ICONIX son:

#### **Análisis de Requerimientos.** ÷

Se muestra todos los requisitos que en principio deberían ser parte del sistema. Se debe capturar información sobre los requerimientos que el usuario quiere que cumpla el sistema y lo que les desagrada.

- **Modelo de Dominio.-**Con los requisitos se construye el diagrama de clases, que representa el modelo estático del sistema.
- **Prototipos de Pantallas Rápido.-**Se usa para simular el diseño del sistema. Se espera que los usuarios lo evalúen como si fuera el sistema final. Los cambios al prototipo son planificados con los usuarios antes de llevarlos a cabo.
- **Modelo de Casos de Uso:** El modelo de los casos de uso comprende los actores, el sistema y los propios casos de uso. Los casos de uso permiten a los usuarios estructurar y articular sus requerimientos; se define la manera como se les facilitaría interactuar con el sistema, a precisar qué informaciones quieren intercambiar y a describir lo que debe hacerse para obtener el resultado esperado.

## **Análisis y Diseño Preliminar**

 **Descripción de Casos de Uso.-**Los Casos de Uso describen bajo la forma de acciones y reacciones el comportamiento de un sistema desde el punto de vista de un usuario; permiten definir los límites del sistema y las relaciones entre el sistema y el entorno.

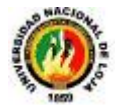

 **Diagrama de Robustez:** Ilustra gráficamente las interacciones entre los objetos participantes de un caso de uso.

## **Diseño**

Es el núcleo del modelo dinámico y muestra todos los cursos alternos que pueden tomar los casos de uso. Especifica el comportamiento. La representación se concentra sobre la expresión de las interacciones. Se componen de 4 elementos que son: el curso de acción, los objetos, los mensajes y los métodos.

## **Implementación**

**Escribir /Generar el Código.-**La importancia de la interactividad, accesibilidad y navegación en el software harán que el usuario se sienta seguro y cómodo al poder hacer uso de la aplicación sin inconvenientes.

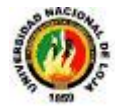

# F.- RESULTADOS

# **1. DEFINICIÓN DEL PROBLEMA**

En la actualidad uno de los ejes de producción que está creciendo rápidamente es el de la Geología, Minería y Medio Ambiente; es por esto que se ha tomado en consideración a la carrera de Geología Ambiental y Ordenamiento Territorial de la Universidad Nacional de Loja como objeto de estudio de esta investigación, ya que los docentes y alumnos de esta carrera necesitan de herramientas de software que permitan elaborar rápida y eficientemente sus cálculos matemáticos. Para esto se ha solicitado la respectiva autorización y apoyo a los coordinadores y autoridades de esta carrera.

En carreras de Ingeniería se pretende alcanzar la máxima eficiencia y eficacia reduciendo al mínimo los errores, ya que de esto depende el éxito o fracaso de algún proyecto. Además debemos tomar en cuenta el crecimiento y el apoyo que están recibiendo ciertas áreas de la ciencia como es en este caso los proyectos de geología ambiental y ordenamiento territorial.

La geología tiene como finalidad contribuir a la mejora sostenible de las condiciones de vida de los sectores más vulnerables de la sociedad civil, principalmente en los países más pobres, desarrollando proyectos de geología aplicada en el campo humanitario, pero también formando a geólogos jóvenes con capacitación técnica y humana, reduciendo al mínimo el impacto que los proyectos de este tipo tengan en el ambiente.

La Evaluación de Impacto Ambiental (EIA) es un proceso destinado a mejorar el sistema de toma de decisiones, y está orientado a garantizar que las opciones de proyectos en consideración, sean ambiental y socialmente sostenibles. Se entiende como EIA el conjunto de estudios y sistemas técnicos que permiten estimar los efectos que la ejecución de un determinado proyecto, obra o actividad causa sobre el medio ambiente.

Este proceso se vincula como la identificación, la predicción y la evaluación de impactos relevantes, beneficiosos o adversos. Debe contar necesariamente con un procedimiento legalmente aprobado, con un enfoque multidisciplinario e interactivo alcanzando de esta manera una mejor comprensión de las relaciones existentes entre lo ecológico, lo social, lo económico y lo político.

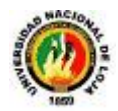

Los estudios de base tienen una posición central en la secuencia de etapas de un EIA. Ellos deben estar organizados de manera tal que presenten las informaciones necesarias para las fases siguientes de EIA, o sea; la previsión de los impactos, la evaluación de su importancia y la elaboración de un plano de gestión ambiental, a su vez, estas informaciones son definidas en función de las dos etapas anteriores, la identificación preliminar de los impactos potenciales y la selección de las temas más relevantes.

La realización de una observación directa de cómo se efectúa el cálculo o la evaluación de impacto ambiental ha permitido determinar los siguientes problemas:

- Los modelos matemáticos que usan las diferentes metodologías de evaluación de impacto ambiental son demasiado extensas para realizarlas manualmente.
- La selección de los aspectos más relevantes para la evaluación son complicados de evaluar y determinar.
- El proceso de evaluación de impacto ambiental se lo realiza con demasiada lentitud por lo que se retrasan los proyectos geológicos.
- $\frac{1}{\sqrt{2}}$  Errores al realizar los cálculos manualmente.
- Carencia de un software de evaluación de impacto ambiental en la carrera de Geología Ambiental y Ordenamiento Territorial de la UNL.
- El análisis de datos es demasiado lento por lo que la duración de los estudios y previsión de impactos se retrasa.

De los problemas antes mencionados podemos determinar el enunciado de la problemática:

*¿Cómo incide la falta de una herramienta de Software al momento de determinar la factibilidad de un proyecto geológico a través del cálculo de impacto ambiental para la carrera de Geología ambiental y ordenamiento territorial de la UNL?*

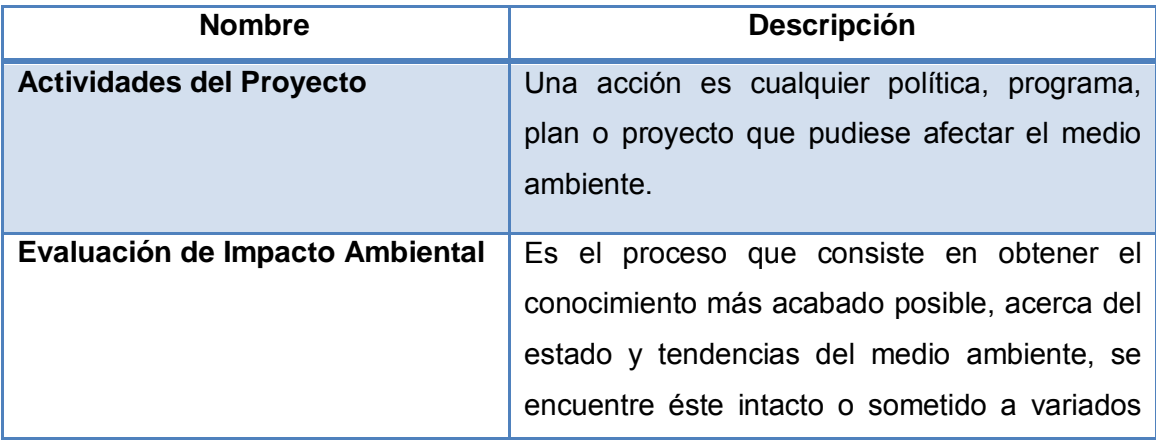

# **2. GLOSARIO DE TÉRMINOS**

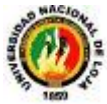

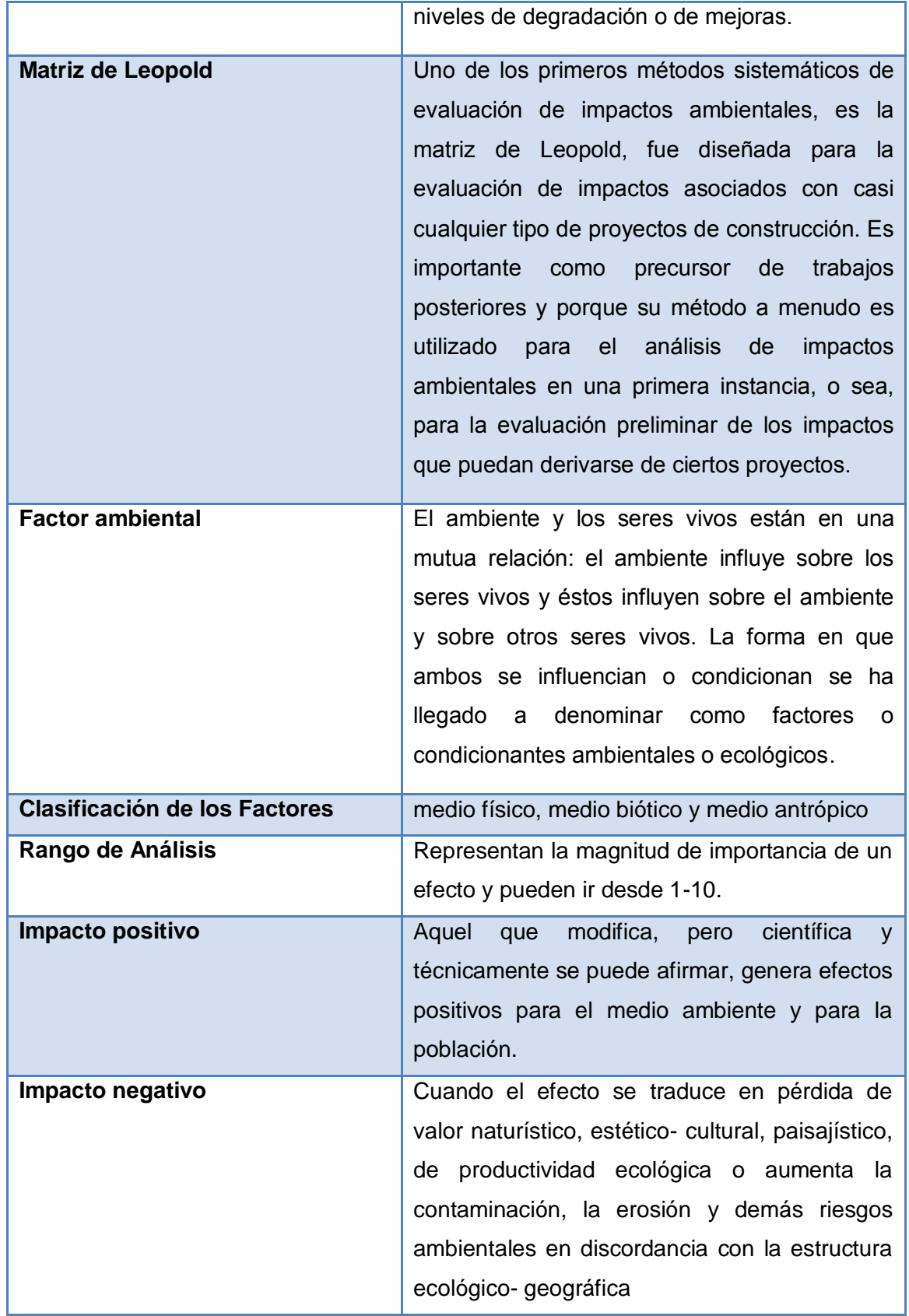

**Tabla 8:** Glosario de términos**.**

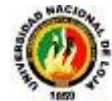

# **3. ANÁLISIS Y RECOLECCIÓN DE INFORMACIÓN**

Ver Anexo 2 de las Encuestas realizadas a los docentes, profesionales y alumnos de la carrera de geología Ambiental y Ordenamiento territorial de la Universidad Nacional de Loja.

Ver Anexo 3 del Análisis y Tabulación de los resultados de las encuestas realizadas a docentes, profesionales y alumnos de la Carrera de geología Ambiental y Ordenamiento Territorial de la universidad de Loja acerca de la utilización de la metodología de Leopold de evaluación de impacto ambiental y para determinar requerimientos del sistema.

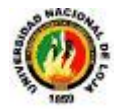

# **4. DOCUMENTO DE REQUERIMIENTOS**

# **4.1. REQUERIMIENTOS FUNCIONALES DEL SISTEMA**

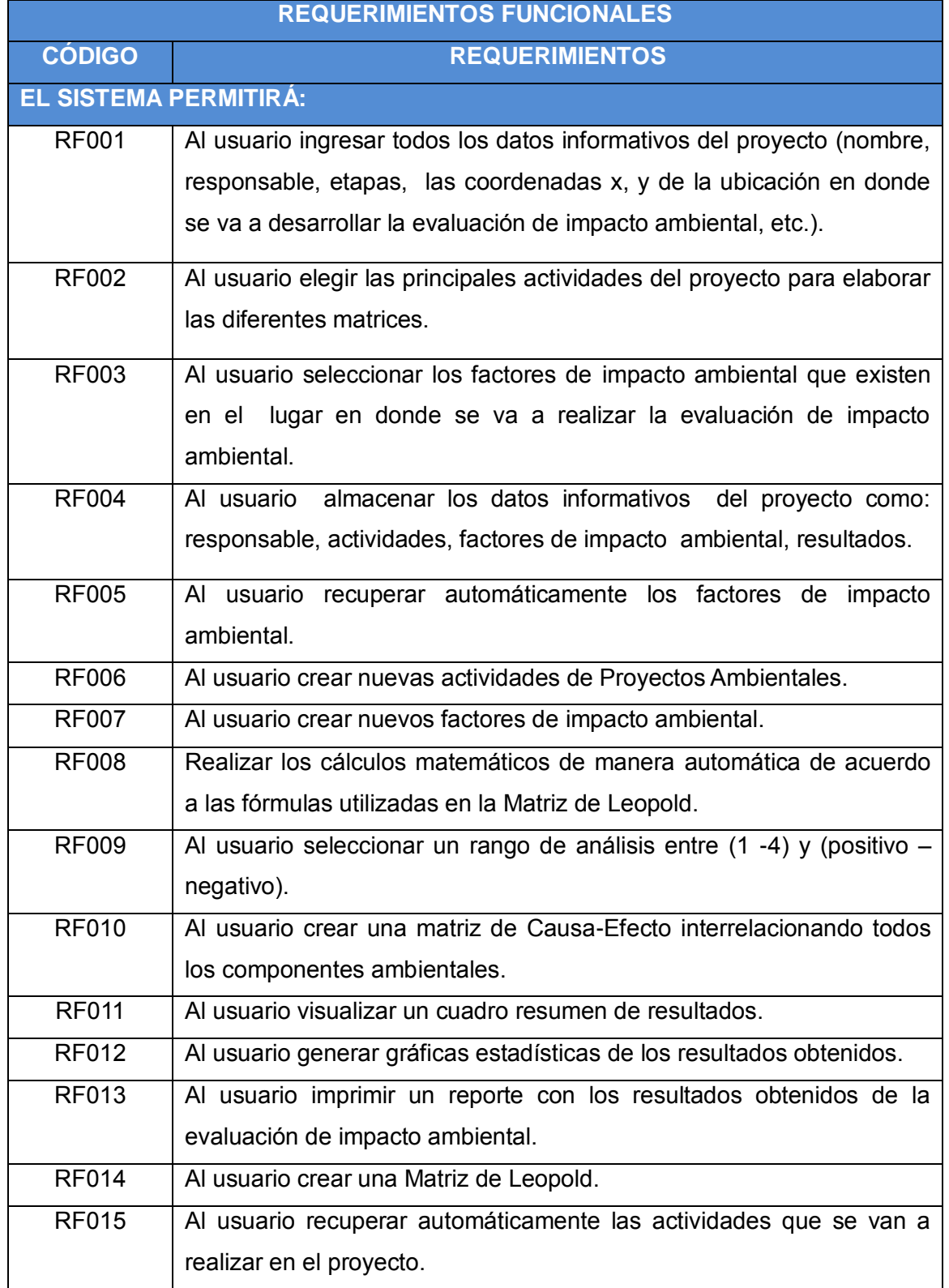

**Tabla 9:** Requerimientos Funcionales del Software

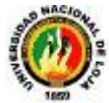

# **4.2. REQUERIMIENTOS NO FUNCIONALES**

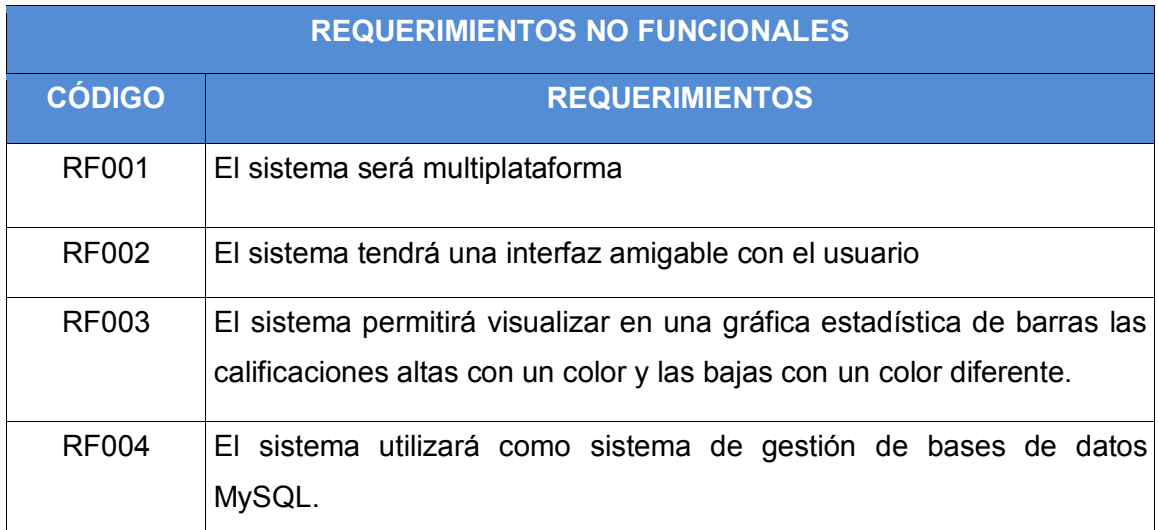

**Tabla 10:** Requerimientos No Funcionales del Software.

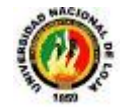

# **5. MODELO DE DOMINIO**

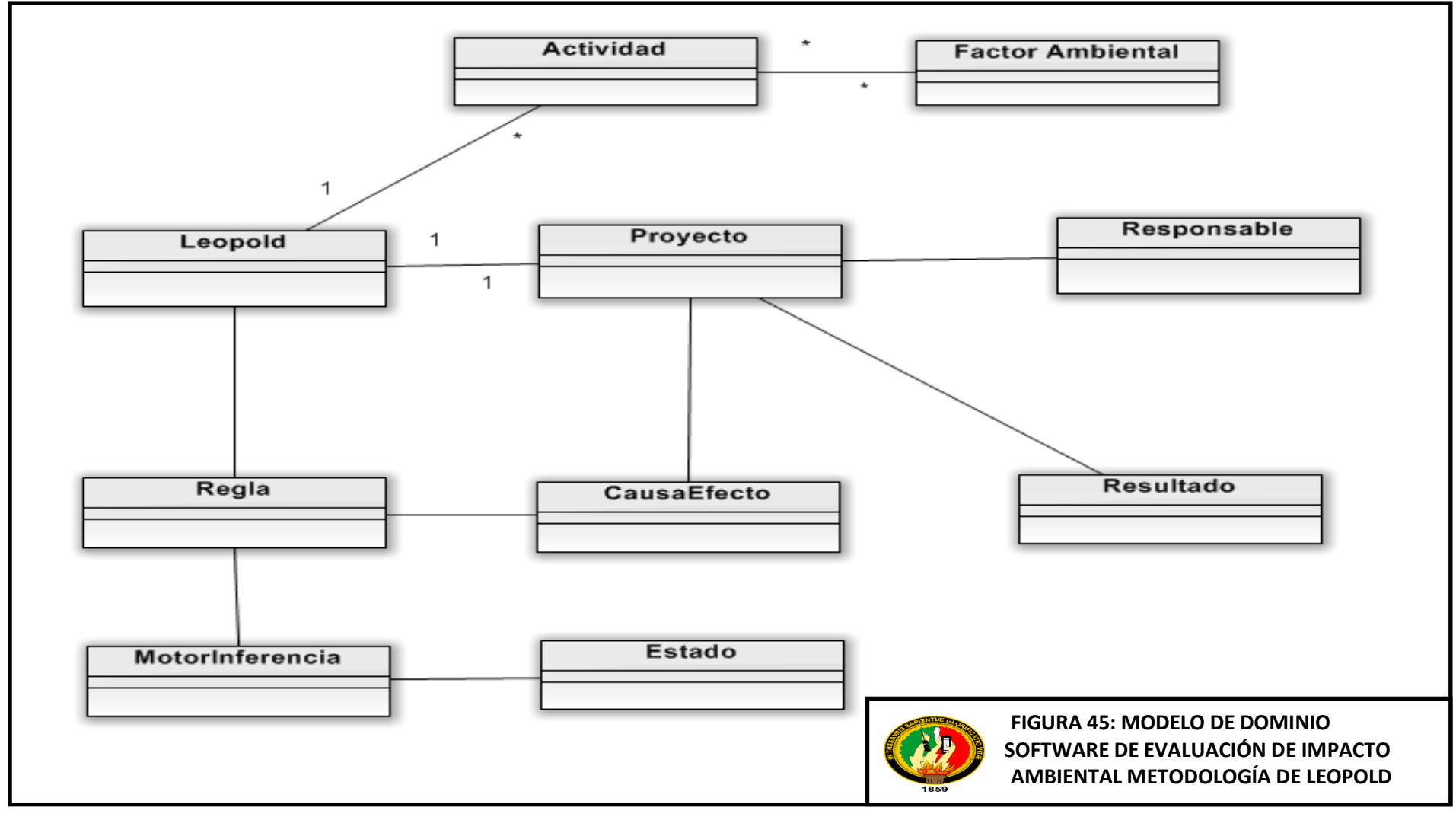

92
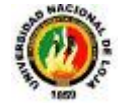

# **6. DIAGRAMA DE CASOS DE USO**

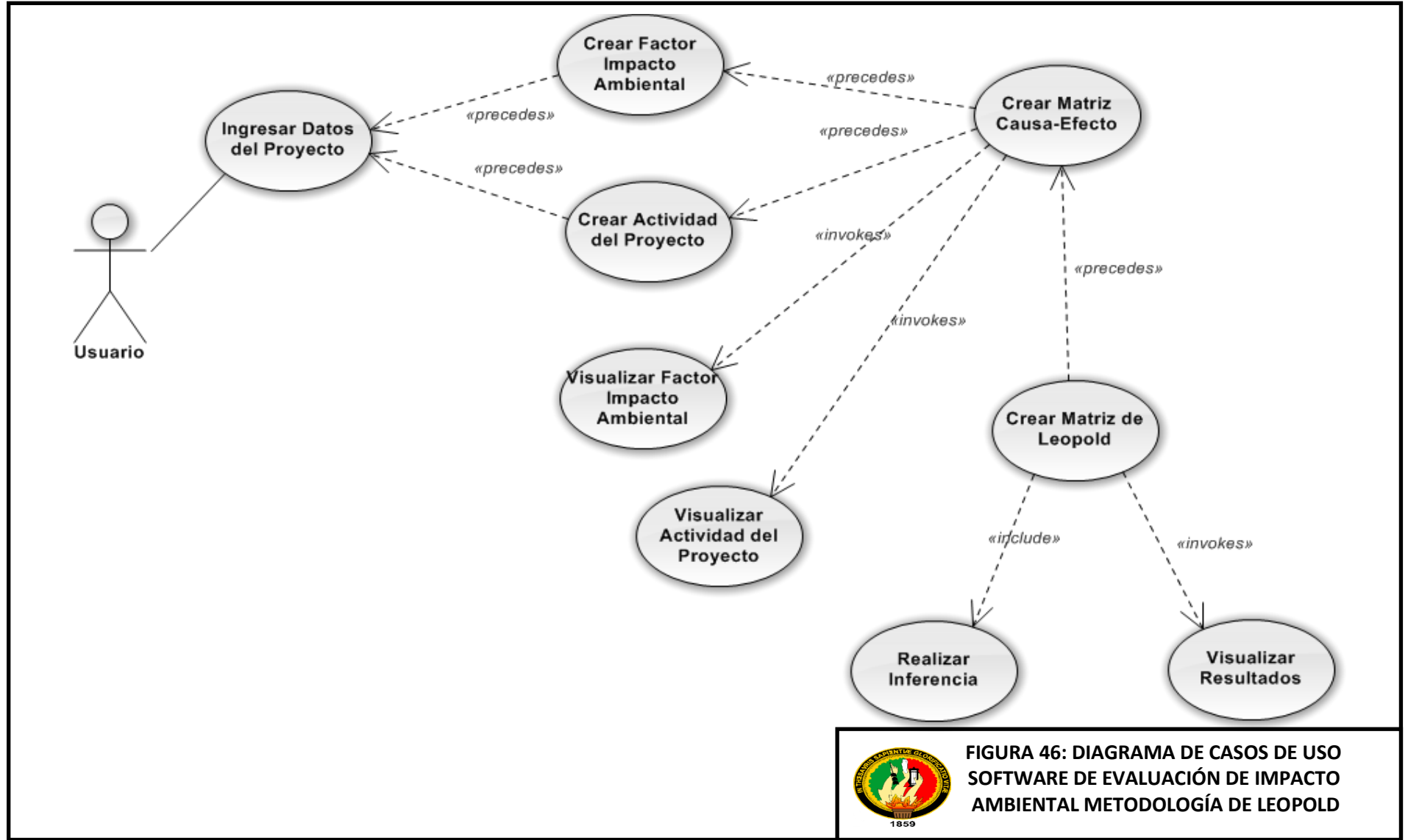

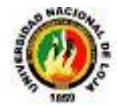

# **7. PROTOTIPADO DE PANTALLAS**

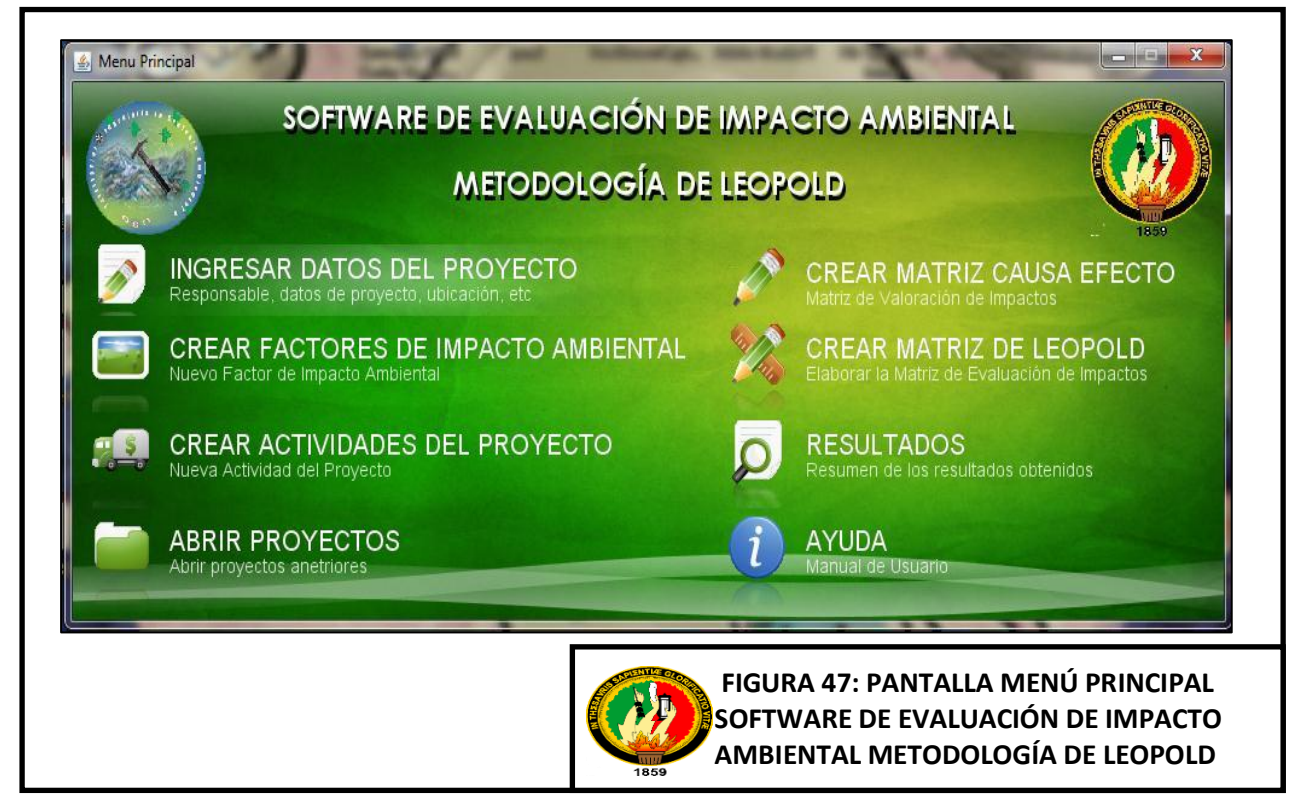

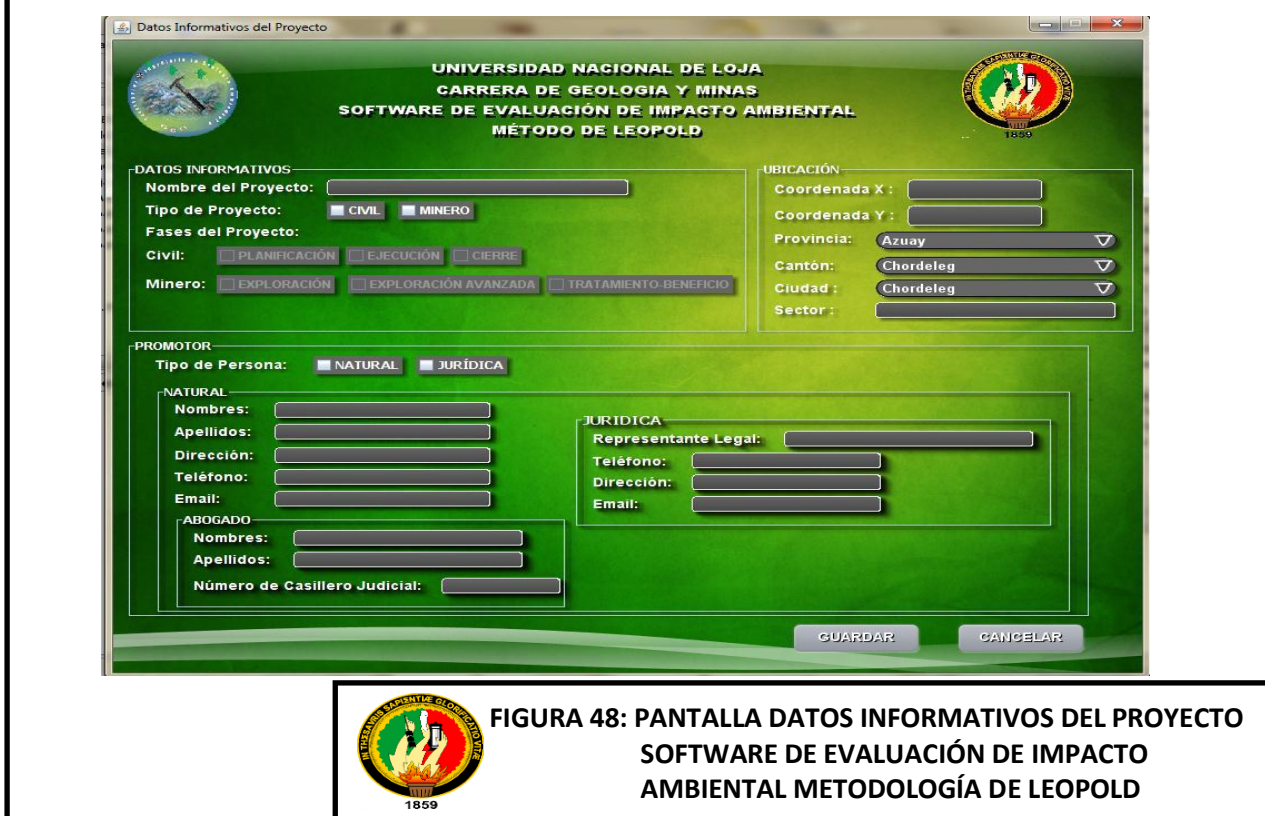

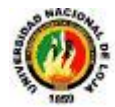

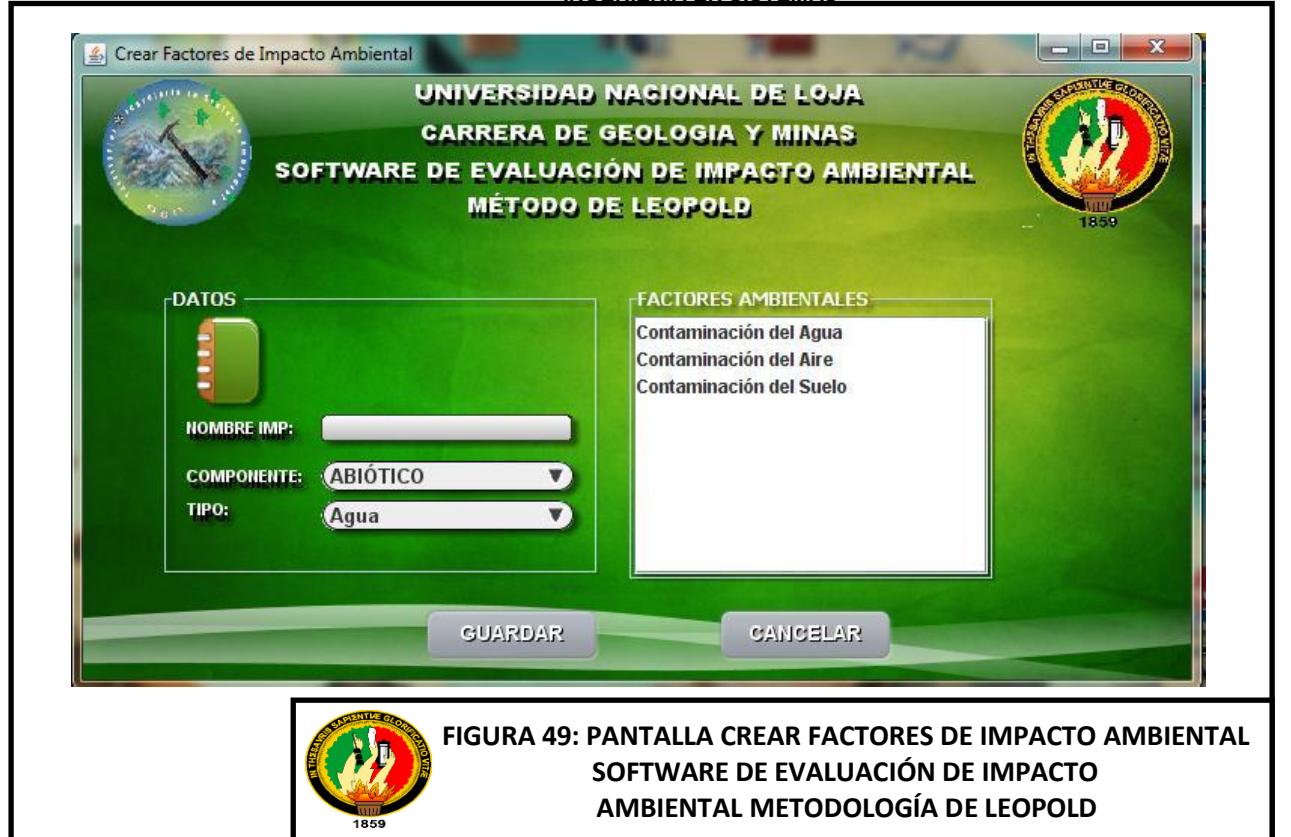

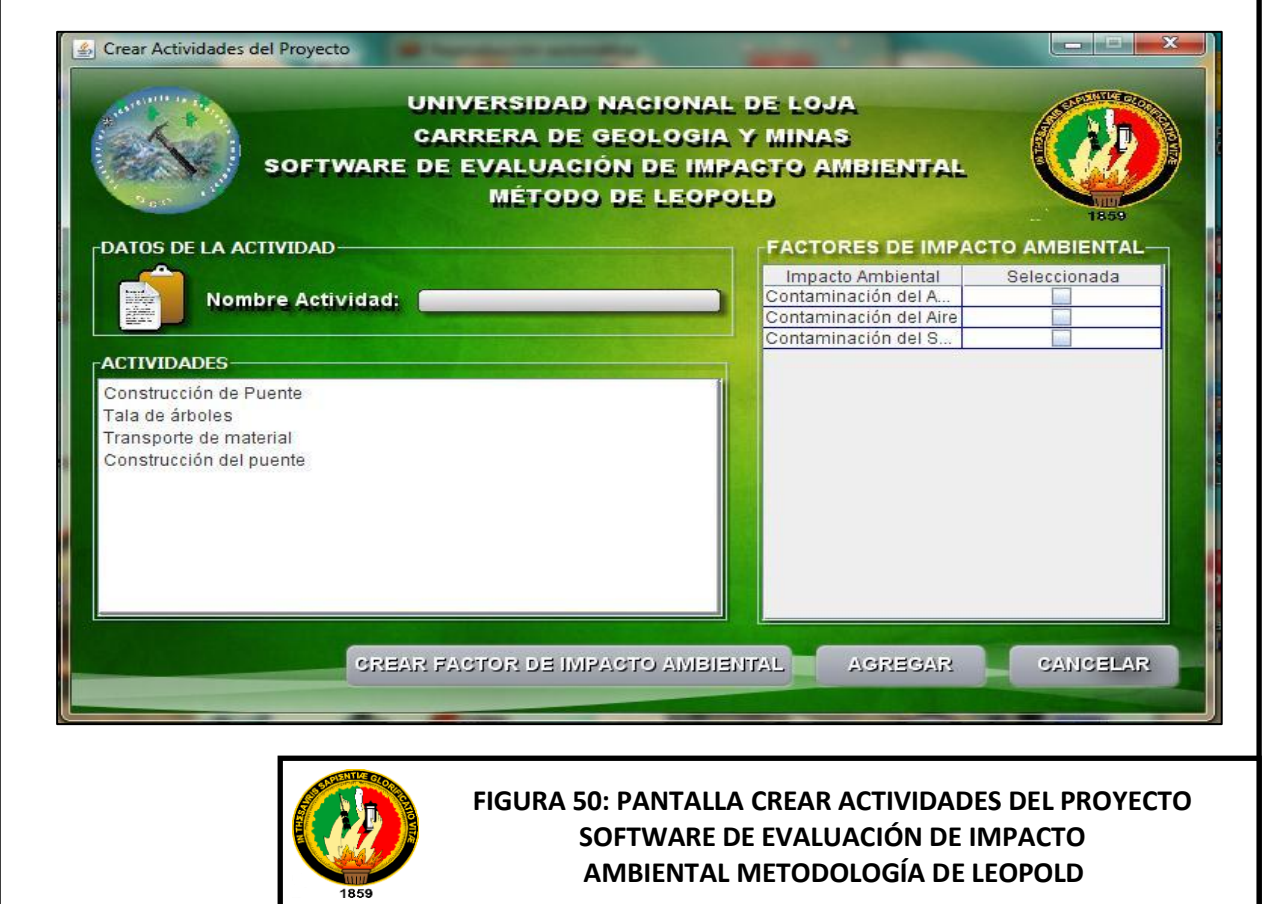

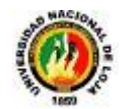

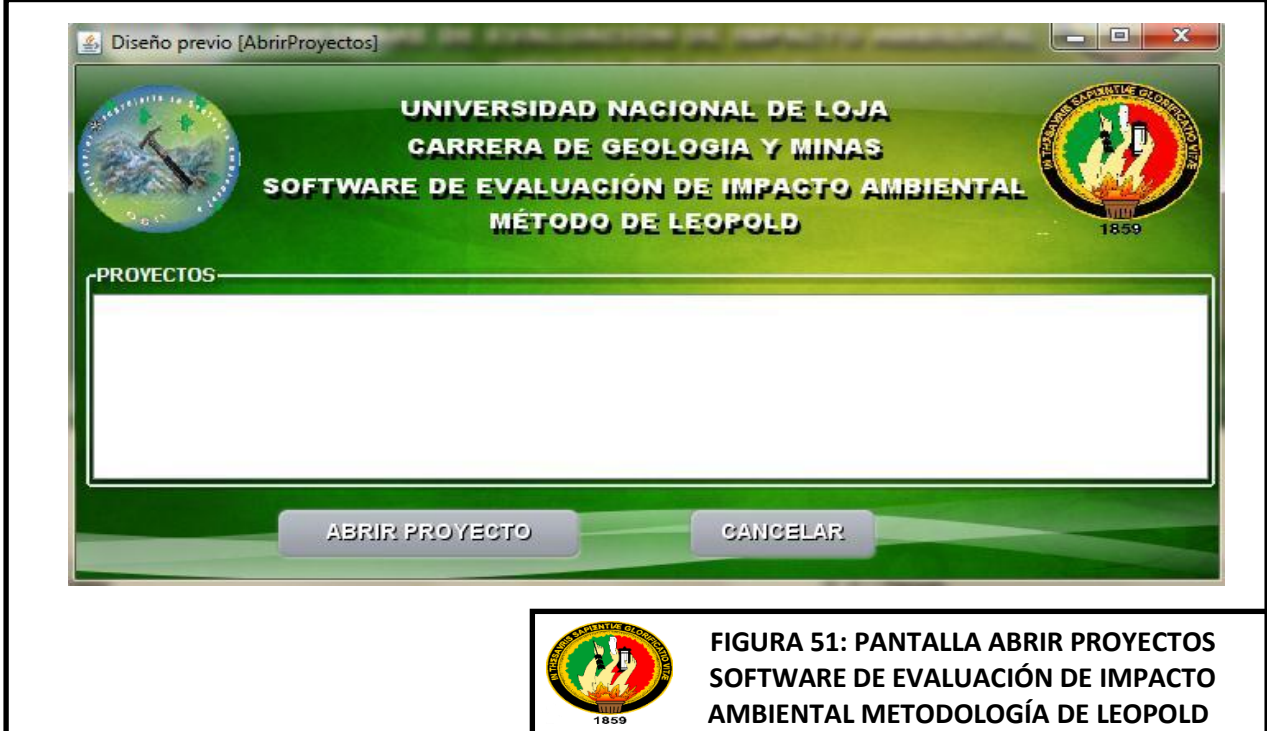

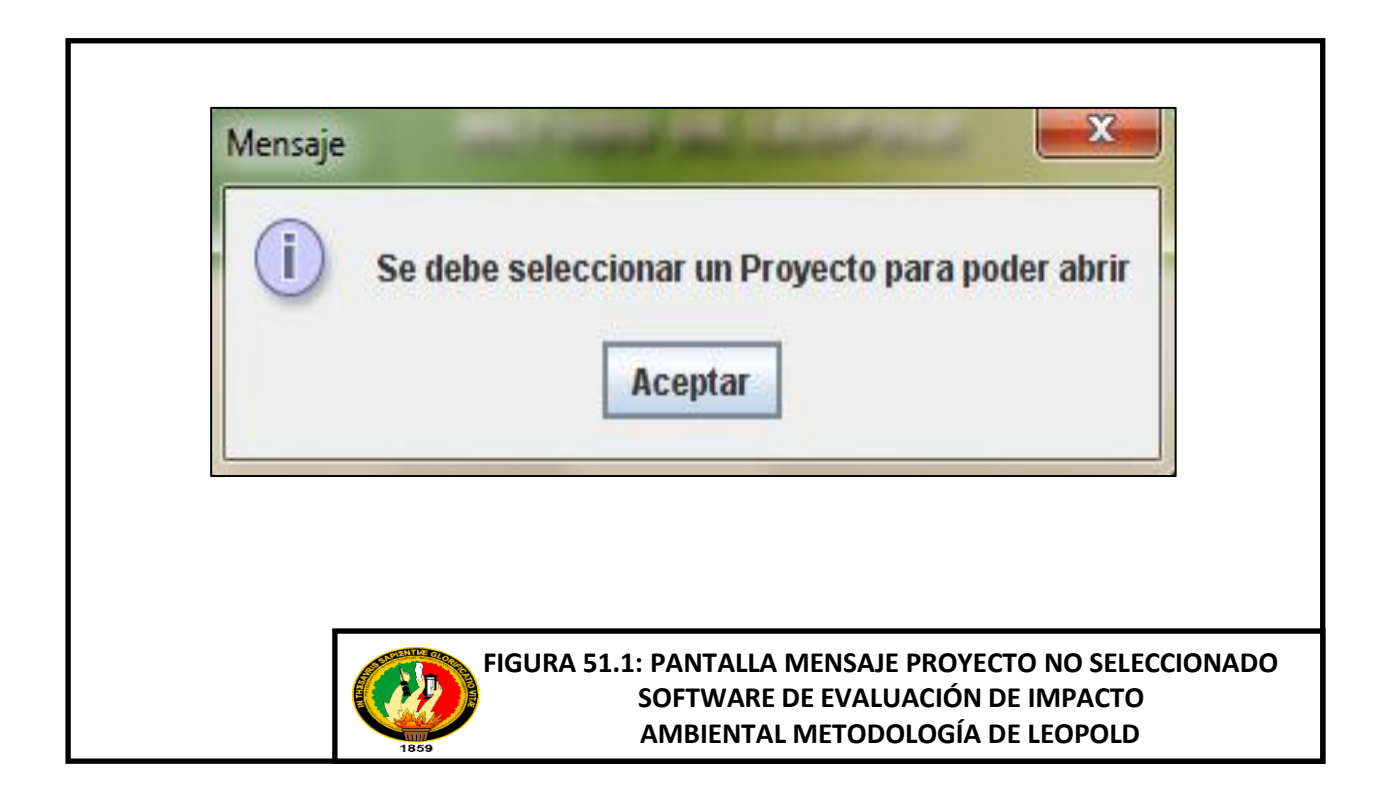

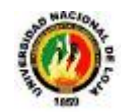

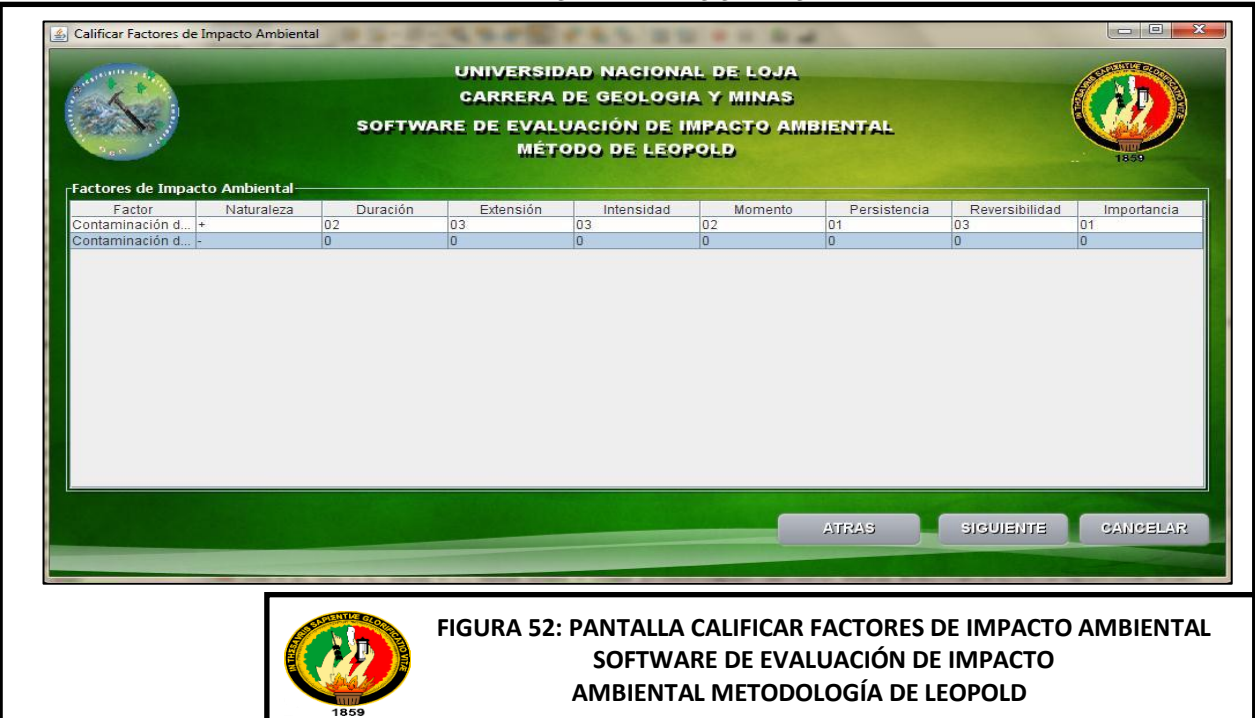

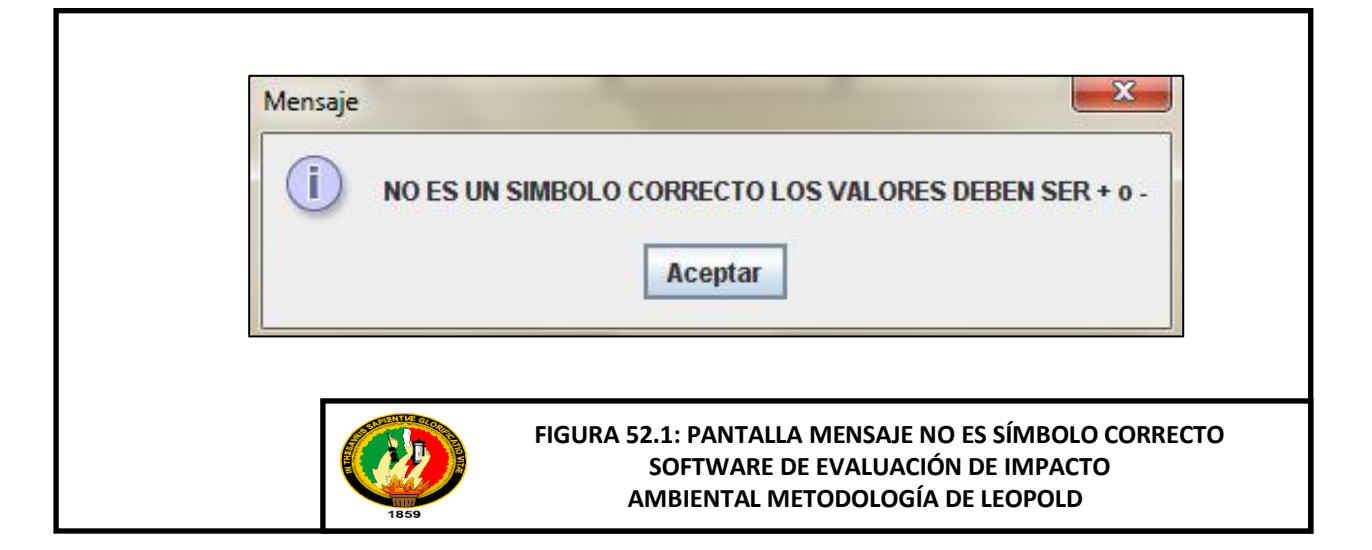

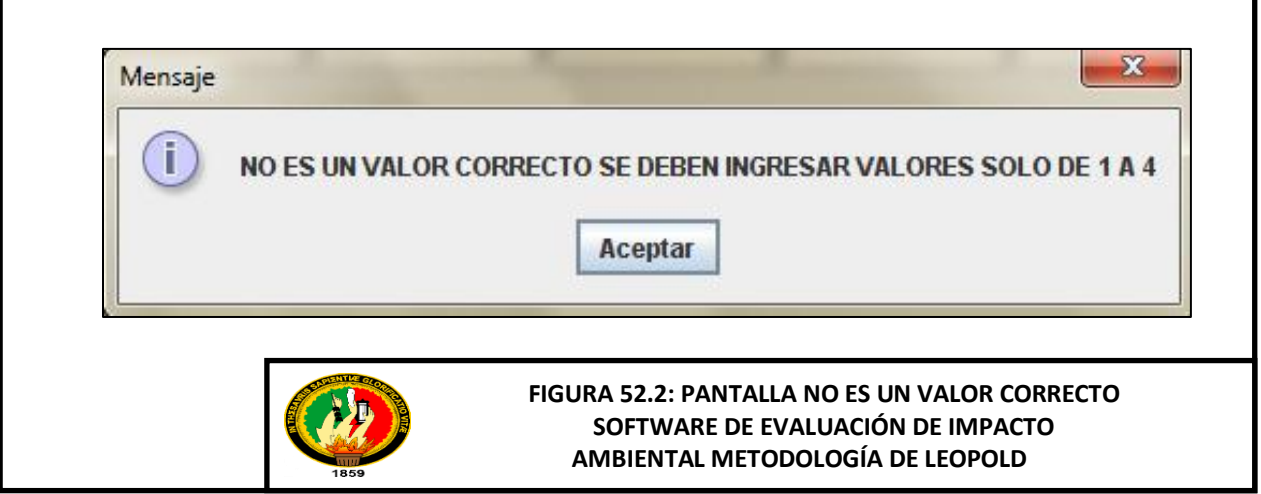

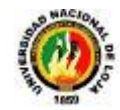

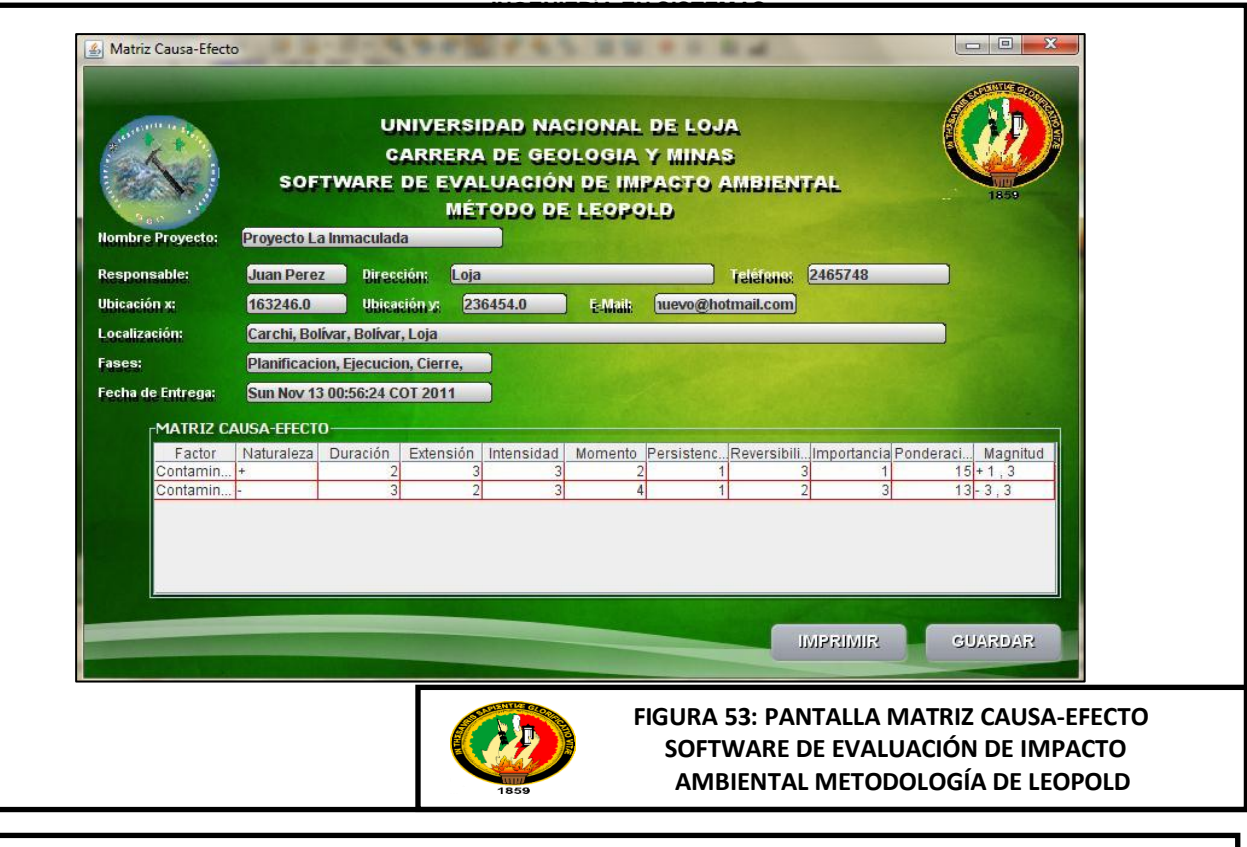

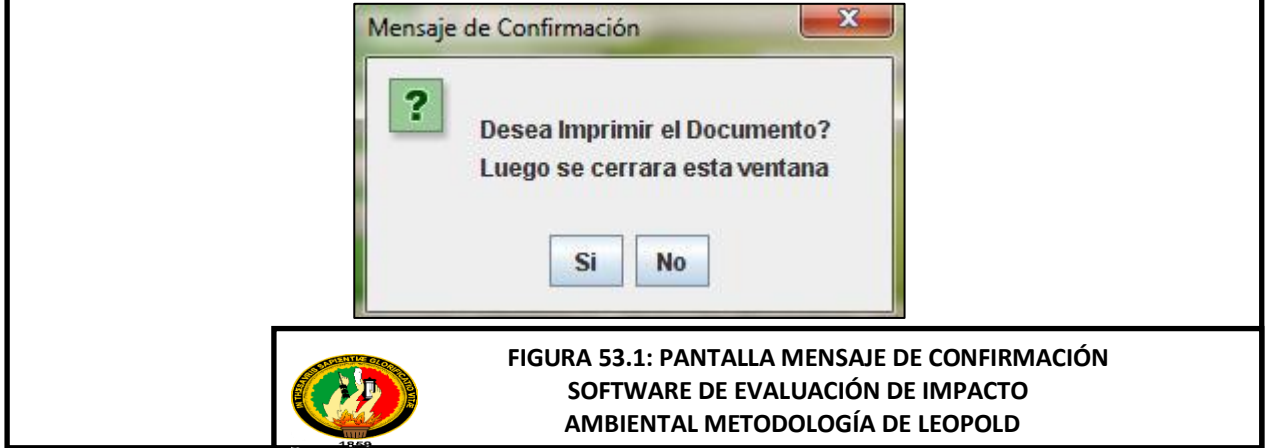

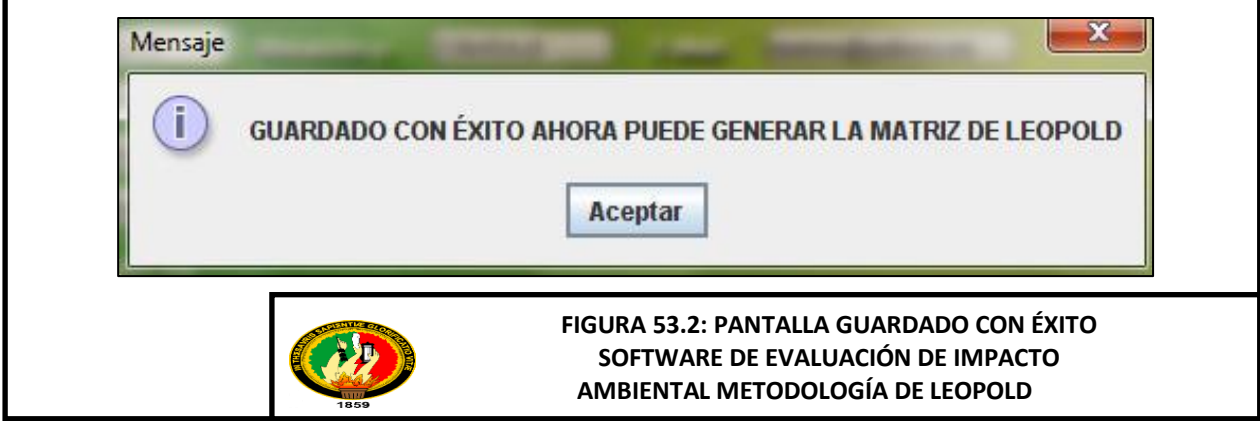

г

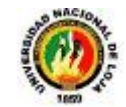

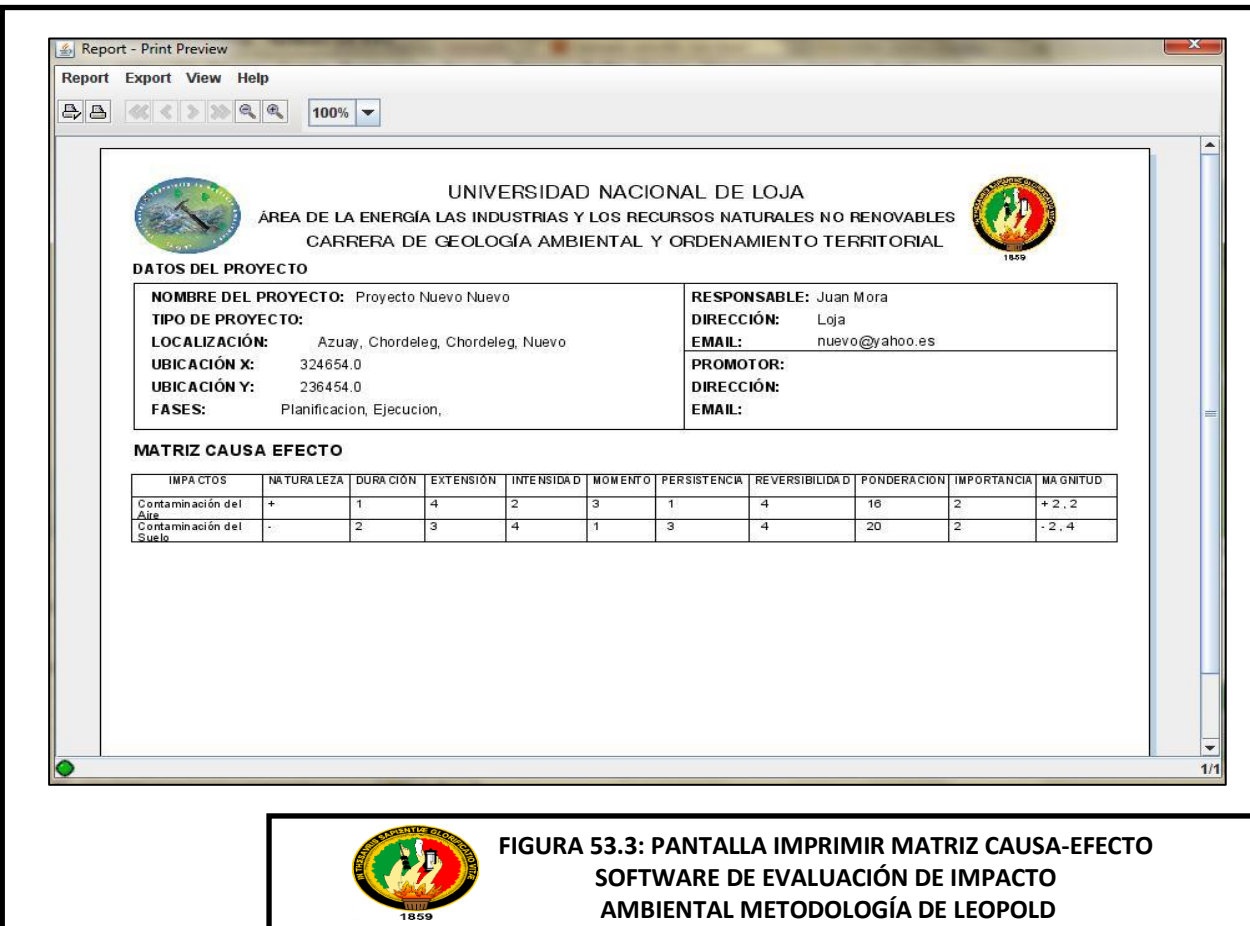

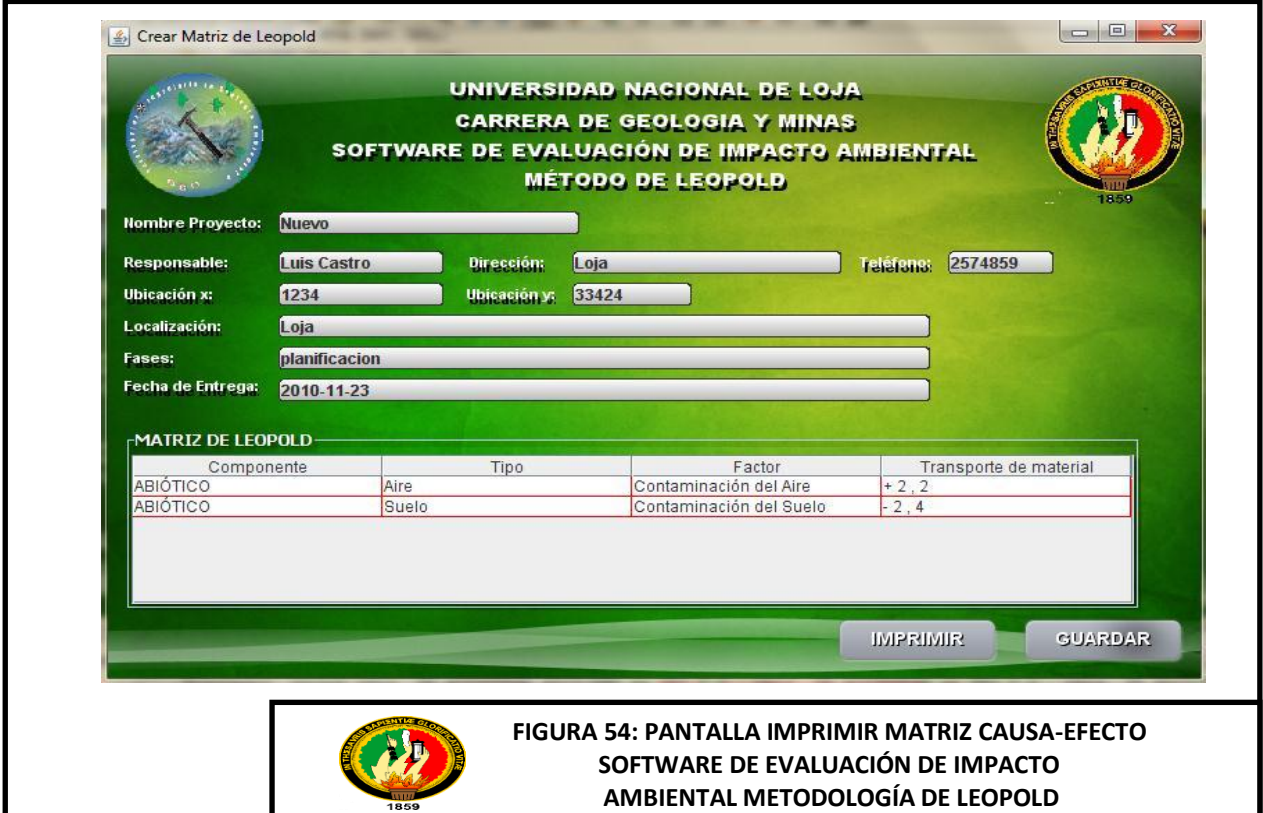

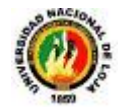

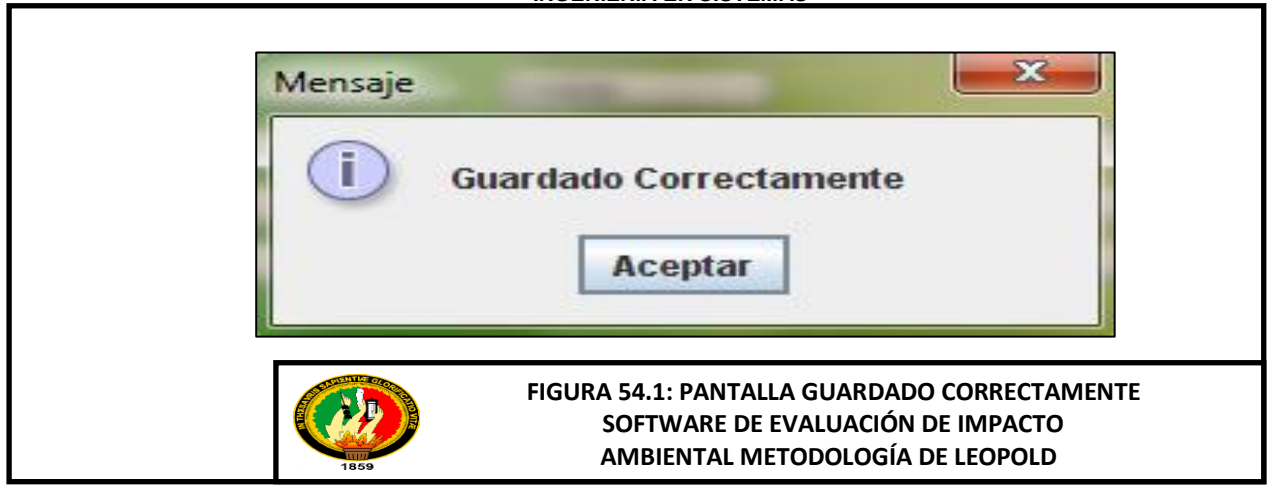

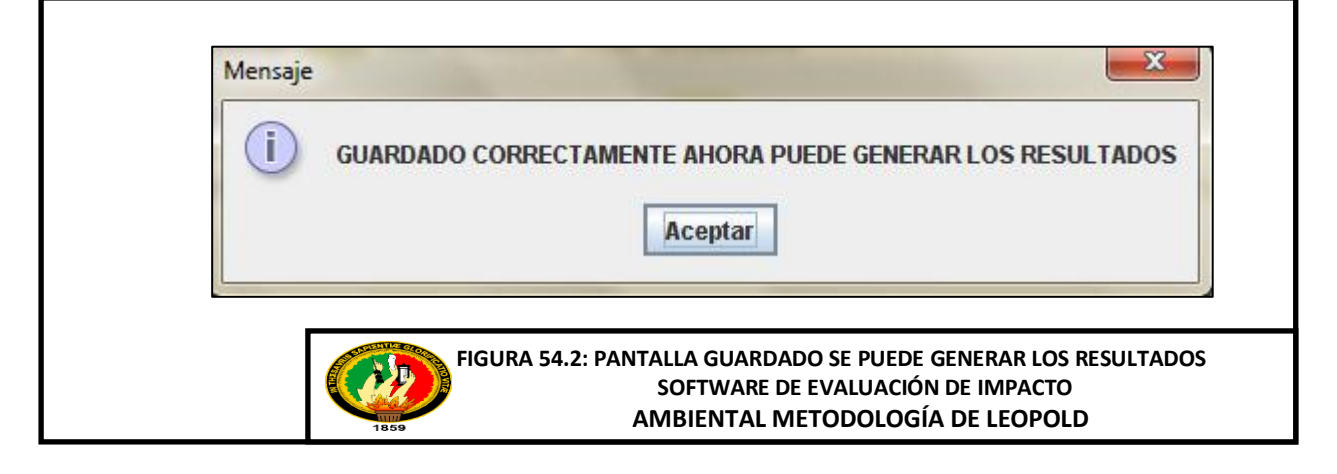

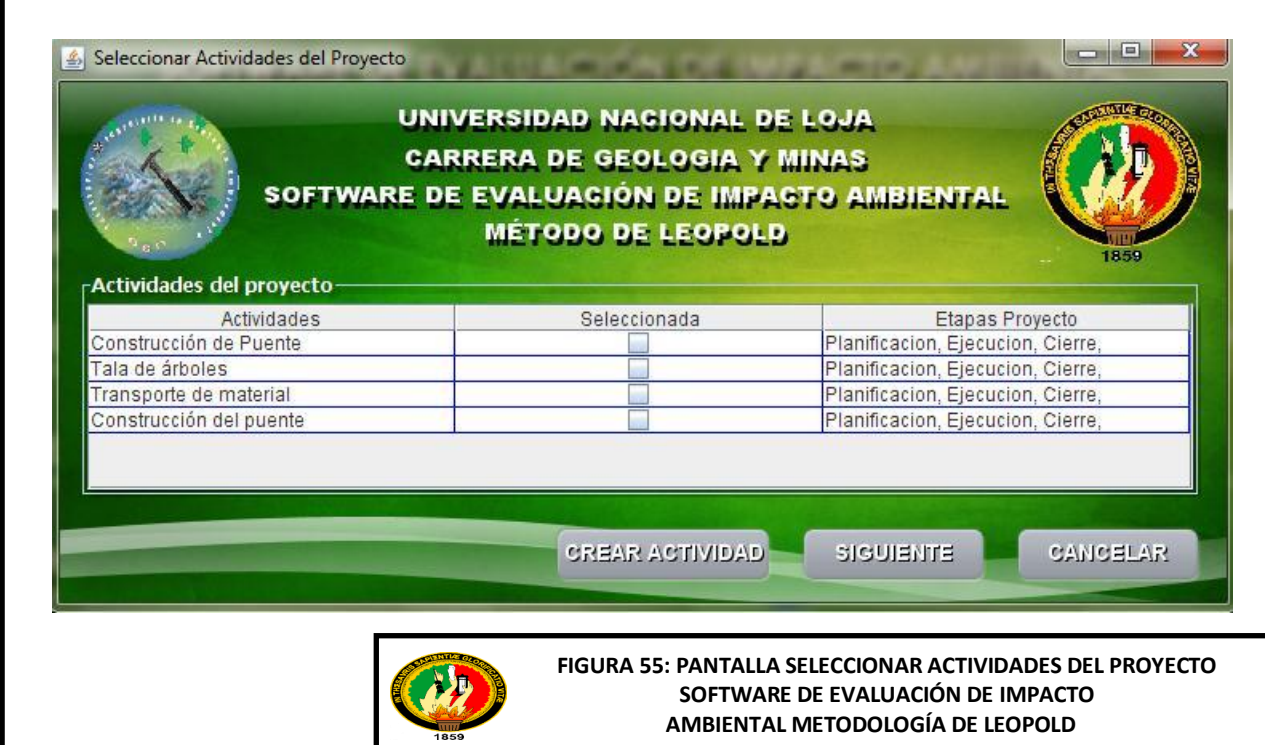

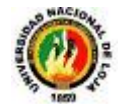

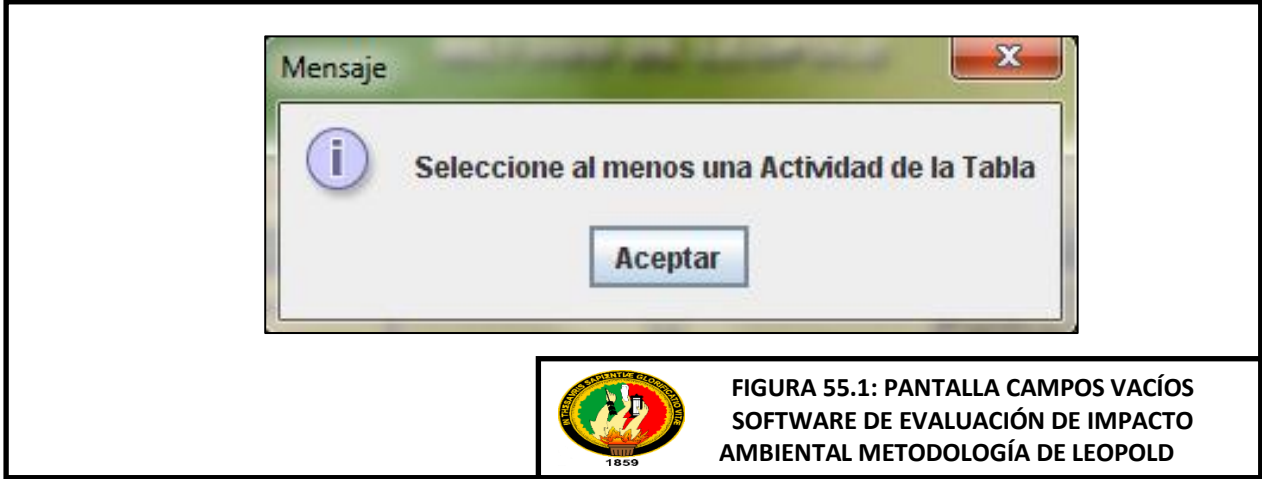

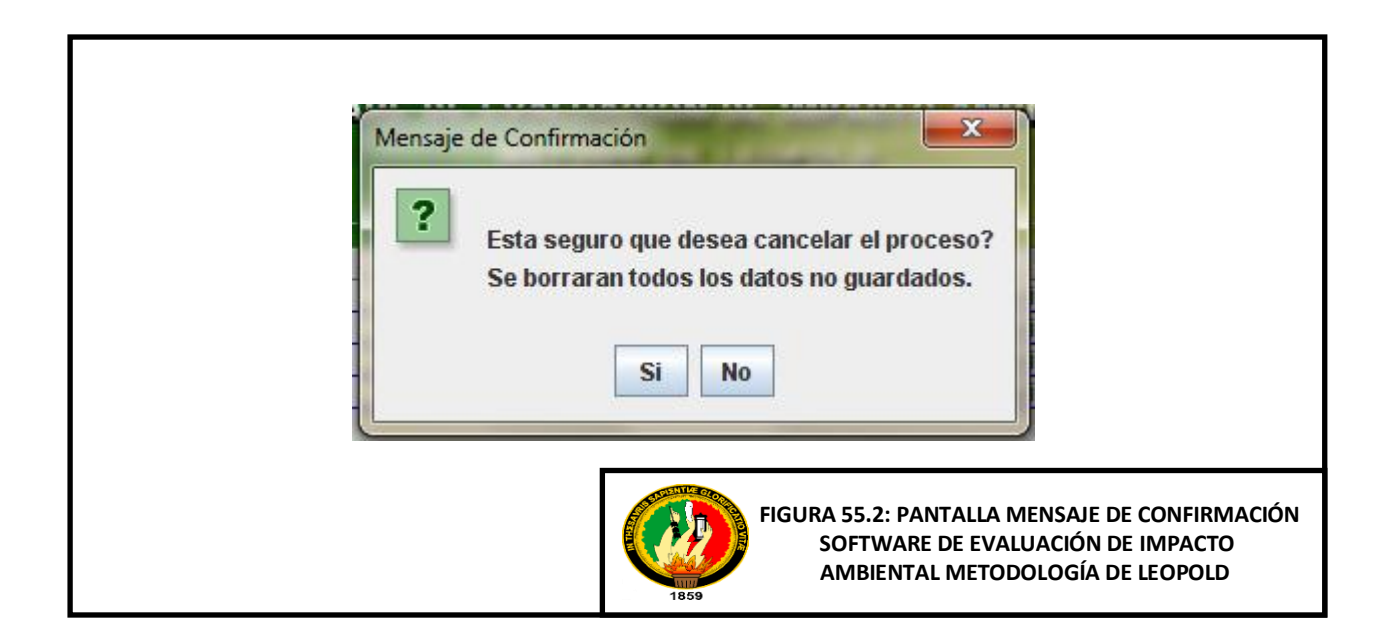

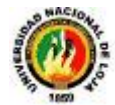

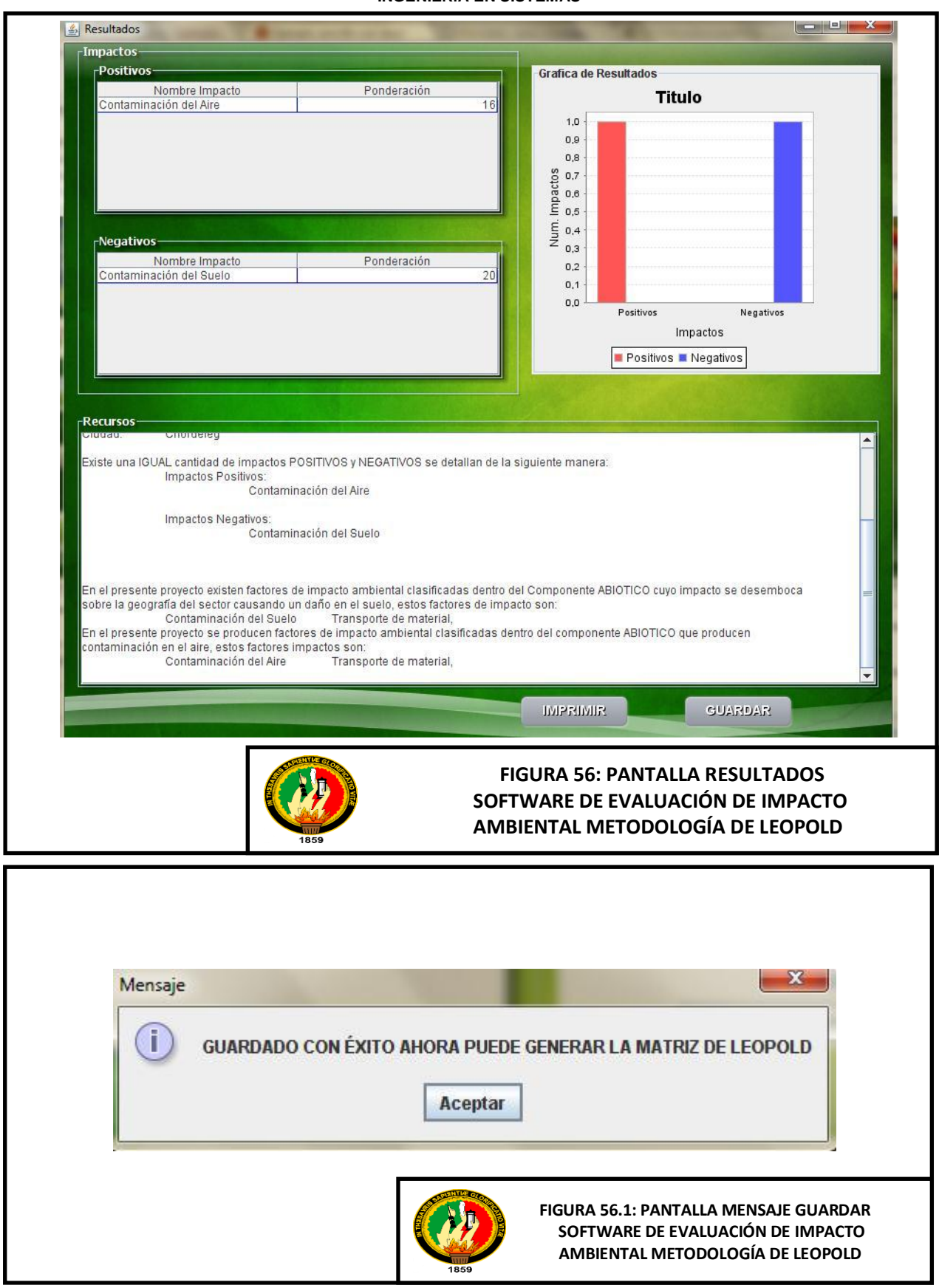

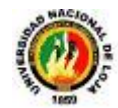

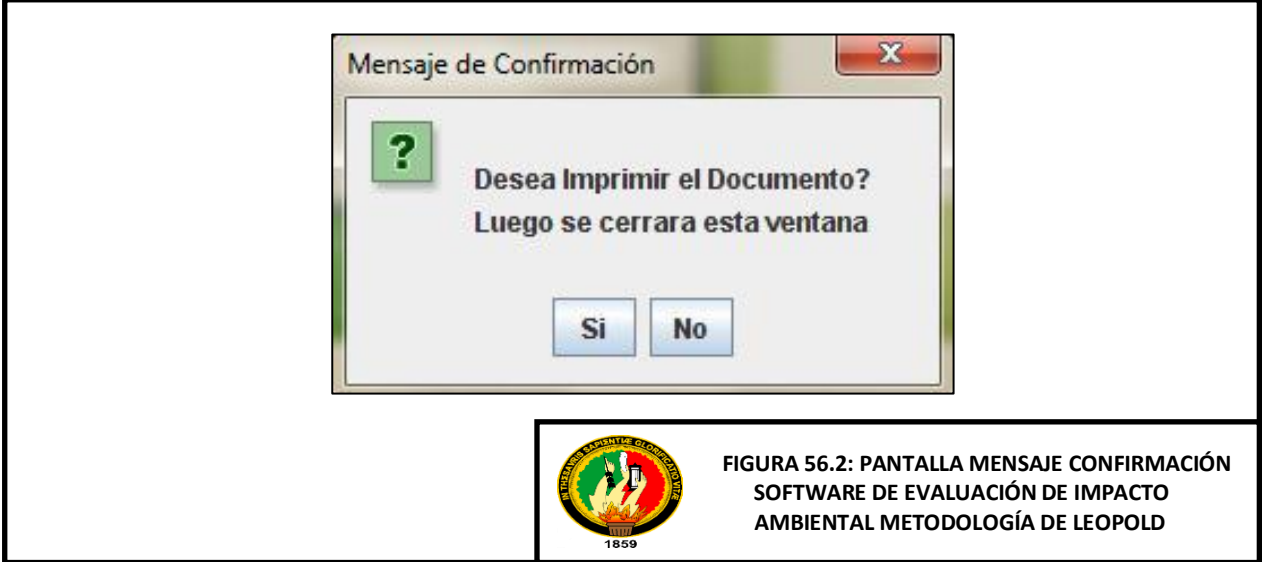

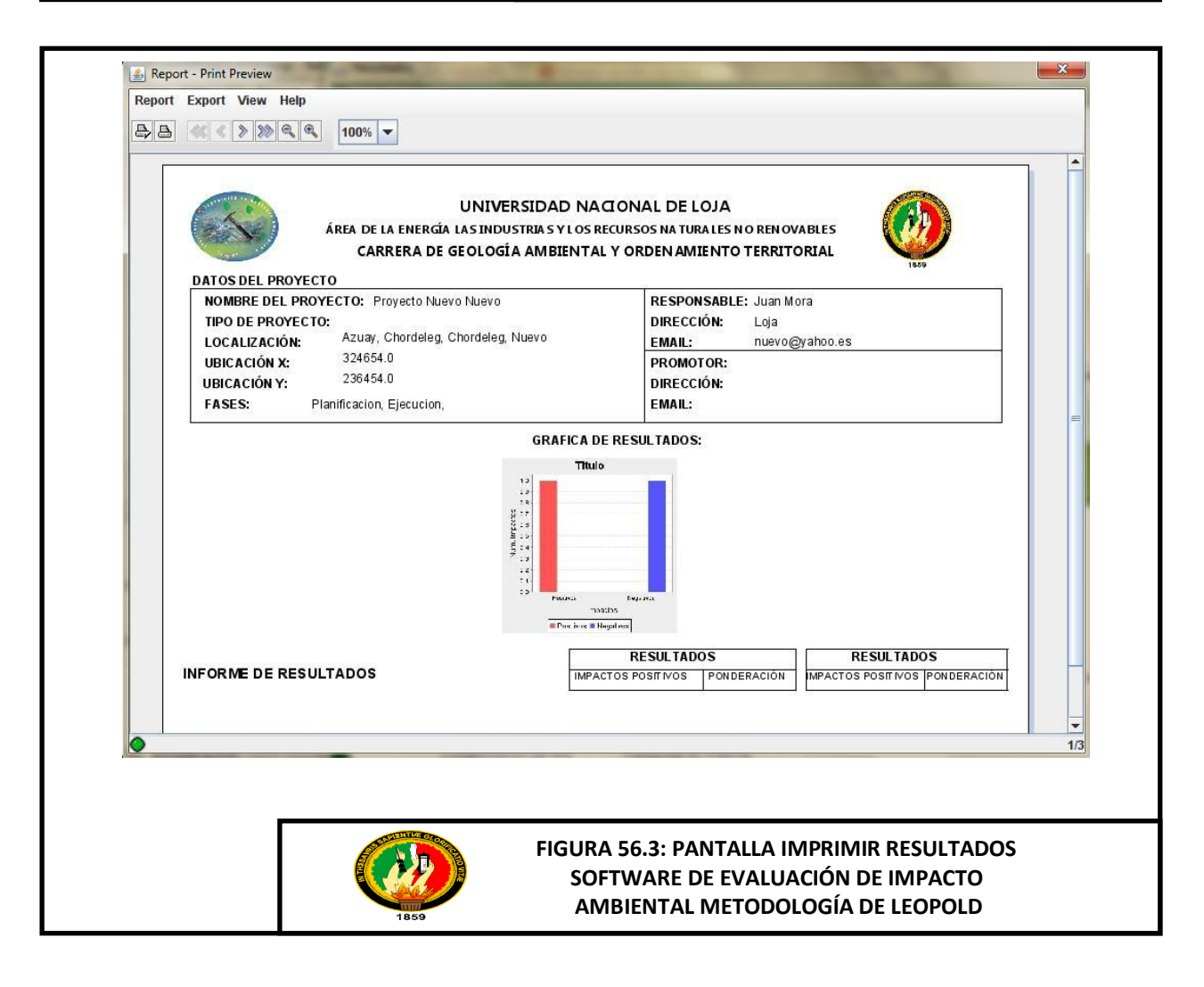

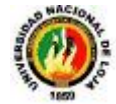

# **8. DESCRIPCIÓN DE LOS CASOS DE USO**

# **8.1. Descripción del Caso de Uso Nro. 1: Ingresar Datos del proyecto.**

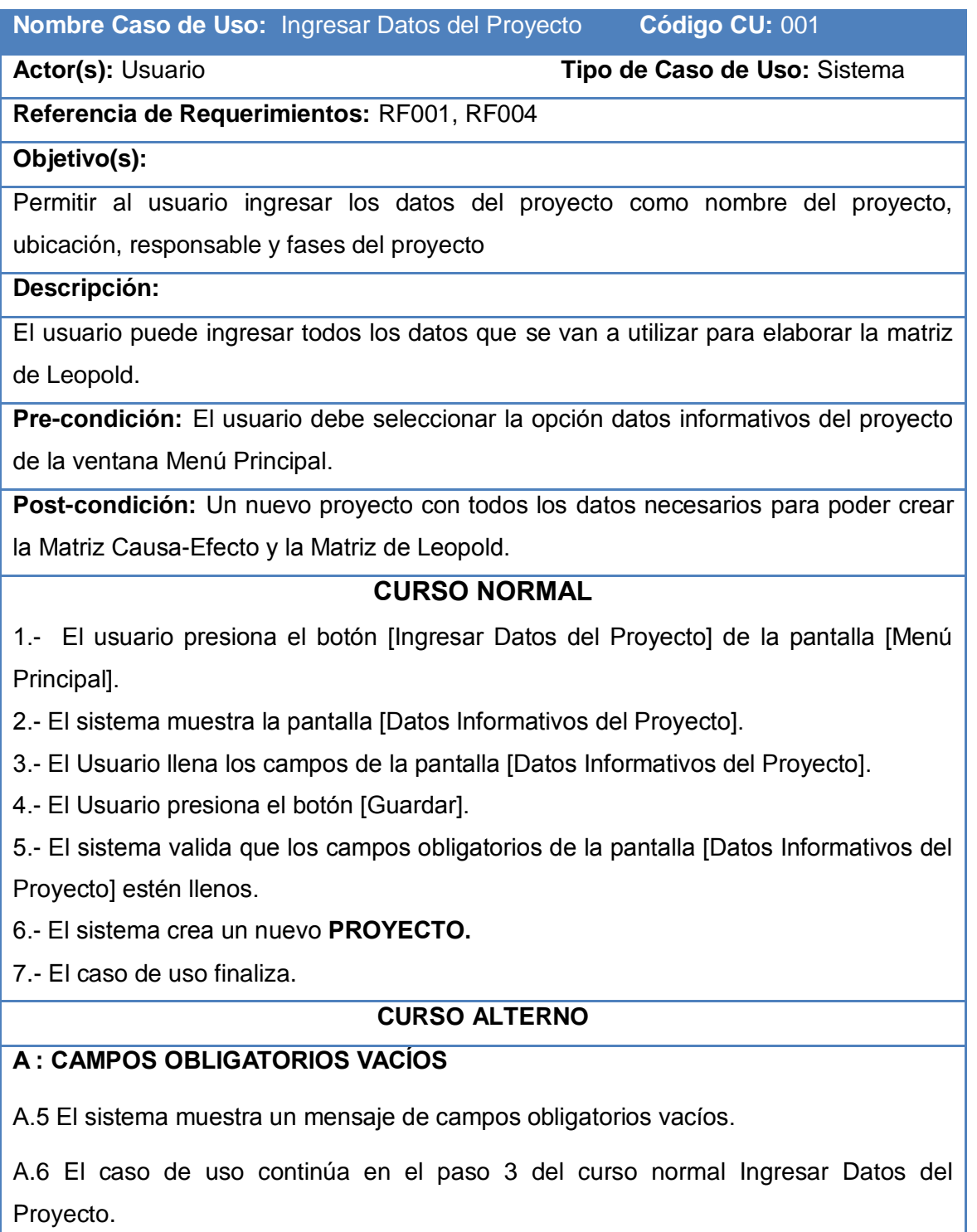

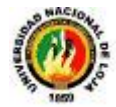

## **B: EMAIL NO VÁLIDO**

B.5. El sistema muestra un mensaje de email no válido.

B.6. El caso de uso continúa en el paso 3 del curso normal Ingresar Datos del Proyecto.

### **C: TIPO DE DATOS INCORRECTO**

C.5. El sistema muestra un mensaje de Revisar los datos del campo donde se ingresó mal el valor.

C.6. El caso de uso continúa en el paso 3 del curso normal Ingresar Datos del Proyecto.

**Tabla 11:** Descripción del Caso de Uso Ingresar Datos del Proyecto.

**8.2. Descripción del Caso de Uso Nro. 2: Crear Factor de Impacto Ambiental.**

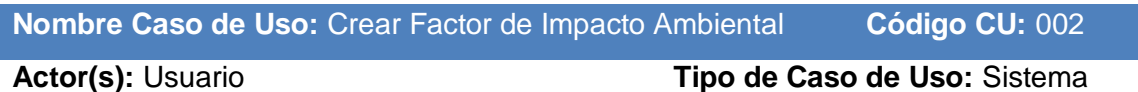

**Referencia de Requerimientos:** RF007

**Objetivo(s):**

Permitir al usuario crear nuevos factores ambientales de acuerdo a las necesidades del proyecto

**Descripción:**

El usuario puede ingresar nuevos factores ambientales en el proyecto.

**Pre-Condiciones:** El factor de impacto ambiental no debe estar creado.

**Post-Condiciones:** Un nuevo factor de impacto ambiental.

### **CURSO NORMAL**

1.- El usuario presiona el botón [Crear Factores de Impacto Ambiental] de la pantalla [Menú Principal].

2.- El sistema muestra la pantalla [Crear Factores de Impacto Ambiental].

3.- El sistema muestra en el campo [Factores Ambientales] todos los factores que ya han sido creados.

4.- El Usuario llena los campos de la pantalla [Crear Factores de Impacto Ambiental].

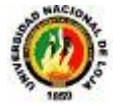

5.- El Usuario presiona el botón [Guardar].

6.- El sistema valida que los campos obligatorios de la pantalla [Crear Factores de Impacto Ambiental] estén llenos.

7.- El sistema crea un nuevo **FACTOR AMBIENTAL.**

8.- El caso de uso finaliza.

### **CURSO ALTERNO**

### **A : CAMPOS OBLIGATORIOS VACÍOS**

A.6 El sistema muestra un mensaje de campos obligatorios vacíos.

A.7 El caso de uso continúa en el paso 4 del curso normal Crear Factores **Ambientales** 

### **B: FACTOR AMBIENTAL YA EXISTE**

B.6. El sistema muestra el mensaje de Factor Ambiental ya existe.

B.7. El caso de uso continúa en el paso 4 del curso normal Crear Factores Ambientales

**Tabla 12:** Descripción del Caso de Uso Crear Factor de Impacto Ambiental.

### **8.3. Descripción del Caso de Uso Nro. 3: Crear Actividad del Proyecto.**

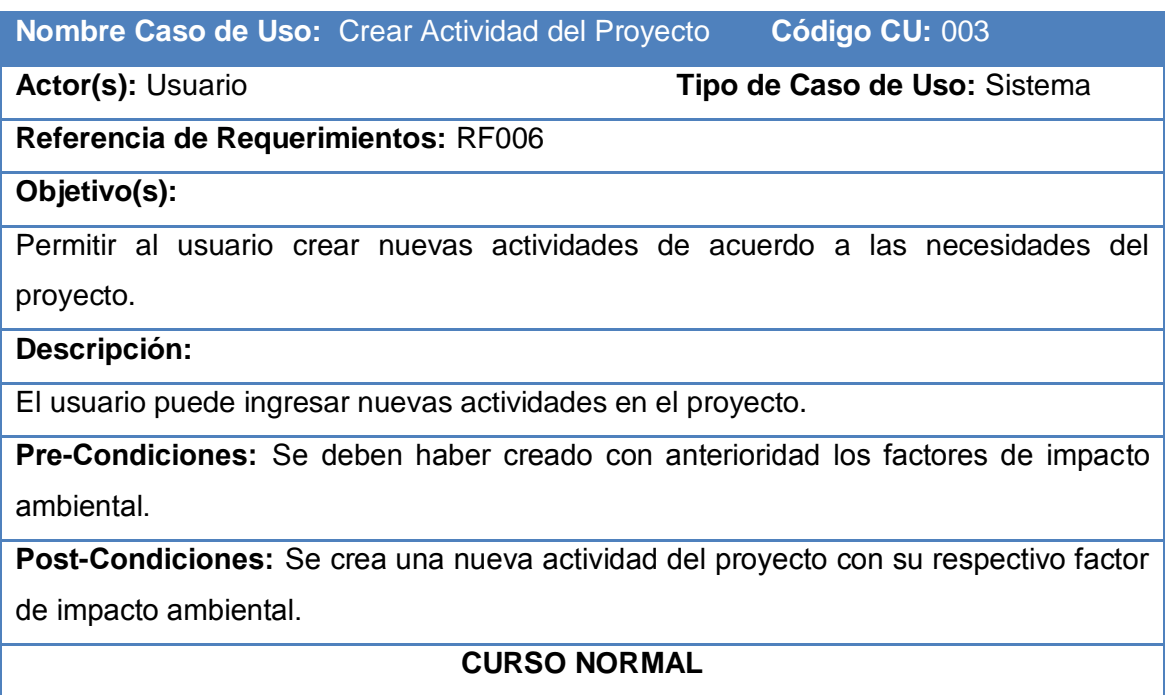

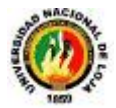

1. El usuario presiona el botón [Crear Actividades del Proyecto] de la pantalla [Menú Principal].

2.- El sistema muestra la pantalla [Crear Actividades del Proyecto].

3.- El sistema muestra en la lista [Actividades] todas las actividades que ya han sido creadas.

4.- El Usuario llena los campos de la pantalla [Crear Actividades del Proyecto].

5.- El Usuario selecciona los Factores de Impacto Ambiental de la tabla [Factores de Impacto Ambiental].

6.- El Usuario presiona el botón [Guardar] de la pantalla [Crear Actividades del Proyecto].

7.- El sistema valida que los campos obligatorios de la pantalla [Crear Actividades del Proyecto] estén llenos.

8.- El sistema crea una nueva **ACTIVIDAD** del Proyecto.

9.- El caso de uso finaliza.

### **CURSO ALTERNO**

### **A : CAMPOS OBLIGATORIOS VACÍOS**

A.6 El sistema muestra un mensaje de campos obligatorios vacíos.

A.7 El caso de uso continúa en el paso 4 del curso normal Crear Actividades del Proyecto.

### **B: FACTORES NO SELECCIONADOS**

B.6. El sistema muestra un mensaje de que no se ha seleccionado ningún Factor de Impacto Ambiental

B.7. El caso de uso continúa en el paso 4 del curso normal Crear Actividades del Proyecto

### **C: ACTIVIDAD YA EXISTE**

C.6. El sistema muestra un mensaje de que la Actividad ya Existe.

C.7. El caso de uso continúa en el paso 4 del curso normal Crear Actividades del Proyecto

**Tabla 13:** Descripción del Caso de Uso Crear Actividad del Proyecto.

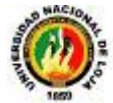

## **8.4. Descripción del Caso de Uso Nro. 4: Crear Matriz Causa-Efecto.**

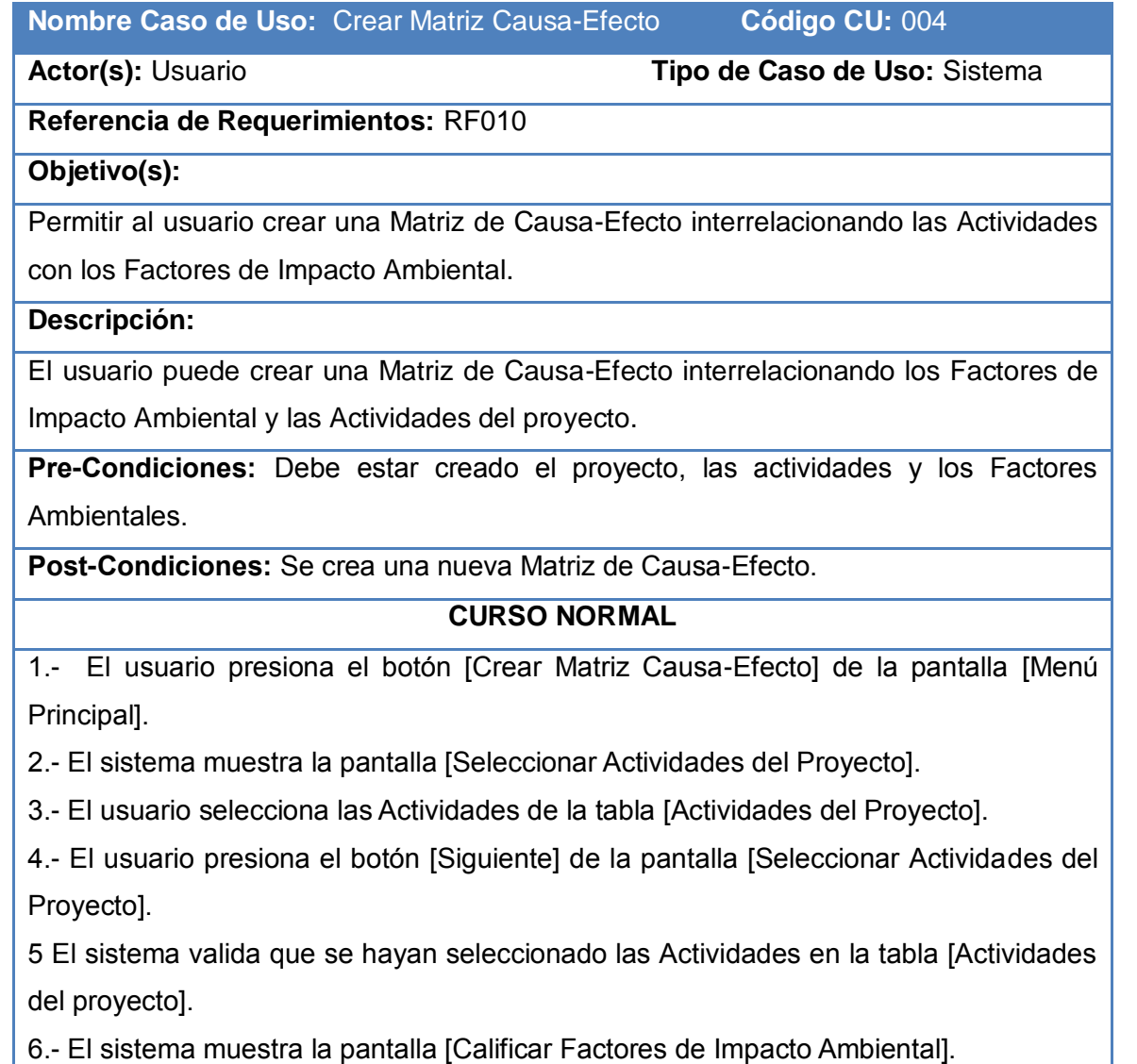

7.- El usuario llena los campos de la tabla [Factores de Impacto Ambiental] de cada una de las Actividades seleccionadas de la lista [Actividades del Proyecto] en la pantalla [Calificar Factores de Impacto Ambiental].

8.- El sistema valida que los datos ingresados sean los correctos en cada celda de la tabla [Factores de Impacto Ambiental] de la pantalla [Calificar Factores de Impacto Ambiental].

9.- El usuario presiona el botón [Siguiente] de la pantalla [Calificar Factores de Impacto Ambiental].

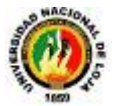

10 El sistema valido que los campos estén llenos en la tabla [Factores de Impacto Ambiental] de la pantalla [Calificar Factores de Impacto Ambiental].

11.- El sistema muestra la pantalla [Matriz Causa-Efecto] y recupera los datos del proyecto y los muestra en los campos correspondientes de la pantalla [Matriz Causa-Efecto].

12.- El usuario presiona el botón [Guardar] en la pantalla [Matriz Causa-Efecto].

- 13.- El sistema crea una nueva **MATRIZ CAUSA-EFECTO.**
- 14.- El caso de uso finaliza.

## **CURSO ALTERNO**

## **A : ACTIVIDADES DEL PROYECTO NO SELECCIONADAS**

A.5. El sistema muestra un mensaje de [No se ha seleccionado ninguna Actividad].

A.6. El caso de uso continúa en el paso 4 del curso normal Crear Matriz Causa-Efecto.

### **B: ACTIVIDAD DEL PROYECTO NO EXISTE**

B.2. La actividad del proyecto no se encuentra en la tabla [Actividades del Proyecto].

B.3. Se invoca al caso de uso Crear Actividad del Proyecto.

### **C. CAMPOS OBLIGATORIOS VACÍOS**

C.10. El sistema muestra un mensaje de campos obligatorios vacíos.

C.11. El caso de uso continúa en el paso 7 del curso normal de eventos.

### **D: DATOS DE LAS CELDAS INCORRECTOS.**

D.8. El sistema muestra el mensaje de que el dato ingresado no es el correcto.

D.9. El caso de uso continúa en el paso 7 del curso normal de eventos.

### **E: BOTÓN DE CANCELAR PRESIONADO POR ERROR**

El sistema muestra un mensaje de confirmación preguntando si está seguro de cancelar el proceso.

**Tabla 14:** Descripción del Caso de Uso Crear Matriz Causa-Efecto.

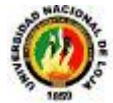

## **8.5. Descripción del Caso de Uso Nro. 5: Visualizar Factores Ambientales**

**Nombre Caso de Uso:** Visualizar Factores Ambientales **Código CU:** 005

**Actor(s):** Usuario **Tipo de Caso de Uso:** Sistema

**Referencia de Requerimientos:** RF003, RF005

**Objetivo(s):**

Permitir al usuario visualizar una lista de Factores Ambientales

**Descripción:**

El usuario puede visualizar factores ambientales que han sido creados con anterioridad.

**Pre Condiciones:** Que existan Factores Ambientales

**Post Condiciones:** Listado de todos los Factores Ambientales existentes.

### **CURSO NORMAL**

1. El usuario presiona el botón [Crear Actividades del Proyecto] de la pantalla [Menú Principal].

2.- El sistema muestra la pantalla [Crear Actividades del Proyecto].

3.- El sistema recupera de la base de datos los Factores de Impacto Ambiental que ya han sido creados y los muestra en la tabla [Factores de Impacto Ambiental] de la pantalla [Crear Actividades del Proyecto].

4.- El usuario verifica que se encuentren todos los **FACTORES AMBIENTALES** que va a utilizar en el proyecto en la pantalla [Crear Actividades del Proyecto].

5.- El caso de uso finaliza.

### **CURSO ALTERNO**

### **A : FACTOR DE IMPACTO AMBIENTAL NO EXISTE**

A.4. El Factor de impacto ambiental no se encuentra en la tabla [Factores de Impacto Ambiental]

A.5. Se invoca al caso de uso Crear Factor de Impacto Ambiental.

**Tabla 15:** Descripción del Caso de Uso Visualizar Factores Ambientales.

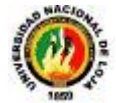

# **8.6. Descripción del Caso de Uso Nro. 6: Visualizar Actividades del Proyecto.**

**Nombre Caso de Uso:** Visualizar Actividades del Proyecto **Código CU:** 006

**Actor(s):** Usuario **Tipo de Caso de Uso:** Sistema

**Referencia de Requerimientos:** RF002, RF015

**Objetivo(s):**

Permitir al usuario visualizar una lista de Actividades del Proyecto

**Descripción:**

El usuario puede visualizar las Actividades del Proyecto que han sido creadas con anterioridad.

**Pre Condiciones:** Deben existir actividades.

**Post Condiciones:** Listado de todas las actividades existentes.

**CURSO NORMAL**

1. El usuario presiona el botón [Crear Matriz Causa-Efecto] de la pantalla [Menú Principal].

2.- El sistema muestra la pantalla [Seleccionar Actividades del Proyecto].

3.- El sistema recupera de la base de datos las Actividades del Proyecto que ya han sido creadas y las muestra en la tabla [Actividades del Proyecto] de la pantalla [Seleccionar Actividades del Proyecto].

4.- El usuario verifica que se encuentren todas las **ACTIVIDADES DEL PROYECTO** que se van a utilizar en la pantalla [Seleccionar Actividades del Proyecto].

5.- El caso de uso finaliza.

### **CURSO ALTERNO**

## **A : ACTIVIDAD DEL PROYECTO NO EXISTE**

A.4. La Actividad del Proyecto no se encuentra en la tabla [Actividades del Proyecto]

A.5. Se invoca al caso de uso Crear Actividad del Proyecto.

**Tabla 16:** Descripción del Caso de Uso Visualizar Actividades del Proyecto.

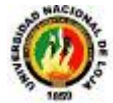

# **8.7. Descripción del Caso de Uso Nro. 7: Crear Matriz de Leopold**

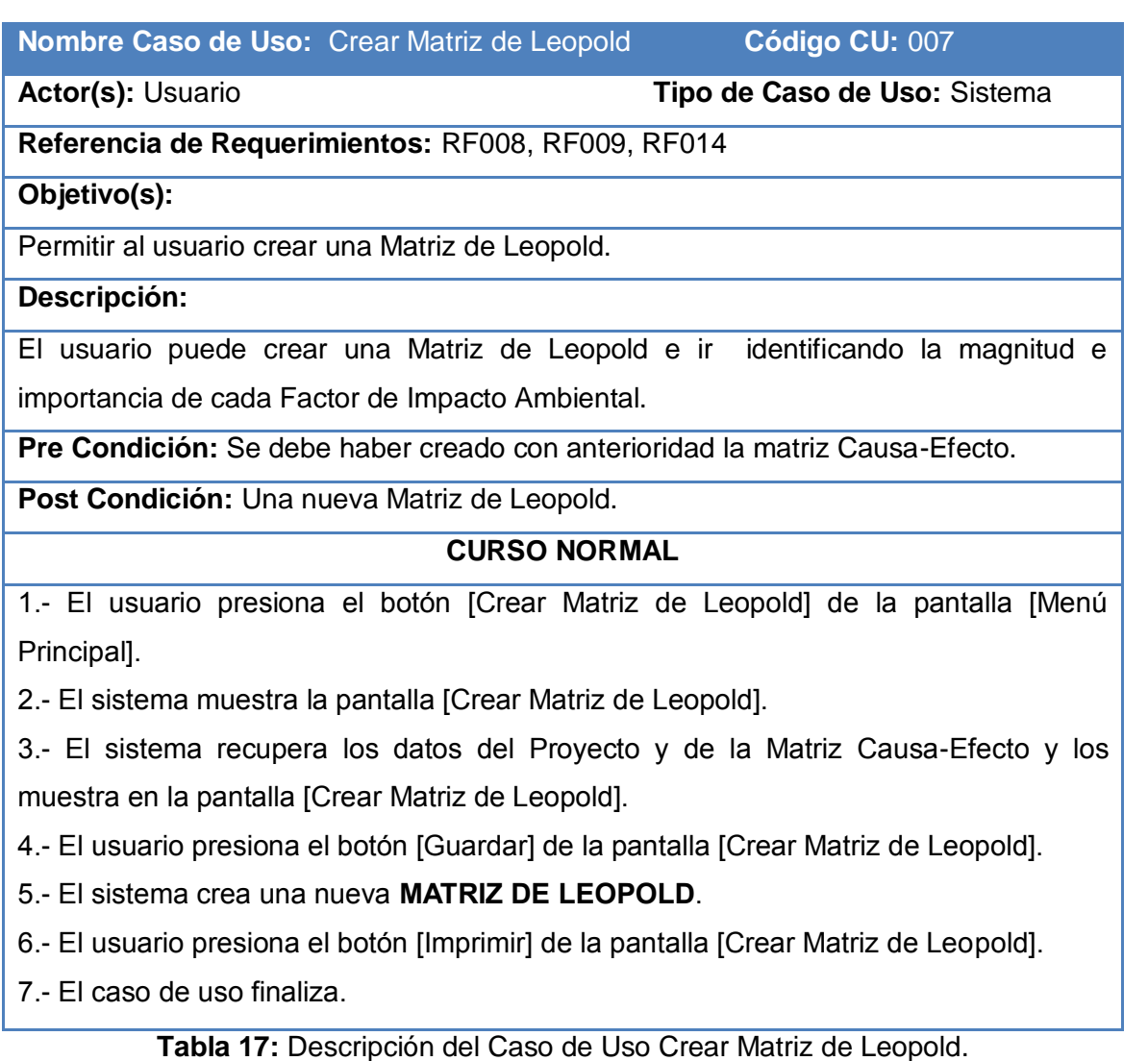

# **8.8. Descripción del Caso de Uso Nro. 8: Visualizar Resultados.**

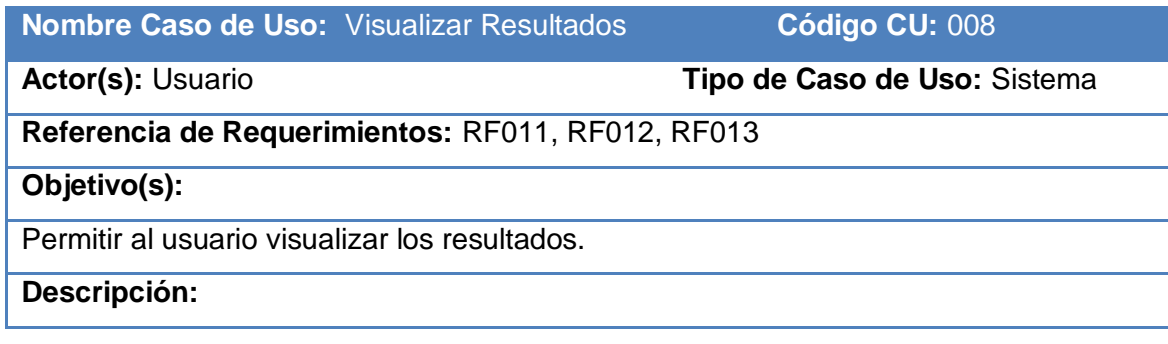

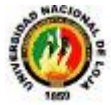

El usuario puede visualizar los resultados y determinar qué tan factible es la realización del proyecto.

**Pre Condición:** Se debe haber Creado la Matriz de Leopold con anterioridad.

**Post Condición:** Un proyecto con sus respectivos resultados.

### **CURSO NORMAL**

1.- El usuario presiona el botón [Resultados] de la pantalla [Menú Principal].

2.- El sistema muestra la pantalla [Resultados].

3.- El sistema recupera todos los valores que han sido calculados de acuerdo a la base de conocimiento que se está utilizando.

4.- El sistema muestra una gráfica estadística de los resultados.

5.- El usuario presiona el botón [Guardar].

6.- El usuario presiona el botón [Imprimir].

7.- El caso de uso finaliza.

**Tabla 18:** Descripción del Caso de Uso Visualizar Resultados

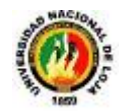

# **9. DIAGRAMAS DE ROBUSTEZ**.

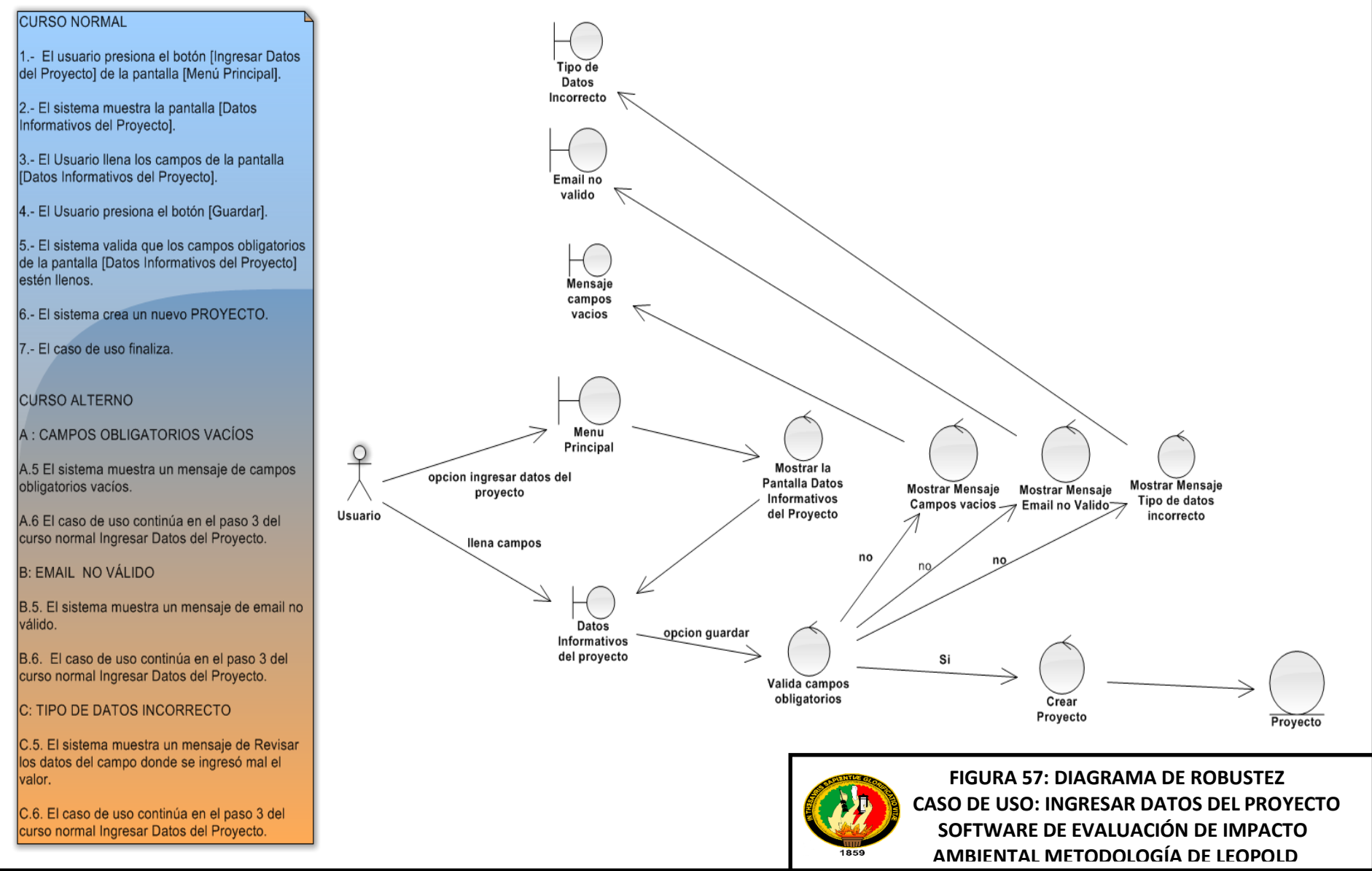

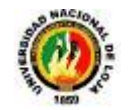

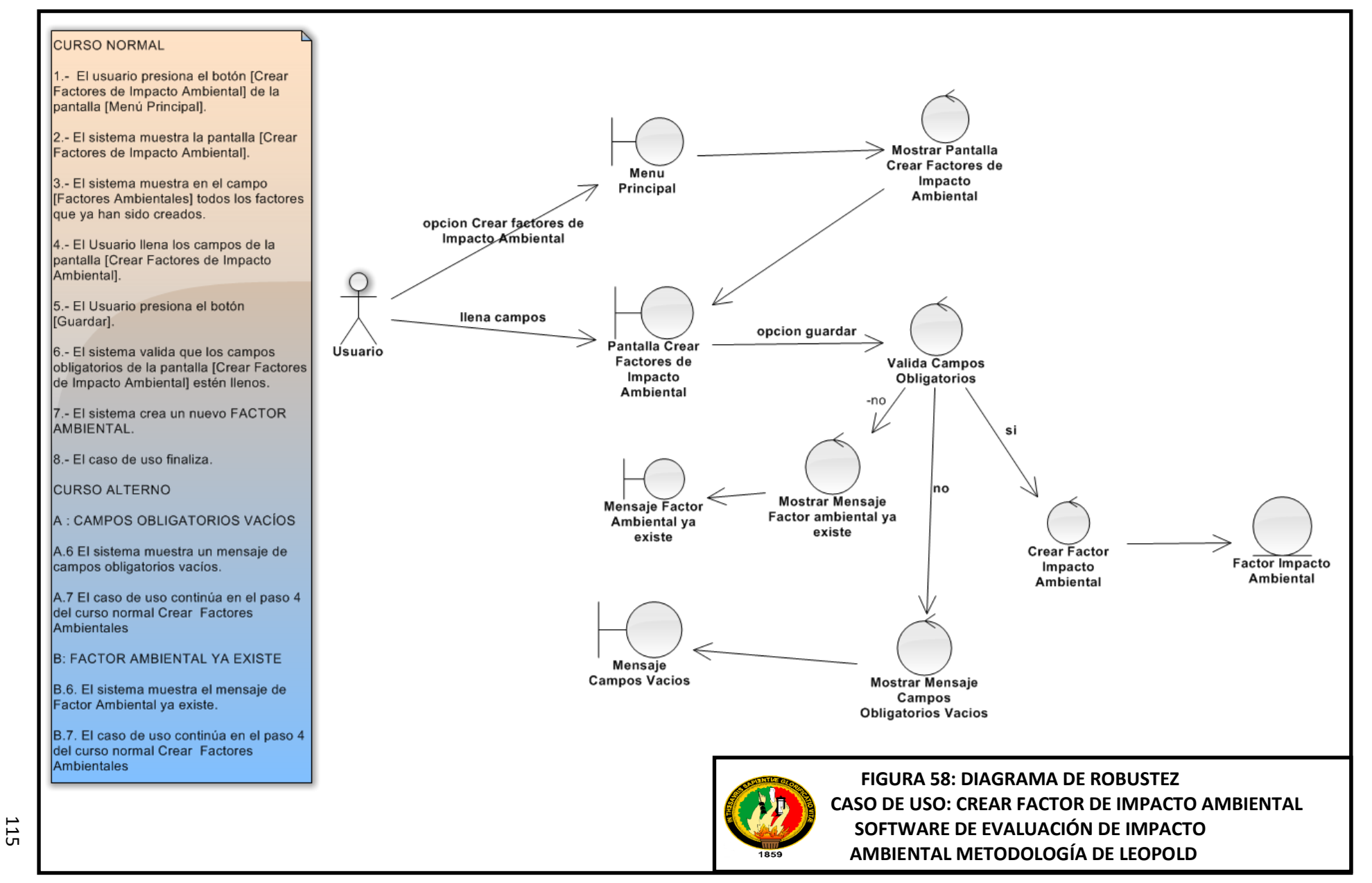

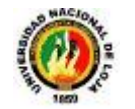

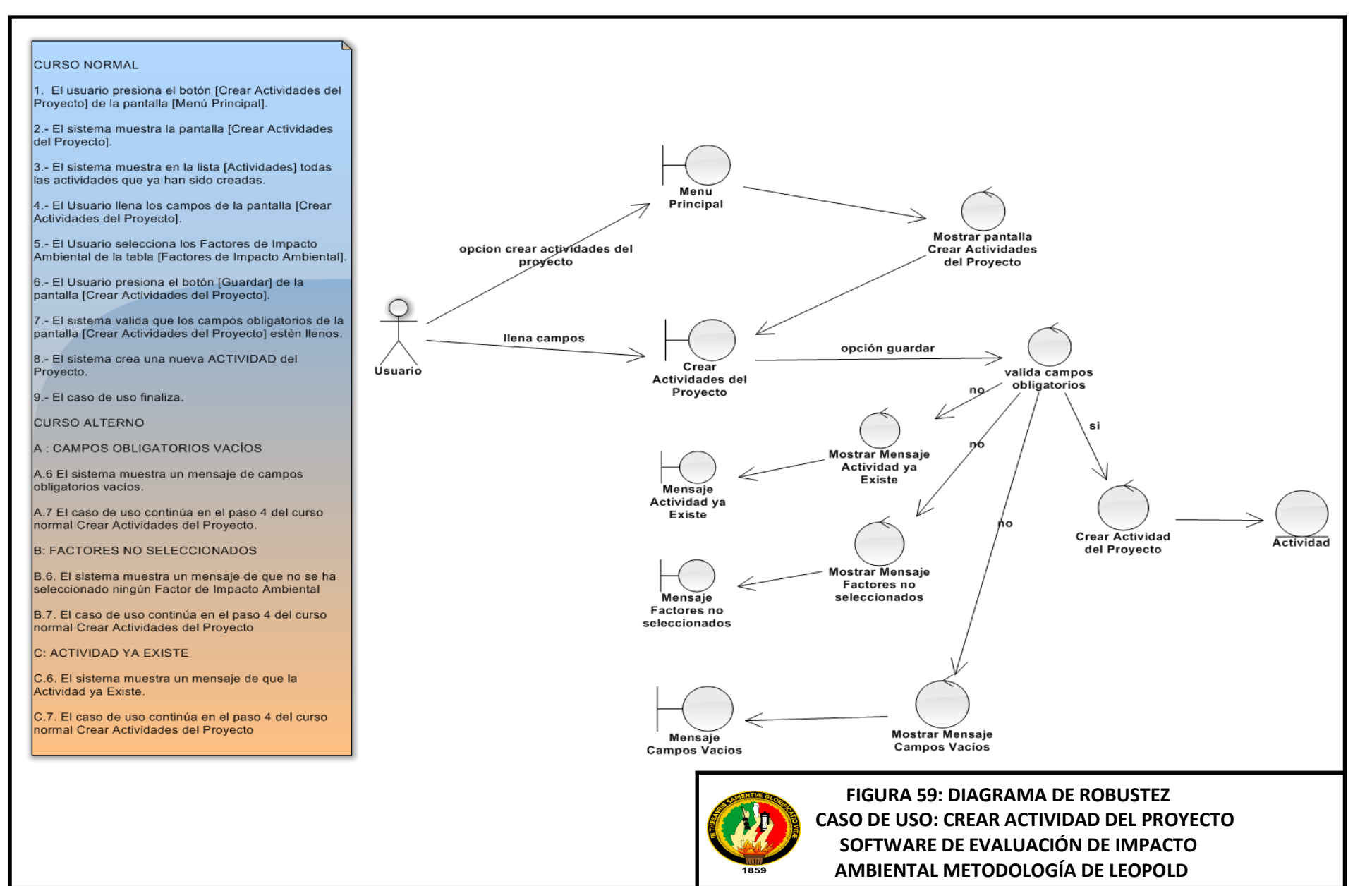

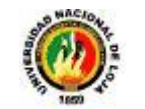

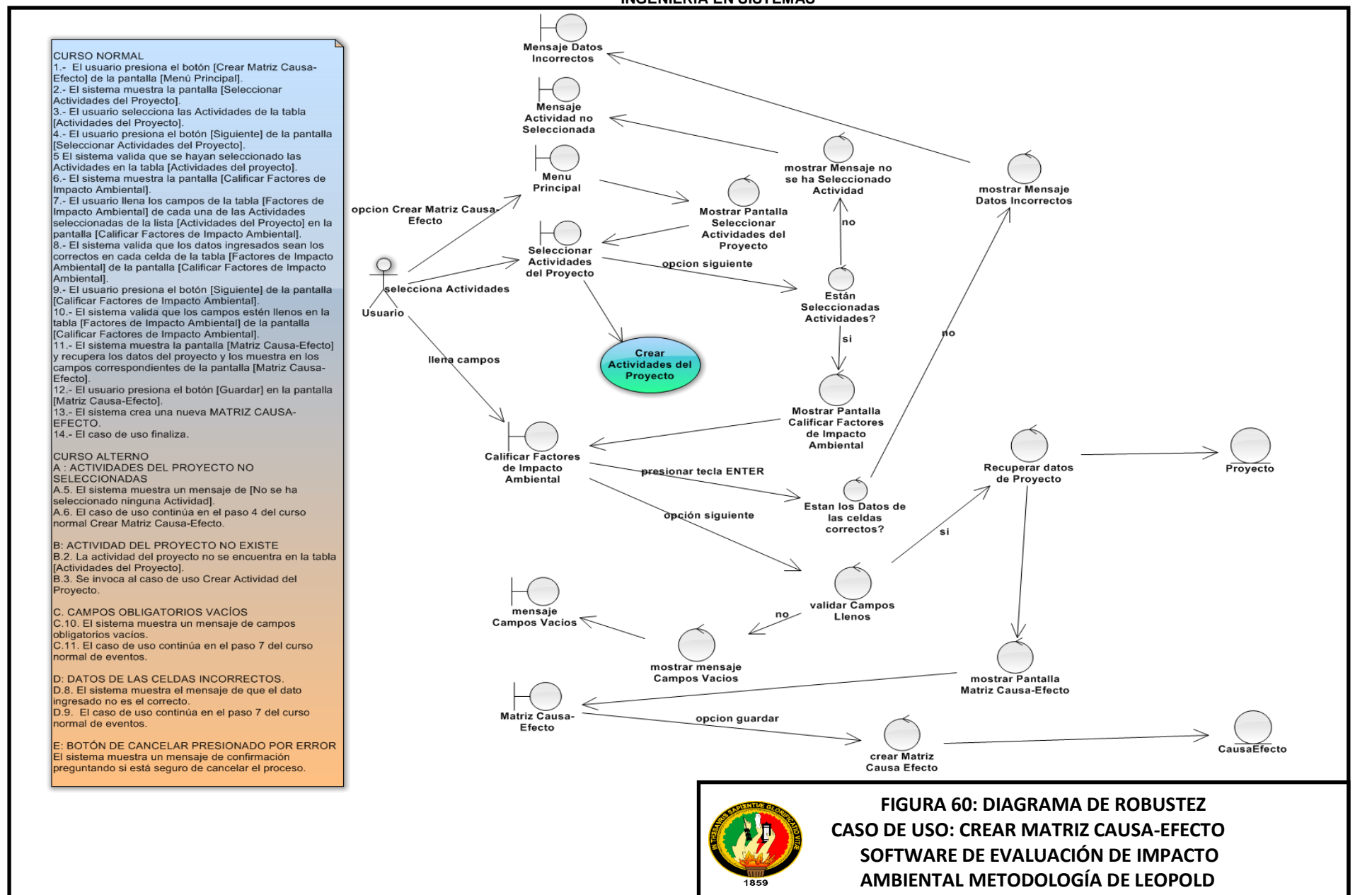

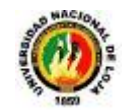

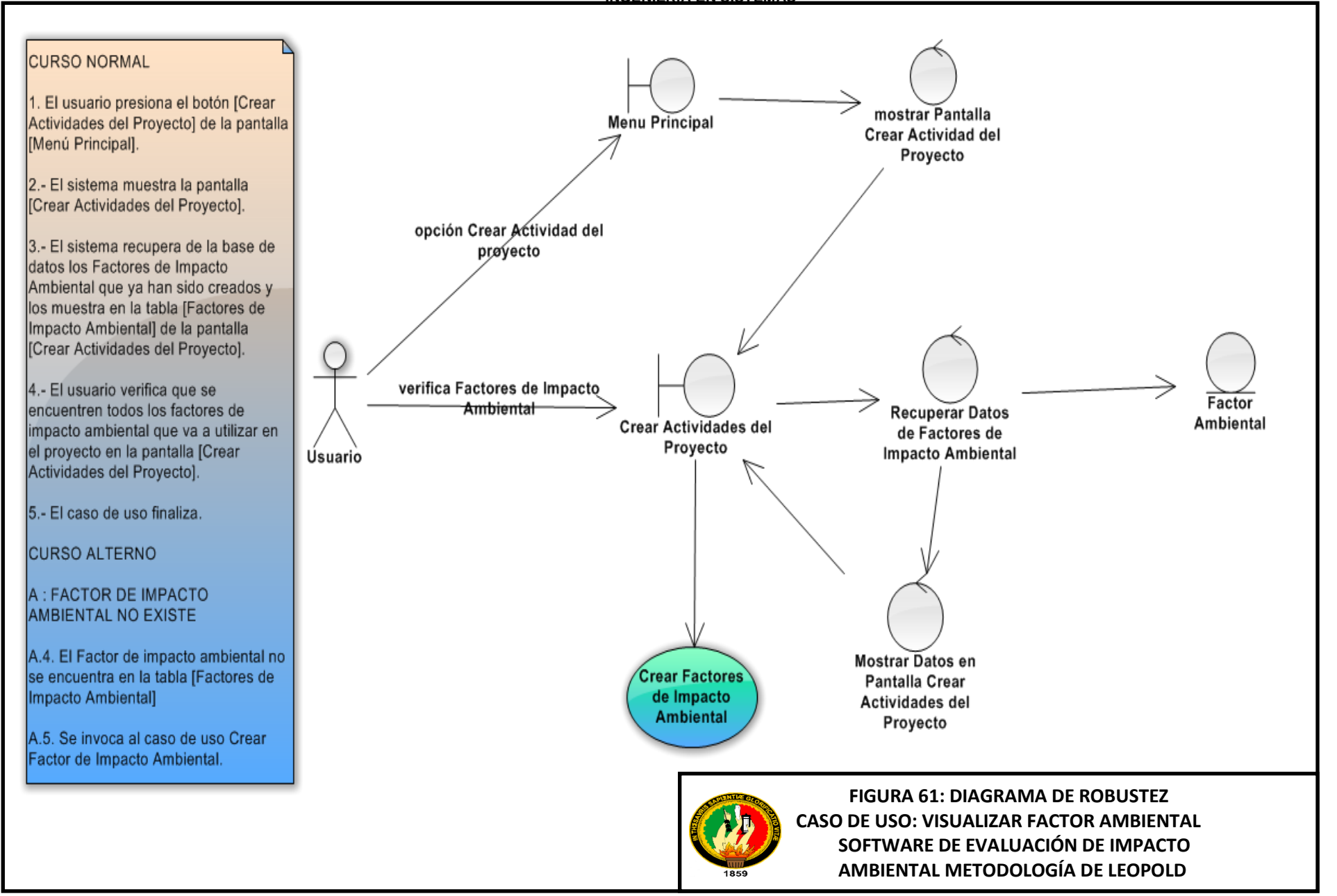

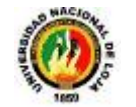

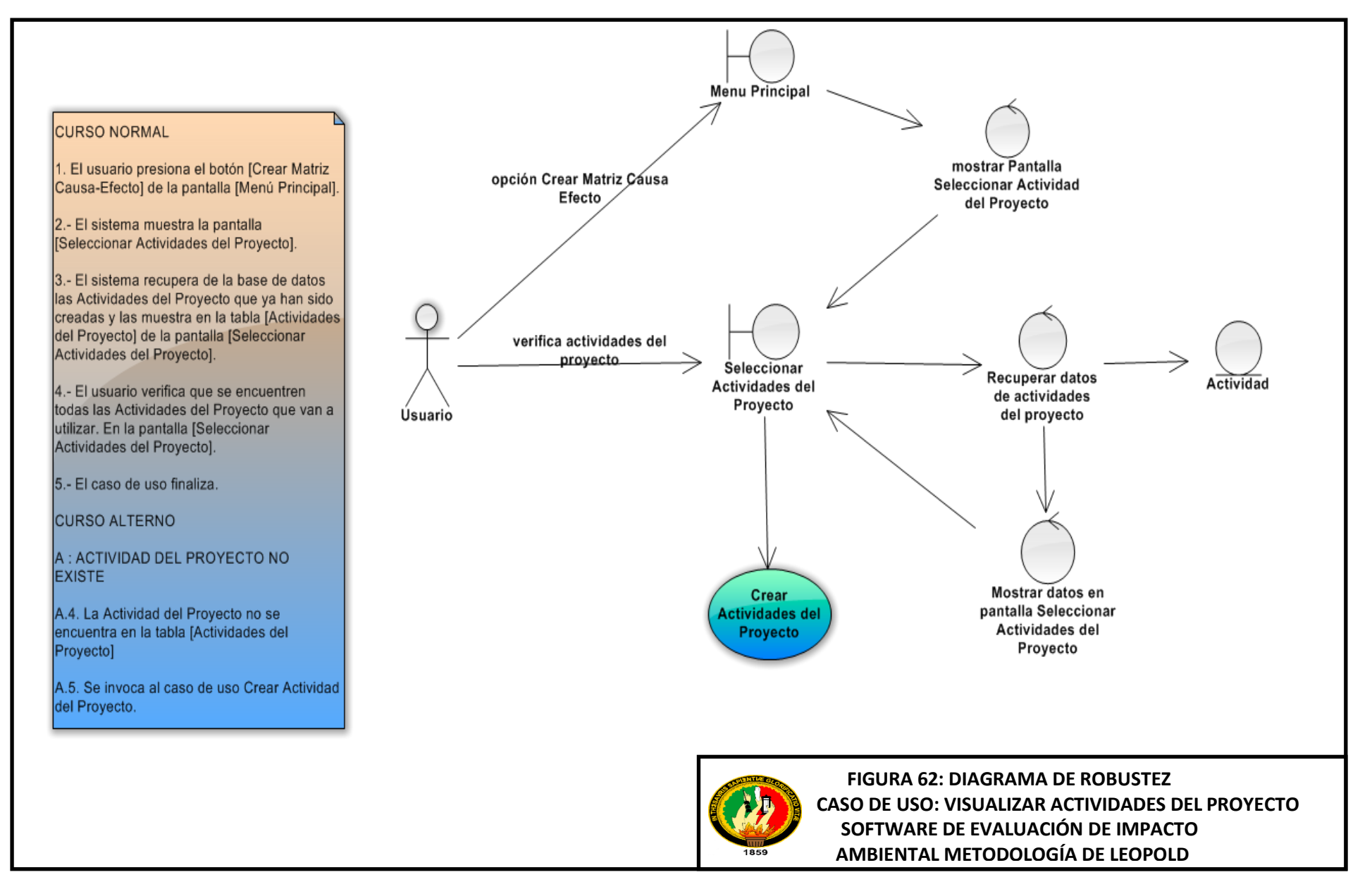

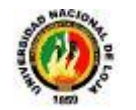

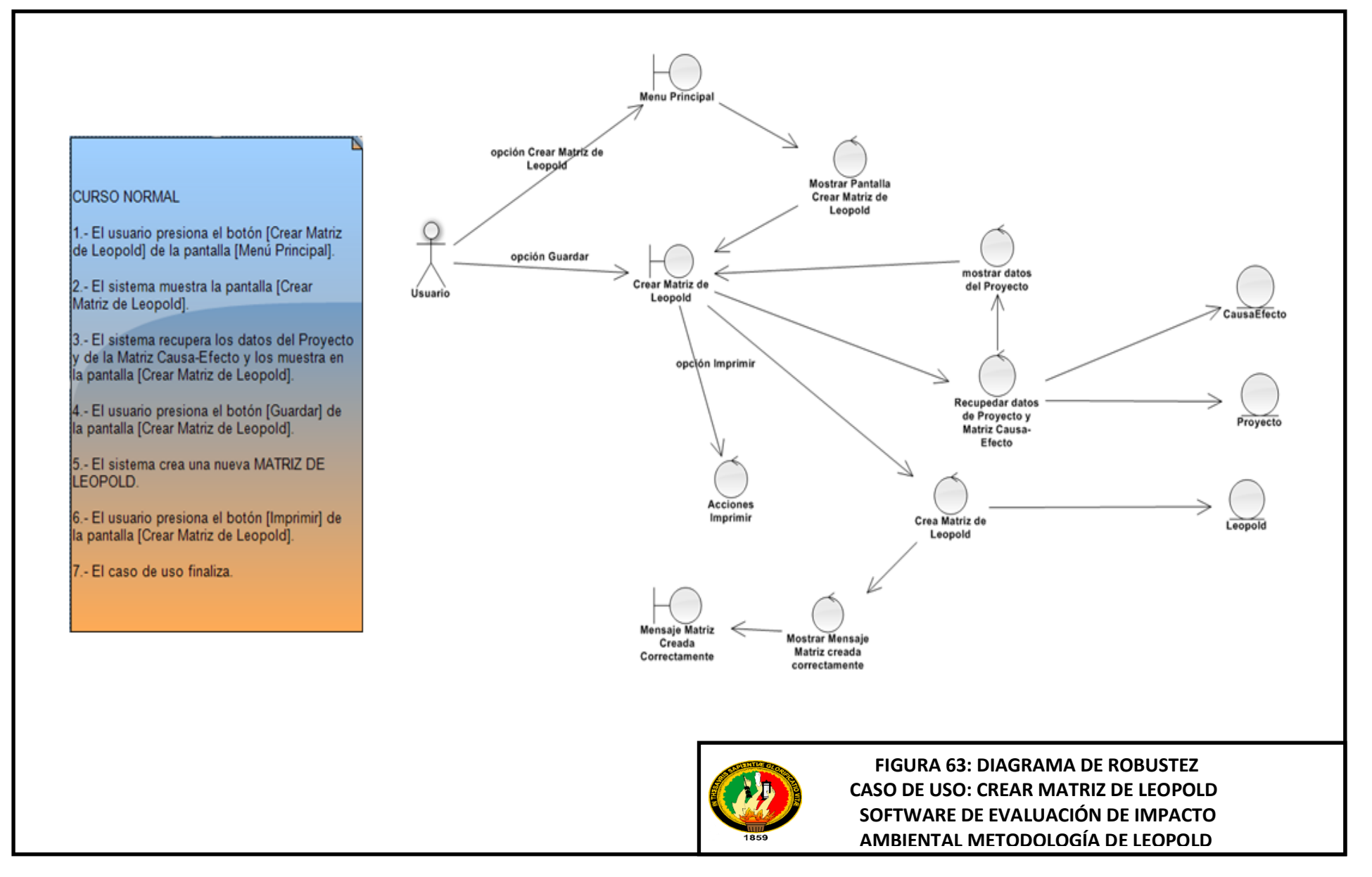

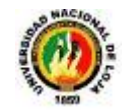

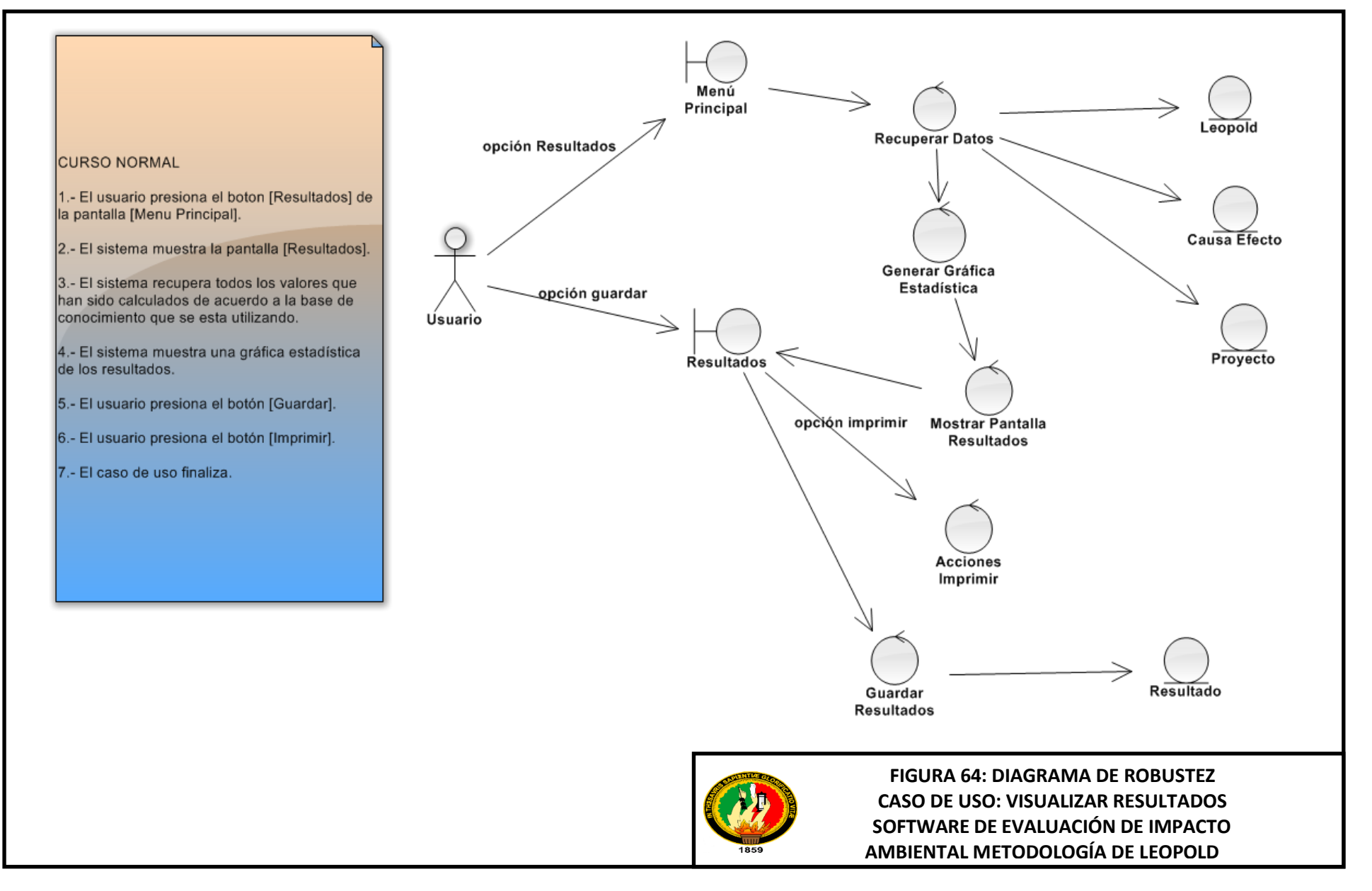

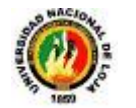

# **10. DIAGRAMAS DE SECUENCIA**

Úsuario

1.- El usuario presiona el botón [Ingresar Datos del Provectol de la pantalla [Menú Principal].

2.- El sistema muestra la pantalla [Datos] Informativos del Proyecto].

3.- El Usuario llena los campos de la Ipantalla lDatos Informativos del Proyectol.

4.- El Usuario presiona el botón [Guardar].

5.- El sistema valida que los campos obligatorios de la pantalla [Datos] Informativos del Proyecto] estén llenos.

6.- El sistema crea un nuevo **PROYECTO** 

7 .- El caso de uso finaliza.

**CURSO ALTERNO** 

A : CAMPOS OBLIGATORIOS VACÍOS

A.5 El sistema muestra un mensaje de campos obligatorios vacíos. A.6 El caso de uso continúa en el paso 3 del curso normal Ingresar Datos del Proyecto.

**B: EMAIL NO VÁLIDO** 

Proyecto.

B.5. El sistema muestra un mensaje de email no válido. B.6. El caso de uso continúa en el paso 3 del curso normal Ingresar Datos del

C: TIPO DE DATOS INCORRECTO

C.5. El sistema muestra un mensaje de Revisar los datos del campo donde se ingresó mal el valor. C.6. El caso de uso continúa en el paso 3 del curso normal Ingresar Datos del

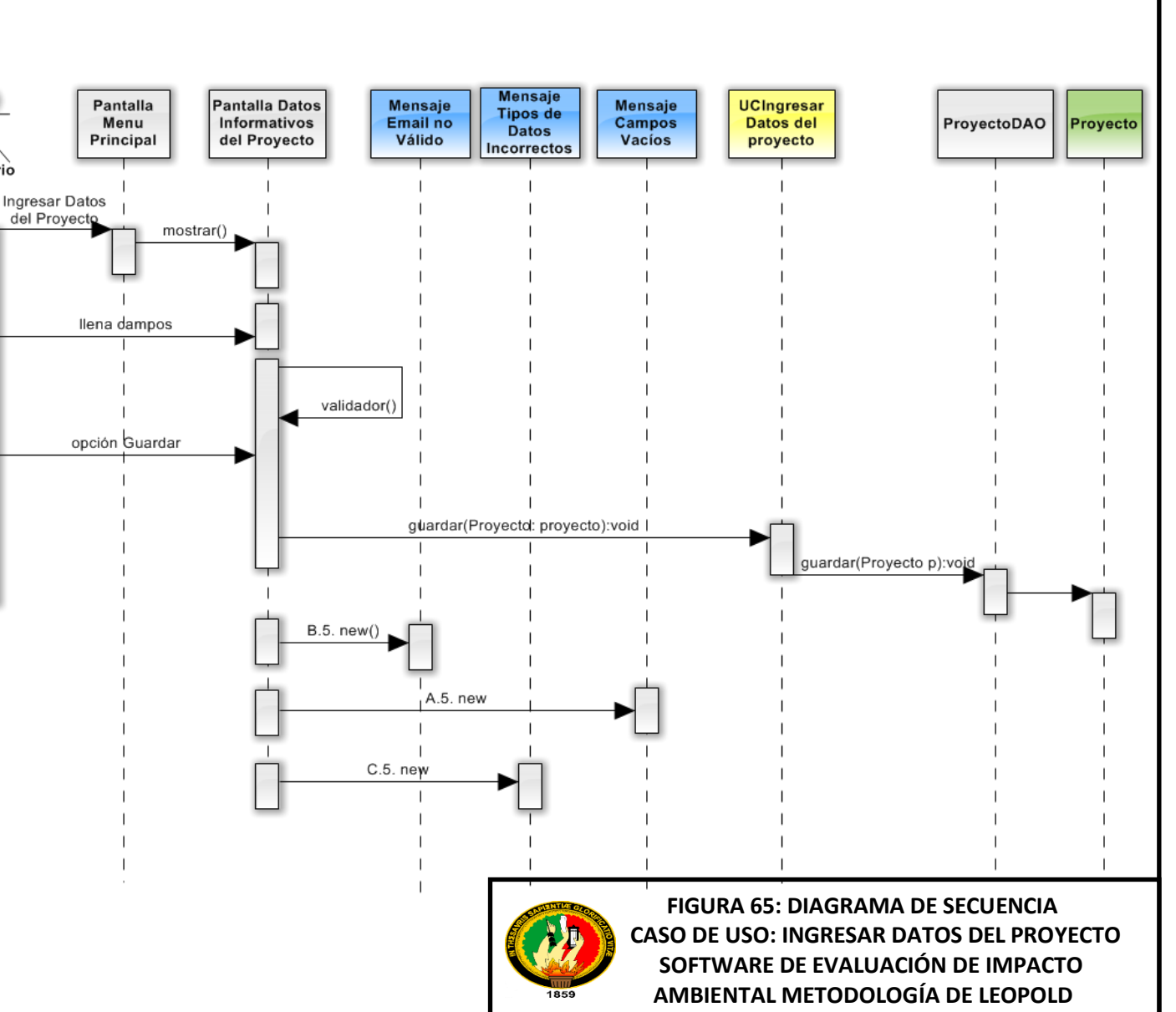

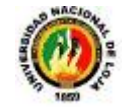

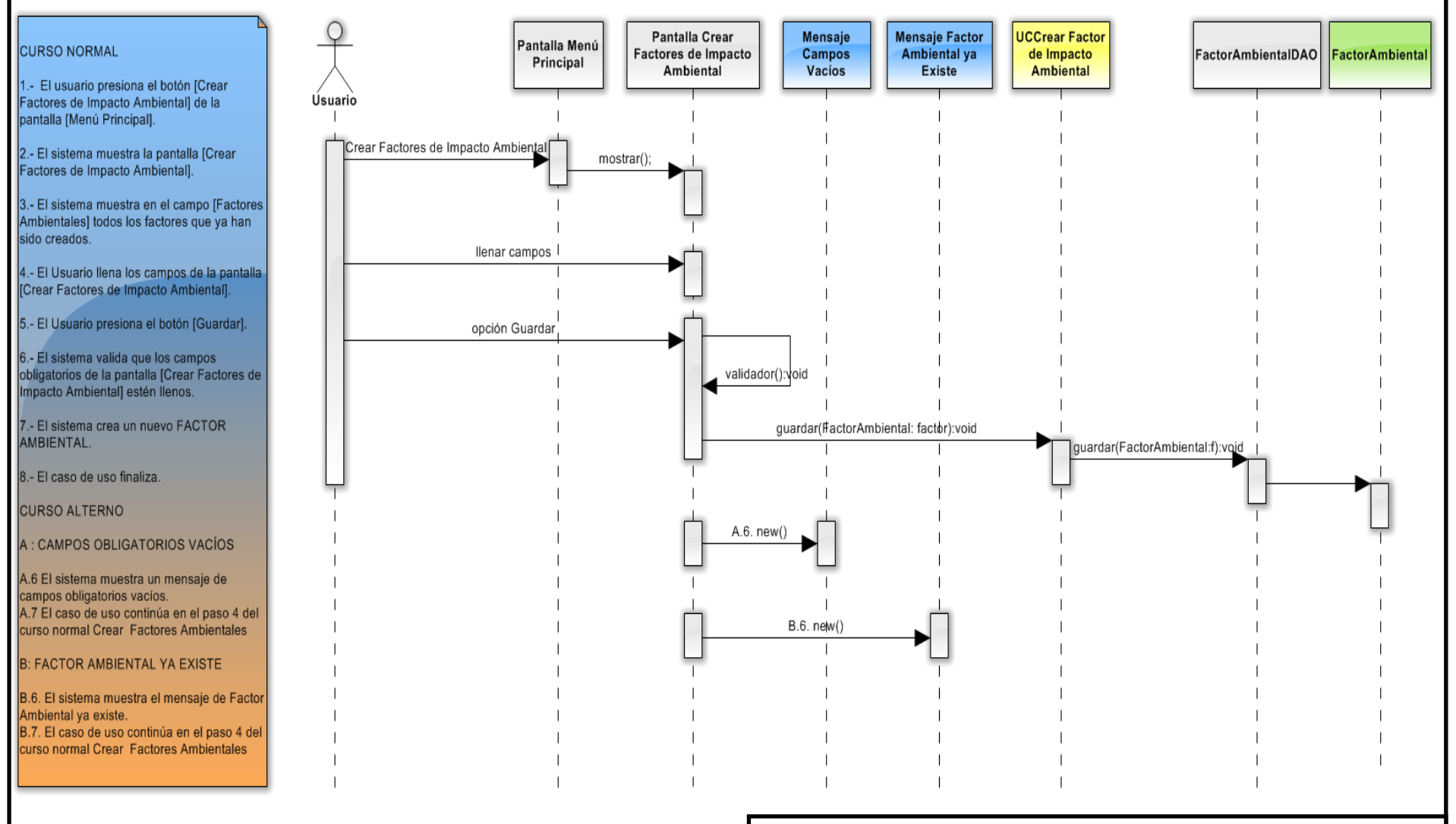

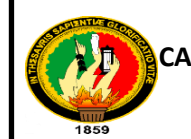

123  **FIGURA 66: DIAGRAMA DE SECUENCIA CASO DE USO: CREAR FACTOR DE IMPACTO AMBIENTAL SOFTWARE DE EVALUACIÓN DE IMPACTO AMBIENTAL METODOLOGÍA DE LEOPOLD**

 **FIGURA 58: DIAGRAMA DE ROBUSTEZ** 

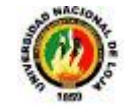

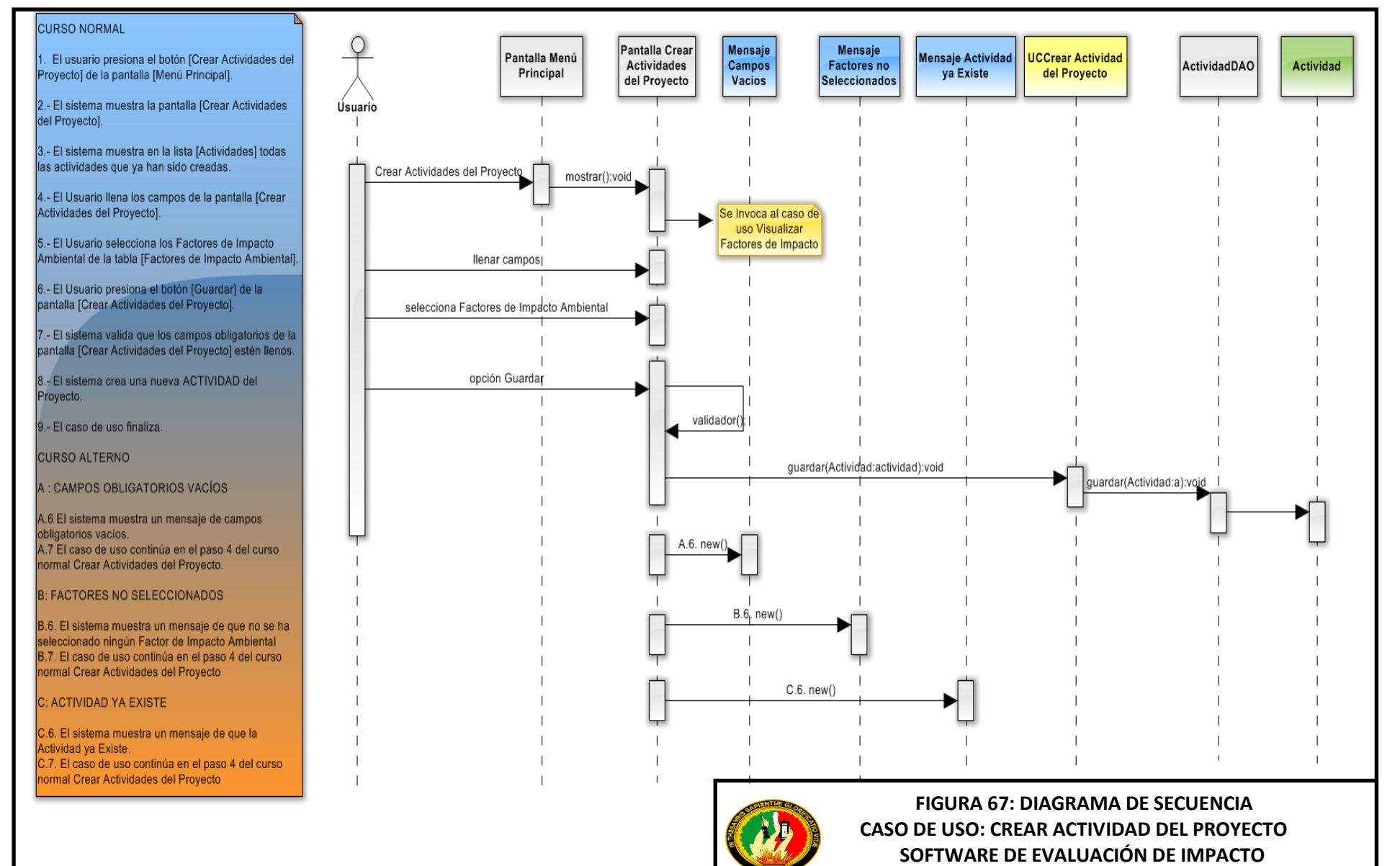

1859

**AMBIENTALMETODOLOGÍA DE LEOPOLD**

 **FIGURA: 59 DIAGRAMA DE ROBUSTEZ** 

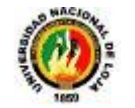

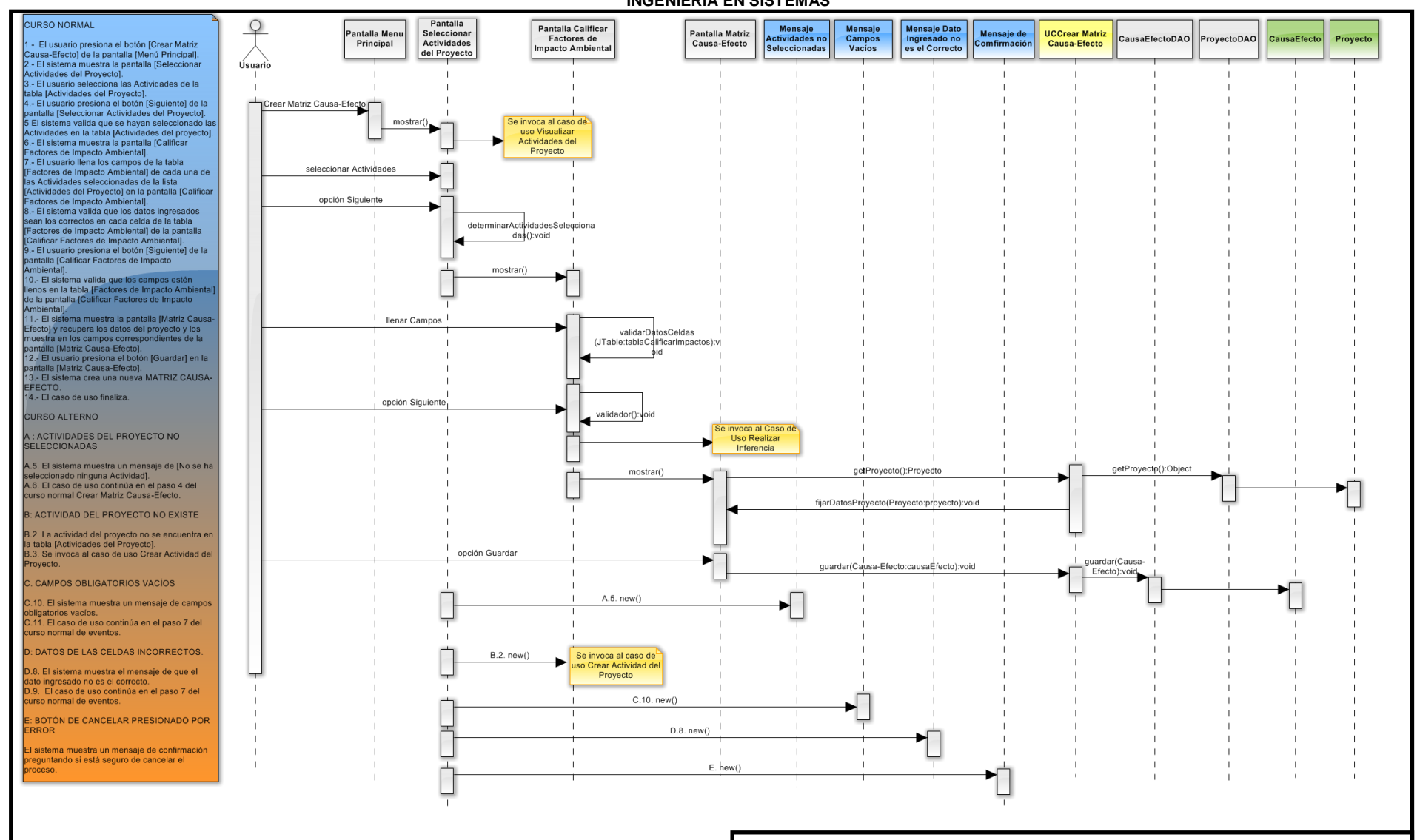

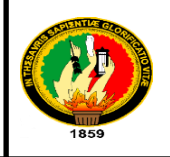

 **FIGURA 68: DIAGRAMA DE SECUENCIA CASO DE USO: CREAR MATRIZ CAUSA-EFECTO SOFTWARE DE EVALUACIÓN DE IMPACTO AMBIENTAL METODOLOGÍA DE LEOPOLD**

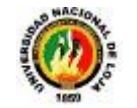

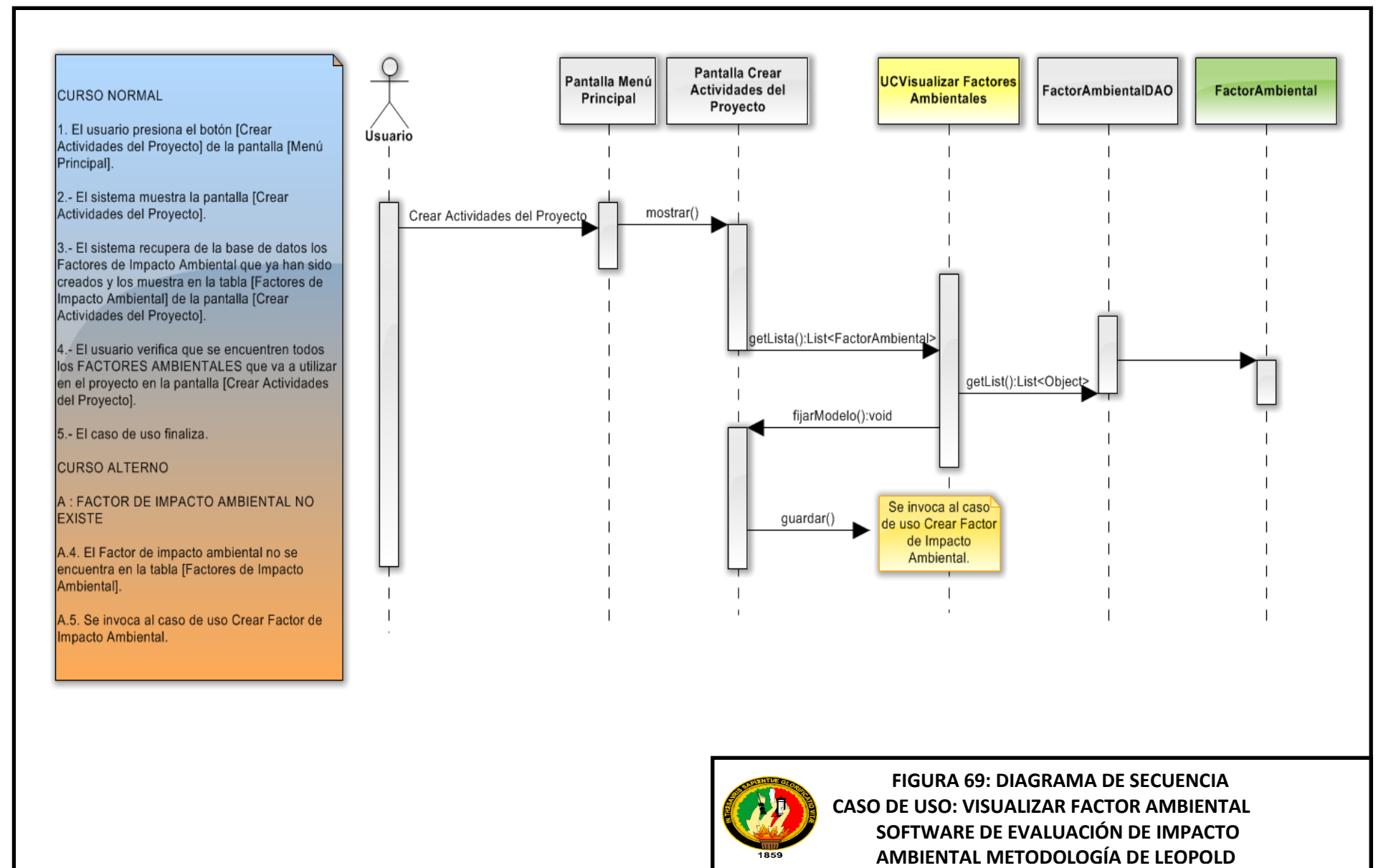

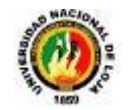

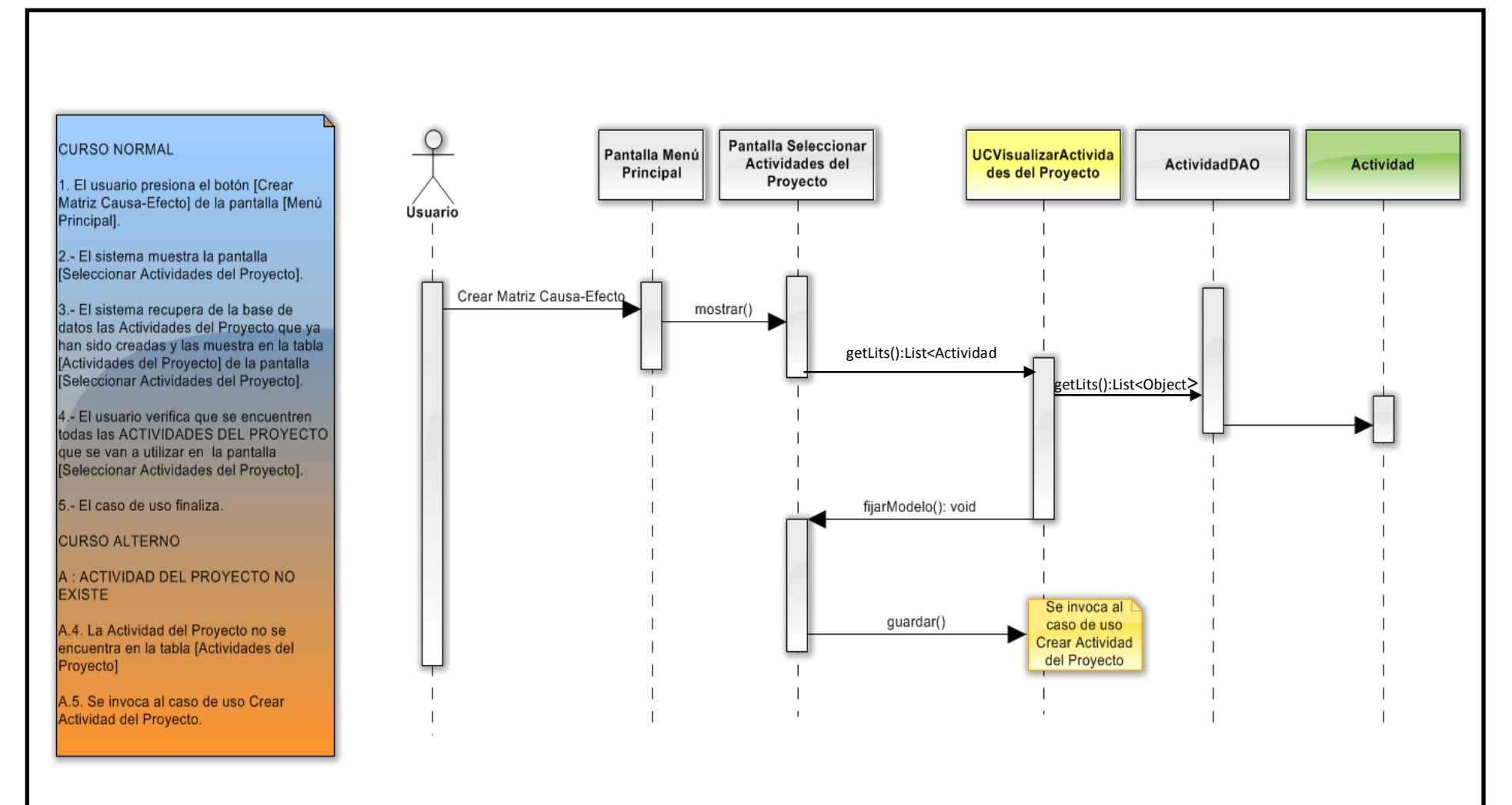

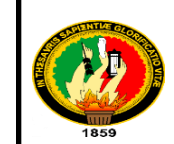

127 **FIGURA 70: DIAGRAMA DE SECUENCIA CASO DE USO: VISUALIZAR ACTIVIDADES DEL PROYECTO SOFTWARE DE EVALUACIÓN DE IMPACTO AMBIENTAL METODOLOGÍA DE LEOPOLD**

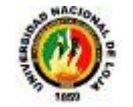

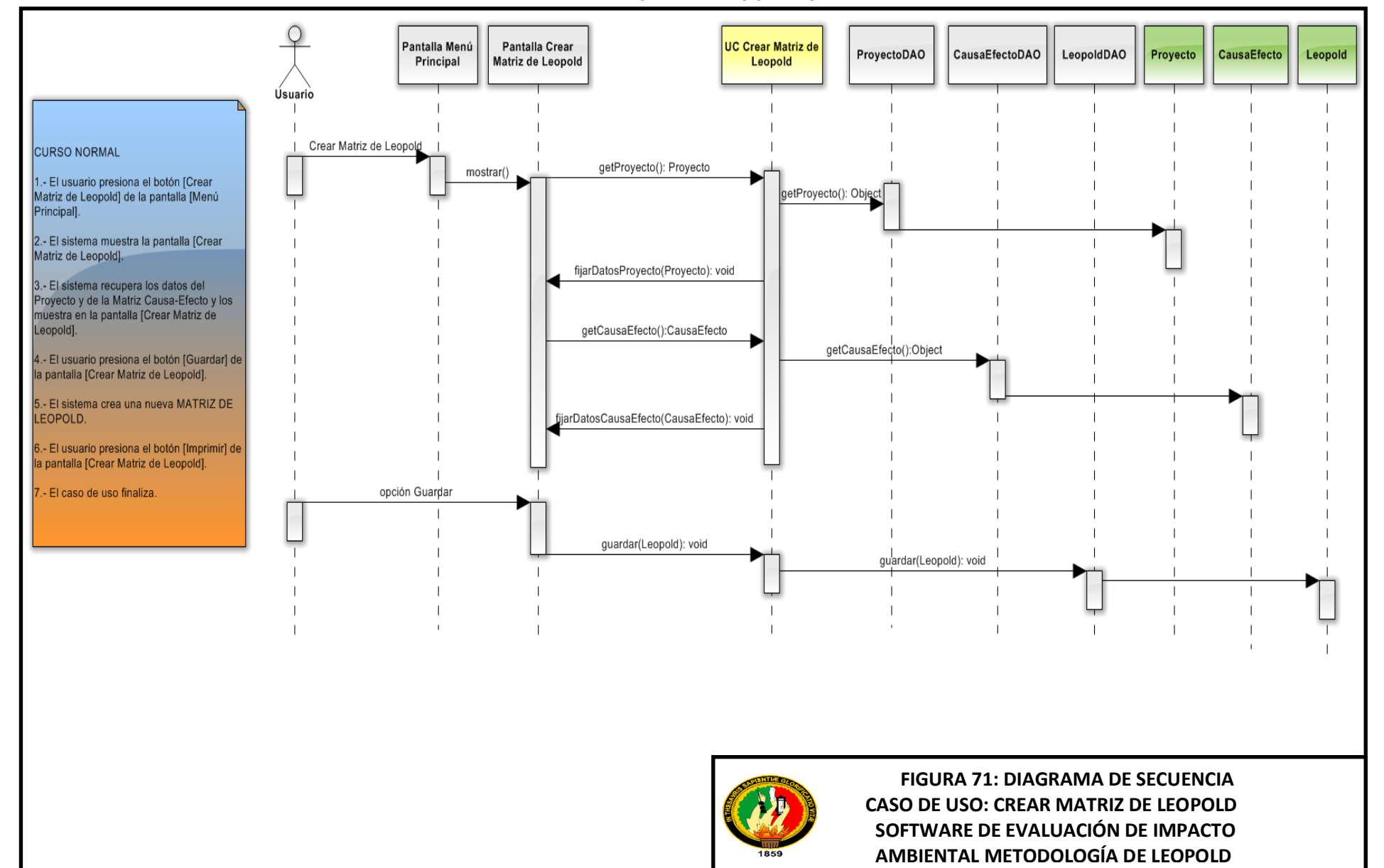
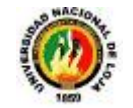

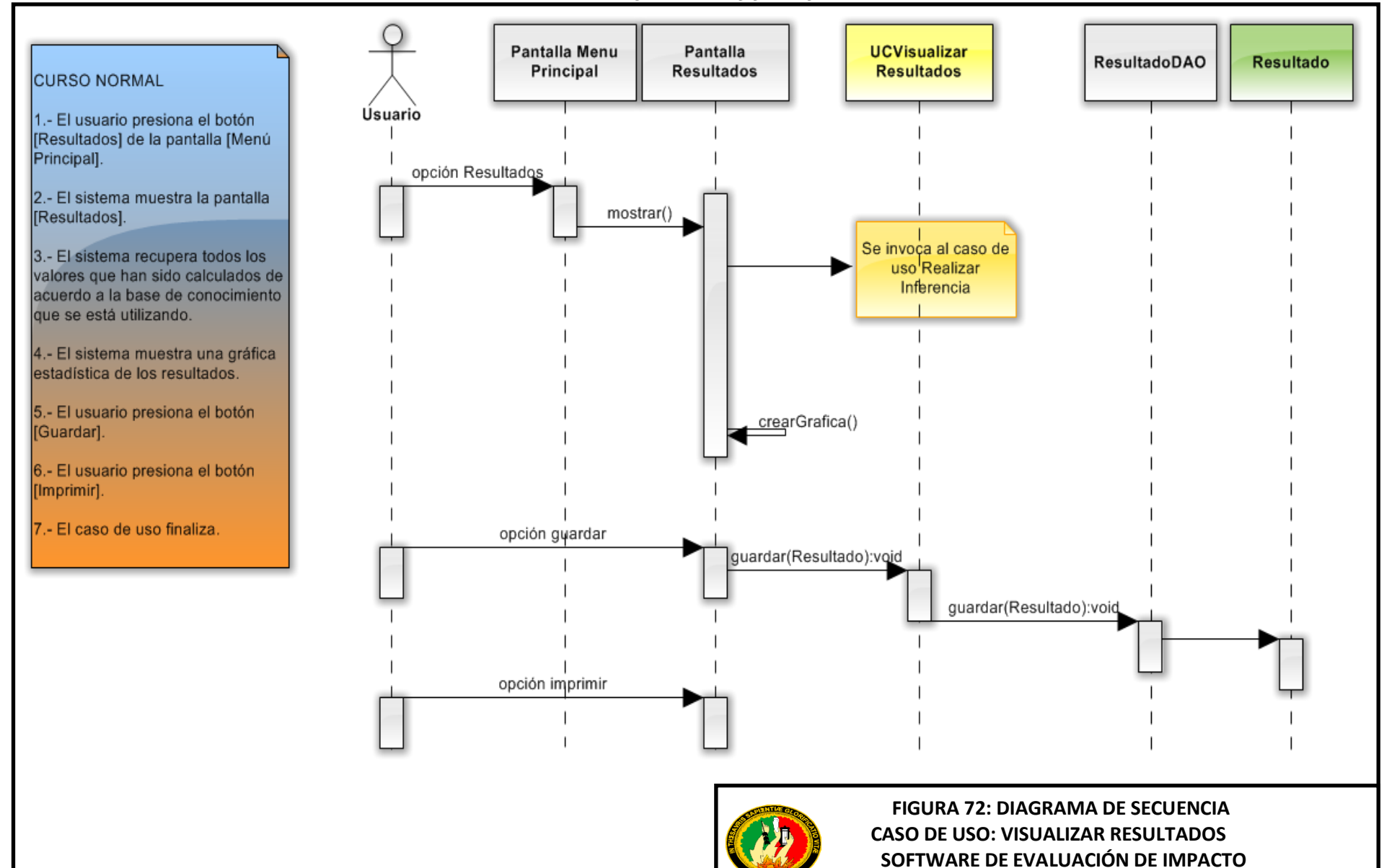

 **AMBIENTAL METODOLOGÍA DE LEOPOLD**

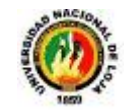

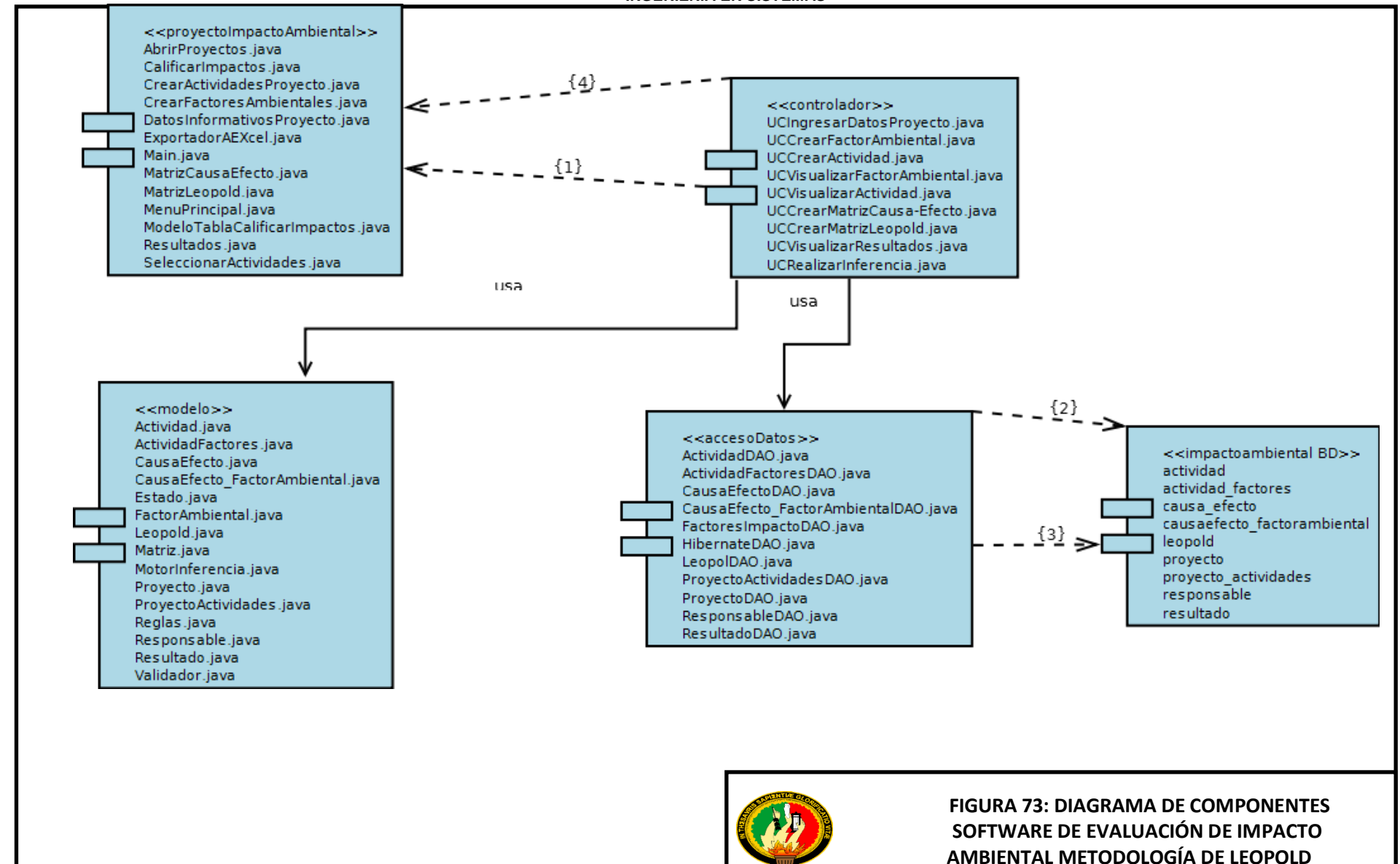

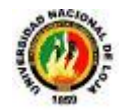

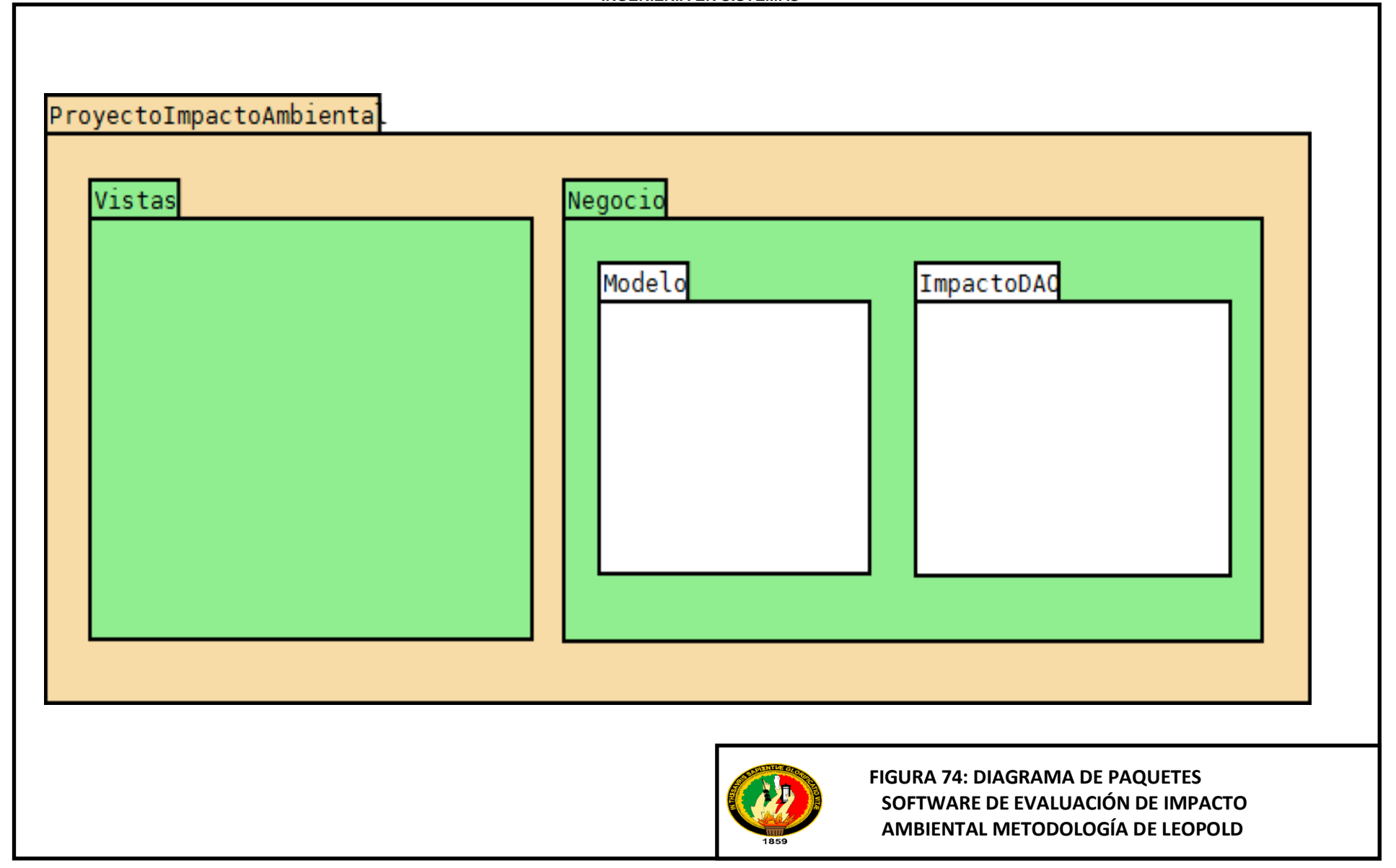

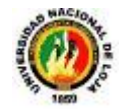

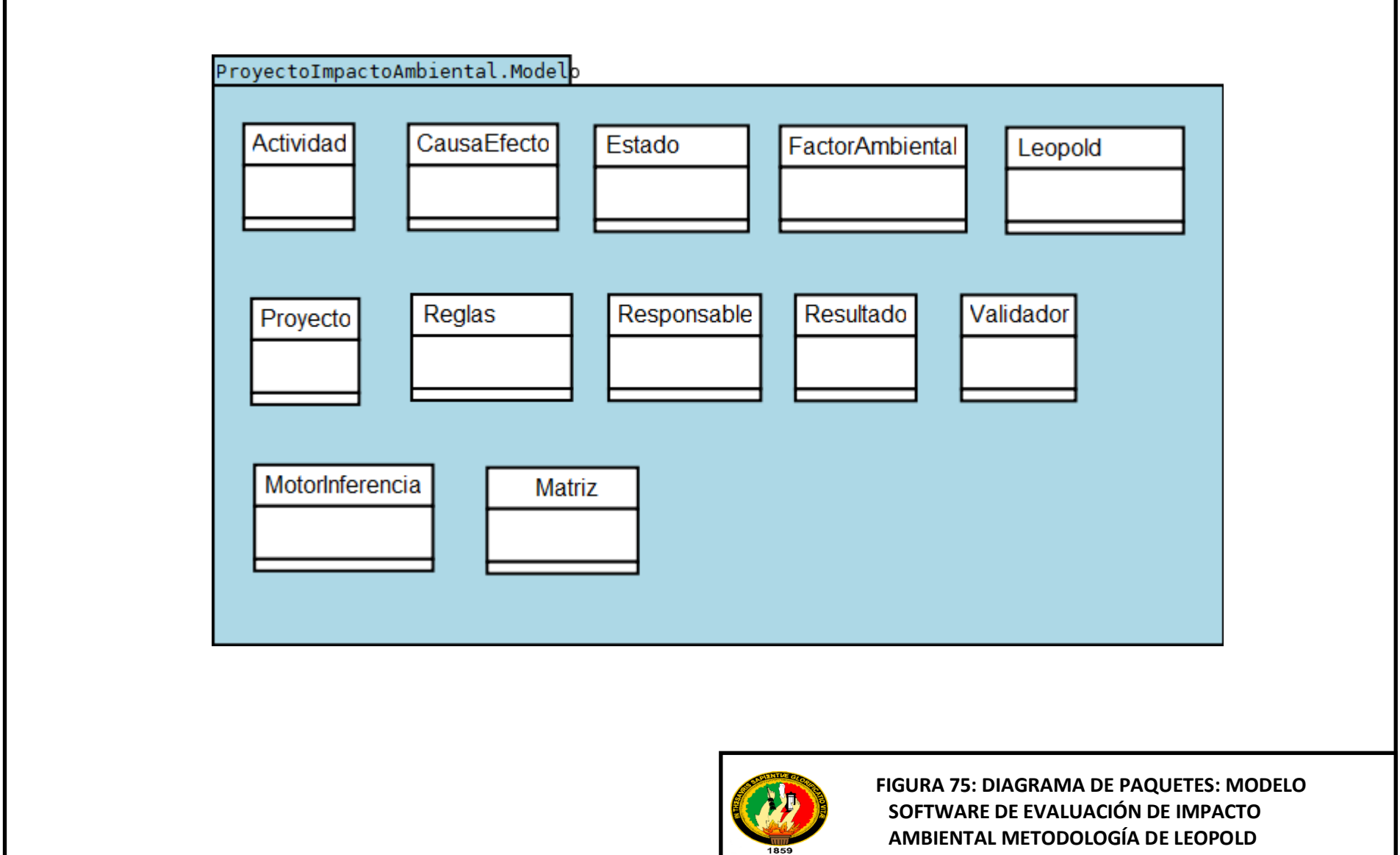

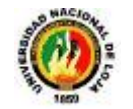

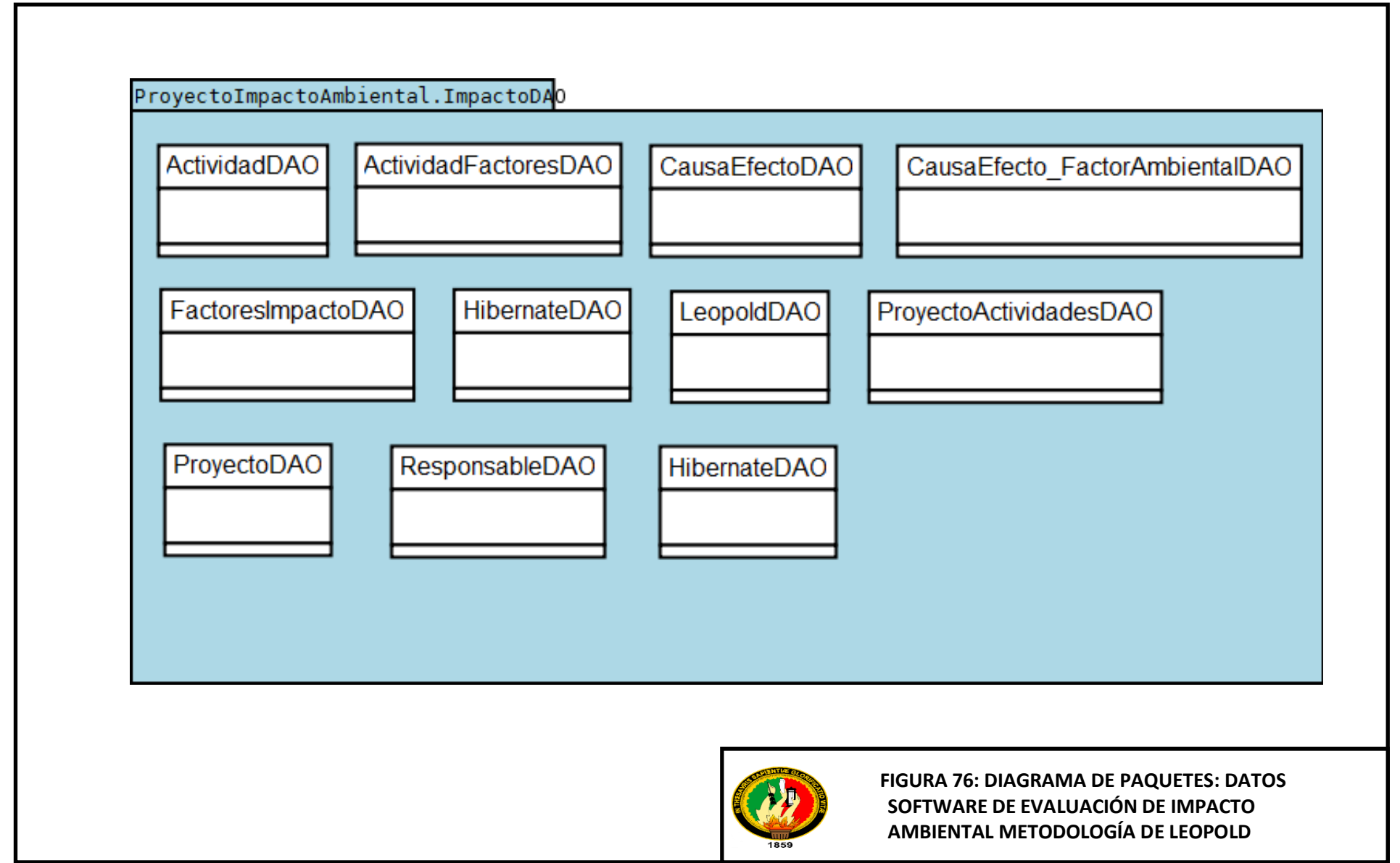

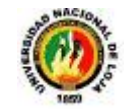

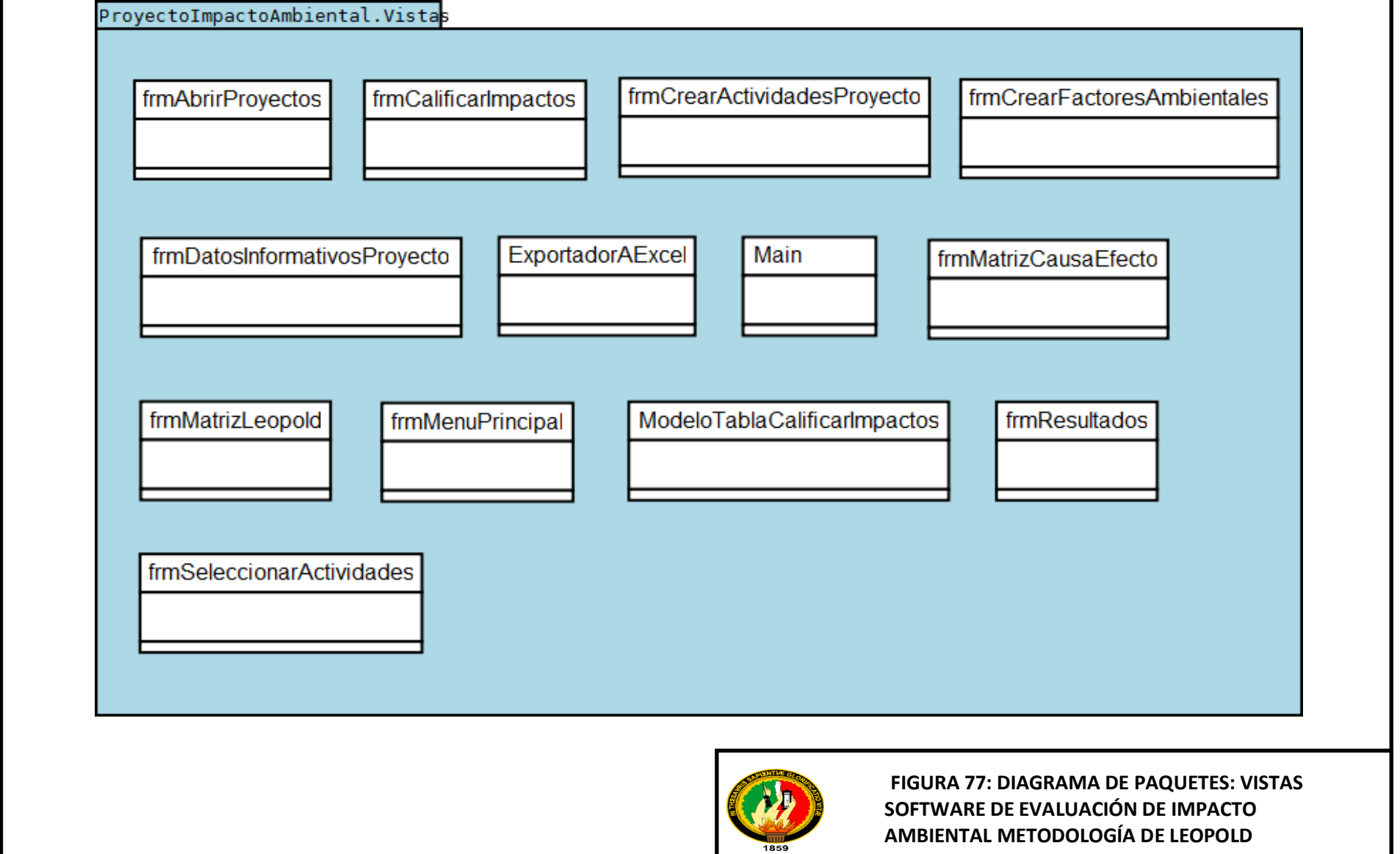

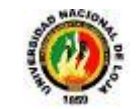

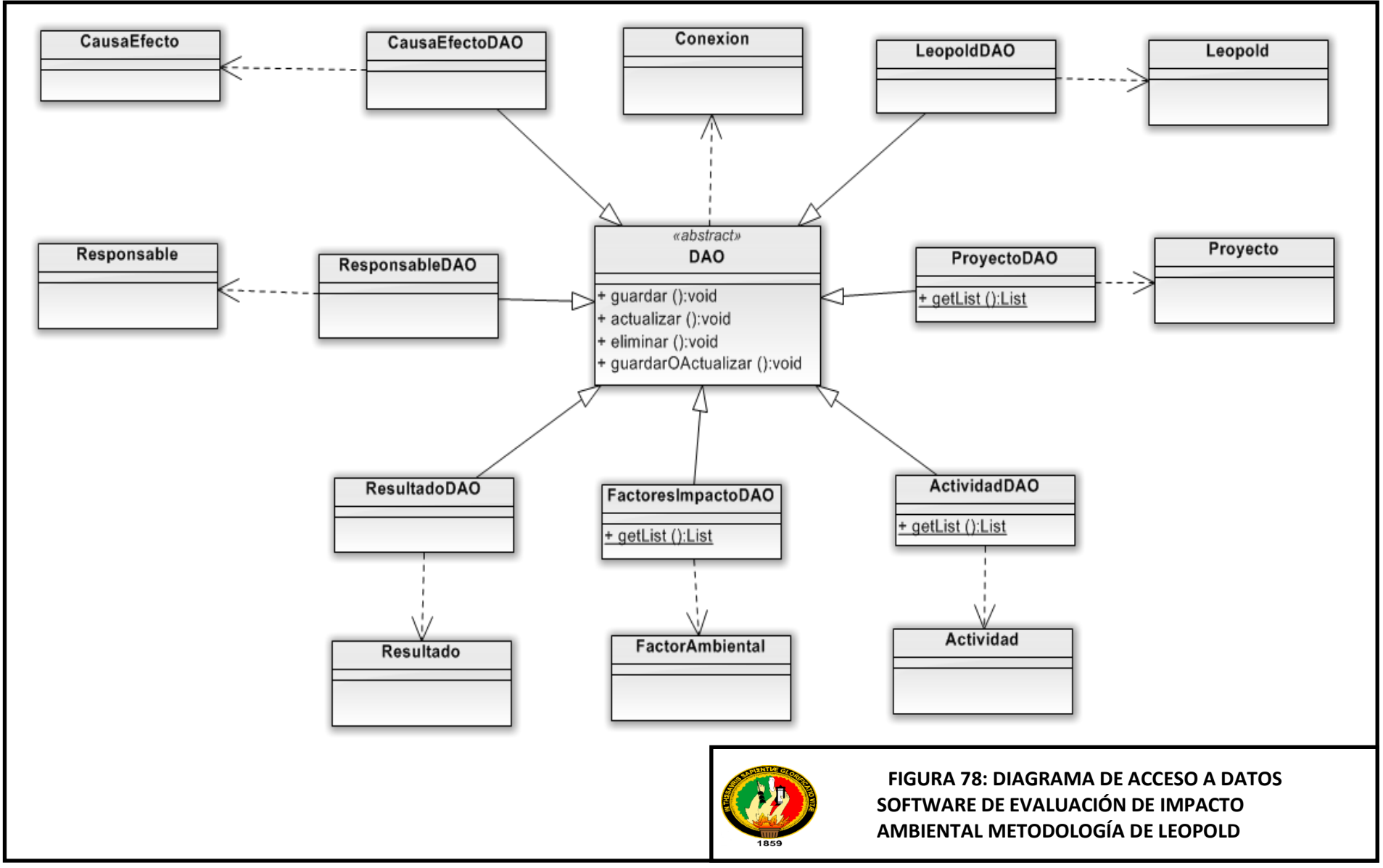

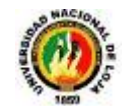

# **UCIngresarDatosDelProyecto**

+ validarCamposObligatorios ():boolean + crearProvecto (provecto :Provecto):void + mostrarMensajesDeError ():void + validarEmail (correo:String):boolean

## **UCCrearActividadProyecto**

+ validarCamposObligatorios ():boolean + crearActividad (actividad:Actividad):void + mostrarMensajesDeError ():void

## **UCCrearMatrizLeopold**

+ obtenerProyecto ():Proyecto + crearMatrizLeopold (matriz:Leopold):void + obtenerCausaEfecto ():CausaEfecto

## **UCCrearFactorImpacoAmbiental**

+ validarCamposObligatorios ():boolean

- + crearFactorAmbiental (factor:FactorAmbiental):void
- + mostrarMensajesDeError ():void

## UCVisualizarFactoresAmbientales

**UCVisualizarActividadesProvecto** 

+ getLista ():List<Actividad>

+ fijarModelo ():void

+ getLista ():List<FactorAmbiental> + fijarModelo ():void

## **UCCrearMatrizCausa Efecto**

- + verificarActividadesSeleccionadas ():boolean
- + validarDatosCeldasTabla ():boolean
- + recuperarDatosProyecto ():Proyecto
- + validarCamposObligatorios ():boolean
- + crearMatrizCausaEfecto (matriz:CausaEfecto):void
- + calcularPonderación ():int
- + determinarNaturaleza ():char

# **UCVisualizarResultados**

- + recuperarDatos ():void
- + generarGrafica ():BufferedImage
- + imprimir ():void
- + guardarResultados (resultados:Resultado):void

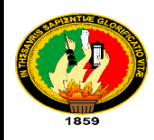

*AMBIENTAL METODOLOGÍA DE LEOPOLD*  **FIGURA 79: DIAGRAMA DE CONTROLADORES SOFTWARE DE EVALUACIÓN DE IMPACTO** 

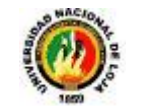

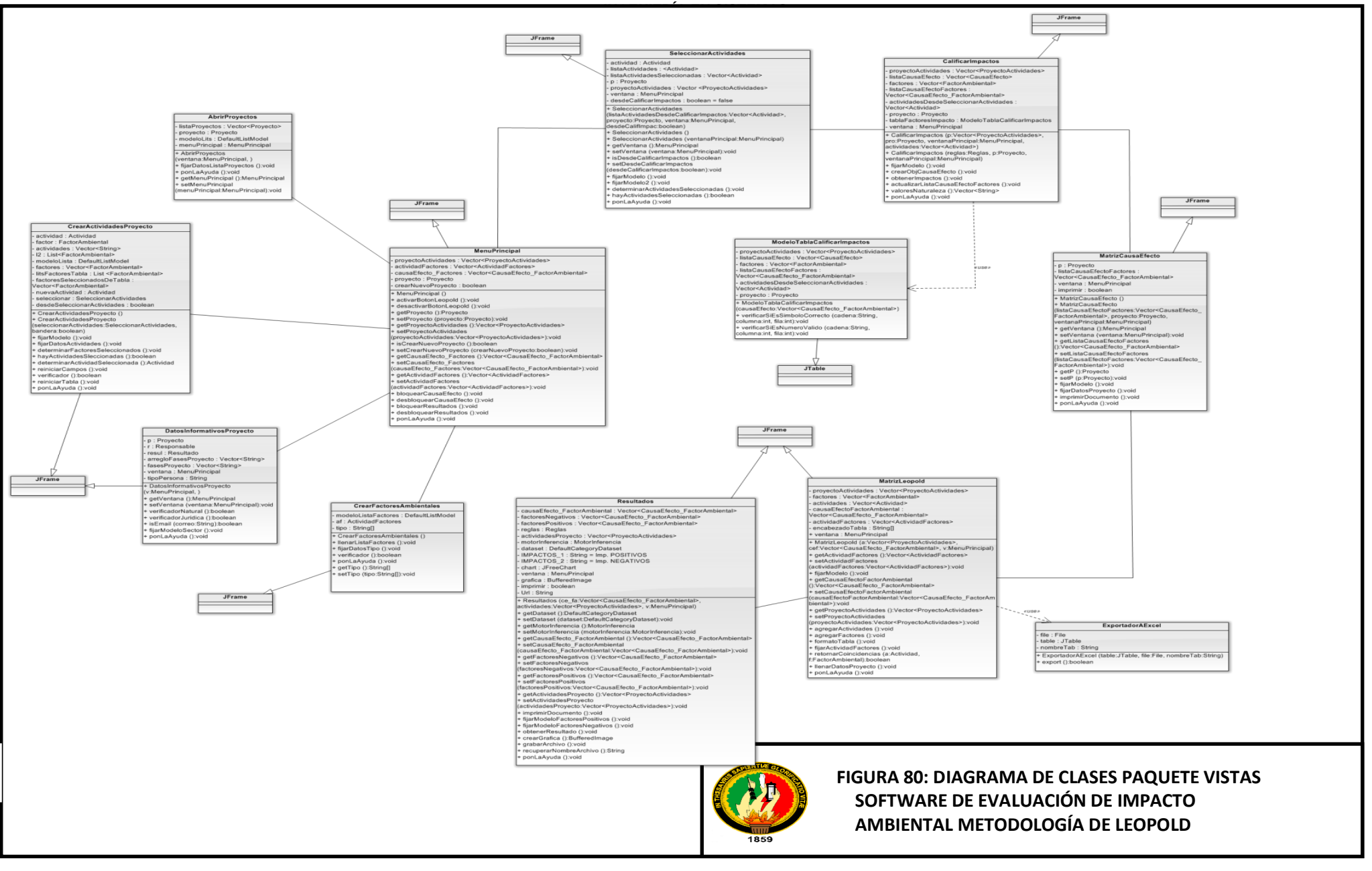

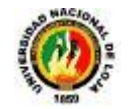

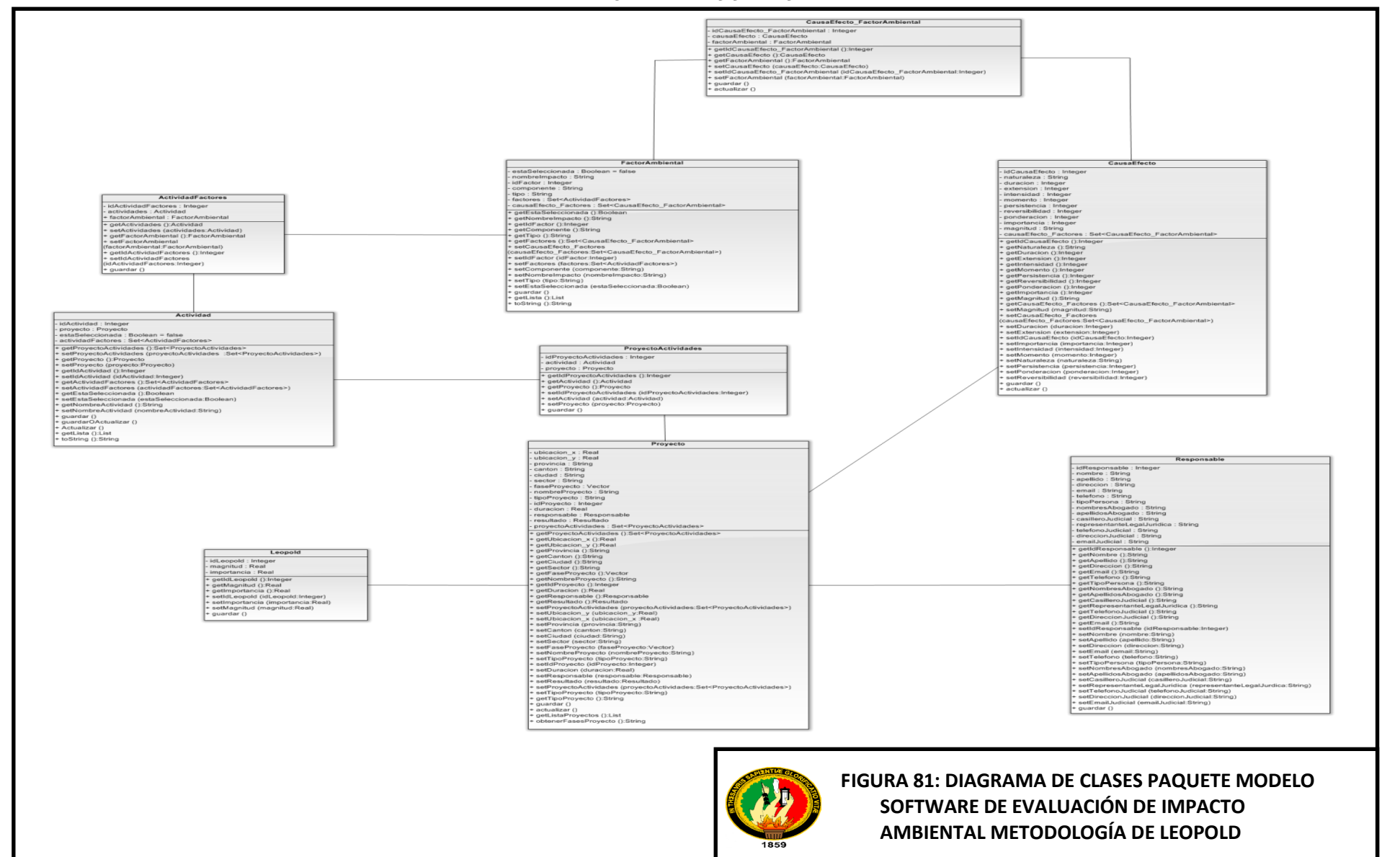

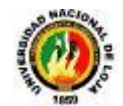

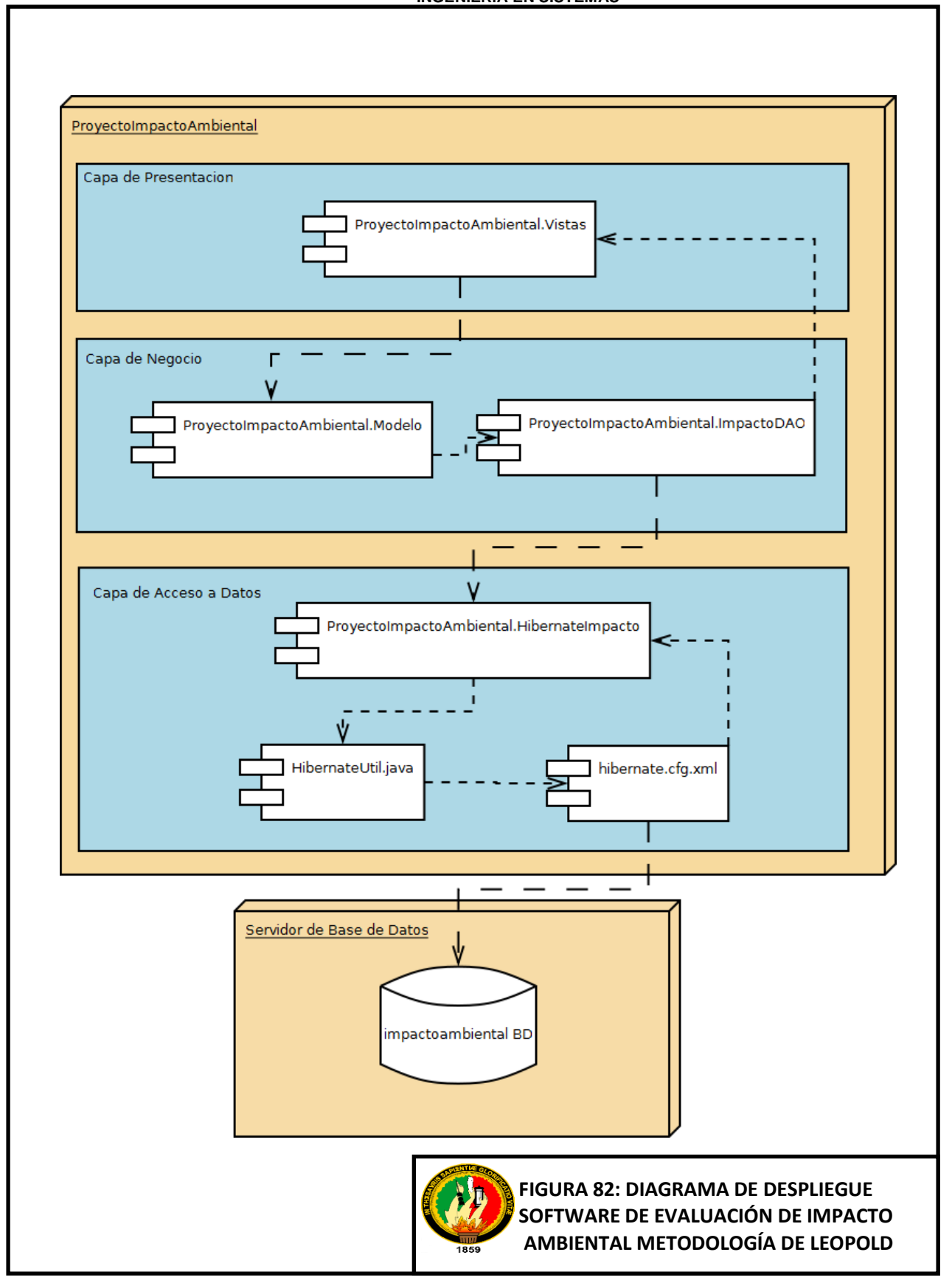

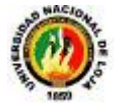

# **11.- BASE DE CONOCIMIENTO**

# **11.1. OBJETOS**

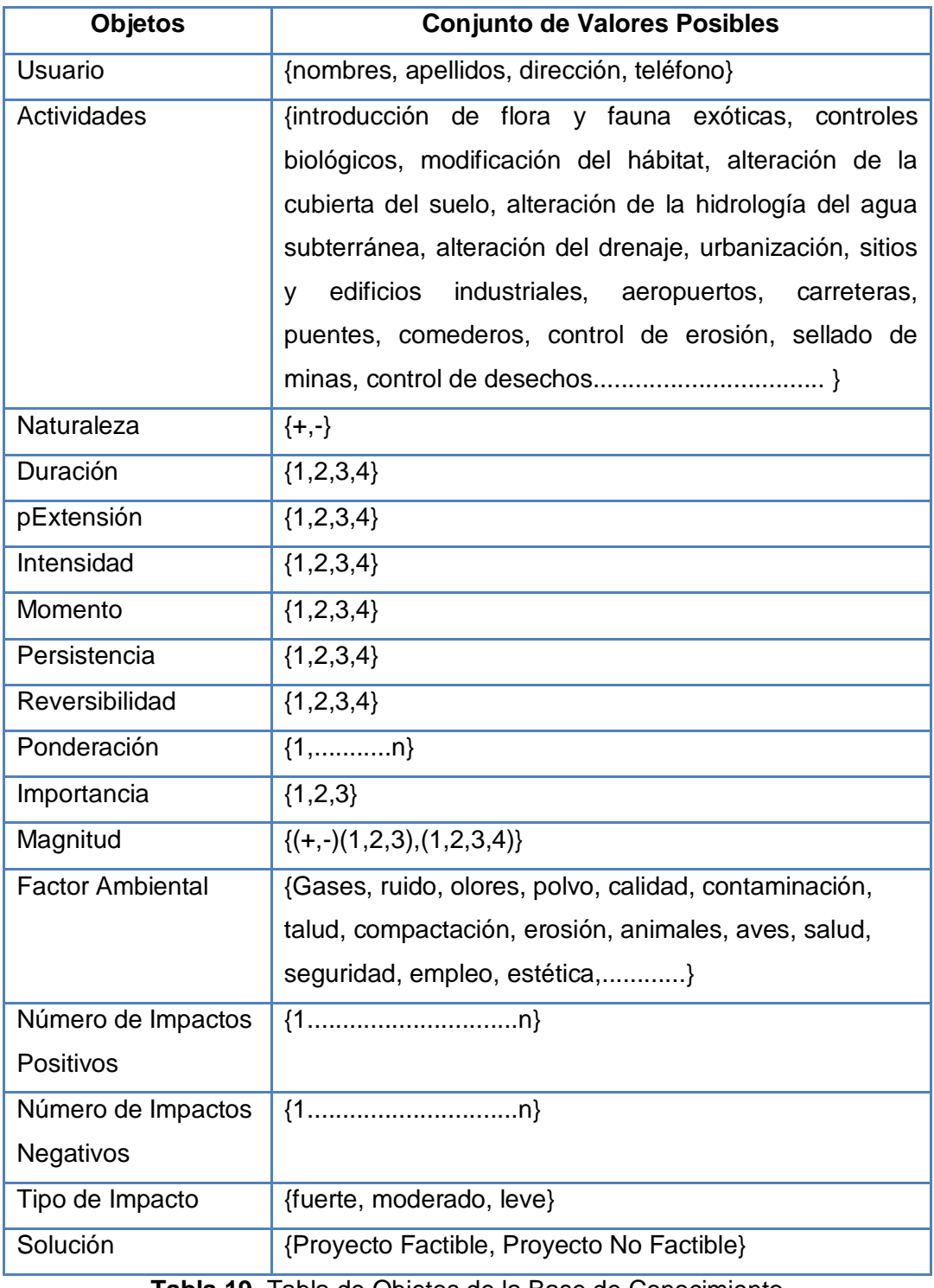

**Tabla 19.** Tabla de Objetos de la Base de Conocimiento

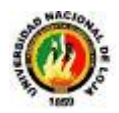

# **11.2. REGLAS DE INFERENCIA**

 $\ddot$  Si Usuario escribe Naturaleza igual a + entonces Naturaleza es igual a Positivo. ↓ Si Usuario escribe Naturaleza igual a - entonces Naturaleza es igual a Negativo. Si usuario escribe Duración igual a 1 entonces duración es igual a Corto Plazo. Si usuario escribe Duración igual a 2 entonces Duración es igual a Mediano Plazo. ↓ Si usuario escribe Duración igual a 3 entonces Duración es igual a Largo Plazo. ↓ Si usuario escribe Duración igual a 4 entonces Duración es igual a Residual. ↓ Si usuario escribe Extensión igual a 1 entonces Extensión es igual a Puntual. Si usuario escribe Extensión igual a 2 entonces extensión es igual a Parcial. **↓** Si usuario escribe Extensión igual a 3 entonces extensión es igual a Total. ↓ Si usuario escribe Extensión igual a 4 entonces extensión es igual a Crítico.  $\ddot$  Si usuario escribe Intensidad igual a 1 entonces intensidad es igual a Baja.  $\ddot$  Si usuario escribe Intensidad igual a 2 entonces intensidad es igual a Media.  $\ddot$  Si usuario escribe Intensidad igual a 3 entonces intensidad es igual a Alta.  $\downarrow$  Si usuario escribe Intensidad igual a 4 entonces intensidad es igual a Muy Alta.  $\ddotplus$  Si usuario escribe Momento igual a 1 entonces momento es igual a Largo plazo.  $\ddot$  Si usuario escribe Momento igual a 2 entonces momento es igual a Mediano plazo. ↓ Si usuario escribe Momento igual a 3 entonces momento es igual a Inmediato.  $\ddot$  Si usuario escribe Momento igual a 4 entonces momento es igual a Crítico. Si usuario escribe Persistencia igual a 1 entonces persistencia es igual a Fugaz. ↓ Si usuario escribe Persistencia igual a 2 entonces persistencia es igual a Temporal. ↓ Si usuario escribe Persistencia igual a 3 entonces persistencia es igual a Pertinaz. Si usuario escribe Persistencia igual a 4 entonces persistencia es igual a Permanente.  $\ddot$  Si usuario escribe Reversibilidad igual a 1 entonces reversibilidad es igual a Corto plazo. Si usuario escribe Reversibilidad igual a 2 entonces reversibilidad es igual a

- Mediano plazo.
- $\ddot$  Si usuario escribe Reversibilidad igual a 3 entonces Reversibilidad es igual a Largo Plazo.
- Si usuario escribe Reversibilidad igual a 4 entonces reversibilidad es igual a irreversible.
- $\frac{1}{2}$  Si Ponderación es igual o mayor a 11 entonces importancia es igual a Fuerte.

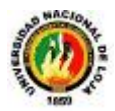

- $\pm$  Si Ponderación es igual a 9 ó ponderación es igual a 10 entonces Importancia es igual a Moderado.
- ↓ Si Ponderación es menor o igual a 8 entonces Importancia es igual a Leve.
- ↓ Si Importancia es igual a Fuerte entonces Impacto es igual a Severo.
- Si Importancia es igual a Moderado entonces Impacto es igual a Moderado-
- $\ddot$  Si Importancia es igual a Leve entonces Impacto es igual a Compatible.
- ↓ Si Número de impactos Positivos es mayor a Número de Impactos Negativos entonces Solución es igual a Proyecto Factible.
- ↓ Si número de Impactos Negativos es mayor a Número de Impactos Positivos y Número de Impactos Fuertes es igual a Número de Impactos Moderados más número de impactos Leves entonces Solución es igual a Proyecto Factible
- ↓ Si número de Impactos Negativos es mayor a Número de Impactos Positivos y Número de Impactos Moderados es mayor o igual a Número de Impactos Fuertes más leves entonces Solución es igual a Proyecto Factible.
- $\frac{1}{2}$  Si número de Impactos Negativos es mayor a Número de Impactos Positivos y Número de Impactos Leves mayor o igual a Número de Impactos Fuertes más número de impactos Moderados entonces Solución es igual a Proyecto Factible.
- ↓ Si número de Impactos Negativos es mayor a Número de Impactos Positivos y Número de Impactos Fuertes son mayores a Número de Impactos Moderados más número de impactos Leves entonces Solución es igual a Proyecto No Factible.
- Si número de Impactos Negativos es mayor a Número de Impactos Positivos y Número de Impactos Fuertes menores a Número de Impactos Moderados más número de impactos Leves entonces Solución es igual a Proyecto Factible.
- Si número de Impactos Negativos es mayor a Número de Impactos Positivos y Número de Impactos Fuerte mayor a Número de Impactos Moderados y número de impactos Fuertes mayor a Número de Impactos Leves entonces Solución es igual a Proyecto No Factible.
- $\frac{1}{2}$  Si número de Impactos Negativos es mayor a Número de Impactos Positivos y Número de Impactos Fuertes es igual a Número de Impactos Moderados y número de impactos Moderados igual a Número de Impactos Leves entonces Solución es igual a Proyecto Factible.

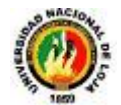

## **REGLAS UTILIZANDO VARIABLES**

# **Variables:**

- X1: fuerte
- X2: moderado
- X3: leve
- X4: naturaleza
- X5: duracion
- X6: extensión
- X7: intensidad
- X8: momento
- X9: persistencia
- X10: reversibilidad
- X11: ponderación
- X12: importancia
- X13: solución
- X14: npositivos
- X15: nnegativos

**Estado** (x1, x2, x3, x4, x5, x6, x7, x8, x9, x10, x11, x12, x13, x14, x15)

**Estado Inicial** (0,0, 0,0, 0,0, 0,0, 0,0, 0, 0, 0,0)

**Estado Final** (x1, x2, x3, x4, x5, x6, x7, x8, x9, x10, x11, x12)

**Regla 1**. (0,0, 0, x4, 0,0, 0,0, 0,0, 0, 0, 0,0, 0)

 $X4=+$  ó  $X4= -$ 

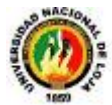

**Regla 2.** (0,0, 0, x4, x5, 0, 0,0, 0,0, 0, 0, 0, 0,0)

X5=1 ó x5= 2 ó X5=3 ó x5= 4

**Regla 3.** (0,0, 0, x4, x5, x6, 0,0, 0,0, 0, 0, 0, 0,0)

X6=1 ó x6= 2 ó X6=3 ó x6= 4

**Regla 4.** (0,0, 0, x4, x5, x6, x7, 0, 0,0, 0, 0, 0, 0,0)

 $X7=1$  ó  $X7=2$  ó  $X7=3$  ó  $X7=4$ 

**Regla 5.** (0,0, 0, x4, x5, x6, x7, x8, 0,0, 0, 0, 0, 0,0)

X8=1 ó x8= 2 ó X8=3 ó x8= 4

**Regla 6.** (0,0, 0, x4, x5, x6, x7, x8, x9, 0, 0,0,0 ,0)

X9=1 ó x9= 2 ó X9=3 ó x9= 4

**Regla 7.** (0,0, 0, x4, x5, x6, x7, x8, x9, x10, 0,0)

X10=1 ó x10= 2 ó X10=3 ó x10= 4

**Regla 8.** (0,0, 0, x4, x5, x6, x7, x8, x9, x10, x11,0)

X11> 11 ó X11=9, ó X11=10 ó X11<=8

**Regla 9.** (0,0, 0, x4, x5, x6, x7, x8, x9, x10, x11, 0)

X11> 11 ó X11=9, ó X11=10 ó X11<=8

**Regla 10.** (0,0, 0, x4, x5, x6, x7, x8, x9, x10, x11, x12, 0, 0,0)

 $X11 = X12$ 

**Regla 11.** (0,0, 0, x4, x5, x6, x7, x8, x9, x10, x11, x12, x13, x14, x15)

X14>x15

**Regla 12.** (X1, x2, x3, x4, x5, x6, x7, x8, x9, x10, x11, x12, x13, x14, x15)

 $X15 > X14 \land X1 > = (X1 + X3)$ 

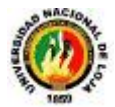

**Regla 13.** (X1, x2, x3, x4, x5, x6, x7, x8, x9, x10, x11, x12, x13, x14, x15)

 $X15 > X14 \land X3 > = (X1 + X2)$ 

**Regla 14.** (X1, x2, x3, x4, x5, x6, x7, x8, x9, x10, x11, x12, x13, x14, x15)

 $X15 > X14 \land X1 > = (X2 + X3)$ 

**Regla 15.** (X1, x2, x3, x4, x5, x6, x7, x8, x9, x10, x11, x12, x13, x14, x15)

 $X15 > X14 \land X1 > (X2 + X3)$ 

**Regla 16.** (X1, x2, x3, x4, x5, x6, x7, x8, x9, x10, x11, x12, x13, x14, x15)

 $X15 > X14 \land X1 < (X2 + X3)$ 

**Regla 17.** (X1, x2, x3, x4, x5, x6, x7, x8, x9, x10, x11, x12, x13, x14, x15)

 $X15 > X14$  ^ (x1 $>>2$ ) ^(x1 $>>3$ )

**Regla 18.** (X1, x2, x3, x4, x5, x6, x7, x8, x9, x10, x11, x12, x13, x14, x15)

 $X15 > X14 \land (x1 = x2) \land (x2 = x3)$ 

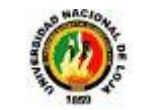

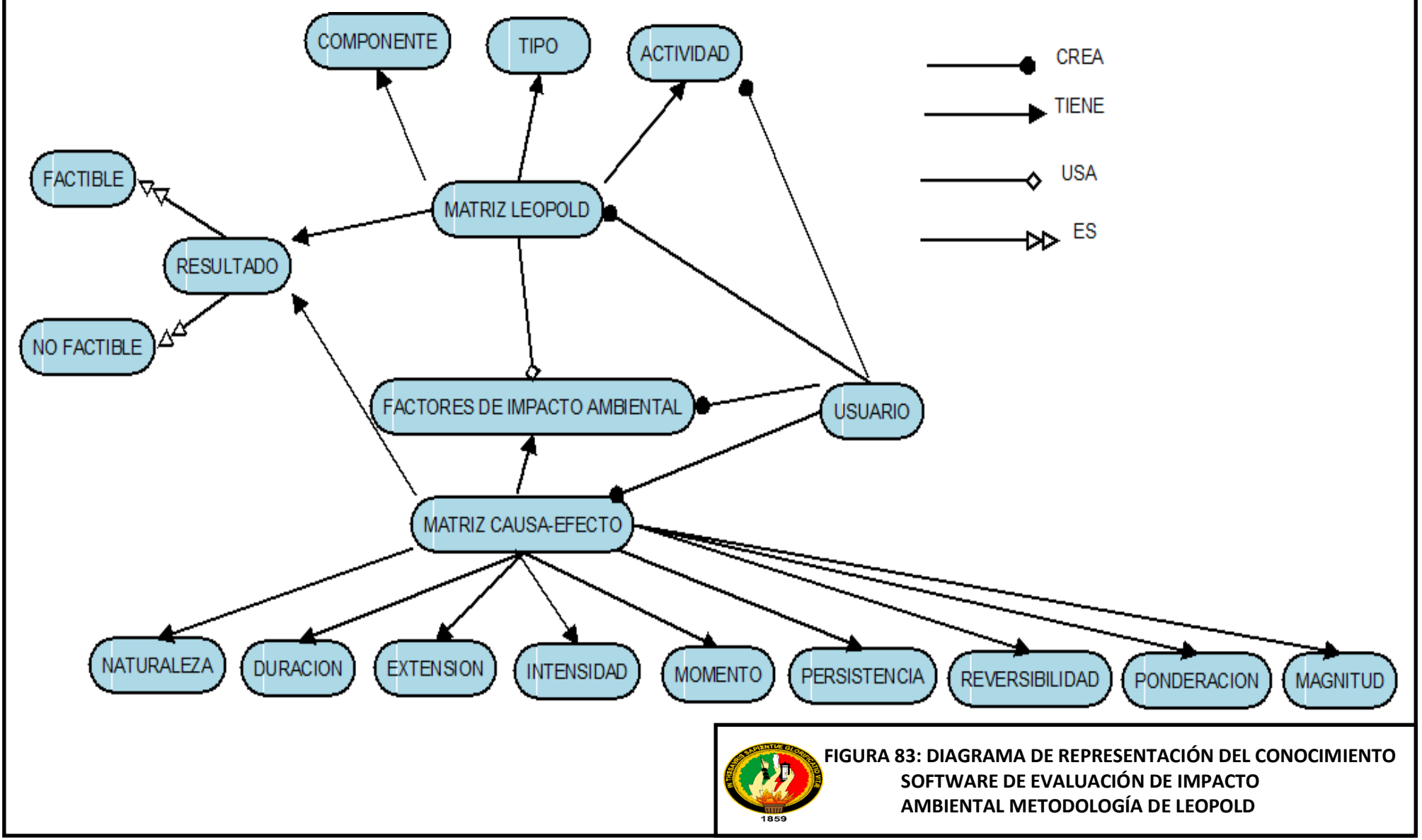

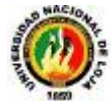

# **12. PRUEBAS DE VALIDACIÓN**

# **12.1. Esquema general de evaluaciones**

Se tomará en cuenta para la evaluación a las pruebas de usabilidad y funcionalidad.

# **12.2. Pruebas de usabilidad**

Las pruebas de usabilidad se realizaron usando dos enfoques: pruebas con usuarios y evaluación de heurísticas de Nielsen.

# **12.2.1 Objetivos**

Estas pruebas están orientadas a probar la usabilidad del sistema. Esto se refiere a probar la facilidad con la cual los usuarios de una aplicación la pueden operar. En nuestro caso, los objetivos principales serán:

- 1. Determinar si un usuario puede utilizar nuestra aplicación completando satisfactoriamente el proceso de la evaluación de Impacto ambiental por la metodología de Leopold.
- 2. Determinar si la interfaz del usuario es lo suficientemente intuitiva tanto para usuarios que tienen experiencia en aplicaciones de software como para aquellos que no la tienen.
- 3. Determinar si la aplicación requiere modificaciones para que cumpla los objetivos anteriores.

# **12.2.2 Usuarios de prueba**

Las pruebas de usabilidad se realizaron con cinco usuarios quienes actualmente son estudiantes de nuestra universidad. Este número de usuarios se determinó así debido a que la razón de costo/beneficio de la prueba es mayor cuando se utilizan entre tres y cinco usuarios, según [Nielsen 1993]. Se seleccionaron 5 estudiantes de la Carrera de Geología Ambiental de la Universidad Nacional de Loja porque ellos forman parte de la población objetivo del sistema y por lo tanto existe un mayor grado de validez en la evaluación.

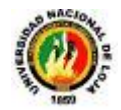

# **12.2.3 Ambiente de pruebas**

La evaluación se llevó a cabo en un lapso de dos días. El lugar fue en las instalaciones de la Carrera de Geología Ambiental y Ordenamiento Territorial de la Universidad Nacional de Loja. Esto debido a la disponibilidad de horario de los participantes. Cada prueba se hizo usando una computadora portátil que cumplía todos los requerimientos establecidos.

## **12.2.4 Plan de pruebas**

Previo a la evaluación se desarrolló una lista de casos de uso para los usuarios, además de un breve cuestionario para los mismos. Los casos de uso representaban tareas específicas que cada usuario debería realizar y sobre las cuales se evaluaron los siguientes factores:

- $\overline{\text{+}}$  Tiempo necesario para completar la tarea.
- **↓** Número de errores.
- $\frac{1}{2}$  Número de preguntas hechas para solucionar un error o duda.
- Si el usuario consultó la ayuda o el tutorial.

Antes de comenzar, a cada usuario se le explicó cuál sería su tarea a realizar y se le dio una pequeña introducción acerca del propósito del sistema. Una vez iniciada la prueba, no se brindó ayuda a los usuarios a excepción de que ellos preguntaran o que llevaran mucho tiempo sin poder resolver un problema. Después de realizar sus tareas correspondientes, los usuarios contestaron un breve cuestionario para complementar la evaluación. Este estaba compuesto de tres secciones. La primera sección era de respuestas de tipo Si/No, y su objetivo era obtener información acerca del nivel de experiencia del usuario con computadoras y sistemas de evaluación de impacto ambiental por la metodología de Leopold. La segunda sección constaba de preguntas con un enfoque de semánticas diferenciales. Una escala de este tipo, muestra dos términos opuestos separados por una escala. El usuario debe marcar, en la escala, el grado con el cual su opinión coincide con uno de los dos términos (por ejemplo, Fácil 3 2 1 0 1 2 3 Difícil). La escala utilizada en estas pruebas fue la siguiente:

 $\frac{1}{2}$  3 = Mucho

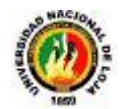

 $\downarrow$  2 = Regular  $\downarrow$  1 = Poco

 $\uparrow$  0 = Indiferente

La última sección contenía dos preguntas abiertas mediante las cuales el usuario podía dar sugerencias acerca de cambios en la interfaz y opciones que brinda el sistema.

# **12.2.5 Resultados de la evaluación con usuarios**

Con los resultados de estas evaluaciones, es posible derivar conclusiones importantes, sobre todo orientadas al mejoramiento del software para que su operación se adapte más a las costumbres de usuarios reales. De todas las sugerencias sobre los cambios que podrían hacérsele a la interfaz para que esta fuera más intuitiva o amigable, aquellas que si contribuirían a los objetivos serían las siguientes:

1) Que la tecla de "Enter" o ¨TAB¨ fueran otra alternativa para desplazarse entre las celdas de las matrices. Su justificación está en el hecho de que la mayoría de aplicaciones brindan la posibilidad de desplazarse por este medio, (por ejemplo, las aplicaciones para ingresar datos en formularios o cualquiera que permita el ingreso de datos) implementan esta opción. También facilitaría la interacción con el sistema, ya que al solamente oprimir una tecla se reduciría el tiempo al momento de llenar los datos de las matrices.

2) Que el software de la posibilidad de que al momento de imprimir de la posibilidad de mostrar o no el encabezado de la Carrera y de la Universidad. Su justificación está en el hecho de que el software será utilizado por los estudiantes de las maestrías y docentes de la carrera lo que permitirá utilizar la herramienta para sus actividades personales en donde no es necesario que vayan los logos de la Universidad o la Carrera.

3) Que cuando el usuario presione F1 el software de la posibilidad de mostrar una ayuda. Su justificación está en que el usuario podrá encontrar de una manera más fácil el significado de algún término o la funcionalidad de algún botón que esté usando.

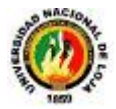

4) Hacer que el software de la opción de abrir los documentos en formato de hoja de cálculo. Su justificación está en que la Hoja de Cálculo es una opción que los usuarios la conocen muy bien y se les hace familiar lo cual les permitirá modificar el formato de las matrices.

5) Corregir todos los errores que se encontraron durante la evaluación de las heurísticas de Nielsen. Esto de alguna manera ayudará a que exista una mejor interacción entre el usuario y la interfaz.

En cuanto a las nuevas opciones sugeridas por los usuarios son interesantes y no deben descartarse. Algunas reflejan gustos personales y su implementación no tendría un impacto notable en la usabilidad del sistema, y otras ayudarían a que mejore el uso del mismo.

Ahora bien, con respecto a obtener una conclusión cuantitativa de las respuestas de los cuestionarios, se ha creado una tabla donde se muestran las tendencias generales de los usuarios, correspondientes a las preguntas con semánticas diferenciales. Para ello se calculó la media de cada respuesta dándole pesos a cada número en la escala. Los números correspondientes a respuestas favorables se tomaron como positivos y aquellos de respuestas desfavorables se tomaron como negativos (por ejemplo, Bueno 3 2 1 0 -1 -2 -3 Malo). La Figura 83 muestra los resultados de estas preguntas. (Resultados completos en Anexos 4.1 y 4.2)

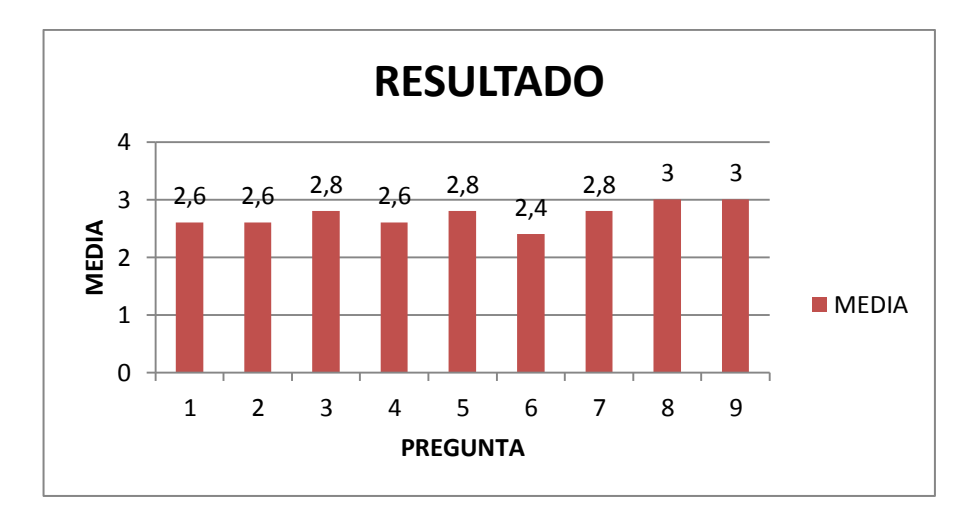

**Figura 84**. Resultado de las preguntas con semánticas diferenciales.

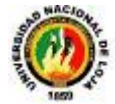

La Tabla 20 **l**ista las preguntas en cuestión en el orden en el que aparecen en la figura anterior junto con una interpretación para cada resultado.

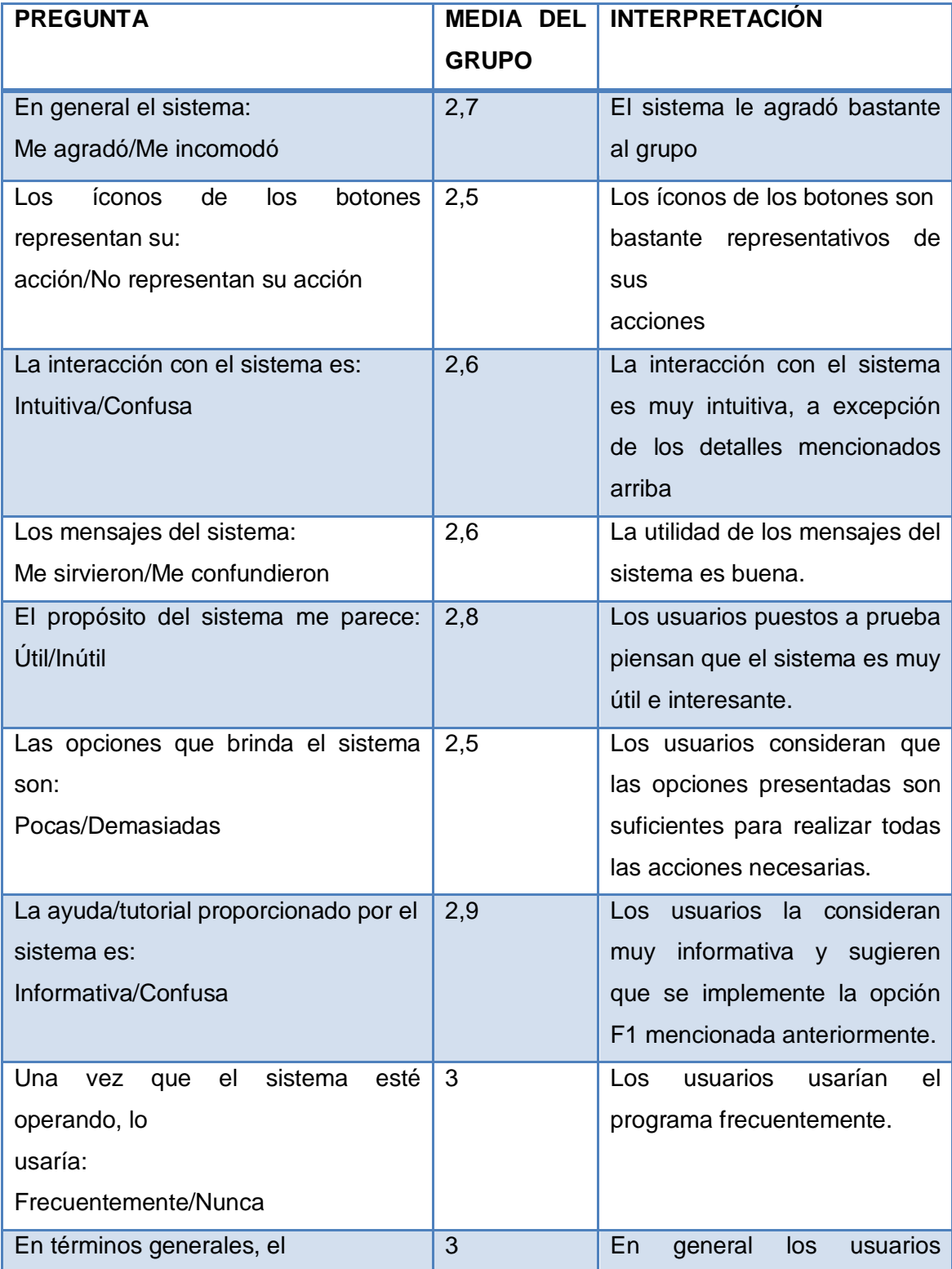

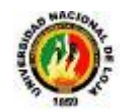

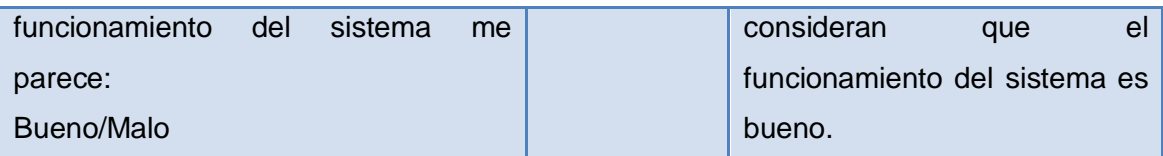

**Tabla 20:** Análisis de las respuestas a las preguntas con semánticas diferenciales.

Por último, debemos mencionar que la relación entre el nivel de experiencia de los usuarios y los tiempos en que completaron sus respectivas tareas puede parecer, a primera vista, un tanto incongruente. Sin embargo, un factor que influyó mucho fue el hecho de que ninguno había utilizado un sistema software de evaluación de impacto ambiental. A esto se suma el hecho de que la mayoría no prestaba la suficiente atención a los mensajes e instrucciones del sistema. Esto ocasionaba que los usuarios muchas veces tuvieran que adivinar o preguntar al no saber qué hacer en determinados puntos del proceso y esto obviamente consumió tiempo.

## **12.2.6 Heurísticas de Nielsen**

En todas las disciplinas existen pautas para realizar procesos de manera correcta y eficiente. Dichas pautas no siempre son reglas estrictas y en ocasiones su cumplimiento queda a criterio de aquel que las aplica. Para la usabilidad de interfaces hay referencias que contienen un número exagerado de pautas y reglas, según [Nielsen 1993].

Afortunadamente para nosotros, [Molich y Nielsen 1990] se han tomado la molestia de reducirlas a 10 para facilitar la evaluación. Su objetivo es guiar a los desarrolladores para la creación de interfaces amigables y fáciles de utilizar, ayudándolos a encontrar errores de usabilidad. Aun cuando se sigan al pie de la letra, no se garantiza que todos los errores sean eliminados, pero su razón de costo/beneficio es muy atractiva, de acuerdo con [Nielsen 1993]. A continuación se listan los 10 principios usabilidad que serán evaluados, para una descripción más detallada referirse al capítulo 5 de [Nielsen 1993].

- $\downarrow$  Dialogo simple y natural
- $\bigstar$  Hablar el idioma del usuario
- $\downarrow$  Minimizarle la carga de memoria al usuario
- **↓** Consistencia
- **E** Retroalimentación

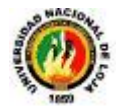

- $\leftarrow$  Salidas claramente marcadas
- $\overline{\phantom{a}}$  Atajos
- **Buenos mensajes de error**
- $\leftarrow$  Prevenir errores
- $\downarrow$  Ayuda y documentación

# **12.2.7 Evaluación de las heurísticas**

Para la evaluación de los principios de usabilidad se les pide a diferentes usuarios que analicen cuidadosamente la interfaz y traten de señalar aquellas partes cuyo funcionamiento vaya en contra de algún principio en la lista. Es preferible utilizar más de un usuario debido a que diferentes personas tienen diferentes habilidades y puntos de vista. Al tener diferentes enfoques durante la evaluación, es más probable detectar una mayor cantidad de errores. Para nuestro caso, los evaluadores serán únicamente estudiantes egresados de la carrera de sistemas, ya que tienen un mejor entendimiento de los principios ya mencionados.

El plan de pruebas en este caso es más sencillo. Cada evaluador tendrá una sesión por separado en la cual revisará cuidadosamente todos los elementos y opciones del sistema e intentará señalar aquellos que no cumplen con los principios de usabilidad, si es que alguno aplica.

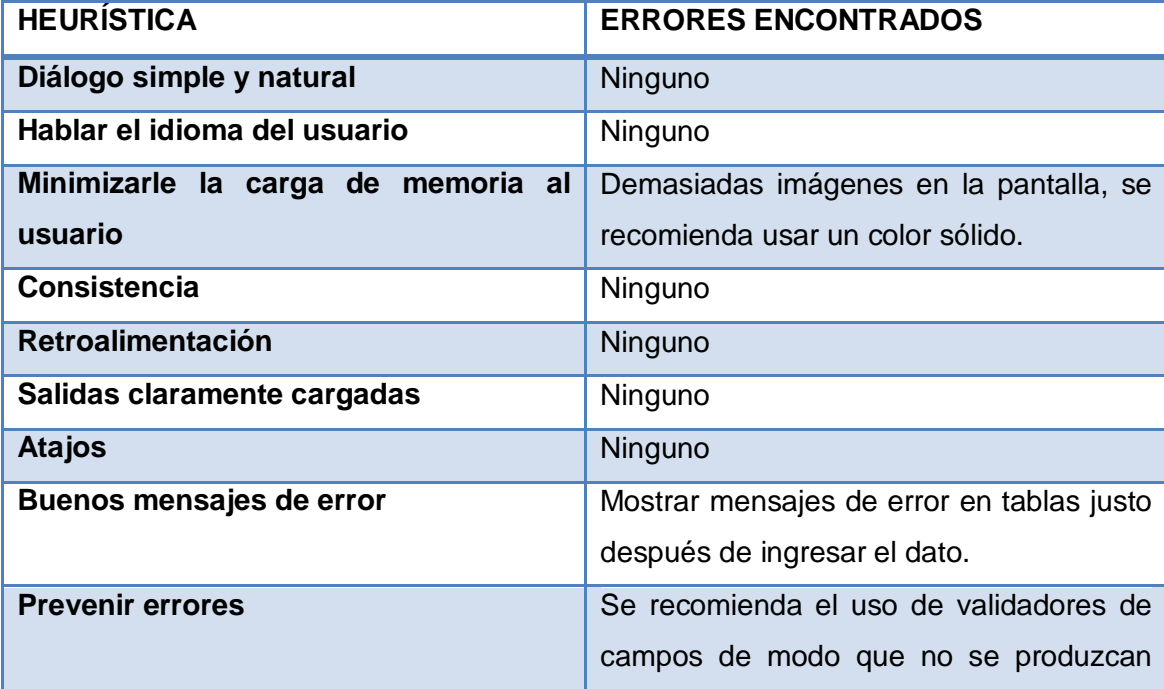

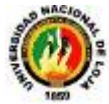

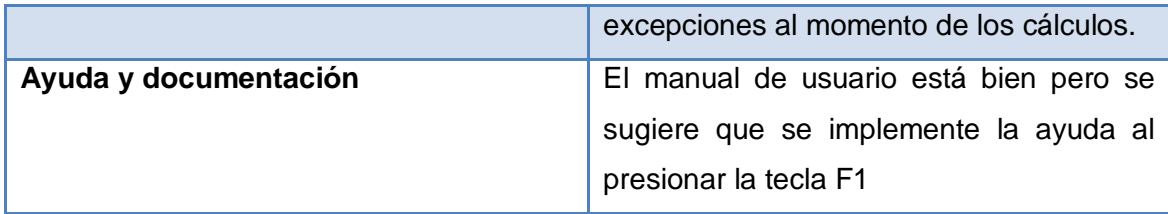

**Tabla 21:** Resultados de la evaluación de heurísticas de Nielsen.

De la tabla anterior podemos ver que se encontraron 4 elementos del sistema que no cumplen con alguna de las heurísticas. Al igual que las sugerencias hechas por los usuarios, estos errores sirven como base para realizar futuras correcciones a la interfaz del sistema.

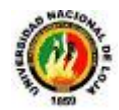

# G. DISCUSIÓN

# **DESARROLLO DE LA PROPUESTA ALTERNATIVA**

Luego de haber realizado el desarrollo del presente trabajo de tesis, es oportuno llevar a cabo la evaluación de cada uno de los objetivos planteados al inicio del mismo tal y como se detalla a continuación:

# **Objetivo específico 1: Realizar la etapa de análisis de la aplicación para obtener los Requerimientos (Funcionales y No Funcionales), el Modelo de Dominio y Modelo de Casos de Uso General del Sistema.**

La primera etapa que corresponde al Análisis de Requerimientos se la realizó aplicando algunas técnicas de investigación claves como lo son la entrevista con personas especializadas en el área de Impacto ambiental y también con la aplicación de encuestas a estudiantes que tienen conocimientos acerca de la Matriz de Leopold de impacto ambiental.

Al realizar las encuestas y entrevistas se pudo tener un acercamiento con los usuarios finales los cuales aportaron con ideas acerca de los principales requerimientos que ellos quisieran que este Software cumpla.

Luego de realizar una tabulación de los datos recolectados se procedió a elaborar la tabla que contiene los requerimientos tanto funcionales como no funcionales del Software.

Una vez elaborada la lista de requerimientos se identificó los sustantivos que se convierten en las posibles clases que van a conformar el modelo de dominio. Con estos sustantivos procedemos a construir el glosario de términos el mismo que consta del significado de cada una de éstas palabras.

Después de este proceso realizamos el MILESTONE 1 que es la revisión y depuración de clases que se consideran importantes además de ser la última actividad dentro de la etapa de análisis.

**Objetivo específico 2: Realizar la etapa de diseño de la aplicación para elaborar los diagramas de Casos de Uso Específicos, robustez y de Secuencia del Sistema así como también el prototipo de pantallas.**

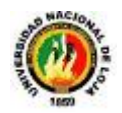

La segunda etapa que es el Diseño Preliminar se la desarrolló tomando como base los requerimientos y modelo de dominio del software. Lo primero que se realizó fue la identificación de los actores y escenarios en donde se van a desarrollar las diferentes actividades del Sistema. Una vez identificado esto se procedió a elaborar los diagramas de Casos de Uso los mismos que nos muestran el funcionamiento total del Sistema. Luego de esto se elaboró un pequeño prototipo de pantallas que consiste en el desarrollo de la parte visual del sistema la cual nos fue de mucha ayuda ya que así se pudo realizar la descripción de los casos de uso.

Una vez obtenida la descripción de los casos de Uso se procedió a la elaboración de los diagramas de robustez. Para la elaboración de los diagramas de Secuencia se utilizó el diagrama de clases del sistema para poder ir identificando las operaciones que va a Realizar el Software.

# **Objetivo específico 3: Desarrollar la base de conocimiento a partir de la Metodología"Leopold" de Evaluación de Impacto Ambiental; determinando las reglas que va a utilizar la aplicación.**

Para el desarrollo de la base de conocimiento se utilizó una base de datos en Mysql y la librería de Hibernate para realizar las consultas. Las reglas se elaboraron de acuerdo a cada uno de los procesos que sigue la Metodología ¨Leopold¨ de Evaluación de impacto ambiental. La representación de conocimiento que se utilizó en este proyecto es la de Redes semánticas.

# **Objetivo específico 4: Desarrollar el motor de Inferencia y elegir la búsqueda más adecuada que permita la elección de la solución más óptima.**

Para desarrollar el motor de inferencia se utilizó el método de búsqueda en profundidad para de este modo no recorrer todas las opciones que nos brindan las reglas del sistema. Se manejó estados que iban tomando los valores establecidos en las reglas para ser utilizados en la definición del resultado.

# **Objetivo específico 5: Realizar la implementación de los resultados de la etapa de análisis y diseño del sistema.**

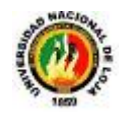

Para la etapa de implementación del sistema se procedió a utilizar todos los resultados obtenidos en las etapas anteriores, así también se utilizaron herramientas libres para el desarrollo del software como son Netbeans 6.9.1, PentahoReporting 2.0 para generar los reportes, Base de Datos MySQL, la librería Hibernate para las consultas a la base de datos, la librería JFreeChart para la creación de gráficas estadísticas, la librería edisoncorSX para la interfaz gráfica, para la creación de documentos con la extensión XLS se utilizó JExcel y para los instaladores la librería JPacket.

# **Objetivo específico 6: Realizar las pruebas y validación del sistema.**

Con el sistema puesto en funcionamiento, las pruebas de validación fueron aplicadas a los usuarios tanto docentes como estudiantes a través de la interacción con el Software de Evaluación de Impacto Ambiental a través de la Metodología de Leopold haciendo uso de cada uno de los módulos que éste posee, estas pruebas conjuntamente con las respectivas encuestas aplicadas determinaron la calidad de la interfaz, la usabilidad y el control que posee este Software.

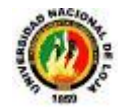

# H.CONCLUSIONES

- La utilización de ICONIX como metodología para el diseño, construcción e implementación de software permite alcanzar un proceso de refinamiento en cada una de las fases, a través de los casos de uso simplifica la descripción de requerimientos y con los procesos de análisis y diseño se estandarizan las reglas de negocio de la aplicación
- + La creación de un software de evaluación de impacto ambiental aplicando la metodología de Leopold, permite realizar esta tarea de una manera rápida y precisa ya que el proceso manual es demasiado largo y éste tipo de proyectos necesitan agilidad al momento de ser evaluados.
- ↓ En la actualidad existen gran cantidad de librerías y extensiones como jhelp, jexcel, pentaho report, jfreechart, packetjacket e hibernate, para el proceso de implementación lo cual hace más fácil la comunicación del software desarrollado con otras aplicaciones de uso cotidiano.
- El software está desarrollado con fines didácticos y para servir de apoyo a estudiantes y profesionales para la enseñanza y aprendizaje de evaluaciones de impacto ambiental aplicando la metodología de Leopold al momento de desarrollar un Proyecto geológico
- $\pm$  Los sistemas expertos en el desarrollo de aplicaciones para la toma de decisiones dan una guía al usuario de cuál puede ser la mejor opción, pero siempre dejando la última palabra al profesional que hace uso del software.
- El patrón de diseño MVC utilizado para el desarrollo del Software de Evaluación de Impacto Ambiental, facilitó la programación al separar el código y la transportación de los datos a través de los Objetos de Transporte de Datos en varias capas: Presentación, Negocio y Datos; permitiendo así abrir la posibilidad de agregar nuevas funcionalidades al software.

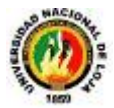

- El uso de una base de conocimiento y motor de inferencia, es de suma importancia en el desarrollo de una herramienta de software de toma de decisiones basadas en sistemas expertos ya que no se manejan datos estáticos sino que conforme el usuario va utilizando el software éste va aumentando su conocimiento.
- Al utilizar el algoritmo de búsqueda en Anchura en el software de evaluación de impacto ambiental para la creación del motor de inferencia se obtiene el resultado de una manera óptima debido a que recorre todos los nodos hasta encontrar la solución.

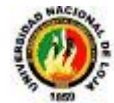

# I. RECOMENDACIONES

- Hacer conocer a los estudiantes y profesionales de la carrera de Geología Ambiental y Ordenamiento Territorial de la Universidad Nacional de Loja, las políticas con las que ha de funcionar el Software de Evaluación de Impacto con el fin de evitar futuras contrariedades.
- Al ser la carrera de Geología Ambiental y Ordenamiento Territorial una carrera joven en nuestra Universidad planteamos implementar más aplicaciones que les permitan realizar su trabajo de una manera más ágil y precisa.
- Investigar y adaptar nuevas librerías y extensiones que permitan facilitar tanto el trabajo del desarrollador como del usuario final.
- En el desarrollo de aplicaciones de software es recomendable utilizar estándares de programación como el orientado a objetos el mismo que permita manejar un código estructurado y similar con el propósito que pueda ser modificado y facilite su mantenimiento.
- Enriquecer la aplicación del Software de Evaluación de Impacto Ambiental con nuevas funcionalidades seguras y útiles al usuario.
- Utilizar la metodología de ICONIX para el desarrollo de software ya que es iterativa e incremental por lo que permite ir corrigiendo errores en el desarrollo de aplicaciones lo que permite crear software de calidad y que cumpla con los requerimientos del usuario.
- Utilizar la búsqueda en Anchura como mecanismo de inferencia sobre todo en proyectos que no sean demasiado extensos, ya que permite encontrar la mejor solución en menor tiempo.

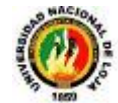

# J. BIBLIOGRAFÍA

# **LIBROS**

- **1. CASTILLO, Enrique; GUTIERREZ, José; HADI, Ali**; Sistemas expertos y Redes Probabilísticas. Pp. 639.
- **2. DEITEL** Harvey, **DEITEL** Paul; Cómo Programar en Java, Quinta Edición, 1325pp
- **3. GIARRATO-RILEY**; Sistemas Expertos-Principios y Programación; Tercera Edición Pp. 602.
- **4. LOVERA, Javier**. Diseño e Implementación De Un Sistema Experto Para Una Plataforma De Contact Center. Pontificia Universidad Católica del Perú, 2008. Pp 87.
- **5. ROSENBERG D, SCOTT K,** Use Case Driven Object Modeling with UML: a practical Approach, Editorial AddisonWesley, USA**.** 438pp.
- **6. RUSELL, Stuart; NORVING Peter**, Inteligencia Artificial- Un enfoque Moderno, Segunda Edición, Editorial Prentice Hall, 1992. Pp. 500.
- **7. SALAZAR, CARLA**, Una Introducción a los Sistemas Expertos, Universidad Mayor de San Simón Facultad de ciencias y Tecnología Departamento de Informática y Sistemas.
- **8. SILBERSCHATZ, Abraham, KORTH, Henry F, SUDARSHAN, S**; Fundamentos de Bases de Datos, Tercera Edición, 641pp.
- **9. STEVE McConell,** Desarrollo y Gestión de Proyectos Informáticos, Editorial MCGrawHill.

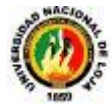

# **RECURSOS DE INTERNET**

- **10. ESPINOZA, Guillermo.** 2001. Fundamentos de Evaluación de Impacto Ambiental. [en línea] Banco Interamericano de Desarrollo, Santiago de Chile [\[http://www.infoiarna.org.gt/jpcastaneda/Economia%20ecologica/Modulo](http://www.infoiarna.org.gt/jpcastaneda/Economia%20ecologica/Modulo%201/Espinoza_2001_Evaluacion%20de%20Impacto%20Ambiental.pdf) [%201/Espinoza\\_2001\\_Evaluacion%20de%20Impacto%20Ambiental.pdf](http://www.infoiarna.org.gt/jpcastaneda/Economia%20ecologica/Modulo%201/Espinoza_2001_Evaluacion%20de%20Impacto%20Ambiental.pdf) ], [Consulta: 25 mayo 2011].
- **11. SAMPER MARQUEZ, Juan José,** Introducción a los Sistemas Expertos [en línea] Revista Red Científica; Ciencia, Tecnología y Pensamiento.[\[http://www.redcientifica.com/doc/doc199908210001.html\]](http://www.redcientifica.com/doc/doc199908210001.html), [Consulta: 25 mayo 2011].

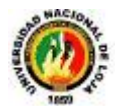

# K. ANEXOS

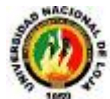

# **ANEXO 2: MODELO DE ENCUESTA 1, APLICADA A DOCENTES Y ESTUDIANTES DE LA CARRERA DE GEOLOGÍA AMBIENTAL Y ORDENAMIENTO TERRITORIAL DE LA UNL**
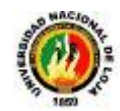

**Como estudiantes de la Carrera de Ingeniería en Sistemas de la Universidad Nacional de Loja aspirantes a obtener el título profesional nos permitimos realizar la siguiente encuesta con el fin de recolectar la mayor cantidad de información acerca de la metodología de evaluación de impacto ambiental llamada matriz de LEOPOLD.**

**1.- ¿Cuáles son los principales inconvenientes que se le presentan al momento de realizar esta matriz de manera manual?**

…………………………………………………………………………………………………… …………………………………………………………………………………………………… …………………………………………………………………………………………………… …………………………………………………………………………………………………… ………………………………………………………...………………………………………… …………………………………………………………………………………………………… …………………………………………………………………………………………………… …………………………………………………………………………………………………… ……………………………………………………………………………………………………  $\mathcal{L}^{\text{max}}_{\text{max}}$ …………………………………………………………………………………………………… …………………………………………………………………………………………………… …………………………………………………………………………………………………… ……………………………………………………………………

# **2.- ¿Cuáles son los principales pasos que sigue este metodología de evaluación de impacto ambiental?**

…………………………………………………………………………………………………… …………………………………………………………………………………………………… …………………………………………………………………………………………………… …………………………………………………………………………………………………… …………………………………………………………………………………………………… …………………………………………………………………………………………………… …………………………………………………………………………………………………… …………………………………………………………………………………………………… …………………………………………………………………………………………………… ………………………………………………

# **3. ¿Cree que sería de mucha utilidad un software que permita resolver esta metodología de una forma más rápida y eficaz?**

 $Si( )$ 

 $No( )$ 

Porque?.............................................................................................................................

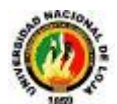

……………………………………………………………………………………………………..

**4.- ¿Qué considera que debería tener un software enfocado a resolver la matriz de LEOPOLD?**

…………………………………………………………………………………………………… …………………………………………………………………………………………………… …………………………………………………………………………………………………… …………………………………………………………………………………………………… …………………………………………………………

**5.- ¿Qué datos necesita para poder elaborar la matriz de LEOPOLD?**

…………………………………………………………………………………………………… …………………………………………………………………………………………………… …………………………………………………………………………………………………… …………………………………………………………………………………………………… ………………………………………………………...

**6.- ¿Cómo se determina la factibilidad de un proyecto ambiental a través de la matriz de LEOPOLD?**

…………………………………………………………………………………………………… …………………………………………………………………………………………………… …………………………………………………………………………………………………… …………………………………………………………………………………………………… ………………………………………………………...

**7.- ¿Qué información cree que es necesaria que se mantenga almacenada en un programa de este tipo?**

…………………………………………………………………………………………………… …………………………………………………………………………………………………… …………………………………………………………………………………………………… …………………………………………………………………………………………………… ………………………………………………………............................................................... ..................................

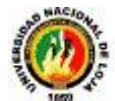

# **ANEXO 3: TABULACIÓN E INTERPRETACIÓN DE RESULTADOS DE ENCUESTA 1**

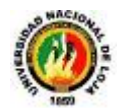

Tomando en cuenta la aplicación de una encuesta a 21 unidades que representa la muestra de una población que está formada de Ingenieros Geólogos, Ingenieros Forestales, Ingenieros Ambientales, alumnos de la carrera de Ingeniería en Geología Ambiental y alumnos de la Carrera de Medio Ambiente de la Universidad Nacional de Loja se pudo determinar los siguientes resultados:

**1.- ¿Cuáles son los principales inconvenientes que se presentan al momento de realizar esta matriz de manera manual?**

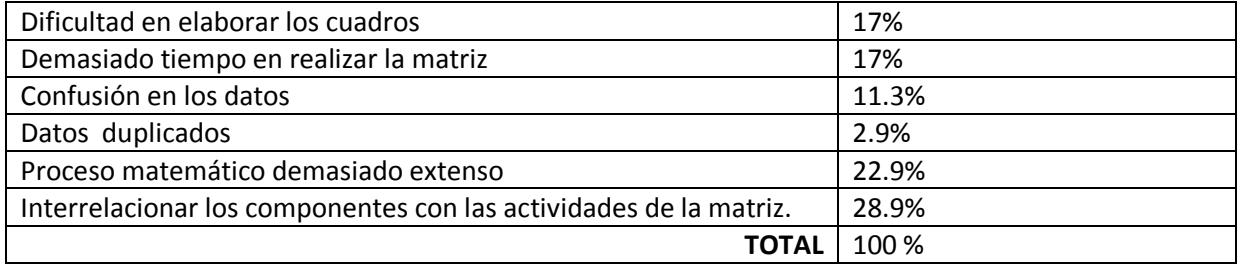

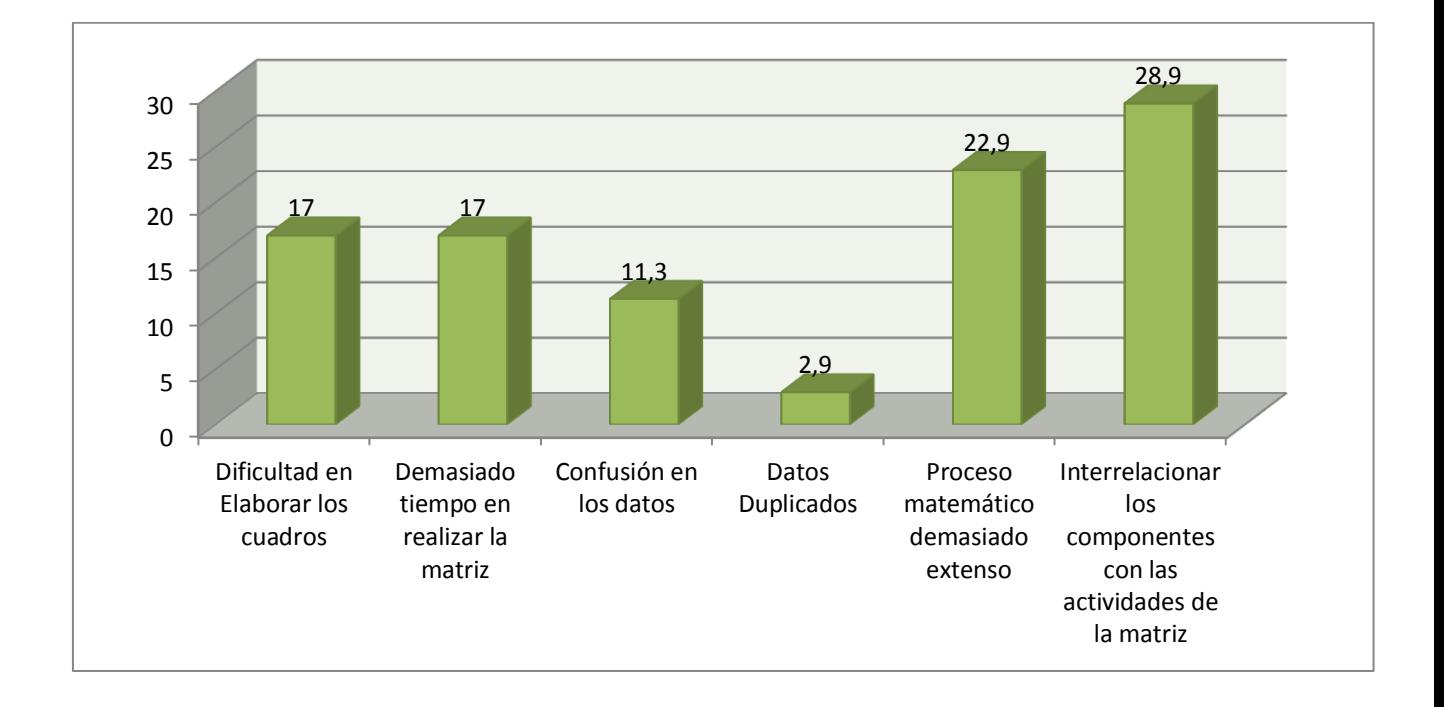

**2.- ¿Cuáles son los principales pasos que sigue esta metodología de evaluación de impacto ambiental?**

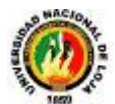

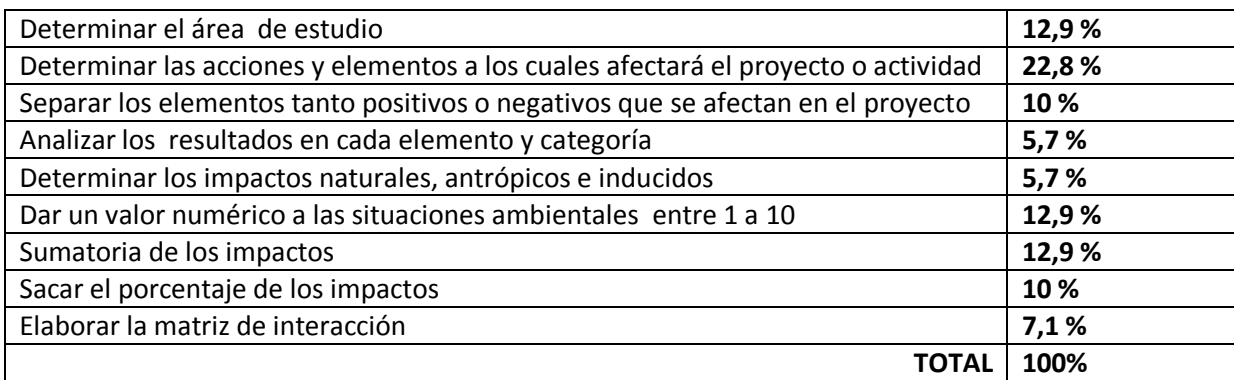

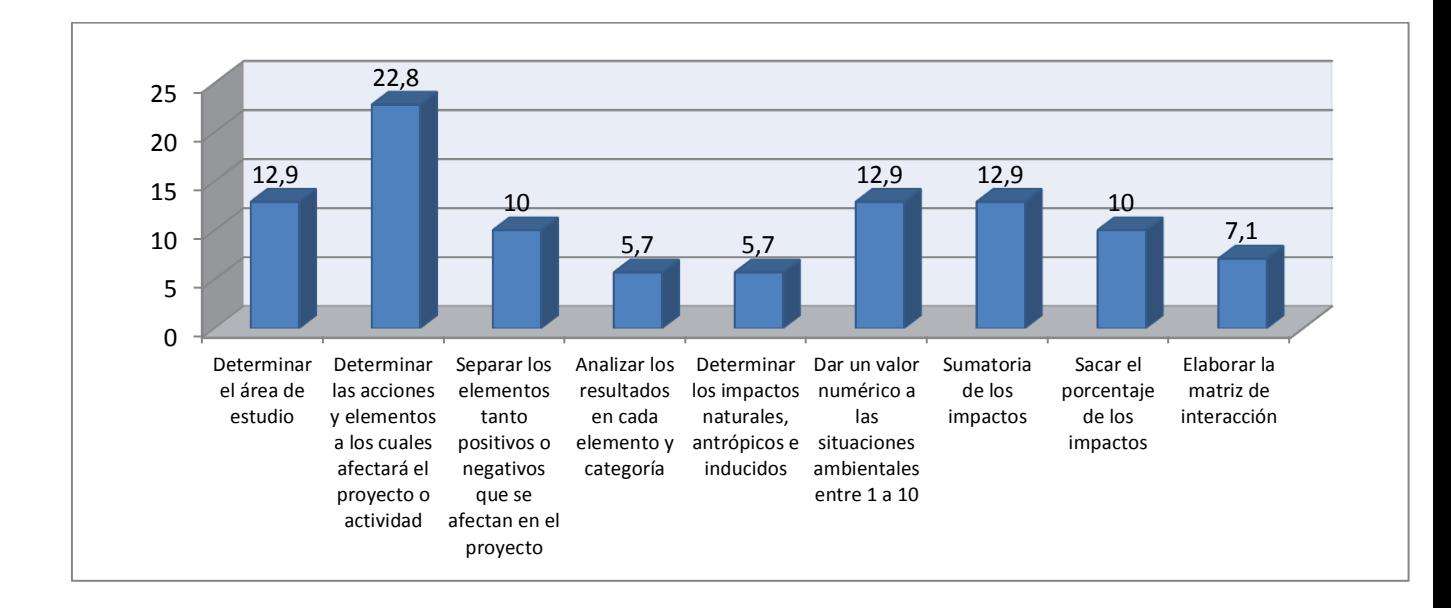

**3.- ¿cree que sería de mucha utilidad un software que permita resolver esta metodología de una forma más rápida y eficaz?**

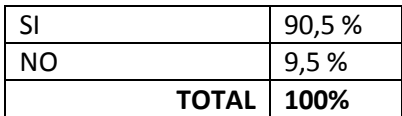

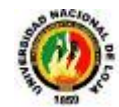

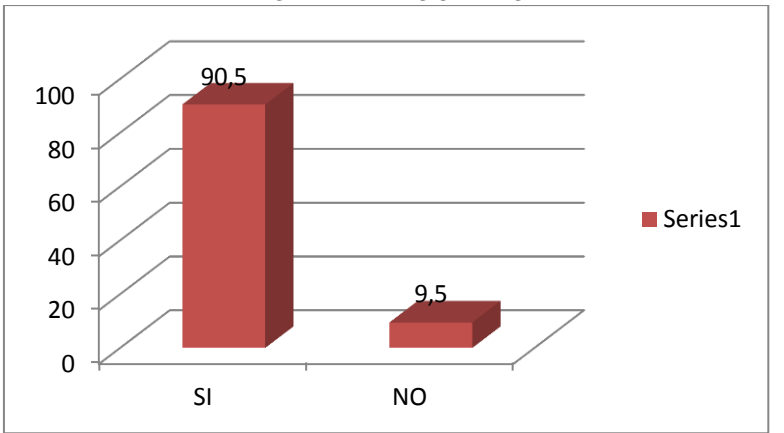

# **SI, ¿POR QUÉ?**

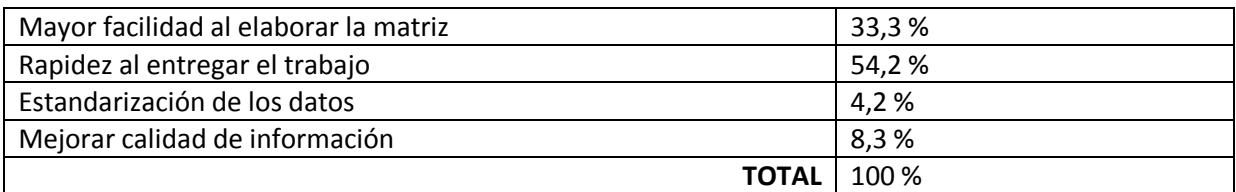

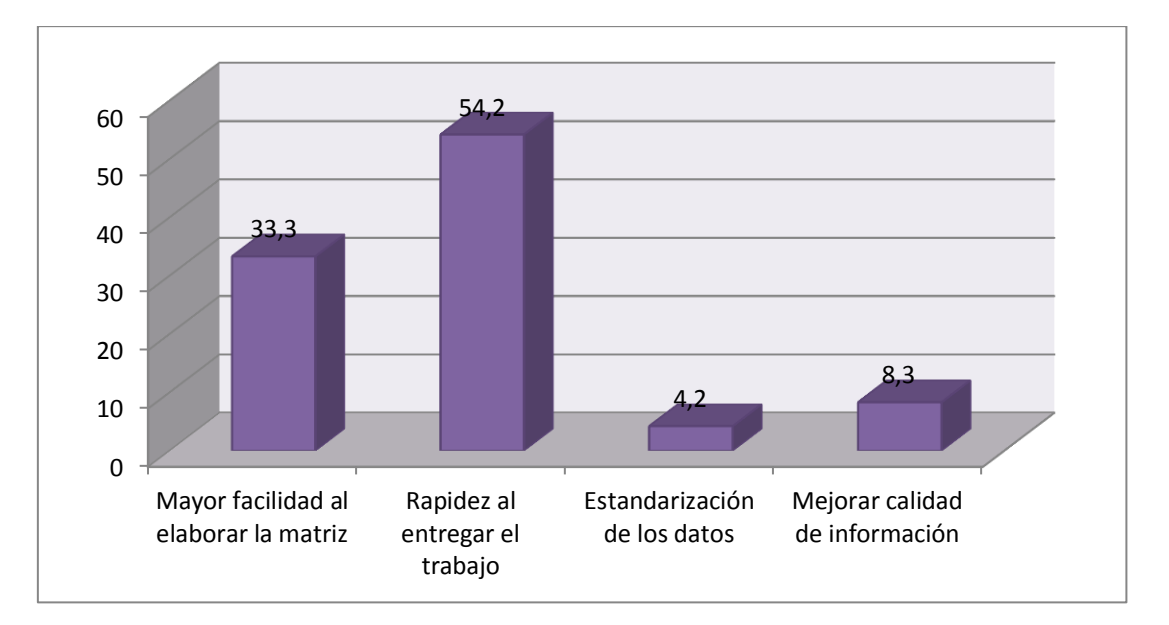

### **NO, ¿POR QUE?**

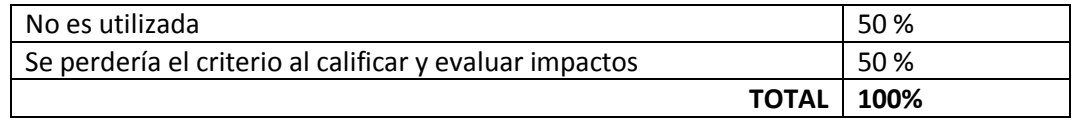

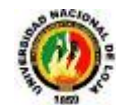

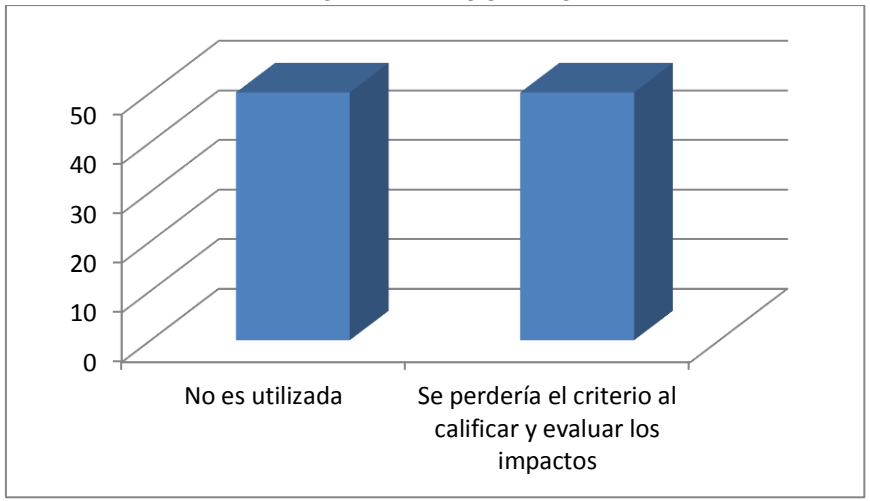

## **4.- ¿Qué considera que debería tener un software enfocado a realizar la matriz de LEOPOLD?**

- Tener almacenado de forma general los impactos y efectos
- El formato de la matriz
- Relacionar las causas y los impactos
- Para cada valoración estén características enfocadas a valorar los niveles de daño
- Datos específicos y confiables
- Interfaz gráfica
- Fácil de utilizar
- **·** Inteligente y dinámico
- Actividades del proyecto
- Datos del proyecto
- Características del ambiente
- Ingresar solo los datos y que haga todos los cálculos
- Existir rangos de análisis
- Ajustarse a los diferentes lugares en donde se va a hacer las evaluaciones
- Tener opciones múltiples
- Desglose de los componentes ambientales
- Mostrar un cuadro resumen con sus calificaciones
- Casilleros para actividades y factores
- Celdas para calificaciones
- Rangos de calificación
- Que se coloque las calificaciones más altas con un color y con otro las bajas
- Gráficas estadísticas de los resultados
- Realizar todas la operaciones automáticamente
- Almacenar y relacionar la información

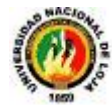

#### **UNIVERSIDAD NACIONAL DE LOJA**

#### **ÁREA DE LA ENERGÍA LAS INDUSTRIAS Y LOS RECURSOS NATURALES NO RENOVABLES INGENIERÍA EN SISTEMAS**

- Criterios sintetizados y enfocados a cada estado de impacto climático
- Utilización de técnicas de tipo cuantitativo.

### **5.- ¿Qué datos necesita para poder elaborar la matriz de LEOPOLD?**

- Acciones del proyecto por fases (actividades que se van a realizar en el proyecto)
- Factores o características ambientales (impactos que podría sufrir el ambiente)
- Impactos y datos de campo
- Factores ambientales identificados
- Valoración de la magnitud e importancia
- Matriz de interacción
- Resultados
- Indicadores ambientales
- Intensidad de daño
- Causa y efecto
- Tipo de contaminación
- Clasificación de los efectos
- Tipo de proyecto
- Procesos productivos

# **6.- ¿Cómo se determina la factibilidad de un proyecto ambiental a través de la matriz de LEOPOLD?**

- La cuantificación obtenida de la matriz debe contener mayores valores positivos para que el proyecto se lo pueda evaluar como factible ambientalmente.
- Cuando la actividad que se quiere desarrollar no represente un impacto negativo al ambiente.
- Se basa en la variable de mayor afección del proyecto.
- Si los índices de impacto son bajos la factibilidad del estudio es alta.
- Se revisa de forma general los impactos para un mejor procesamiento.
- Determinando el nivel de contaminación identificando impactos negativos y positivos.
- Con el análisis de los resultados e interpretación de los mismos.

## **7.- ¿Qué información cree que es necesaria que se mantenga almacenada en un programa de este tipo?**

- Actividades que se van a realizar
- Criterios de evaluación
- Factores ambientales
- Impactos
- Rango de calificaciones con su significado
- Nombre del proyecto
- Número de matriz

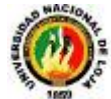

- Resultados
- Problemática del proyecto
- Principales recursos que son vulnerables a contaminación
- Población

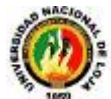

# **ANEXO 4: LISTA DE PREGUNTAS E INTERPRETACIÓN DE RESULTADOS APLICANDO PLAN DE PRUEBAS BASADOS EN LAS HEURÍSTICAS DE NIELSEN**

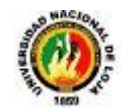

# **1.1. Tabla de Evaluación del sistema por parte de los Usuarios.**

Se usará para evaluar cada una de las preguntas el siguiente criterio:

- $3 =$  Mucho
- $\cdot$  2 = Regular
- $\cdot$  1 = Poco
- $\cdot$  0 = Indiferente

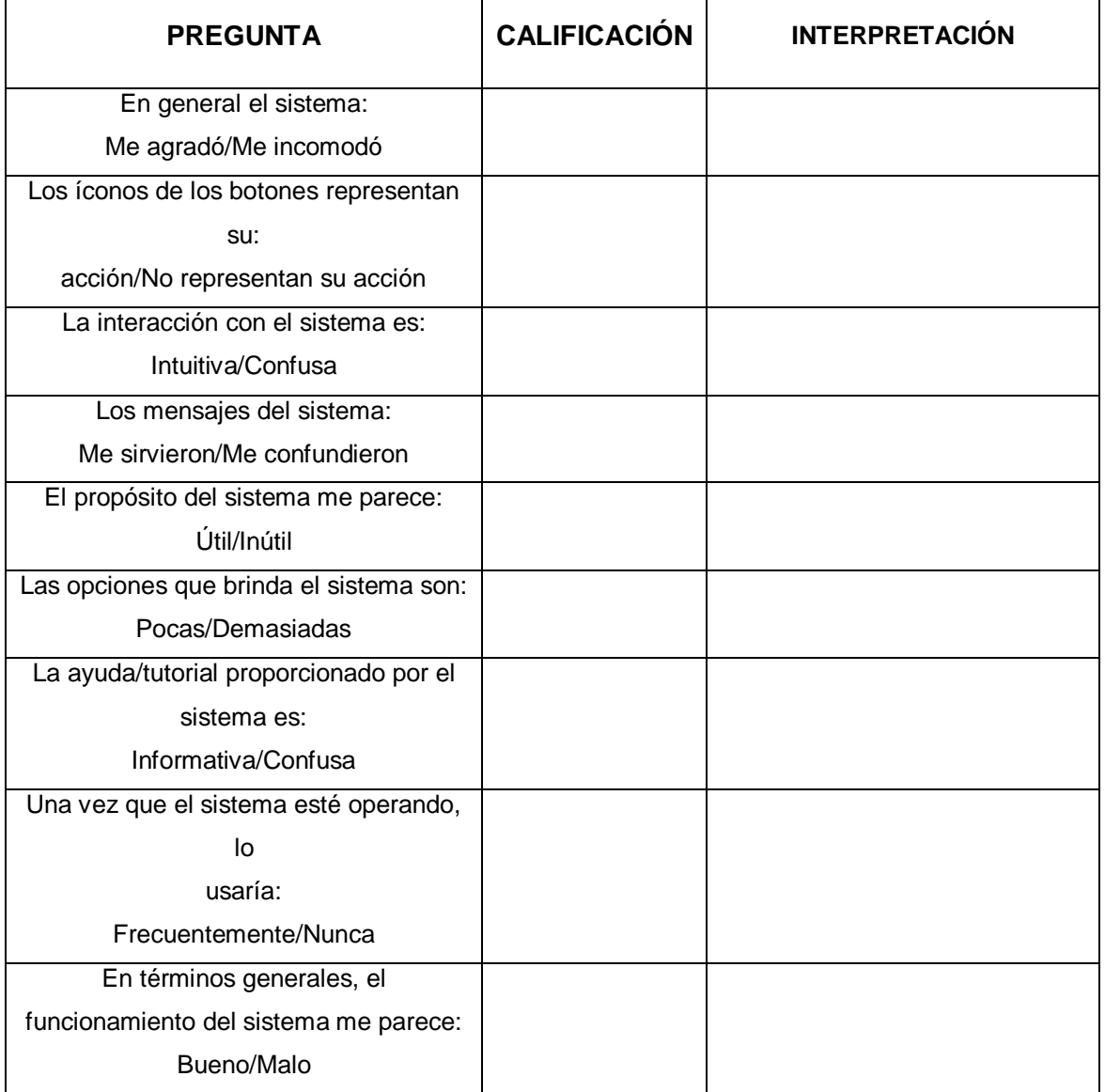

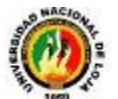

# **1.2. RESULTADOS E INTERPRETACIÓN.**

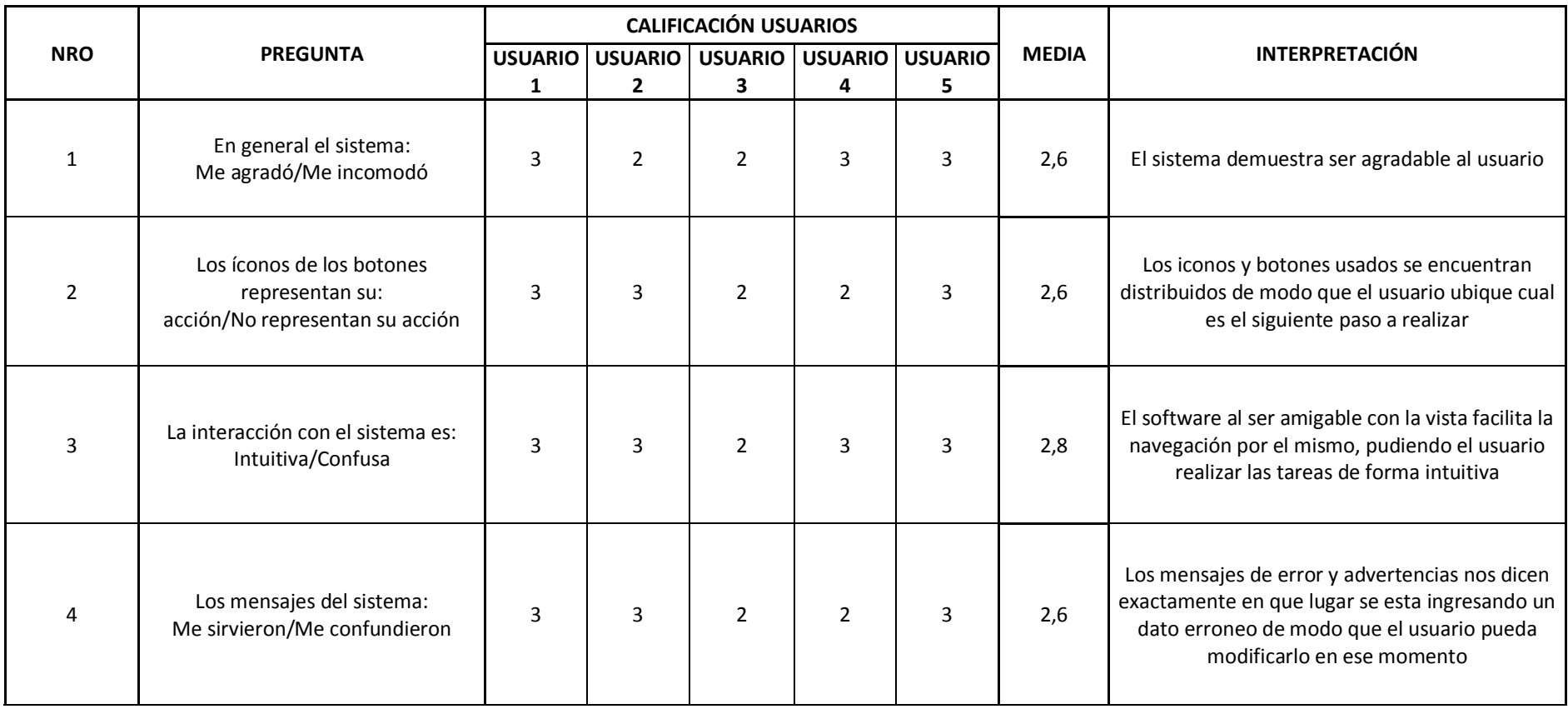

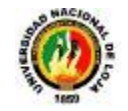

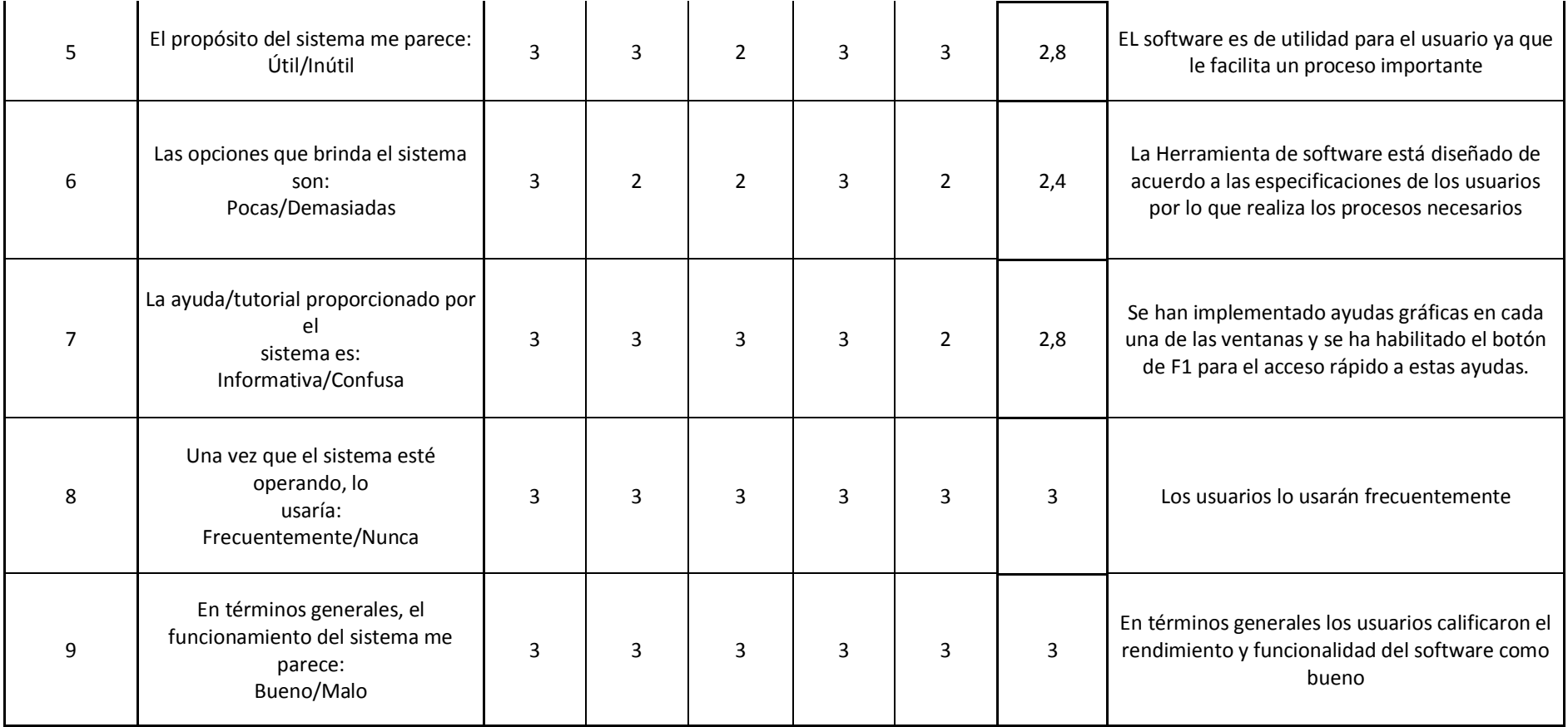

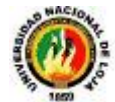

# **GRÁFICA**

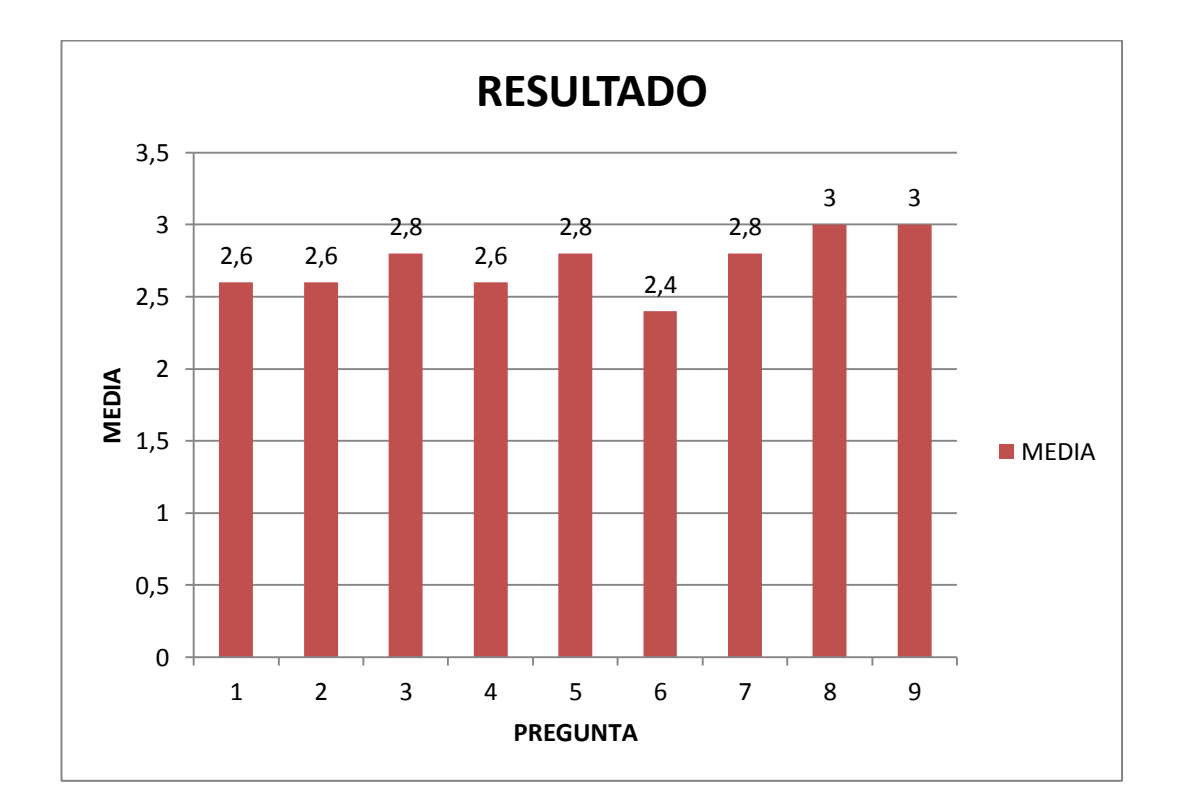